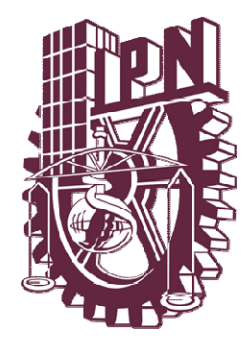

# **INSTITUTO POLITÉCNICO NACIONAL**

 **ESCUELA SUPERIOR DE INGENIERIA MECANICA <sup>Y</sup> ELECTRICA**

 **"ANÁLISIS DE CORTOCIRCUITO A SISTEMAS ELÉCTRICOS"** 

# **T E S I S**

QUE PARA OBTENER EL TÍTULO DE:

### **INGENIERO ELECTRICISTA**

 PRESENTAN:  **GABRIEL GONZÁLEZ GONZÁLEZ ENRIQUE OSWALDO LUNA URIAS** 

ASESORES:

 M. EN C. MANUEL ÁGUILA MUÑOZ DR. DAVID SEBASTIÁN BALTAZAR

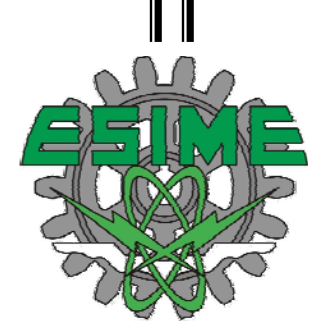

MÉXICO, D.F. 2010

# **Índice General**

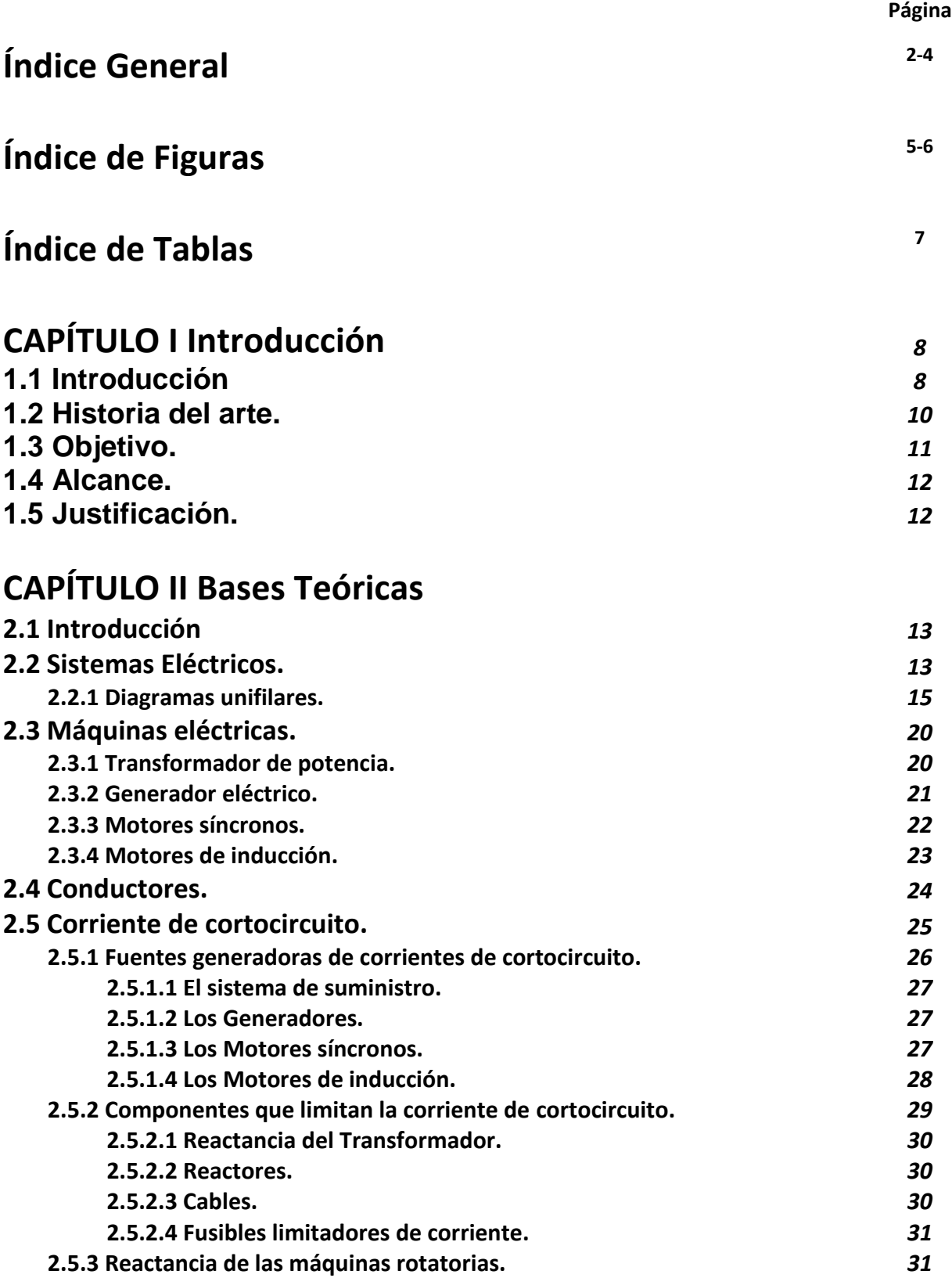

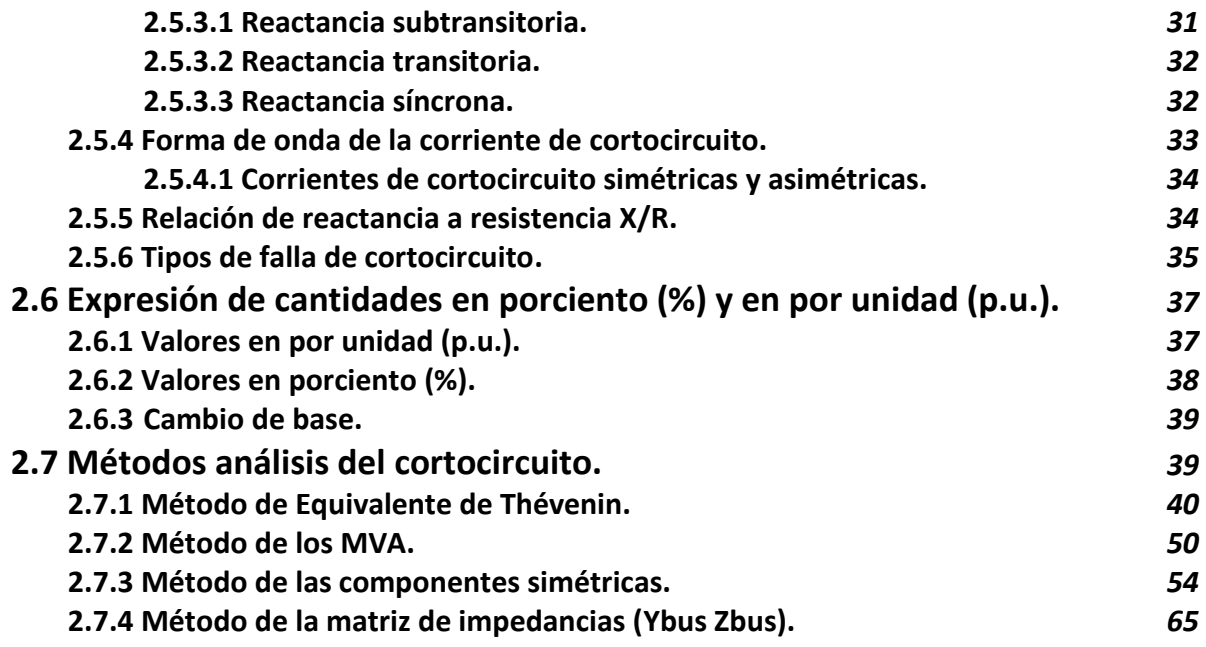

# **CAPÍTULO III Análisis de Cortocircuito a Sistemas**

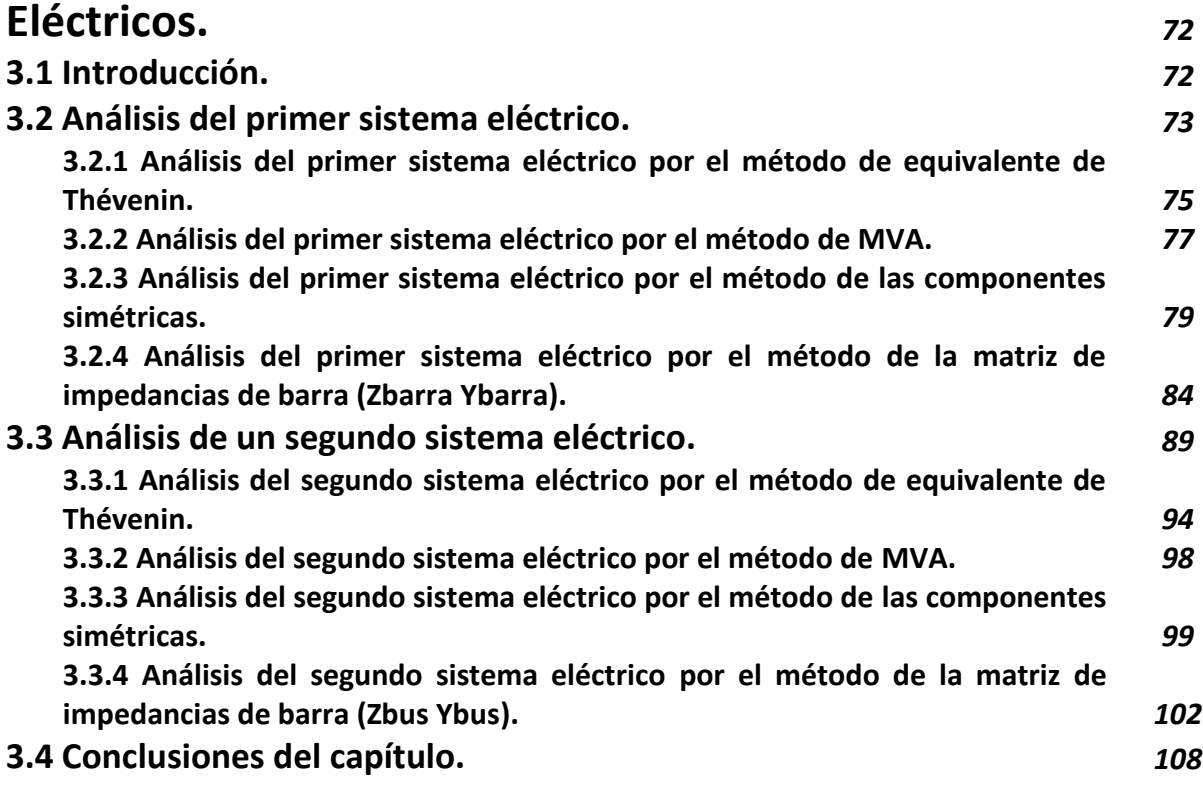

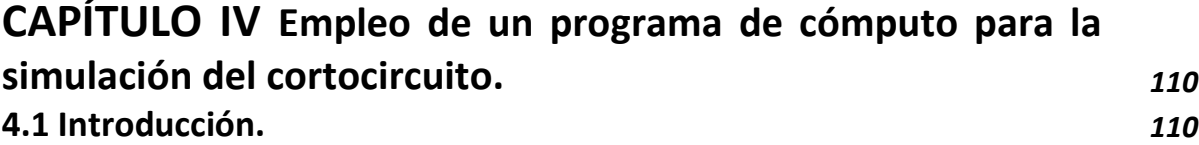

 $\overline{a}$ 

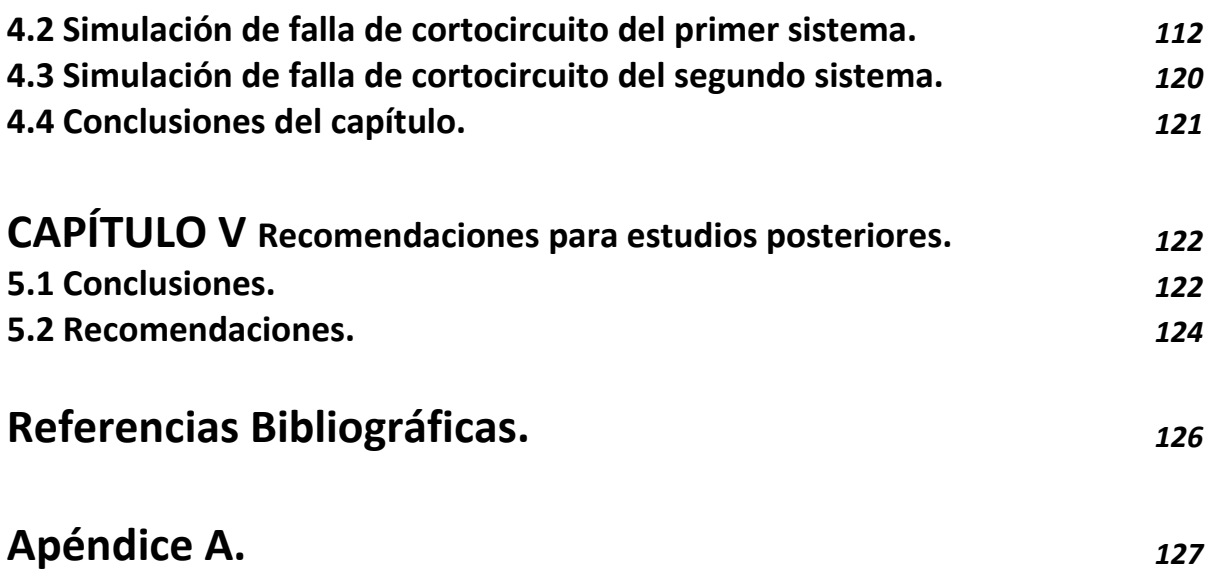

# **Índice de Figuras**

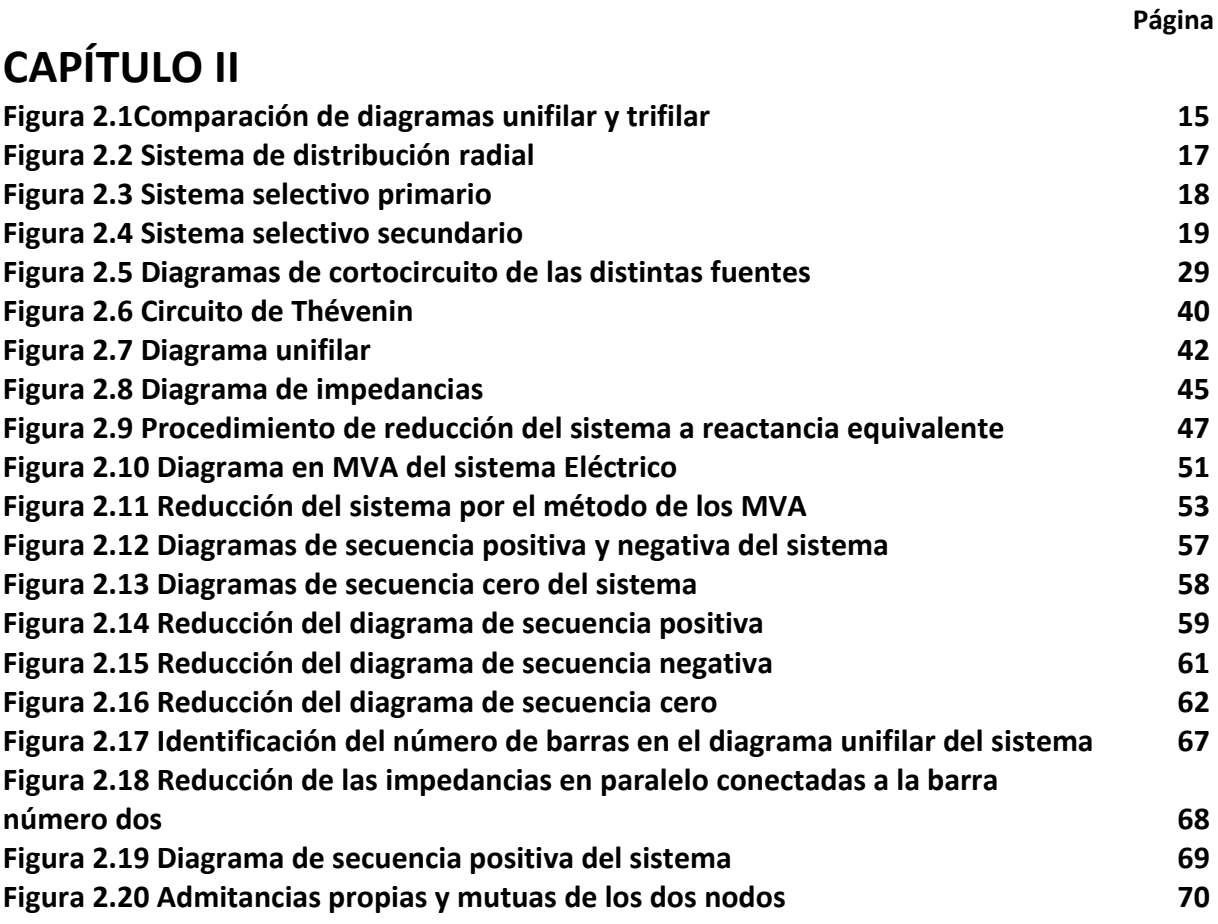

# **CAPÍTULO III**

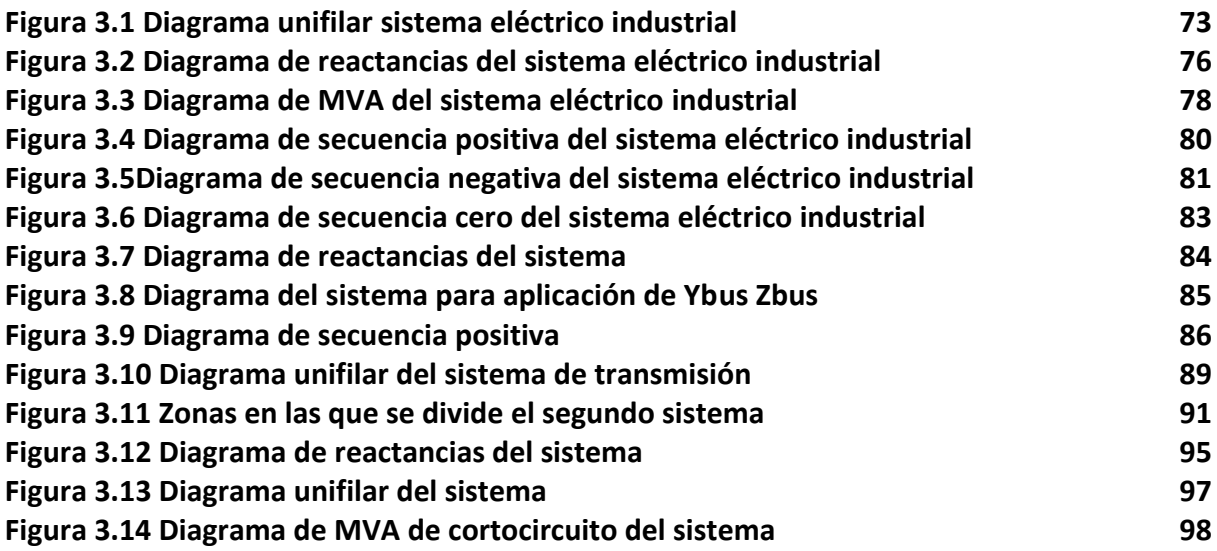

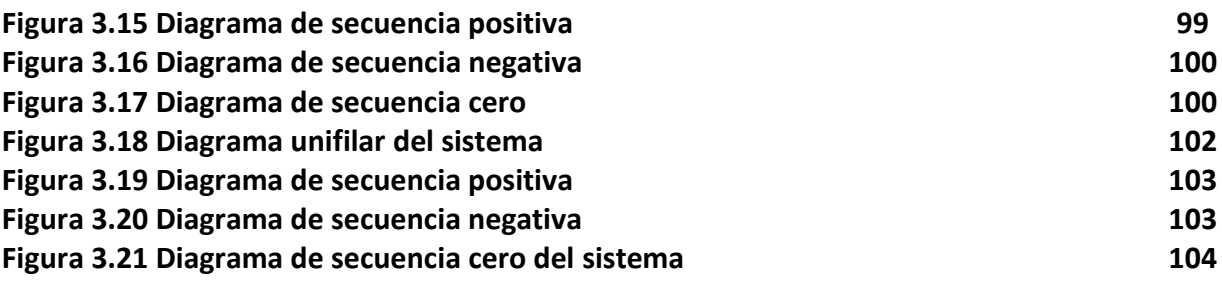

# **CAPÍTULO IV**

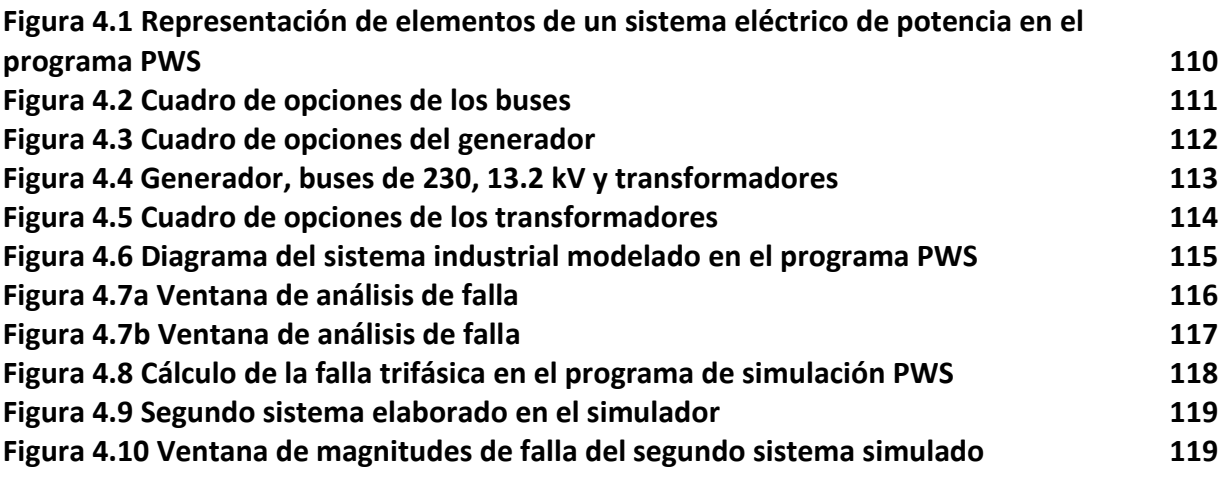

# **APÉNDICE A**

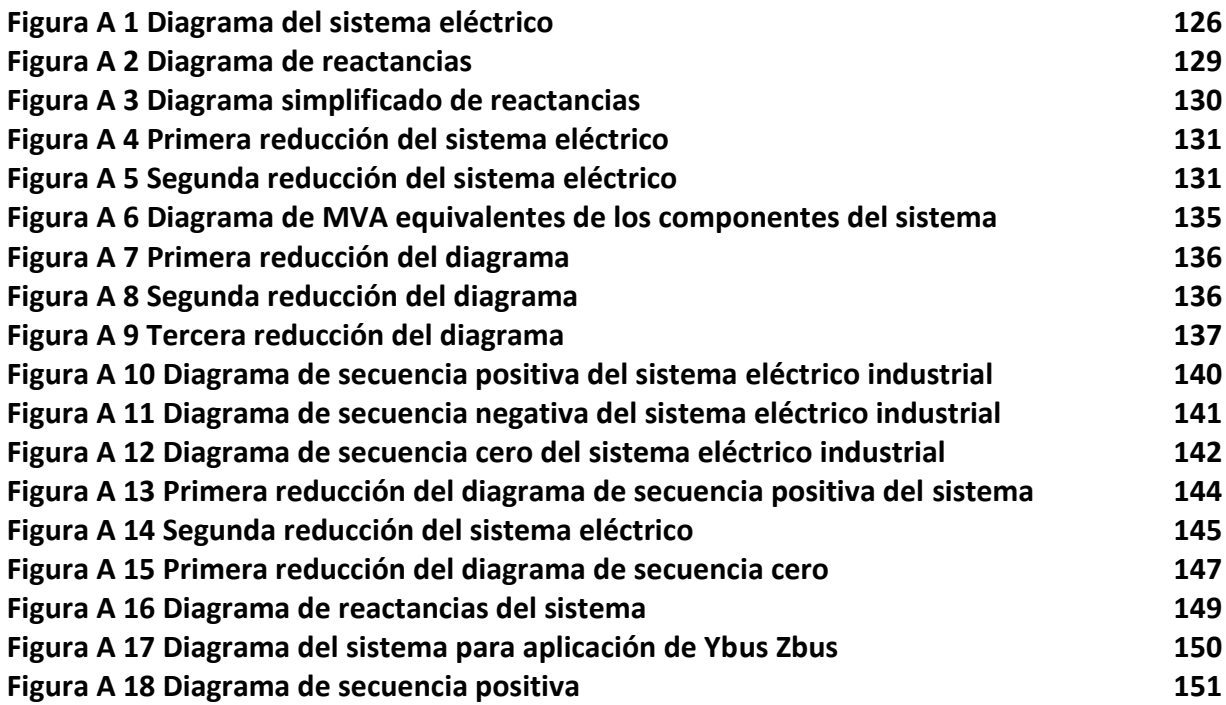

# **Índice de Tablas**

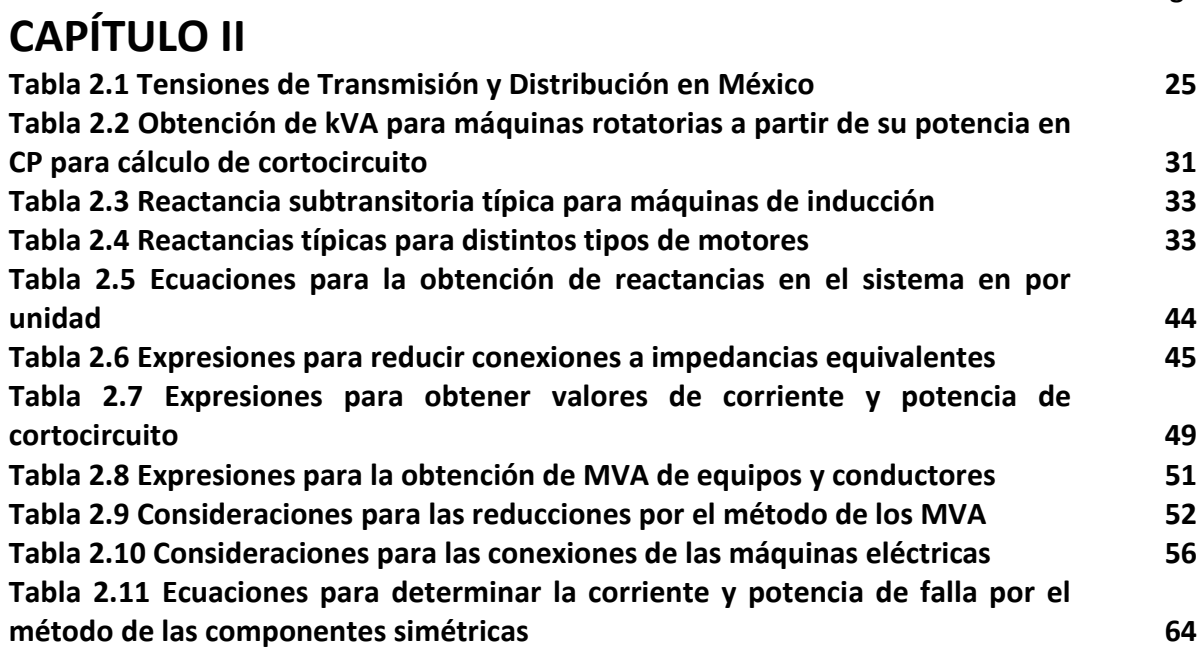

# **CAPÍTULO III**

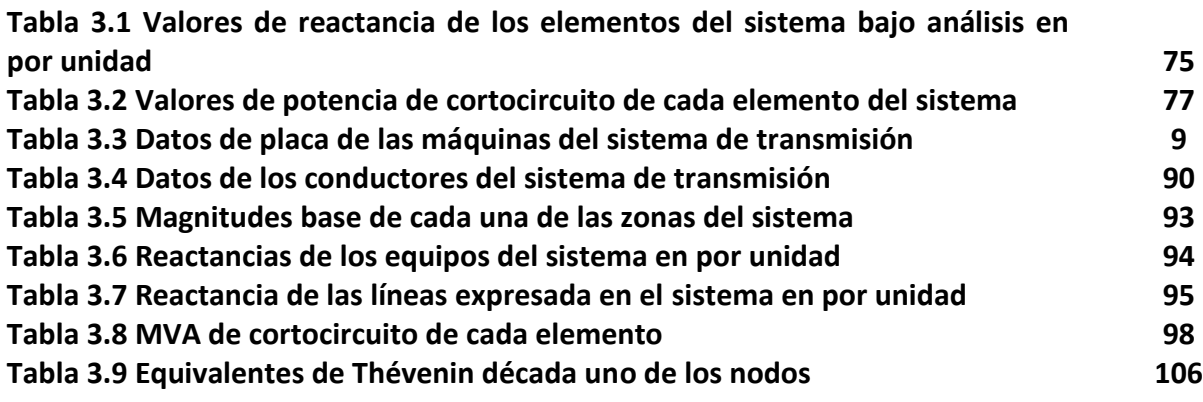

# **CAPÍTULO V**

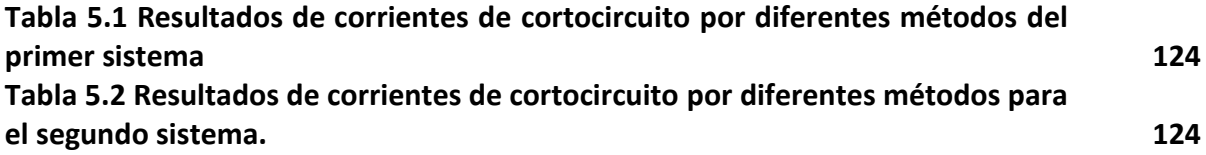

# **CAPÍTULO I INTRODUCCIÓN 1.1 INTRODUCCIÓN.**

Debido al continuo crecimiento de los comercios, la pequeña y gran industria, junto con la necesidad de una mayor calidad en el suministro de energía eléctrica, es de vital importancia que los sistemas cuenten con instalaciones confiables que se encuentren bien diseñadas y que cuenten con la protección adecuada.

Las instalaciones eléctricas industriales, por su tamaño y complejidad, son en ocasiones tan importantes como los sistemas eléctricos de potencia, la aplicación de técnicas de análisis empleadas en los sistemas eléctricos de potencia se pueden aplicar de igual manera a las instalaciones industriales. Se forman criterios de análisis tomando en cuenta los niveles de tensión.

Los tipos principales de análisis de sistemas industriales incluyen: estudios y cálculos de cortocircuito, coordinación selectiva de dispositivos de protección, puesta a tierra de sistemas, caída de tensión ocasionada por el arranque de motores, corrección del factor de potencia, sistemas de alimentación ininterrumpible, selección apropiada de transformadores, ahorro de energía eléctrica y combinaciones de los conceptos mencionados anteriormente.

Los sistemas de alimentación tanto industriales como comerciales están sujetos cada vez más a análisis a medida que se dan a conocer los beneficios de los estudios y las retribuciones que estos proporcionan al ser aplicados de manera correcta.

El objetivo principal del análisis de sistemas de alimentación es proporcionar a los ingenieros la información necesaria para lograr: seguridad, confiabilidad, energía uniforme, continuidad del servicio, fácil operación y mantenimiento, posibilidades de ampliación, costos iníciales y de operación mínimos además de ahorro de energía.

Este trabajo expone las técnicas comúnmente usadas en los cálculos de cortocircuito; y como estas pueden contribuir para que los sistemas de alimentación logren sus objetivos específicos. Los relevadores e interruptores de protección son dispositivos que protegen adecuadamente y aíslan averías. Se seleccionan e instalan para operar con valores correctos de corriente por medio de una coordinación adecuada entre sí.

Es necesario un estudio de cortocircuito para determinar estos valores y las necesidades de coordinación.

Desafortunadamente a veces la administración de las industrias se percata que el sistema de protección necesita revisión o mantenimiento solo cuando ocurre un accidente, incendio o una interrupción grave de energía. Un sistema debidamente protegido incluye todos los dispositivos de protección que van desde los interruptores principales o fusibles en la subestación de entrada de la planta hasta los diferentes interruptores, fusibles y relevadores del sistema de distribución de media y baja tensión en la planta industrial.

A menudo las modificaciones y ampliaciones cambian las necesidades de protección. Algunos de los dispositivos de protección pueden ser incapaces de aislar fallas en un sistema que se ha ampliado. Los cambios en potencia, en la carga de la planta y en los dispositivos de protección pueden ser indicio de que ya no se cuente con la protección adecuada. Además en un sistema que se ha ampliado puede haber protección hipersensible (cuando sobrecargas menores ocasionan interrupciones innecesarias) o sobreprotección (cuando un sistema completo, en lugar de únicamente la sección afectada, puede sufrir la interrupción). Por estos motivos muchas plantas trabajan tomando en cuenta conceptos equivocados y en ocasiones peligrosos. Las revisiones de los ajustes de los dispositivos de protección son tan importantes como el mantenimiento periódico del sistema de distribución para evitar interrupciones de energía. Estas revisiones periódicas son particularmente importantes en las plantas industriales que dependen cada vez más de un suministro continuo de energía eléctrica.

En la mayoría de los procesos industriales, aun una ausencia momentánea de energía eléctrica ocasiona considerables pérdidas monetarias, materiales y de producción. Solo mediante un análisis detallado del sistema y la aplicación apropiada de los resultados obtenidos proporcionan protección adecuada al equipo y al propio sistema en condiciones cortocircuito.

La confiabilidad y la seguridad de los sistemas eléctricos de potencia dependen del conocimiento detallado de las corrientes de cortocircuito para que partiendo de estos valores de corriente se realice una selección adecuada de los dispositivos de protección que garanticen la confiabilidad y seguridad del sistema. En este trabajo se describe la forma en la que se constituyen los sistemas eléctricos en general y cada uno de sus componentes principales además de explicar detalladamente 4 métodos de análisis que nos permiten obtener valores de corrientes de cortocircuito.

Se realizará el análisis a un sistema industrial mediante 4 diferentes métodos, se simulara en computadora los procedimientos de análisis con el fin de estudiar los valores de corrientes que se obtengan de cada uno de los diferentes métodos, además de simular también la operación del sistema en condiciones de falla y analizar los valores de corrientes de cortocircuito.

Los resultados obtenidos de los modelados y simulaciones permiten formar un criterio para alcanzar el objetivo de este estudio, además de proponer algunas recomendaciones para estudios posteriores relacionados con el tema. [1, 6]

## **1.2 HISTORIA DEL ARTE.**

El cortocircuito se suscita con la invención misma de la pila, la bombilla y las maquinas eléctricas. Comienza su historia con el surgimiento de los primeros sistemas eléctricos, en la historia de las maquinas eléctricas podemos encontrar referencias para visualizar una línea de tiempo en la cual, los estudios de este fenómeno se hacen necesarios y comienza a ser de importancia su conocimiento y entendimiento, pues es indispensable garantizar la máxima seguridad posible de los sistemas eléctricos.

La historia de la electricidad tiene una evolución acelerada específicamente durante el periodo de la segunda mitad del siglo XVlll hasta principios del siglo XX, en donde muchos físicos, matemáticos e incluso filósofos dedican su tiempo a la investigación y desarrollo de principios, leyes o teoremas que permitan explicar el comportamiento de los circuitos eléctricos, muchos de ellos colegas de nacionalidades diferentes, motivados por las contribuciones mismas del gremio, llegan a un resultado apoyados en las investigaciones de otra persona.

En este proyecto se emplean métodos de análisis como el método de generador equivalente de Thévenin y el método de las componentes simétricas; ejemplos claros del periodo de desarrollo antes mencionado.

El método de análisis de circuitos eléctricos conocido como "equivalente de Thévenin", fue propuesto por el ingeniero, telegrafista y comandante León-Charles Thévenin en el año de 1883, que tuvo originalmente el nombre de teorema del generador equivalente y que posteriormente fue empleado, refiriéndose a él, con el nombre de su autor.

Casi treinta años después del desarrollo del equivalente de Thévenin, en 1918 C. L. Fortescue un ingeniero de la Westighouse presento en una ponencia el tema "Symetrical Compotents", una herramienta muy poderosa empleada para analizar sistemas desbalanceados, y conocido actualmente como el método de las componentes simétricas.

Los métodos de análisis antes mencionados tienen diversas aplicaciones y una de ellas es su empleo para la obtención de corrientes de cortocircuito, pero un método desarrollado únicamente para la obtención de estas magnitudes es el de los MVA desarrollado en el siglo XX, actualmente es una herramienta muy útil y sencilla que permite obtener valores muy aproximados a los obtenidos por otros métodos, de las magnitudes de corrientes y potencias de falla en un sistema. [2, 3]

# **1.3 OBJETIVO.**

En este proyecto se realizará el cálculo de cortocircuito a un sistema eléctrico industrial y a un sistema de trasmisión, empleando cuatro diferentes métodos matemáticos considerados convencionales, los cuales son: método de Equivalente de Thévenin, método de los MVA, método de Las Componentes Simétricas y método de La Matriz de Impedancias. Con el fin de comparar los resultados obtenidos del desarrollo de estos métodos.

Se simularán los sistemas eléctricos de características iguales a los analizados con los métodos convencionales, en un programa de cómputo y para las condiciones de falla calculadas.

## **1.4 ALCANCE.**

Se presentan valores de corrientes de cortocircuito de los sistemas eléctricos obtenidas por diferentes métodos y se realizan simulaciones de condiciones de falla de cortocircuito en los sistemas estudiados con el fin de sugerir dentro de los métodos empleados, cuáles son los más apropiados para realizar análisis a sistemas eléctricos, se pretende identificar las diferencias existentes en el desarrollo de cada uno de los métodos, así como apreciar las ventajas y desventajas del empleo de los mismos, para esto se consideran dos sistemas eléctricos de análisis.

## **1.5 JUSTIFICACIÓN.**

En la industria eléctrica, al realizar un proyecto refiriéndonos a este como un sistema eléctrico, se deben elaborar estudios que garanticen la seguridad, confiabilidad y su adecuada operación. La ingeniería eléctrica los ha dividido para su estudio en problemas que se tratan de forma individual como lo son: los estudios de flujos de carga, sobretensiones, contaminación, cortocircuito, entre otros. En conjunto todos estos estudios constituyen los argumentos necesarios para desarrollar el proyecto, pero por separado, estos representan la división de la ingeniería eléctrica en especialidades que por sí solas representan grandes ramas de investigación científica.

Como la condición de cortocircuito es indeseable pero hasta cierto punto inevitable, es indispensable efectuar una selección apropiada de los dispositivos de protección y de su activación selectiva que se basa en lo cálculos de cortocircuito. La protección inadecuada contra cortocircuito es frecuentemente la causa de fallas de gran magnitud que ocasionan daños cuantiosos, interrupción de energía, lesiones al personal entre otros. Inversamente, los dispositivos de protección arbitrariamente seleccionados o sobre estimados constituyen un desperdicio de equipo costoso e innecesario. Por lo tanto, es importante determinar con la mayor exactitud posible las diferentes magnitudes que las corrientes de cortocircuito pudieran alcanzar en un sistema eléctrico.

# **CAPÍTULO II BASES TEÓRICAS**

## **2.1 INTRODUCCIÓN.**

En este capítulo se presentan conceptos como lo que es un sistema eléctrico y las partes en las que este se divide para su estudio. Contiene definiciones de las diferentes máquinas eléctricas, como son: los transformadores, generadores, motores de inducción y motores síncronos. Sus clasificaciones más esenciales y las partes más importantes de estas.

También contiene el concepto del cortocircuito, las diferentes formas en las que este se puede presentar, así como los factores que contribuyen a incrementar o disminuir su magnitud. Se desarrollan de forma demostrativa y sin ejemplos numéricos todos los métodos de análisis considerados en este proyecto, describiéndose paso a paso el desarrollo de cada uno de estos hasta la obtención de las corrientes y potencias de cortocircuito.

## **2.2 SISTEMAS ELÉCTRICOS.**

La compleja interacción de un SE (Sistema Eléctrico) es gobernada por un número de leyes físicas que relacionan el fenómeno natural que ha sido aprovechado para producir y transmitir la energía eléctrica. Estas interacciones han creado un cierto número de reglas que dominan el diseño de los SE, refiriéndonos a sistemas de plantas industriales, que en ciertas condiciones es muy similar la condición a los sistemas eléctricos de potencia, por ejemplo.

- 1. A mayor potencial se incrementa la capacidad y el costo de los equipos, así, aunque las instalaciones de alta tensión son más caras que las de baja tensión, tienen una capacidad mucho mayor; por lo cual, solamente se justifican económicamente cuando la actividad a la que se destina el consumo de energía permite obtener dividendos mucho mayores a los gastos efectuados en la compra de grandes cantidades de energía.
- 2. Es costoso cambiar el nivel de tensión, pero el potencial de utilización debe ser el requerido por las máquinas o elementos eléctricos.

3. Es más económico consumir energía eléctrica en grandes cantidades. Es el reclamo que hacen los defensores de los modernos distribuidores. De esta manera, es más eficiente consumir energía en unos cuantos lugares utilizando grandes plantas.

La energía eléctrica puede concebirse como si fluyera hacia abajo a través de los diversos niveles de tensión en su viaje desde su generación hasta los clientes. Es decir, la energía viaja a través del nivel de transmisión, subtransmisión, subestaciones, alimentadores primarios, hasta el nivel de servicio secundario, donde finalmente llega a los clientes. Mientras más cerca se encuentre el punto de utilización de la energía, de la central generadora, más confiable se volverá el sistema de suministro.

A grandes rasgos un SE (Sistema Eléctrico) está formado por 3 partes principales que son la conexión al sistema de suministro de energía, conductores de interconexión y cargas. Para sistemas eléctricos de plantas industriales, dependiendo del tamaño de la empresa y los requerimientos de energía de la misma, en ocasiones es necesaria la instalación de transformadores de potencia con el fin de manipular los niveles de tensión de suministro y adaptar la señal a las necesidades de la planta.

Hoy en día, para el transporte de grandes potencias se usan universalmente los sistemas de corriente alterna. Se ha llegado a ello como consecuencia de la simplicidad de los grandes generadores y transformadores de corriente alterna, además de que la tensión de transmisión puede ser adaptada a las necesidades del servicio con mayor sencillez y economía que en caso de sistemas de corriente continua. Así mismo los usuarios cuentan con sistemas eléctricos totalmente compatibles con las características de las señales de energía proporcionadas por las compañías suministradoras.

En una instalación eléctrica de tipo industrial o comercial la energía eléctrica es transportada por conductores tales como líneas elevadas, cables subterráneos, etc. Los niveles de tensión suministrados dependen directamente de los requerimientos de energía del usuario, siendo estos tan variados como los niveles de tensión normalizados en la industria eléctrica. [5]

Para que los consumidores puedan utilizar la energía eléctrica de una forma eficiente, un sistema de transmisión, debe satisfacer algunos requerimientos básicos como son:

•Suministrar siempre la potencia que los consumidores necesitan.

•Mantener una tensión nominal estable que no varíe más del 10%.

•Mantener una frecuencia estable que no varíe más de ±0.1 Hz.

•Satisfacer las normas de seguridad.

#### **2.2.1 Diagramas unifilares**

En el estudio de sistemas eléctricos de potencia o para aplicaciones industriales, el uso de diagramas unifilares resulta de gran utilidad y representa un elemento básico para los estudios de sistemas eléctricos. El diagrama unifilar se define como: "Un diagrama que indica por medio de líneas sencillas y símbolos simplificados, la interconexión y partes componentes de un circuito o sistema eléctrico". En el caso especifico de sistemas industriales, como es bien conocido las instalaciones son trifásicas, pero el uso de un diagrama unifilar simplifica la comprensión del sistema como se puede observar en la figura 2.1. [6]

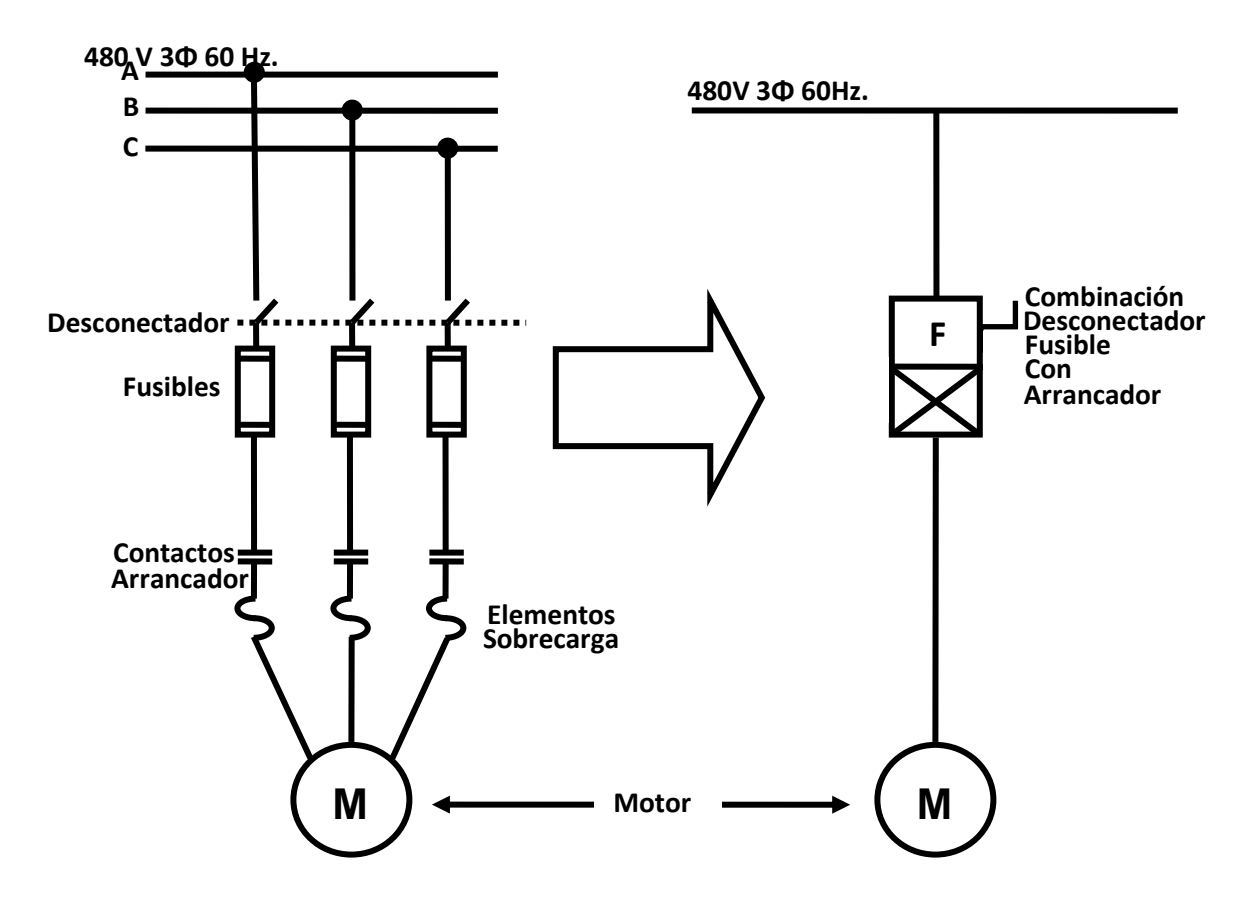

*Fig. 2.1 Comparación de diagramas trifilar y unifilar en donde se muestra la simplificación entre la representación de elementos entre cada diagrama.*

Es importante que, a partir de las necesidades de servicio, o bien de las características de las cargas por alimentar, la información requerida en principio sea la siguiente:

- El plano completo de la instalación (mostrando obras adyacentes).
- La acometida (punto de entrega o punto de suministro de energía eléctrica) de la compañía suministradora, incluyendo valor de cortocircuito. Regularmente proporcionado en magnitudes de MVA por la compañía suministradora.
- La naturaleza de la carga conectada y tensiones de utilización.
- Forma de conexión a tierra de los neutros
- Circuitos de respaldo (en caso necesario)
- Características de generación propia (en caso de que se tenga)
- Un diagrama unifilar contiene la siguiente información:
	- $\checkmark$  Fuentes de alimentación, incluyendo el valor de cortocircuito disponible.
	- $\checkmark$  Tamaño, tipo, ampacidad y número total de los conductores.
	- $\checkmark$  Capacidad, nivel de tensión, impedancia, conexión de los devanados y conexión a tierra de los transformadores y maquinas rotatorias.
	- $\checkmark$  Identificación y cantidad de dispositivos de protección (fusibles, interruptores, relevadores, etc.).
	- $\checkmark$  Transformadores de instrumento.

Para distribución de potencia a escala industrial existen al menos 3 sistemas básicos que se han desarrollado a partir de los distintos posibles arreglos de barras en los sistemas eléctricos, estos sistemas son:

- Sistema radial simple
- **Sistema selectivo primario**
- Sistema selectivo secundario

**Sistema radial simple**: Es el más económico para la distribución directa de la potencia a los centros de carga, de donde a su vez, la potencia se distribuye para su utilización. En la figura 2.2 se muestra el esquema básico de este sistema que resulta adecuado para muchas aplicaciones, pero que sin embargo carece de confiabilidad, ya que si falla la alimentación, se pierde el suministro para el resto de la instalación.

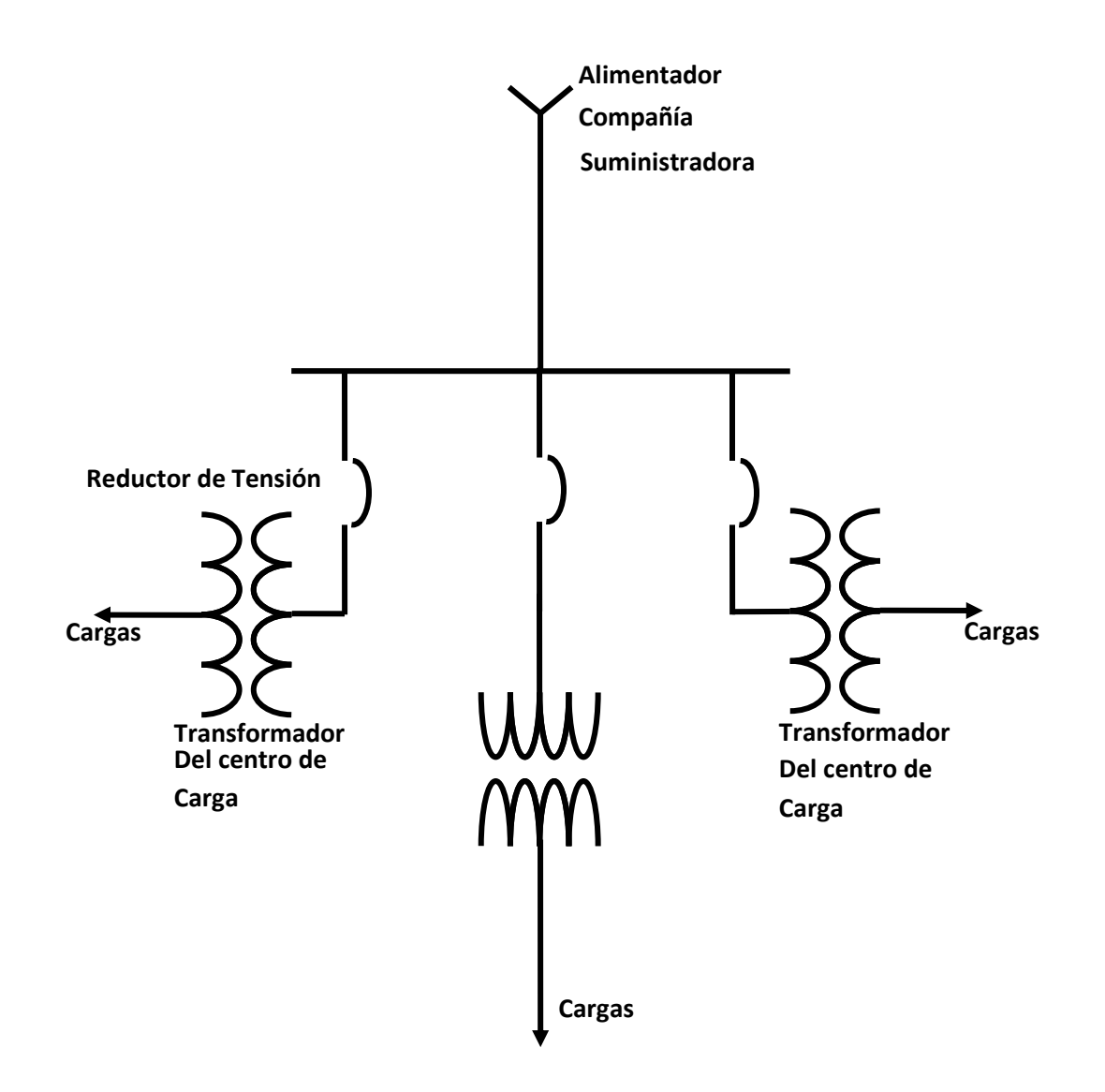

*Fig. 2.2 Sistema de distribución radial (simple).*

**Sistema selectivo primario:** Este sistema primario proporciona una alimentación alterna a cada centro de carga. En este sistema, dos líneas van hacia cada unidad o centro de carga. Si se presenta una falla en las líneas de alimentación, solo uno de los centros de carga (transformadores de potencia) pierde el suministro y mediante switcheos rápidos se regresan a servicio, en tanto que el alimentador en falla se repara. El esquema se muestra en la figura 2.3.

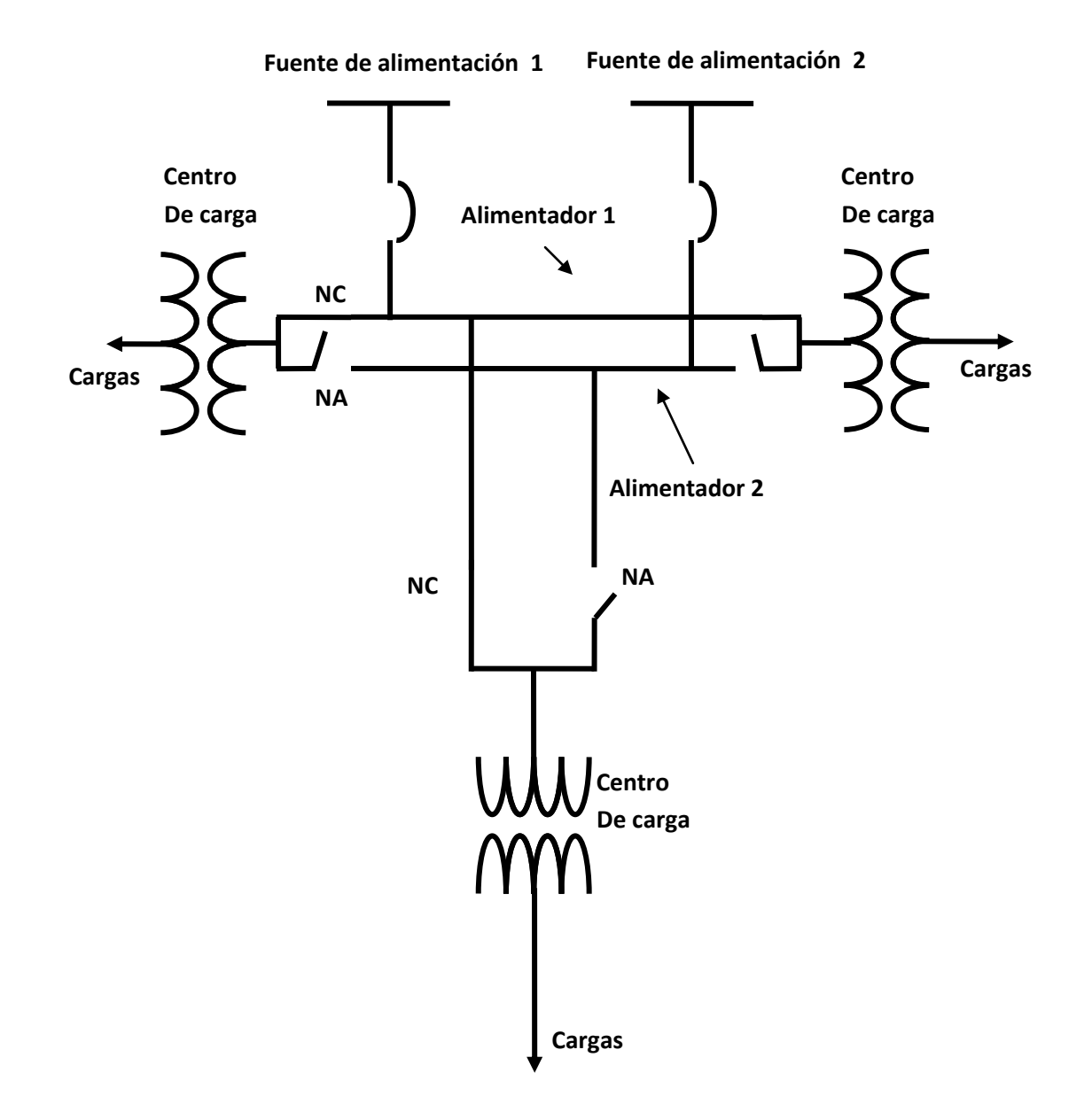

*Fig. 2.3 Sistema selectivo primario.*

**Sistema selectivo secundario**: Este sistema es básicamente radial primario con enlaces secundarios entre buses o barras. Este sistema, como el radial simple, tiene una desventaja de tener una fuente de alimentación única, sin embargo es posible tener más de una fuente de alimentación para mejorar la confiabilidad por medio del uso de un bus secundario de enlace, que permite aislar cualquier alimentador secundario y alimentar el bus secundario, cerrando los interruptores de enlace de bus. En la figura 2.4 se muestra este sistema, donde se observa que si por alguna razón el transformador 1 queda fuera de servicio o si se presenta una falla en el mismo, los interruptores A y D podrían ser abiertos para aislar el circuito del alimentador al transformador. Los interruptores de enlace I y E podrían cerrarse y todas las cargas sobre el secundario del transformador 1, serian alimentadas temporalmente desde el transformador 2.

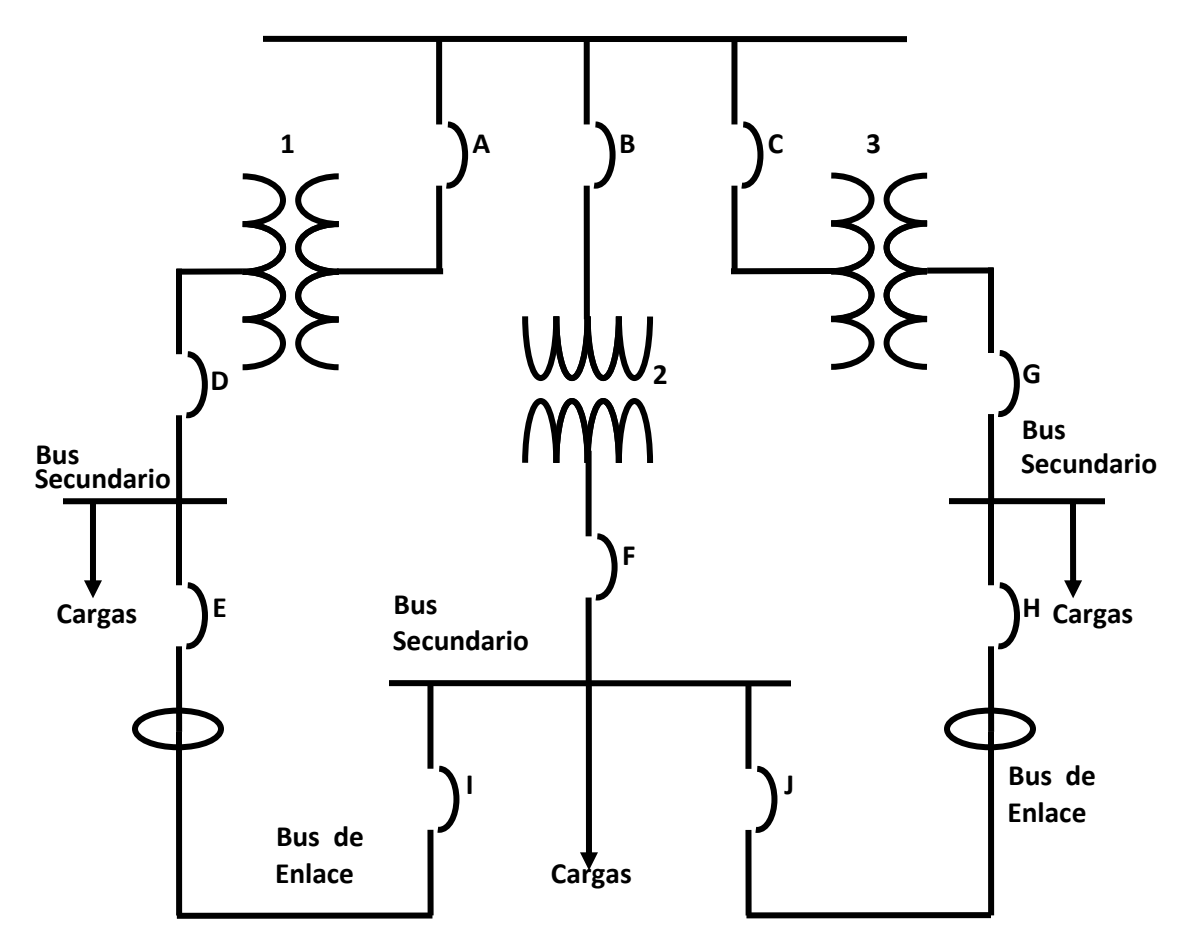

**Fuente de alimentación** 

*Fig. 2.4 Sistema selectivo secundario.*

Este sistema requiere de un análisis cuidadoso, porque las cargas sobre un bus, mas las cargas del segundo bus, son mayores que la capacidad de un transformador, se pueden producir posibles interrupciones de servicio. Algunos sistemas que usan secundario selectivo, están diseñados de tal manera que cada transformador toma solo la mitad de la carga para tomar carga adicional cuando cierre el bus de amarre. En el diagrama anterior, si se produce un disparo de los interruptores A o D o ambos, se podría iniciar el cierre de los interruptores I y E para completar el cierre del secundario. Si el amarre secundario bajo condiciones normales de operación tiene un interruptor normalmente abierto, este podría cerrar en condiciones de falla.

### **2.3 MÁQUINAS ELÉCTRICAS.**

#### **2.3.1 Transformador de potencia.**

Máquina estática que trabaja en base al principio de inducción electromagnética, aislada eléctricamente y eslabonada magnéticamente. Constituido por dos devanados: el primario y el secundario y en algunos casos por devanado terciario, es el elemento de la subestación con menor porcentaje de falla.

Se encuentra dividido en cuatro grupos para su estudio:

**Parte activa constituida por**: Núcleo: Constituye el campo magnético fabricado de lamina de acero al silicio con un espesor de 0.28 mm promedio. Puede venir unido a la tapa o a la pared del tanque lo cual produce mayor resistencia durante las maniobras mecánicas de transporte.

**Bobinas**: Forman el circuito eléctrico, son fabricadas con alambre o solera de cobre o de aluminio, forrados de material aislante, que puede tener diferentes características de acuerdo con la tensión de servicio. Los devanados deben tener conductos de enfriamiento axiales y radiales que permitan fluir el aceite y eliminar el calor generado en su interior, deben tener apoyos y sujeciones suficientes para soportar los esfuerzos mecánicos debido a su propio peso y sobre todo los esfuerzos electromagnéticos que se producen durante los cortocircuitos

**Parte pasiva:** Tanque donde se encuentra alojada la parte activa, debe reunir características como hermeticidad, soportar el vació absoluto sin presentar deformaciones, proteger eléctrica y mecánicamente a la parte activa. Ofrecer puntos de

apoyo para el transporte y la carga del mismo, soportar enfriadores, bombas de aceite, ventiladores y si se requiere accesorios especiales.

**Accesorios**: Conjunto de partes y dispositivos que auxilian la operación y que facilitan las labores de mantenimiento como; tanque conservador, boquillas, tablero de control, válvulas, conectores de tierra, placa de características.

#### **2.3.2 Generadores eléctricos.**

El generador es una máquina que convierte la energía mecánica en eléctrica se le denomina generador, alternador o dínamo, esto referido a la forma de onda de salida generada.

Hablando de generadores de Corriente Directa o dinamos, hay tres tipos de generadores de CD y subtipos de cada uno, todos con características distintas. Estas máquinas poseen la más grande diferencia en la forma de conectar el circuito de campo y es este el factor que permite a cada máquina desarrollar sus propias características individuales. En un generador de uso práctico se ve que la tensión de salida está determinada por muchos factores. Los números de conductores, polos de campo y de trayectorias paralelas en el devanado de la armadura son parámetros de diseño y, por lo tanto, cantidades fijas en cada unidad en particular. En consecuencia una vez construido, una forma de controlar la tensión de salida de un generador consiste en variar su velocidad de rotación en revoluciones por minuto.

La velocidad de rotación está determinada por las características de la máquina primaria acoplada al generador y por cualquier engrane o banda de transmisión que se halle entre la máquina primaria y el generador. El flujo de campo está determinado por las características de la trayectoria magnética total que, al igual que el devanado de la armadura y el número de polos, salen fijas de la fábrica.

Las conexiones del campo se pueden tomar en forma directa de la armadura. De este modo la tensión que excita la corriente a través de la bobina de campo es del circuito completo de la armadura. A esta conexión se le llama generador en *derivación autoexcitado*. Las conexiones del campo se pueden poner en serie con el circuito de la armadura. De esta manera el tamaño de campo será controlado primordialmente por la resistencia de la carga conectada. No habrá excitación del campo si no fluye corriente hacia la carga. A esto se le conoce como *generador en serie*.

El tercer tipo combina un campo en derivación y uno en serie y se llama *generador compuesto*. Este tipo combina las características de los generadores en derivación y en serie. Hay una subdivisión, según si el campo en derivación se conecta a través de la sola armadura, en cuyo caso se le llama *compuesto en derivación corta*, o si se conecta a través tanto de la armadura como del campo en serie, en cuyo caso recibe el nombre de *compuesto en derivación larga*. Estas diferentes variedades de generadores compuestos tienen características ligeramente distintas, aunque por lo general se les emplea en las mismas aplicaciones.

Los generadores de CA conocidos como alternadores generan tensión de la misma forma que se describe con los generadores de CD, se emplean los mismos procedimientos de cálculo. Estos procedimientos son validos excepto si es distinta la disposición estructural.

Similitud de los motores síncronos con los alternadores síncronos. Si dejamos de lado los medios para arrancar un motor polifásico síncrono, entonces puede ser la misma máquina que un alternador síncrono. Esto es análogo al dínamo de CD en derivación, el cual, como hemos visto, puede ser un motor o un generador según el uso que se le dé en el momento. La acción de motor y de generador es inseparable cuando la máquina tiene carga.

#### **2.3.3 Motores síncronos.**

Como su nombre lo indica, el motor síncrono está relacionado con el movimiento síncrono. El verdadero significado es que un motor síncrono se mueve en sincronismo con el campo magnético giratorio que crean sus devanados de estator.

Un motor síncrono produce exactamente la velocidad de rotación que dicta el número de polos y la frecuencia de alimentación. Es la velocidad la que se mantiene exactamente. La velocidad angular instantánea varia en pequeña proporción conforme cambia el par de carga. Sin embargo, la regulación global de velocidad es 0% en un motor síncrono.

Un motor síncrono de tamaño grande requiere una excitación de CD para su campo giratorio. Al modificar la excitación, el factor de potencia de operación del motor se puede hacer variar en un rango amplio. Como consecuencia, un motor síncrono se puede ajustar para que demande un factor de potencia adelantado de las líneas incluso cuando está soportando una carga mecánica normal. En los tamaños grandes esta característica tiene un uso más amplio que la capacidad de velocidad absoluta. Puesto que a muchos clientes comerciales e industriales se les cobra por kilovolt-amperes utilizados en vez de kilowatts, un mejor factor de potencia puede significar grandes ahorros para el cliente. En nivel medio de alrededor de 50 a 500 hp (37,5 a 375 kW).

Los motores síncronos más pequeños, tienen imán permanente u otros campos giratorios no ajustables, se emplean por su velocidad precisa, pues su factor de potencia no se pude controlar. El motor síncrono es pues todavía un motor de doble excitación en cuanto a que tanto su rotor como su estator son excitados desde fuentes externas.

#### **2.3.4 Motores de inducción**

Un motor ordinario de corriente alterna que tiene que realizar una tarea considerable es un motor de inducción. Casi todas las máquinas herramientas de un taller o fábrica son movidas por motores de inducción. Incluso en un hogar, los motores más grandes son motores monofásicos de inducción.

En una fábrica típica casi todas las máquinas herramientas son manejadas de manera individual por diversos tamaños y clases de motores trifásicos de inducción. También puede tener un motor síncrono o más para mover las cargas grandes, como el sistema de ventilación o el sistema de aire del taller. Estos se usan por la mejoría en cuanto a factor de potencia, en su caso. Por último, las máquinas básicas; prensas, taladros, esmeriladoras, etc., tienen cada una un motor de inducción o más.

El motor de inducción se elige por su sencillez, confiabilidad y bajo costo. Estas características se combinan con una buena eficiencia, aceptable capacidad para sobrecarga y un requerimiento mínimo o nulo de mantenimiento.

Un motor de inducción tiene una sola fuente de energía que alimenta las bobinas fijas del estator. La excitación para el rotor se consigue por inducción o acción de transformador.

En un motor trifásico de inducción, el campo magnético requerido es producido por el estator. Este campo giratorio desempeña una doble tarea, puesto que también suministra la energía al rotor. Un rotor de un motor de inducción no tiene ordinariamente ningún alambre perceptible y se conoce por tanto como rotor jaula de ardilla o como rotor de barras. El primer termino es muy grafico pero un poco anticuado.

Un devanado jaula de ardilla es una serie de barras no aisladas que se insertan en forma longitudinal en las ranuras exteriores del rotor. Las barras están unidas a cada extremo de la estructura magnética a un anillo o corona conductora solida. Los devanados se parecen sin duda a una jaula de ejercicio para animales cuando se extraen del núcleo magnético laminado. Como los potenciales son tan bajos en estos devanados, los óxidos naturales bastan para formar un aislamiento suficiente. La construcción más común en tamaños pequeños o medianos consiste en moldear las barras de devanado, los anillos terminales y las aspas de abanico de ventilación, todo en una sola unidad sólida. Las variaciones de un fabricante a otro, y de un modelo a otro, se consiguen por modificación de la sección transversal de las barras y variación de la aleación conductora que se emplea. [11, 8]

### **2.4 CONDUCTORES.**

Los conductores constituyen una parte importante del sistema eléctrico, ya que en sus distintos niveles de tensión transmiten y distribuyen la energía eléctrica, pero también interconectan las distintas partes del mismo, refiriéndonos a plantas industriales en las que es necesario contar con más de un nivel de tensión. Refiriéndonos a tensiones de nivel trasmisión y distribución. Se puede establecer genéricamente que los conductores, sirven para el transporte y distribución de la energía eléctrica y que estos para su estudio se dividen principalmente en dos grandes categorías: cables aéreos y cables subterráneos. Los cables aéreos están constituidos en conductores en aire apoyados en estructuras (torres) y sujetos por medio de aisladores. El aislamiento entre conductores lo proporciona el aire, y el aislamiento entre los conductores y tierra, se obtiene por medio de las cadenas de aisladores. Para sistemas subterráneos los conductores se encuentran enterrados y dependiendo de la configuración y la tecnología que se emplea para la instalación de los conductores, estos deberán cumplir con los requerimientos de aislamiento para la configuración y la tecnología empleada. En México se usan como tensiones de transmisión y distribución las contenidas en la tabla 2.1.

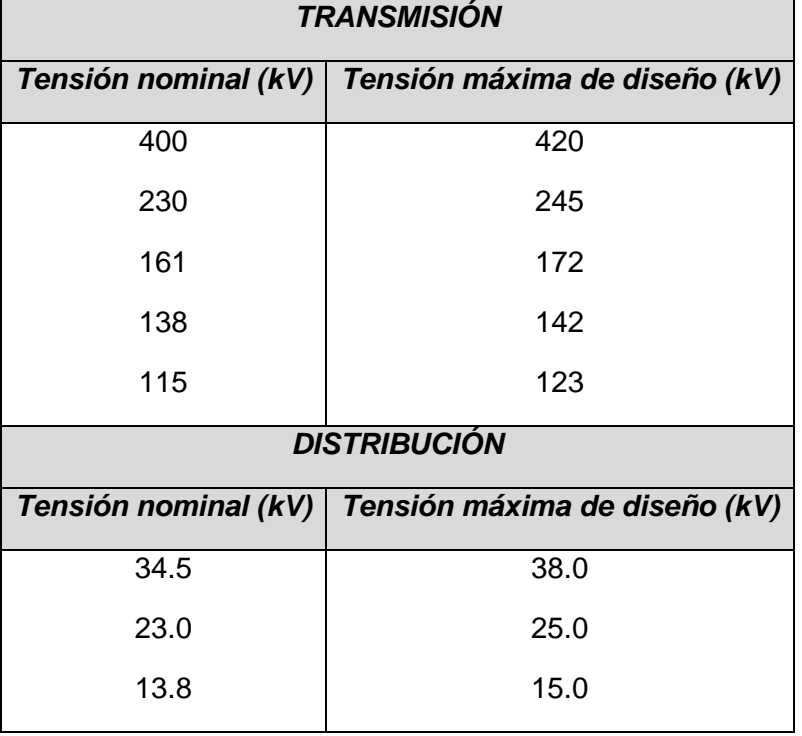

*Tabla 2.1 Tensiones de transmisión y distribución en México.*

En las etapas de ante proyecto y proyecto se deben considerar aspectos específicos de cada conductor en particular, la trayectoria y el perfil del conductor, la localización y tipo de canalización, máximos valores permisibles de ruido, características ambientales y los parámetros eléctricos principales.

### **2.5 CORRIENTE DE CORTOCIRCUITO.**

Una corriente de cortocircuito es aquella que circula en un circuito eléctrico cuando existe el contacto entre dos o más sometidos a diferentes potenciales (circuito trifásico), ó entre potencial y tierra (cortocircuito monofásico), esto sucede al perderse el aislamiento entre ellos.

Desde el punto de vista estadístico, el mayor porcentaje de fallas por cortocircuito están representadas por las fallas denominadas de línea a tierra (del orden del 85%), y por ejemplo el menor porcentaje de las fallas correspondiente a las denominadas fallas trifásicas (del 2 al 3% máximo), la mayoría de las veces la causa de las mismas es accidental, no obstante como análisis de un sistema se deben estudiar todos los tipos de fallas, particularmente las fallas de línea (fase) a tierra y trifásica son de interés debido a

que estas son las condiciones de falla más severas a las que se podría someter al equipo y la instalación, y los resultados de estos estudios se aplican para:

- Determinar la capacidad interruptiva de los interruptores en distintos puntos del sistema eléctrico, para las condiciones actuales y futuras de operación, si se trata de un estudio de planeación para expansión del sistema.
- Determinar los esfuerzos térmicos y dinámicos en los distintos elementos del sistema como son las subestaciones eléctricas, los transformadores de corriente, buses de fase, tableros, etc., así como los esfuerzos térmicos en los cables de potencia.
- Algunos otros estudios son de interés a partir de los cálculos de cortocircuito, sobre todo, comportamiento dinámico de algunos equipos y partes de la instalación.

Para el estudio de cortocircuito existen varios métodos, que van desde los simplificados para instalaciones del tipo industrial en sistemas de potencia y que pueden ser realizados manualmente, hasta los métodos computacionales, cuya formulación matemática requiere del uso de la computadora digital para los cálculos a realizar, y que por lo general, son aplicables al estudio de grandes redes eléctricas.

Desde el punto de vista de la formulación del problema, para un estudio de cortocircuito se acostumbra dividir los elementos que intervienen en la red eléctrica en: *activos* y *pasivos:* son *activos* aquellos elementos que alimentan al cortocircuito y dentro de esta categoría caen todas las máquinas rotatorias como son: Generadores (elemento principal del suministro de corrientes de cortocircuito), motores síncronos y motores de inducción. Por lo tanto son elementos *pasivos* aquellos que no contribuyen al incremento de la corriente de cortocircuito como las lámparas, hornos eléctricos, conductores.

### **2.5.1 Fuentes generadoras de corriente de cortocircuito.**

La magnitud de las corrientes de cortocircuito dependen de las diversas fuentes que las generan, de sus reactancias y de las reactancias del sistema hasta el punto de falla.

Las fuentes de corrientes de cortocircuito son: sistemas de suministro público, generadores, motores síncronos y de inducción.

#### **2.5.1.1 El sistema de suministro**

Proporciona energía generalmente a través de transformadores reductores al potencial deseado por el usuario. La compañía de suministro público generalmente proporciona información acerca de su posible corriente de cortocircuito, o potencia de cortocircuito.

#### **2.5.1.2 Los generadores**

Son una fuente de corriente de cortocircuito en condiciones de falla, ya que estos son impulsados por motores primarios, como turbinas de vapor o gas, motores diesel y ruedas hidráulicas y cuando se presenta un cortocircuito, la energía primaria impulsa al generador y éste continúa produciendo tensión, ya que la excitación del campo se mantiene debido a la rotación del generador a velocidad normal.

El potencial generado produce una corriente de gran magnitud que fluye hacia la falla. Solamente la reactancia del generador y la del circuito entre el generador y el punto de falla limitan este flujo. La reactancia de un generador cambia con el tiempo después del inicio de la falla. Esto se describe a detalle en el tema 2.5.3 "Reactancias de las Máquinas Rotatorias".

#### **2.5.1.3 Los motores síncronos**

Se comportan en forma similar a los generadores síncronos. Cuando ocurre un cortocircuito el motor síncrono deja de tomar energía del sistema para continuar su rotación y comienza a disminuir su velocidad, pero la inercia de la carga tiende a evitar que esta disminución sea muy rápida. De éste modo la inercia hace las veces de un motor primario y dado que la excitación se mantiene, el motor se comporta como un generador suministrando corriente de cortocircuito durante varios ciclos después de que ocurre la falla.

Las reactancias variables de los motores síncronos se designan de la misma manera que las de un generador. Sin embargo, los valores de las reactancias son diferentes. La magnitud de la corriente de cortocircuito debida a los motores síncronos también depende de la capacidad en cp, tensión y reactancia nominal de los motores, así como de la reactancia del sistema hasta el punto de falla.

#### **2.5.1.4 Los motores de inducción**

Aportan corriente de cortocircuito cuando, después de ocurrir la falla, el motor continúa en movimiento debido a la inercia de la carga y el rotor, se comporta como un generador. Pero hay una gran diferencia en la forma en que contribuyen a la corriente de cortocircuito los motores de inducción y los síncronos. El flujo de campo del motor de inducción se produce por la inducción del estator y no por el devanado del campo. Debido a que este flujo disminuye rápidamente después de la falla, la aportación del motor de inducción disminuye también con rapidez y desaparece por completo después de unos pocos ciclos. No hay aportación de corriente de cortocircuito en estado estacionario, y por lo tanto, a los motores de inducción se les asigna solo un valor de reactancia.

El valor de la reactancia que presenta el motor en el momento que ocurre el cortocircuito es casi igual al de la reactancia presente con el rotor estático. De ahí que el valor simétrico inicial de la corriente de cortocircuito es casi igual al del potencial total de la corriente de arranque del motor, que tiene un valor entre 600 y 900% de la corriente de carga normal. La magnitud de la corriente de cortocircuito que aporta el motor de inducción depende de la potencia, tensión nominal y reactancia del motor, así como de la reactancia del sistema hasta el punto de falla.

En la figura 2.5 se representan las formas de onda de las corrientes de cortocircuito con las que contribuye cada uno de los elementos mencionados con anterioridad, con el fin de ilustrar cada una de las corrientes de falla que se suman y proporcionan la corriente de cortocircuito total en el punto de falla de un sistema eléctrico. Al presentarse el cortocircuito en una instalación, se presentara una corriente de una magnitud muy elevada que se reducirá con el tiempo hasta llegar a un valor permanente, por lo tanto se puede decir que la corriente de cortocircuito tiene las siguientes características.

- Es Senoidal con un periodo dependiente de la frecuencia de la red de alimentación.
- Se va amortiguando con una constante de tiempo que depende de las características de la red de alimentación.
- Contiene una componente asimétrica que depende del desfasamiento entre la tensión y la corriente en el instante de la falla.

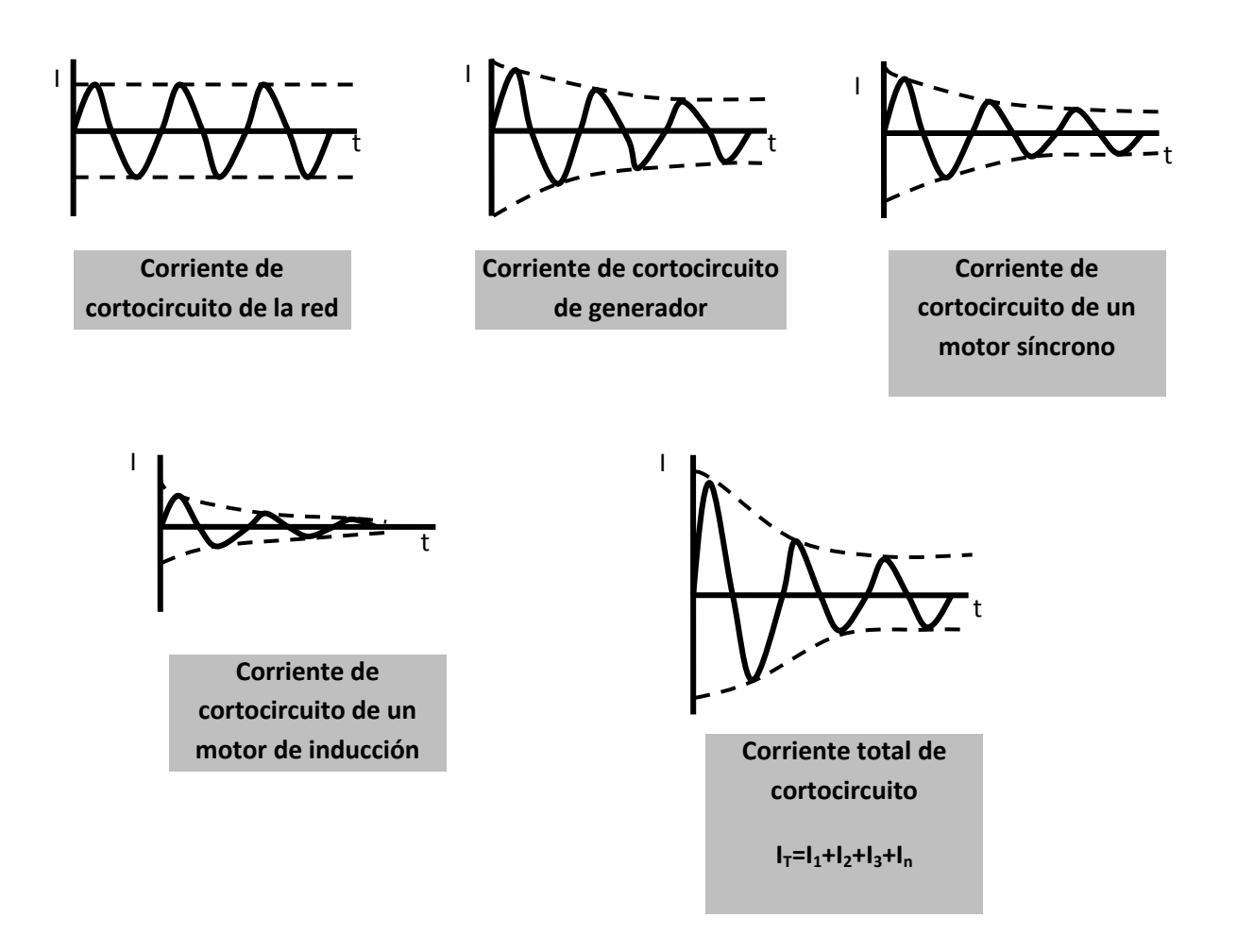

*Fig. 2.5 Diagramas de cortocircuito de las distintas fuentes.*

# **2.5.2 Componentes que limitan la corriente de cortocircuito.**

Durante los cortocircuitos; son las impedancias de los transformadores, los reactores, cables, barras conductoras, fusibles limitadores de corriente y cualesquiera otras impedancias del circuito que se encuentren localizadas entre las fuentes aportadoras de corriente de cortocircuito y el punto de falla, los directos limitadores de corriente de cortocircuito en un sistema eléctrico, la corriente nominal demandada por el mismo es despreciada y las cargas pasivas o que no contribuyen a la corriente de cortocircuito son eliminadas. A continuación se describen brevemente las características de reactancia que limitan la magnitud de la corriente de falla.

#### **2.5.2.1 Reactancia del transformador**

Aunque en algunas ocasiones se considera a los transformadores como fuentes de corrientes de cortocircuito, en realidad esto es falso. Los transformadores cambian las magnitudes de tensión y corriente pero no los generan.

La corriente de cortocircuito que se proporciona mediante un transformador depende de la relación de tensión nominal de su secundario y de su porcentaje de reactancia. El porciento de reactancia de un transformador es el porciento del potencial nominal aplicado al primario del transformador para producir la corriente nominal total de carga en el secundario con cortocircuito. El porcentaje de reactancia es una medida porcentual de tensión, no una impedancia. Debido a su reactancia, los transformadores reducen la magnitud de las corrientes de cortocircuito producidas por las fuentes a las cuales están conectados.

#### **2.5.2.2 Reactores**

Los reactores se usan para limitar las corrientes de cortocircuito mediante la inserción deliberada de una reactancia en el circuito. Sin embargo, los reactores tienen algunas desventajas muy marcadas. Producen caídas de tensión que pueden ser el motivo de disminuciones momentáneas de tensión en el sistema cuando ocurre una falla, o cuando se arrancan los motores de gran capacidad. Pueden afectar desfavorablemente la regulación de tensión y pueden activar los dispositivos de baja tensión, además de consumir energía.

#### **2.5.2.3 Cables**

Los cables y barras conductoras son parte de la conexión entre las fuentes de corriente de cortocircuito y el punto de falla. Su impedancia natural limita la corriente de cortocircuito, y la cuantía de la limitación depende de la naturaleza, calibre y longitud del cable. Algunos diseños de barras conductoras se prestan para incrementar la impedancia deliberadamente. Los valores de resistencia, reactancia e impedancia de cables y barras conductoras se encuentran en los catálogos de los fabricantes.

#### **2.5.2.4 Fusibles limitadores de corriente**

Estos abren el circuito antes de que la corriente de cortocircuito alcance su valor pico. La interrupción sucede generalmente en el primer cuarto del ciclo, el tiempo total de interrupción es la suma de un tiempo de fusión mientras que el elemento del fusible se calienta y se funda, y un tiempo de arqueo luego de que el elemento se funde y los productos gaseosos del arco se enfrían debido a los efectos de los componentes adicionales del fusible. El arco origina impedancia, la cual limita la corriente reduciéndola finalmente a cero. El fusible limitador de corriente tiene una baja impedancia hasta que una corriente muy alta empieza a fluir a través del mismo. Es a la vez un dispositivo limitador de corriente e interruptor de corriente de cortocircuito, mientras que los fusibles disyuntores normales sólo son dispositivos interruptores.

### **2.5.3 Reactancia de las máquinas rotatorias.**

Las reactancias de las maquinas rotatorias se expresan en términos de su valor nominal de potencia en kVA. Cualquiera de los valores de reactancia subtransitoria, transitoria o síncrona se selecciona, dependiendo del tipo de cortocircuito que se esté analizando. Como en algunas ocasiones la potencia de los motores se expresa en CP, su valor en kVA se puede determinar de acuerdo a las siguientes expresiones contenidas en la tabla 2.2.

| <b>CLASE DE MÁQUINA</b>         | <b>EXPRESIÓN MATEMÁTICA</b>                           |
|---------------------------------|-------------------------------------------------------|
| <b>TODAS</b>                    | $V_{nominal}$ $x I_{nominal}$<br>Valor exacto<br>1000 |
| MOTORES DE INDUCCIÓN Y MOTORES  | Valor de potencia nominal en CP (Valor                |
| SÍNCRONOS A 0.8 DE F.P.         | aproximado)                                           |
| MOTORES SÍNCRONOS CON FACTOR DE |                                                       |
| $POTENCIA = 1$                  | 0.8 x CP nominales (valor aproximado)                 |

*Tabla 2.2 Obtención de kVA para maquinas rotatorias a partir de su potencia en CP para cálculo de cortocircuito.*

#### **2.5.3.1 Reactancia subtransitoria**

Es la reactancia aparente del estator en el instante en que se produce el cortocircuito y determina la corriente en el devanado del estator durante los primeros ciclos mientras dure el cortocircuito. Este valor dura unos pocos ciclos después de que ocurre la falla y se incrementa al siguiente valor en aproximadamente 0.1 segundo.

#### **2.5.3.2 Reactancia transitoria**

Se trata de la reactancia inicial aparente del devanado del estator si se desprecian los efectos de todos los arrollamientos del campo inductor. Esta reactancia determina la intensidad que circula durante el intervalo posterior al que se indicó anteriormente y en el que la reactancia subtransitoria constituye el factor decisivo. La reactancia transitoria hace sentir sus efectos durante 1.5 segundos o más, según la construcción de la máquina.

#### **2.5.3.3 Reactancia síncrona**

Es la reactancia que determina la intensidad de corriente que circula cuando se ha llegado a un estado estacionario. Solo hace sentir sus efectos después de transcurrir algunos segundos desde el instante en que se ha producido el cortocircuito y por tanto carece de valor en los cálculos de cortocircuito relacionados con la operación de interruptores, fusibles y contactores. Determina el flujo de corriente después de que alcanza una condición de estado estacionario. No es efectiva hasta varios segundos después de que ocurrió el cortocircuito. Los motores que operan con tensiones de 600V o mayores, son por lo general de un valor elevado de potencia y pueden tener una contribución significativa durante un cortocircuito. Los motores de 1000CP o potencias mayores del orden de miles de HP, se deben considerar como elementos individuales, por lo que sus reactancias se deben determinar antes de que se inicie un estudio de cortocircuito. En plantas industriales, donde se cuenta con motores de varios cientos de CP, ya sea en forma individual o agrupados a través de los centros de control de motores, es deseable representar estos motores como equivalentes agrupados en un bus y apareciendo como una reactancia en el diagrama de reactancias. Valores aproximados de reactancias para motores de inducción. La reactancia de cortocircuito de un motor de inducción (o de un generador de inducción) expresada en porcentaje de su propia base en kVA, se puede tomar como se expresa en la ecuación 2.1:

$$
X''d = \frac{100}{Número de veces la corriente a rotor bloqueado}
$$
 *Ec.* (2.1)

El valor de reactancia de estas máquinas, cae aproximadamente (expresada en porciento) dentro de los siguientes valores contenidos en la tabla 2.3.

| $X''$ d $(%)$ |                 |
|---------------|-----------------|
| RANGO         | VALOR MÁS COMÚN |
| $15 - 25$     |                 |

*Tabla 2.3 Reactancia subtransitoria típica de máquinas de inducción.* 

Valores de reactancias para motores agrupados. En muchos estudios de cortocircuito, el número y tamaño de los motores, ya sean de inducción o síncronos, no se conoce con precisión; sin embargo, el valor de la corriente de cortocircuito con que contribuyen se debe estimar. En tales casos, la tabla 2.4 de reactancias se usa para tomar en consideración el número elevado de pequeños motores de inducción o síncronos.

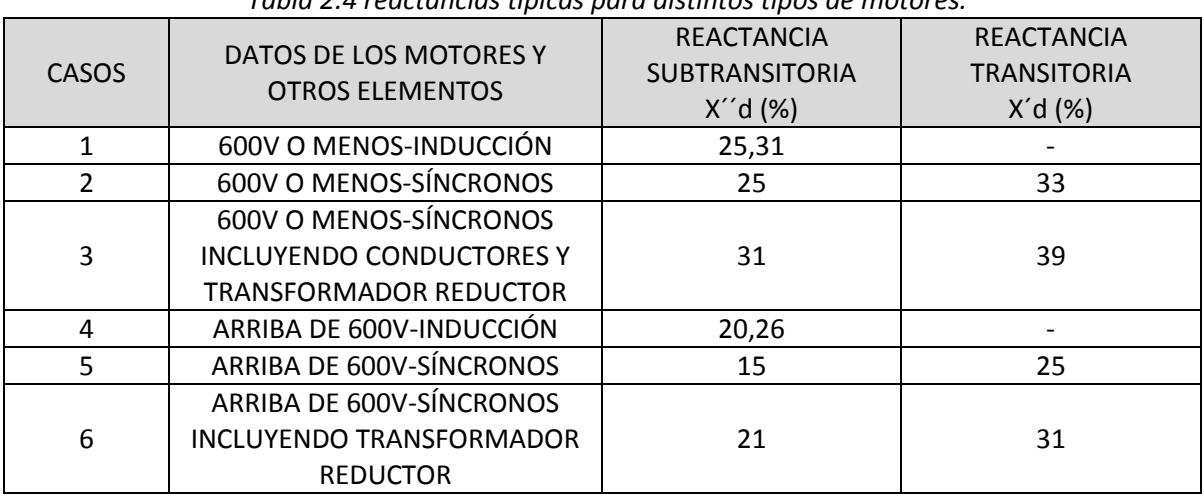

*Tabla 2.4 reactancias típicas para distintos tipos de motores.*

### **2.5.4 Forma de onda de la corriente de cortocircuito.**

La forma de onda de la corriente de cortocircuito en los sistemas industriales de alimentación es principalmente de forma senoidal. La resistencia de los circuitos de potencia normales es de poca importancia en comparación con su reactancia. Además, cuando ocurre un cortocircuito, la mayor parte de la resistencia se elimina permaneciendo un circuito altamente reactivo.

Un cortocircuito tiene tres clases de componentes principales: (1) fuentes que tienen reactancias variables con el tiempo y que producen corrientes de cortocircuito, (2) componentes de circuito con reactancias constantes que limitan la magnitud de la corriente de cortocircuito y (3) interruptores y fusibles que interrumpen el flujo de corriente de cortocircuito.

#### **2.5.4.1 Corrientes de cortocircuito simétricas y asimétricas.**

Si en un circuito altamente reactivo ocurre una falla en el instante de tensión pico de la onda, la corriente de cortocircuito comienza casi en cero y su onda senoidal que debe estar 90 grados fuera de fase con respecto a la de tensión, es totalmente simétrica con respecto al eje centro.

Si el cortocircuito ocurre en el punto cero de la onda de tensión, la corriente, también con inicio en cero, no se puede incrementar con el potencial ni permanecer en fase con él. La onda de corriente debe retrasarse 90 grados con respecto a la tensión, y por lo tanto se desplaza del eje cero. A medida que el potencial se aproxima a su pico, la onda de corriente continúa incrementándose hasta que el potencial se vuelve cero, produciendo una corriente de cortocircuito totalmente asimétrica.

Se puede concebir la corriente asimétrica total como una corriente simétrica que tiene sobrepuesta una componente de CC. La componente de CC representa el desplazamiento de la onda senoidal desde el eje cero. Un cortocircuito se puede representar en cualquier punto entre los valores cero y pico de tensión. El desplazamiento de la onda de corriente de cortocircuito tiene lugar entre los extremos, de pendiendo del punto de la onda del tensión en el cual ocurre el cortocircuito.

### **2.5.5 Relación de reactancia a resistencia X/R.**

Es la relación de la reactancia a la resistencia del circuito considerando. La disminución (o decremento) de la componente de CC depende de la relación X/R. X corresponde a la reactancia y R a la resistencia de todos los componentes de circuito entre la fuente y la falla. Si R = 0, la relación es infinita y la componente de CC nunca disminuye. Si  $X = 0$ , la relación es cero, la componente de CC disminuye instantáneamente. En el caso de relaciones intermedias, la componente de CC disminuye con el transcurso del tiempo a cero, dependiendo la duración de este lapso de la relación especifica X/R. A mayor reactancia con respecto a la resistencia, más tiempo tardará un disminuir la componente de CC.

Se deben conocer los datos exactos de la velocidad de variación de las reactancias aparentes de los generadores y los datos del decremento de las componentes de CC.

### **2.5.6 Tipos de falla de cortocircuito.**

En la mayor parte de los sistemas industriales se obtiene la máxima corriente de cortocircuito cuando se produce una falla trifásica. En este tipo de instalaciones las magnitudes de las corrientes de cortocircuito generalmente son mayores que cuando la falla se produce entre fase y neutro o entre dos fases; por consiguiente, para la selección de los dispositivos de protección en la mayoría de las plantas industriales basta calcular un cortocircuito trifásico. En cambio, en sistemas de plantas muy grandes de alta tensión que generalmente tienen el neutro conectado directamente a tierra se presenta la corriente máxima de cortocircuito cuando la falla ocurre entre una fase y tierra. En estos casos la alimentación se efectúa por medio de transformadores delta-estrella con neutro a tierra, o bien directamente de los generadores de la central o de la casa de máquinas; en estas condiciones un cortocircuito entre línea y neutro en las terminales del generador sin impedancia en el neutro, produce una corriente mayor que la que se produciría en caso de una falla trifásica.

En un cortocircuito entre fase y neutro, la magnitud de la corriente de cortocircuito depende de la forma en que se conecte el neutro.

Generalmente los neutros de los generadores están conectados a tierra o través de un reactor, una resistencia o algún otro tipo de impedancia, con el objeto de limitar las corrientes de cortocircuito en el sistema, de manera que sea inferior a la corriente de cortocircuito debida a una falla trifásica.

Entonces, cuando el generador y los transformadores en delta-estrella tienen sus neutros puestos a tierra en esta forma, solo es necesario calcular la corriente de falla trifásica, ya que es mayor que la que se produce por otro tipo de falla en la línea. El cálculo de la corriente de cortocircuito monofásica solo es necesario en grandes sistemas de alta tensión con neutro directo a tierra en el generador, o bien cuando los transformadores principales que suministran energía a la instalación industrial están conectados en delta en el lado de alta tensión (línea) y en estrella con neutro directo a tierra en el lado de baja tensión.

En un sistema eléctrico trifásico pueden ocurrir las fallas siguientes:

- a) Falla de una fase a tierra, llamada también falla monofásica, de esta se puede dar cualquiera de las siguientes.
	- a. Fase a y tierra.
	- b. Fase b y tierra.
	- c. Fase c y tierra.

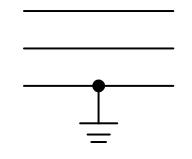

- b) Falla entre dos fases, llamada también falla bifásica que también puede presentarse en las siguientes combinaciones.
	- a. Fase a y b.
	- b. Fase b y c.
	- c. Fase c y a.

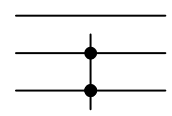

- c) Falla de dos fases a tierra, llamada también falla bifásica a tierra en donde se cuentan los siguientes casos.
	- a. Fases a y b con tierra.
	- b. Fases b y c con tierra.
	- c. Fases c y a con tierra.

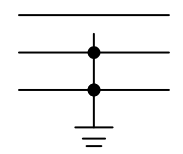
d) Falla entre fases, llamada también falla trifásica en donde las fases a, b y c se conectan entre sí.

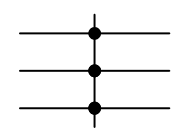

e) Falla entre fases y neutro, llamada también falla trifásica con neutro en donde las fases a, b, c y el neutro se conectan entre sí.

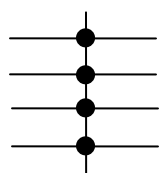

Para los tipos de fallas indicados se pueden considerar dos casos:

- Falla sólida o franca.
- Falla a través de una impedancia.

Este último caso se presenta, por ejemplo, cuando la falla se establece a través de un arco eléctrico.

Un cortocircuito trifásico en un sistema produce una falla trifásica balanceada. Las fallas de una fase a tierra, entre dos fases y de dos fases a tierra producen fallas desequilibradas. [1, 6, 7, 9, 10]

# **2.6 EXPRESIÓN DE LAS MAGNITUDES EN PORCIENTO (%) Y EN POR UNIDAD (p.u.).**

#### **2.6.1 Valores en por unidad (p.u.)**

La gran mayoría de los autores de bibliografía que trata el tema de cortocircuito manejan "el sistema por unidad" (p.u.) cómo una parte de métodos de análisis de cortocircuito, algunos de ellos no hacen la aclaración de que este sistema es empleado únicamente para acondicionar las magnitudes eléctricas para posteriormente realizar el análisis correspondiente; cómo resultado el estudiante termina confundiendo el nombre del método por el cual se analiza al circuito eléctrico y no distingue el objetivo que el sistema en por unidad cumple, el cual es el de expresar las magnitudes eléctricas del sistema bajo estudio en cantidades más fáciles de manejar.

En esta sección, se presenta a detalle el procedimiento para desarrollar los cálculos en los sistemas eléctricos de potencia para expresar en "el sistema en por unidad" cualquier cantidad. Se presentan las ecuaciones que permiten obtener los valores en por unidad de magnitudes eléctricas como: tensión, corriente, potencia activa, potencia reactiva, resistencia, reactancia e impedancia. Este método es aplicable en general a sistemas monofásicos o trifásicos.

Un valor en por unidad o cualquier cantidad expresada en por unidad, es la relación de esta cantidad entre un valor denominado como base. El resultado se expresa como una cantidad adimensional. La relación se encuentra expresada en la ecuación 2.2:

> Valor en por unidad  $=\frac{numero\,cualquiera}{numme\,hsc\,d}$ numero base *Ec. (2.2)*

En el ejemplo 1 se refieren las tensiones de 100, 115 y 13.8 kV a la base de 115 kV y se expresan en por unidad.

*Ej. 1 Obtención de tensiones en p.u.*

100 kV  $\frac{100 \; \text{kv}}{115 \; \text{kv}} = 0.87 \; p. \, u$ 115 kV  $\frac{115 \text{ kV}}{115 \text{ kV}} = 1.0 \text{ p. u}$   $\frac{138 \text{ kV}}{115 \text{ kV}}$  $\frac{130 \text{ kV}}{115 \text{ kV}} = 1.2 \text{ p. u}$ 

Como se puede apreciar una magnitud dividida entre sí misma da como resultado la unidad, por lo cual el resultado de la división realizada es adimensional.

Existen otras expresiones matemáticas más elaboradas que permiten obtener los valores en por unidad de las magnitudes eléctricas antes mencionadas, por el momento no se presentaran con el objeto de proporcionar todas las ecuaciones necesarias para el análisis de los sistemas como un procedimiento completo y así evitar el hacer referencia a temas anteriores.

#### **2.6.2 Valores en porciento (%)**

Este método es el normal para el cálculo de cortocircuito en sistemas eléctricos, ya que generalmente las impedancias de los equipos están expresadas en porcentaje. El valor en porciento de una cantidad es su valor en por unidad (p.u.) multiplicado por cien.

Aplicando este principio a los ejemplos anteriores tenemos que las cantidades en *p. u.*  expresadas en porciento son las mostradas en el ejemplo 2:

*Ej. 2 Cantidades en % a partir de cantidades en p.u.*

100 kV  $\frac{100 \text{ kV}}{115 \text{ kV}} = 0.87 \text{ p.} u. \rightarrow 0.87 \text{ x} 100 = 87\%$ 115 kV  $\frac{113 \text{ kV}}{115 \text{ kV}} = 1.0 \text{ p.} u. \rightarrow 1.0x100 = 100\%$ 138  $\frac{200 \text{ m}}{115 \text{ kV}} = 1.2 \text{ p.} \cdot u \rightarrow 1.2 \times 100 = 120\%$ 

Observando las expresiones anteriores se puede deducir que para obtener los valores de cantidades en por unidad a partir de magnitudes expresadas en porciento, se dividen los valores en porciento entre cien y el resultado se expresa en por unidad, para ilustrar lo anterior se presentan los siguientes ejemplos en el ejercicio 3.

*Ej. 3 Cantidades en p.u. a partir de cantidades en %.*

25 %  $\frac{25\%}{100} = 0.25\ p.u$   $\frac{4.2\%}{100}$  $\frac{12\%}{100} = 0.042 \ p.u$   $\frac{34.7\%}{100}$  $\frac{44.7 \text{ m}}{100}$  = 0.347 p.u.

#### **2.6.3 Cambio de base**

El valor en por unidad para una cantidad dada en MVA trifásico en una base trifásica de KVA, es idéntico al valor dado en una base monofásica en KVA sobre KVA monofásicos. Durante los cálculos todas las impedancias en cualquier parte del sistema se deben expresar sobre una base común, por lo tanto, es necesario convertir impedancias en por unidad de una base a otra, esto es lo que se conoce como cambio de base. Las formulas para cambiar la base de impedancias son las siguientes [6]:

$$
Ohms\text{ }en\text{ }por\text{ }unidad = \frac{Ohms\text{ }actuales\text{ }x\text{ }KVAbase\text{ }x\text{ }1000}{(kV base)^2} \qquad \qquad EC.\text{ (2.3)}
$$

## **2.7 MÉTODOS DE ANÁLISIS DEL CORTOCIRCUITO.**

Existen diferentes métodos para el cálculo de las corrientes de cortocircuito, unos extensamente conocidos y algunos otros poco populares y más bien desarrollados para satisfacer las necesidades de empresas particulares, sin ser ampliamente difundidos. Dentro de estos métodos matemáticos se han seleccionado cuatro, por su amplio empleo en el análisis de sistemas y las diferencias que presentan a lo largo del desarrollo del análisis, siendo los siguientes:

Método del Equivalente de Thévenin.

Método de los MVA.

Método de las Componentes Simétricas.

Método de la Matriz de Impedancias (Y<sub>bus,</sub> Z<sub>bus</sub>).

Por la índole de los valores de análisis requeridos, estos métodos son empleados de forma específica en problemas de sistemas eléctricos, ya que dentro de estos existen algunos que permiten efectuar estudios más detallados que otros, con ciertas ventajas en sus procedimientos que facilitan además la obtención de los valores requeridos, siendo el empleo de cada uno practico para el análisis de problemas específicos. A continuación se describe el procedimiento requerido por cada uno de los métodos antes mencionados, que permiten obtener los valores de corrientes y potencias de cortocircuito, objetivo del proyecto.

## **2.7.1 Método del Equivalente de Thévenin.**

Con el fin de poder efectuar los cálculos de cortocircuito en los sistemas eléctricos, se hace necesario transformar la representación del sistema original (diagrama unifilar), a un sistema equivalente en el cual las impedancias de todos los elementos queden referidas a una base común de tensión, o bien a una base común de potencia.

Según enuncia el teorema de Thévenin, cualquier sistema se puede reducir a una sola impedancia en el punto de falla por combinaciones sucesivas serie o paralelo o por transformaciones delta-estrella alimentada por una fuente de tensión en serie como se muestra en la figura 2.6.

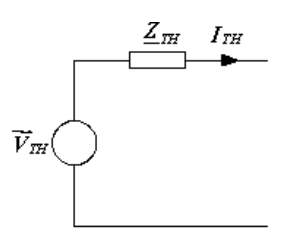

*Fig 2.6 Circuito de Thévenin.*

Los pasos a seguir para efectuar el cálculo son los siguientes:

- 1) **Trazar un diagrama unifilar** mostrando todas las fuentes de cortocircuito y todos los elementos de impedancia. El diagrama unifilar debe incluir el suministro del exterior, generadores, motores síncronos y de inducción, así como los elementos importantes por su impedancia tales como transformadores, reactores, cables, barras conductoras e interruptores.
- 2) **Seleccionar una base apropiada** en kVA que sea común para todos los niveles de tensión. Se recomienda el empleo de magnitudes como 1,000, 10,000, 100,000, ó múltiplos de 10. Se seleccionan potenciales básicos distintos para cada nivel de tensión nominal. También se seleccionan los potenciales de los transformadores de mayor capacidad y los niveles de tensión más elevados como valores base.
- **3) Obtener los valores correctos de reactancia** preferentemente de la información proporcionada por el fabricante. En las fuentes de maquinas rotatorias de C A la reactancia se modifica dentro de un lapso muy corto de tiempo después del inicio de la falla, desde la reactancia subtransitoria (X´´d) a la reactancia transitoria (X´d) y hasta la reactancia síncrona (Xd). Los motores de inducción solo tienen asignada la reactancia subtransitoria (X´´d).
- 4) **Trazar un diagrama de reactancias** convirtiendo el diagrama unifilar a valores unitarios sobre una base seleccionada. Se usan principalmente magnitudes de reactancias, debido a que generalmente la resistencia de los componentes de los sistemas corresponden a un reducido porcentaje de la reactancia de los componentes considerados en el cálculo, y se comete un error insignificante al despreciarla. Esto es aplicable a sistemas de media y alta tensión, pero para sistemas eléctricos de baja tensión (≤600 Volts) si es necesario tomar en cuenta los valores de resistencia de los elementos considerados en el estudio de cortocircuito.
- 5) **Integrar todas las reactancias** en una única equivalente que incluya todas las reactancias entre la barra conductora de reactancia cero y el punto de falla. La reactancia total equivalente expresada unitariamente sobre una base

seleccionada, se usa para determinar la corriente de cortocircuito y los kVA en el punto de falla.

- 6) **Determinar el valor de la corriente simétrica** de cortocircuito o kVA.
- 7) **Determinar el valor de la corriente asimétrica** de cortocircuito o kVA aplicando los multiplicadores de desplazamiento, siendo un factor de 1.5 ó 1.6 para el caso de los interruptores de potencia en circuitos de mediana y alta tensión.
- 8) **Determinar la potencia de cortocircuito** en el punto de falla ya que es la magnitud requerida para la selección de dispositivos de protección como el interruptor.

Con el objeto de ilustrar el método a seguir, se presenta en la figura 2.6. Un diagrama con las magnitudes eléctricas indicadas debido a que el ejemplo numérico que se propone para el desarrollo es el propio análisis del sistema.

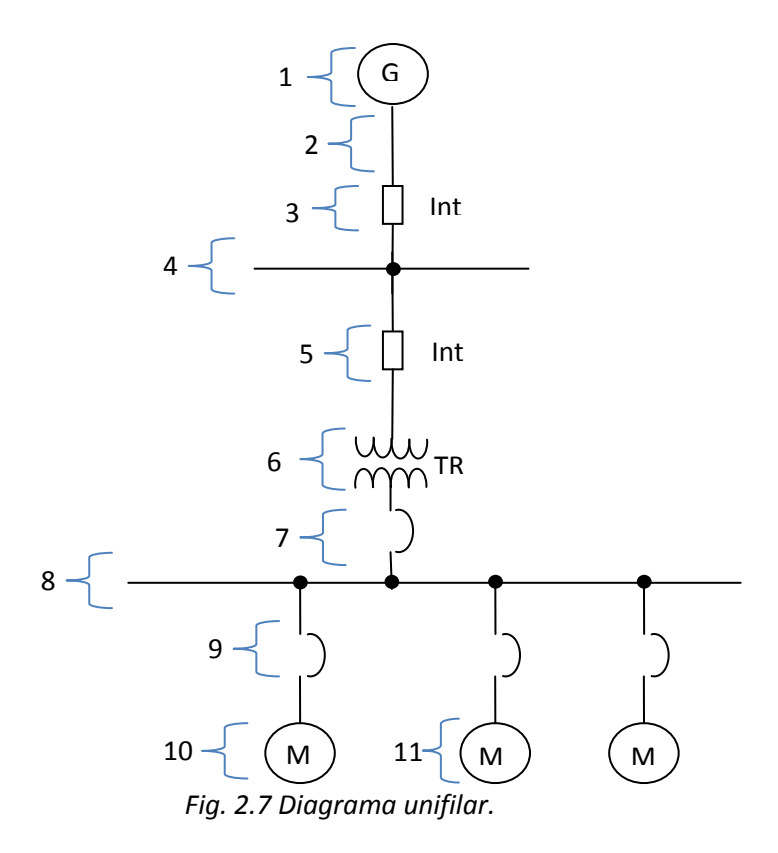

En la figura 2.5 se presenta el *diagrama unifilar* de una instalación industrial que cuenta entre sus elementos con un generador (numero 1), interruptores de potencia (números 3 y 5), barras de conexión (4 y 8), transformador (numero 6), interruptores termomagnéticos (números 7 y 9), así como motor de inducción (10) y motores síncronos (11).

Para un estudio de cortocircuito siempre serán tomadas en cuenta las máquinas rotatorias, debido a que son fuentes que aportan corriente de cortocircuito en condiciones de falla, la magnitud de las corrientes con las que estas máquinas contribuyen a la misma depende de si estas son generadores o motores síncronos o de inducción.

También se toman en cuenta las reactancias de los conductores, los interruptores y reactores en el caso de que el circuito cuente con los mismos para efectuar una disminución en la corriente de cortocircuito.

Como paso dos del procedimiento de análisis se requiere de la selección de una *potencia (kVA) base*, para lo cual se puede elegir una base múltiplo de 10, la magnitud de la unidad base depende de la potencia de cortocircuito con la que puede contribuir el generador o el equivalente de red en el caso de contar con una acometida en lugar de una planta generadora.

Es recomendable que la potencia base elegida sea mayor que la potencia de cortocircuito del generador o la del equivalente de red. Una vez elegidos los valores base, el paso tres es obtener los valores de *reactancia de todos los elemento* que se tomaran en cuenta para el cálculo, en este caso únicamente es necesario contar con los datos de reactancia subtransitoria de las máquinas rotatorias, ya que solo se requiere esta para desarrollar el método de equivalente de Thévenin.

Como cuarto paso se requiere expresar todas estas reactancias obtenidas en valores en por unidad, refiriendo todos los valores de reactancia a una sola base de potencia y tensión, siendo estas las seleccionadas en el paso número dos, a continuación se presentan las ecuaciones necesarias para obtener la expresión de las reactancias en valores del sistema en por unidad, para lo cual se presenta la tabla 2.5 con la lista de ecuaciones necesarias. [1]

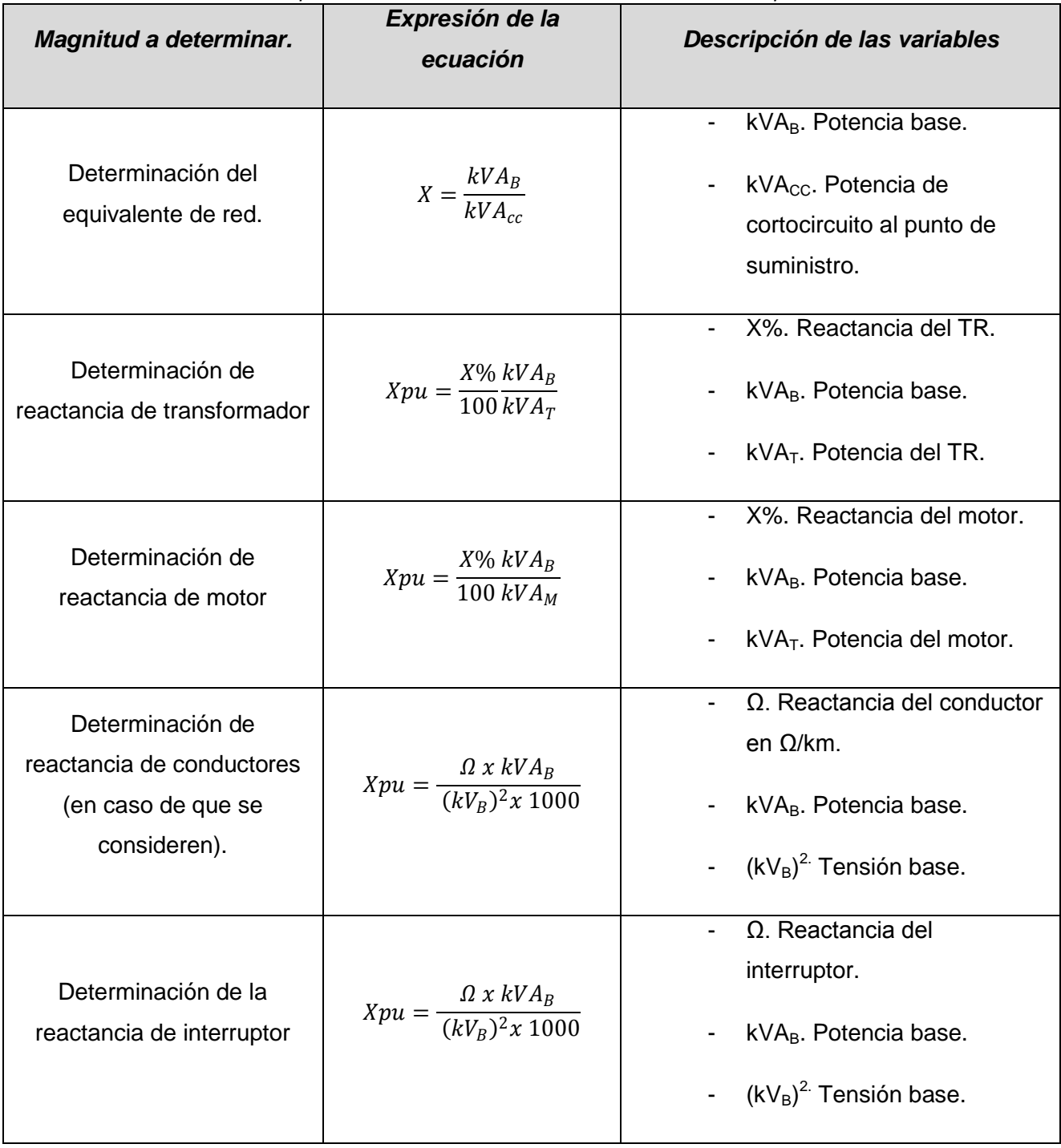

*Tabla. 2.5 Ecuaciones para la obtención de reactancias en el sistema en por unidad.*

En el paso cinco una vez obtenidos todos los valores de reactancia en por unidad de los elementos, se procede a elaborar el diagrama equivalente de impedancias a partir del diagrama unifilar, representando únicamente los elementos que intervienen en el cálculo. Como se muestra en la figura 2.8.

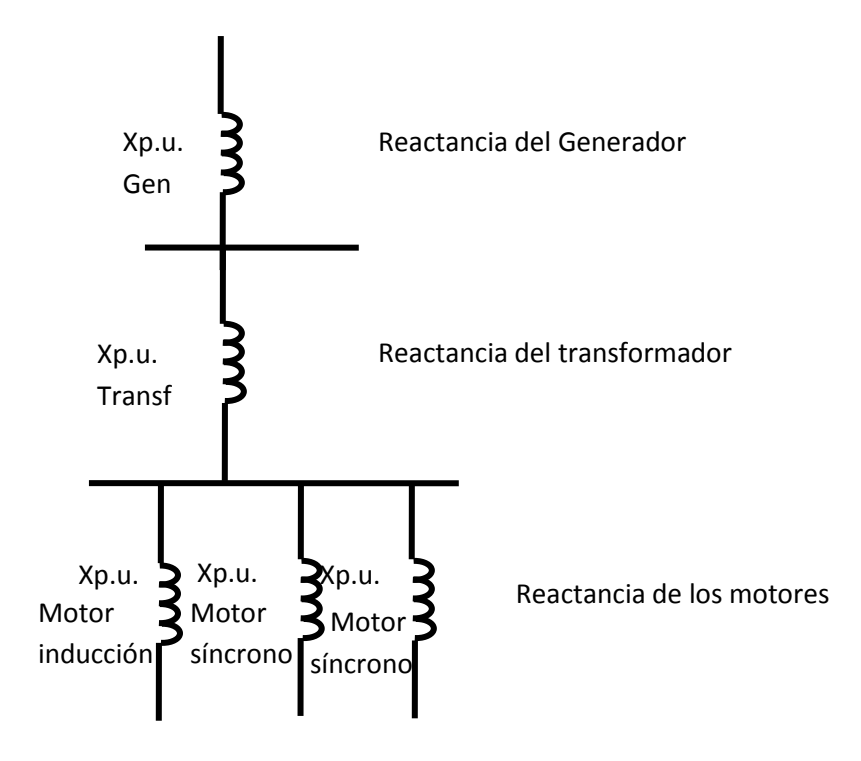

*Fig. 2.8 Diagrama de impedancias.*

Una vez elaborado el diagrama de impedancias el siguiente paso consiste en la reducción del sistema a una impedancia equivalente en el punto de falla, para el efecto es necesario el empleo de ecuaciones que permitan obtener magnitudes de impedancia equivalentes, que se determinan a partir de la forma en la que se encuentran conectadas las impedancias a reducir, a continuación se presenta la tabla 2.6 que contiene diagramas de conexión de las diferentes formas en las que las impedancias que se pretende reducir podrían estar conectadas y la expresión que permite obtener el valor de su impedancia equivalente, a partir del tipo de conexión identificada.

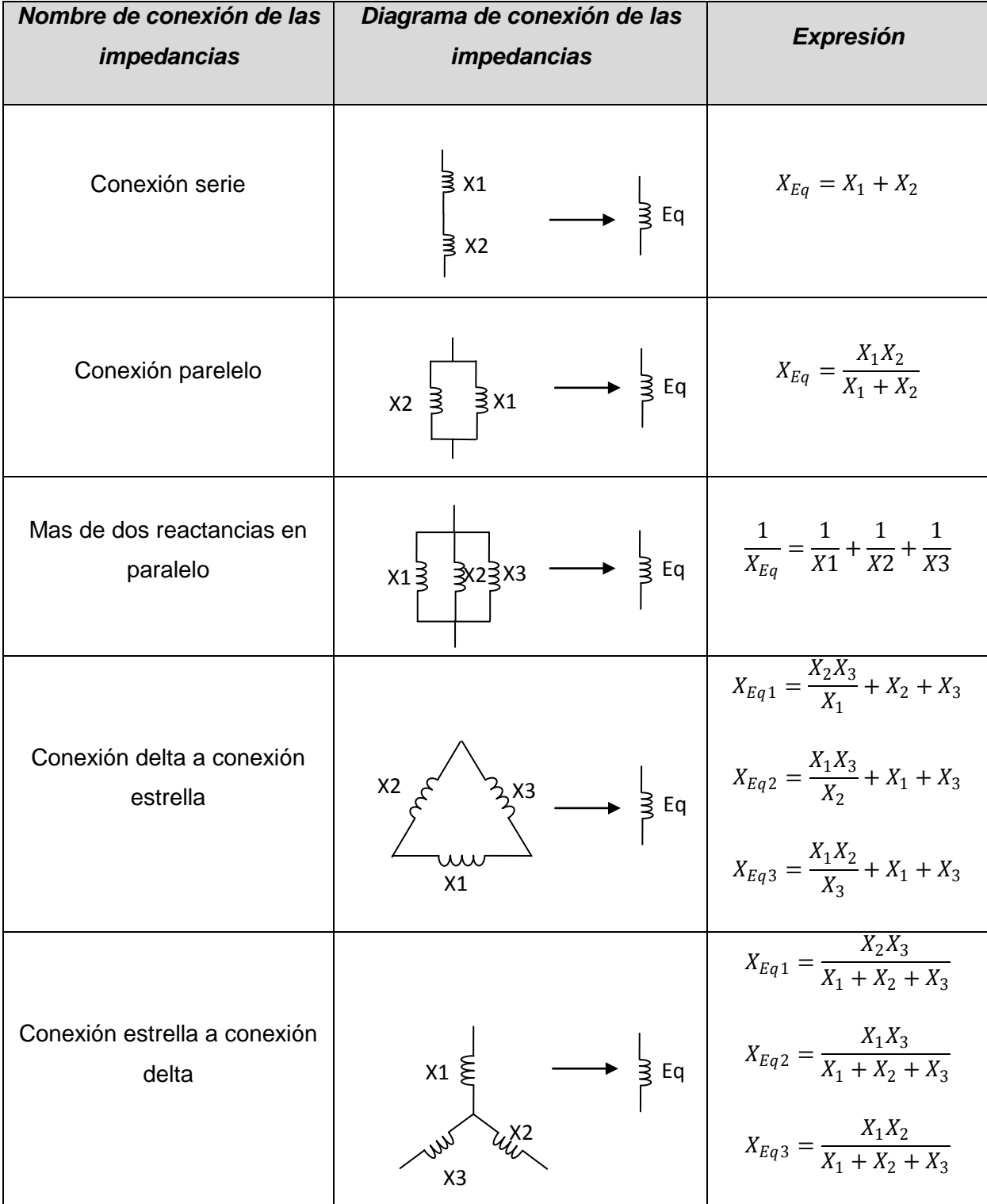

*Tabla. 2.6 Expresiones para reducir conexiones a impedancias equivalentes.*

Con las expresiones anteriores se efectúa la reducción de las impedancias en por unidad del sistema eléctrico, como se indica paso por paso en la figura 2.9.

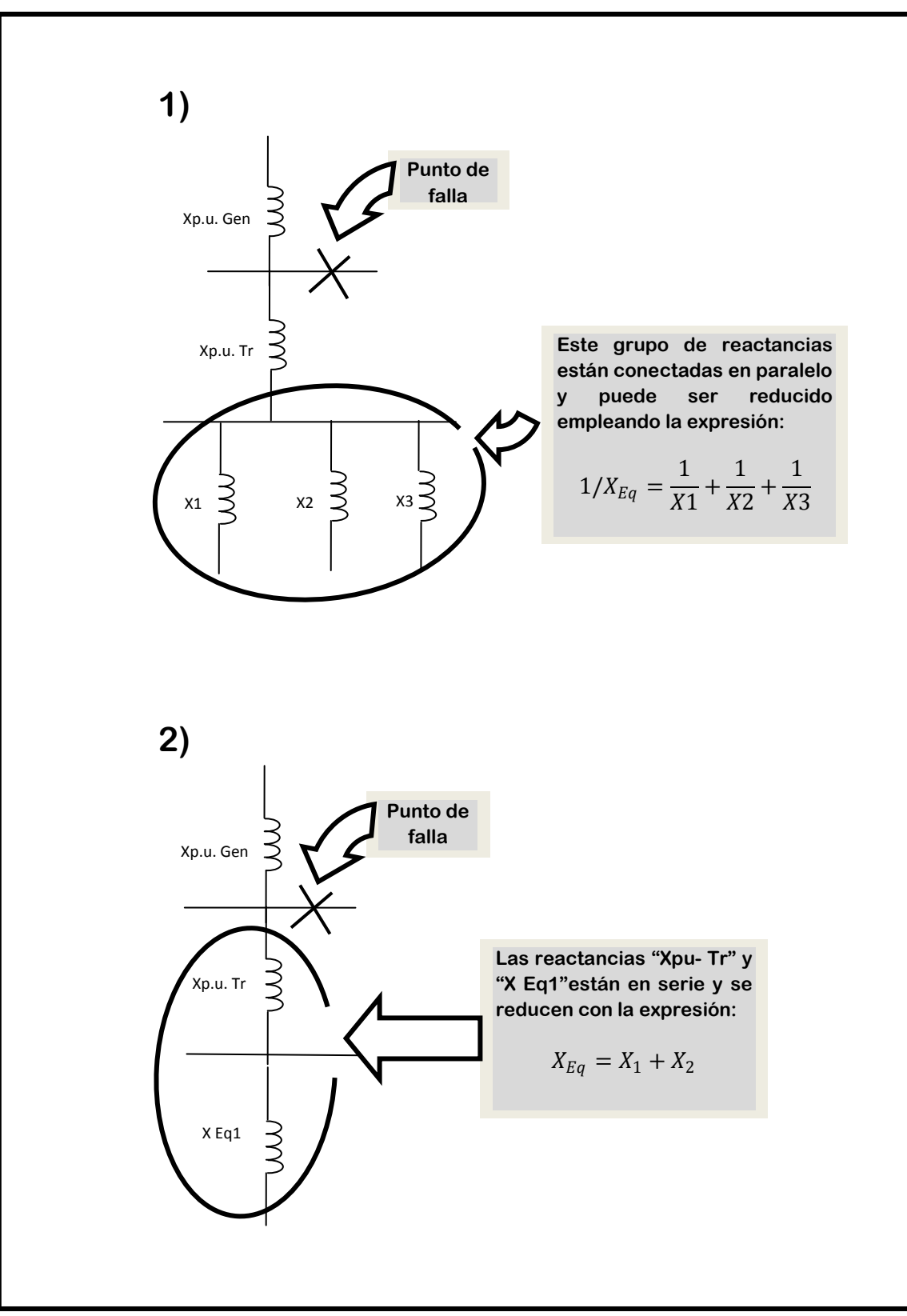

*Fig. 2.9 Procedimiento de reducción del sistema a reactancia equivalente.*

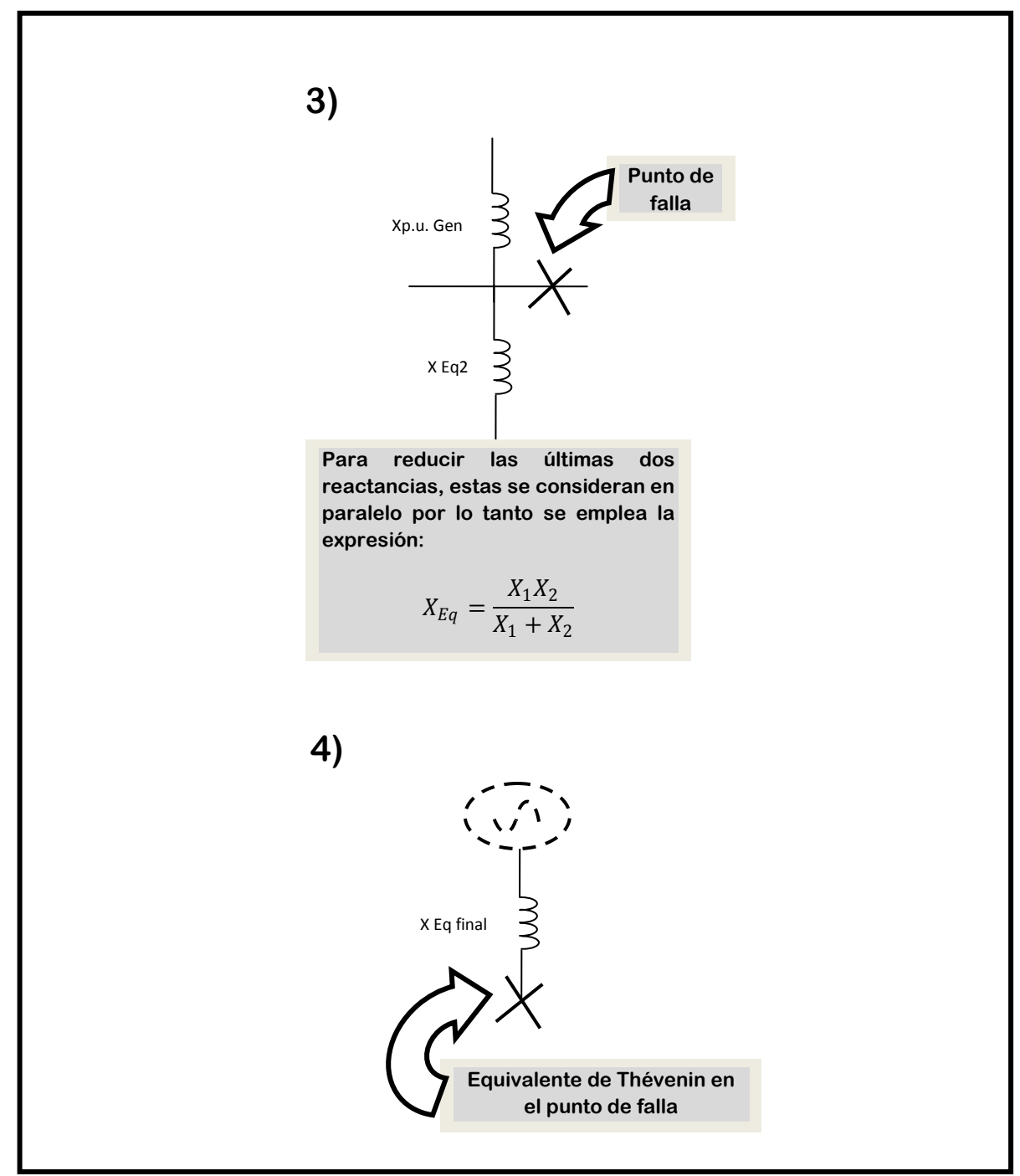

*Fig. 2.9 (Continuación) Procedimiento de reducción del sistema a reactancia equivalente.*

Como se observa en la secuencia de reducción anterior, una vez expresados los valores de todas de los elementos en por unidad en el diagrama de impedancias, se comienza la reducción hasta obtener la reactancia equivalente en el punto de falla. Una vez obtenida la reactancia equivalente se cuenta con todos los elementos para el cálculo de la corriente y potencia de cortocircuito, para lo cual se emplean las siguientes ecuaciones:

| <b>Magnitud a determinar</b>                | Expresión de la<br>ecuación                                         | Descripción de las variables                                                                                           |
|---------------------------------------------|---------------------------------------------------------------------|----------------------------------------------------------------------------------------------------|
| Corriente base                              | $I_B = \frac{kVA_B}{\sqrt{3}kV}$                                    | kVA <sub>B</sub> . Potencia base.<br>kV En el punto de falla de<br>línea.                                              |
| Corriente de cortocircuito en<br>por unidad | $\label{eq:cc} \textit{lcc}_{pu} = \frac{1}{X \textit{Eq}_{total}}$ | X Eqtotal Reactancia<br>$\overline{\phantom{0}}$<br>equivalente en el punto de<br>falla.                               |
| Corriente de cortocircuito                  | $Icc = Icc_{pu}$ x $I_B$                                            | Icc <sub>pu</sub> Valor de Icc en por<br>$\overline{\phantom{a}}$<br>unidad.<br>I <sub>B</sub> Valor de corriente base |
| Potencia de cortocircuito                   | $Pcc = \sqrt{3}V_L Lcc$                                             | V <sub>L</sub> Tensión de línea en el<br>punto de falla.<br>Icc Corriente de cortocircuito<br>en el punto de falla.    |

*Tabla. 2.7 Ecuaciones para obtener valores de corriente y potencia de cortocircuito.*

De las ecuaciones anteriores el valor de la corriente y potencia de cortocircuito son los de una falla trifásica simétrica.

Siguiendo el procedimiento, el paso siente es el cálculo de la corriente de cortocircuito asimétrica. Para obtener la corriente de cortocircuito asimétrica (a partir de la corriente de cortocircuito simétrica), se emplea un factor de multiplicación de 1.5 a 1.6, en instalaciones industriales de mediana y alta tensión y de 1.25 para instalaciones de baja tensión. Obtenido el valor de corriente de cortocircuito asimétrica se emplea la expresión de potencia de cortocircuito simétrico para contenida en la tabla 2.7, para obtener el valor de potencia de cortocircuito asimétrica y concluir los cálculos.

## **2.7.2 Método de los MVA.**

Donde no es necesario considerar la resistencia de los elementos que integran el sistema, se puede emplear un método sencillo para calcular la potencia de cortocircuito simétrico en MVA y a partir de este valor calcular la corriente de cortocircuito. Este método es ampliamente utilizado para análisis de sistemas eléctricos de potencia en donde los niveles de tensión son altos. Para este método se deben seguir los siguientes pasos:

- 1) **Convertir la impedancia de los equipos**, de las líneas y alimentadores directamente a MVA de cortocircuito mediante las ecuaciones presentadas en la tabla 2.8.
- 2) **Dibujar dentro de rectángulos o círculos** todos los MVA de cortocircuito de equipos, alimentadores y líneas siguiendo el mismo arreglo que éstos tienen en el diagrama unifilar.
- 3) **Sucesivamente combinar** los MVA de cortocircuito del sistema hasta encontrar un valor equivalente en el punto de falla.
	- a) Los valores en paralelo se suman directamente.
	- b) Los valores en serie se combinan como si fueran impedancias en paralelo.
- 4) **Calcular la corriente de cortocircuito trifásica**, en amperes, para el punto de falla.

Para ilustrar este método y los subsecuentes se empleara el diagrama del sistema eléctrico anterior, esto debido a que este es precisamente el objetivo del proyecto; comparar los métodos de análisis en un solo ejemplo.

Como primer paso del método de análisis de los MVA, se pide convertir directamente las impedancias de los equipos y conductores directamente a MVA de cortocircuito, considerándose todas las cargas activas como son: generadores, transformadores y motores síncronos y de inducción, así como las líneas o ramas del sistema que permiten la conexión de las mismas al punto de falla, y despreciándose las cargas pasivas; para lo cual se emplearan las expresiones contenidas en la tabla 2.8, que se muestra a continuación :

| rabia. 2.0 Obtención de ivivA de equipos y conductores. |                                                                    |                                                                                                    |  |  |  |  |  |  |  |  |
|---------------------------------------------------------|--------------------------------------------------------------------|----------------------------------------------------------------------------------------------------|--|--|--|--|--|--|--|--|
| <b>Magnitud a determinar</b>                            | Expresión de la ecuación                                           | Descripción de las variables                                                                                                 |  |  |  |  |  |  |  |  |
| Mega Volt-Amperes de<br>cortocircuito.                  | $MVA_{CC} = \frac{MVA_{equipo} \; X \; 100}{X\% \; del \; equipo}$ | MVA <sub>equipo</sub> Potencia del<br>-<br>equipo.<br>X% Porciento de<br>reactancia del equipo.                              |  |  |  |  |  |  |  |  |
| Mega Volt-Amperes de<br>cortocircuito.                  | $MVA_{CC} = \frac{MVA_{equipo} \times 100}{X_{mi} del \; equipo}$  | MVA <sub>equipo</sub> Potencia del<br>-<br>equipo.<br>$X_{\text{pu}}$ Reactancia del equipo<br>en por unidad.                |  |  |  |  |  |  |  |  |
| Mega Volt-Amperes de<br>cortocircuito.                  | $MVA_{CC} = \frac{kV_L^2}{X_0}$                                    | $kV_l^2$ Tensión de línea del<br>$\overline{\phantom{a}}$<br>conductor.<br>$X_{\Omega}$ Reactancia en Ohms<br>por kilometro. |  |  |  |  |  |  |  |  |

*Tabla. 2.8 Obtención de MVA de equipos y conductores.*

Una vez obtenidos los valores en MVA de los elementos, se puede dibujar el diagrama requerido para el análisis, partiendo al igual que en el método anterior del diagrama unifilar, solo que esta vez representando a todos los elementos considerados como rectángulos o círculos, escribiendo dentro de los mismos la potencia en MVA calculada. Como se muestra en la figura 2.10. [6]

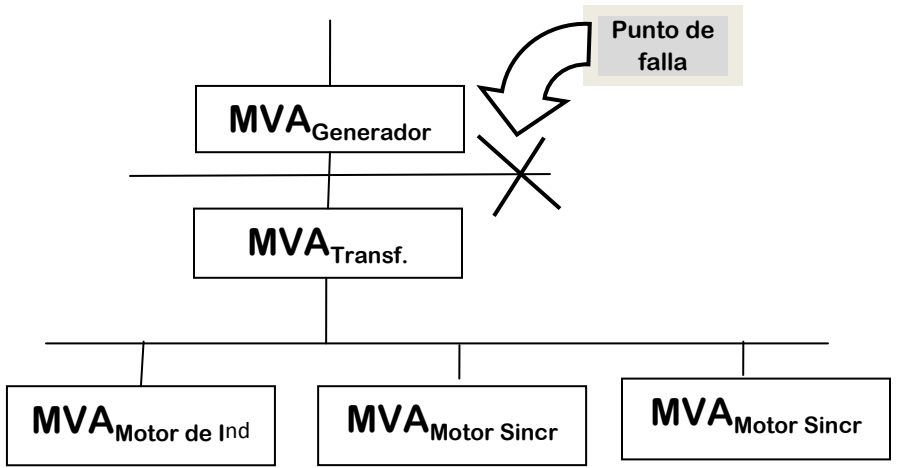

*Fig. 2.10 Diagrama en MVA del Sistema Eléctrico.*

Como se observa, los elementos considerados solo son las máquinas eléctricas, por comodidad, se desprecian los valores de resistencia y reactancia de las barras de conexión, esta eliminación se hace solo en sistemas de media y alta tensión ya que los valores de resistencia y reactancia de las mismas son lo suficientemente pequeños como para que el error que se obtiene al no incluir a estos elementos en el análisis se considere insignificante, pero los niveles de tensión permanecen indicados puesto que es en las barras de conexión en donde se proponen usualmente las fallas, y en este caso como se menciona con anterioridad, la falla se encuentra localizada en el mismo punto que en el ejemplo anterior ya que el objetivo es comparar las diferencias de desarrollo, complejidad de aplicación y ventajas de los distintos métodos convencionales de análisis propuestos.

El tercer paso de desarrollo del método MVA es el de la reducción del sistema por combinaciones sucesivas hasta llegar al punto de falla, con el fin de obtener la potencia de cortocircuito que se presentaría en ese punto del sistema. Para lo anterior se tiene las consideraciones de la tabla 2.9:

| Nombre de conexión<br>de los elementos | Diagrama de conexión de los<br>elementos                        | <b>Expresión</b>                                      |  |  |  |
|----------------------------------------|-----------------------------------------------------------------|-------------------------------------------------------|--|--|--|
| Conexión serie                         | MVA <sub>1</sub><br><b>MVA<sub>Eq</sub></b><br>MVA <sub>2</sub> | $MVA_{Eq}$ = -<br>$\frac{1}{MVA_2} + \frac{1}{MVA_1}$ |  |  |  |
| Conexión parelelo                      | <b>MVAEq</b><br>MVA <sub>2</sub><br>MVA <sub>1</sub>            | $MVA_{Eq} = MVA_1 + MVA_2$                            |  |  |  |

*Tabla 2.9 Consideraciones para las reducciones del método de los MVA.*

Ilustrando la reducción del sistema se aprecia lo obtenido en la figura 2.11.

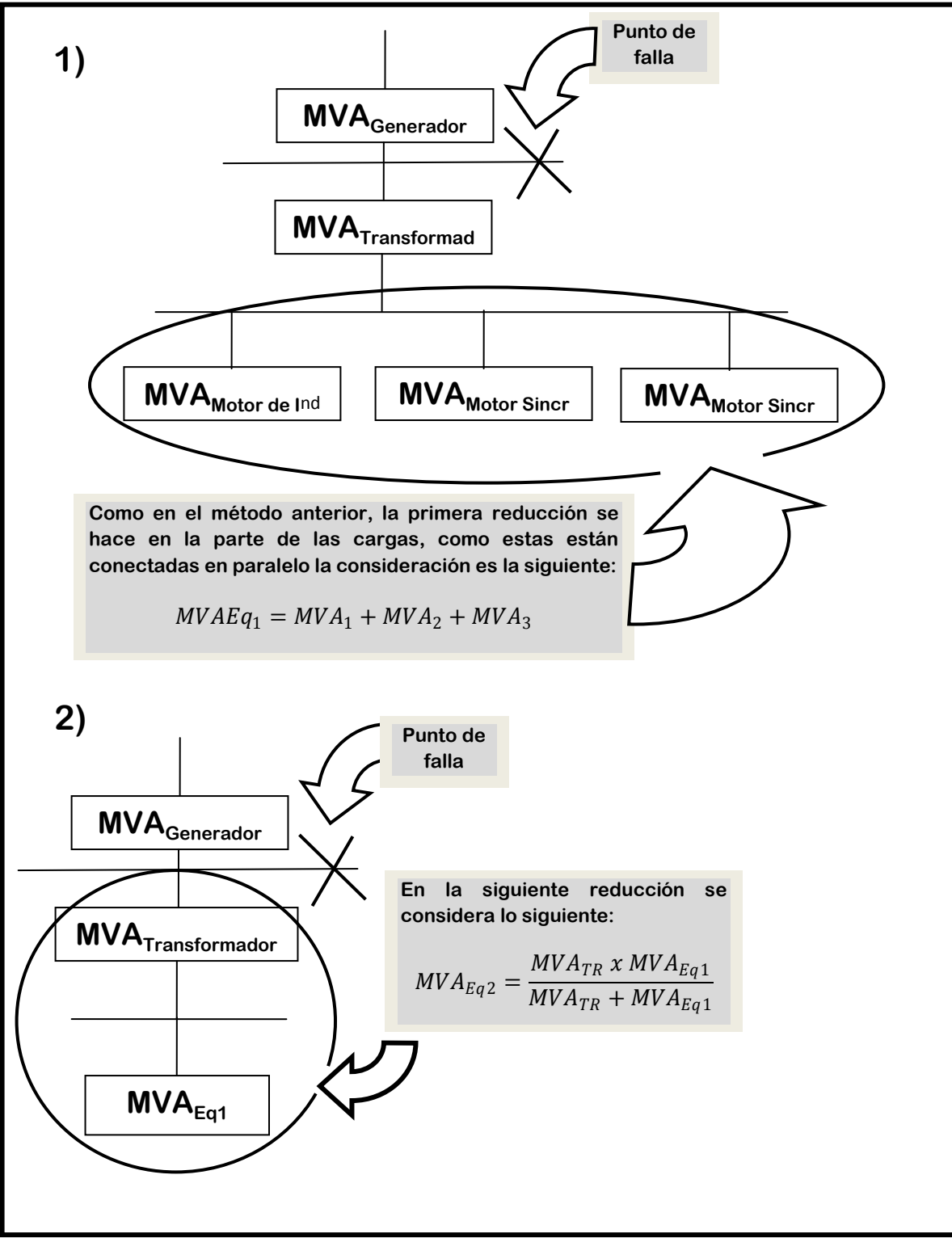

*Fig. 2.11 Reducción del sistema por el método de los MVA.*

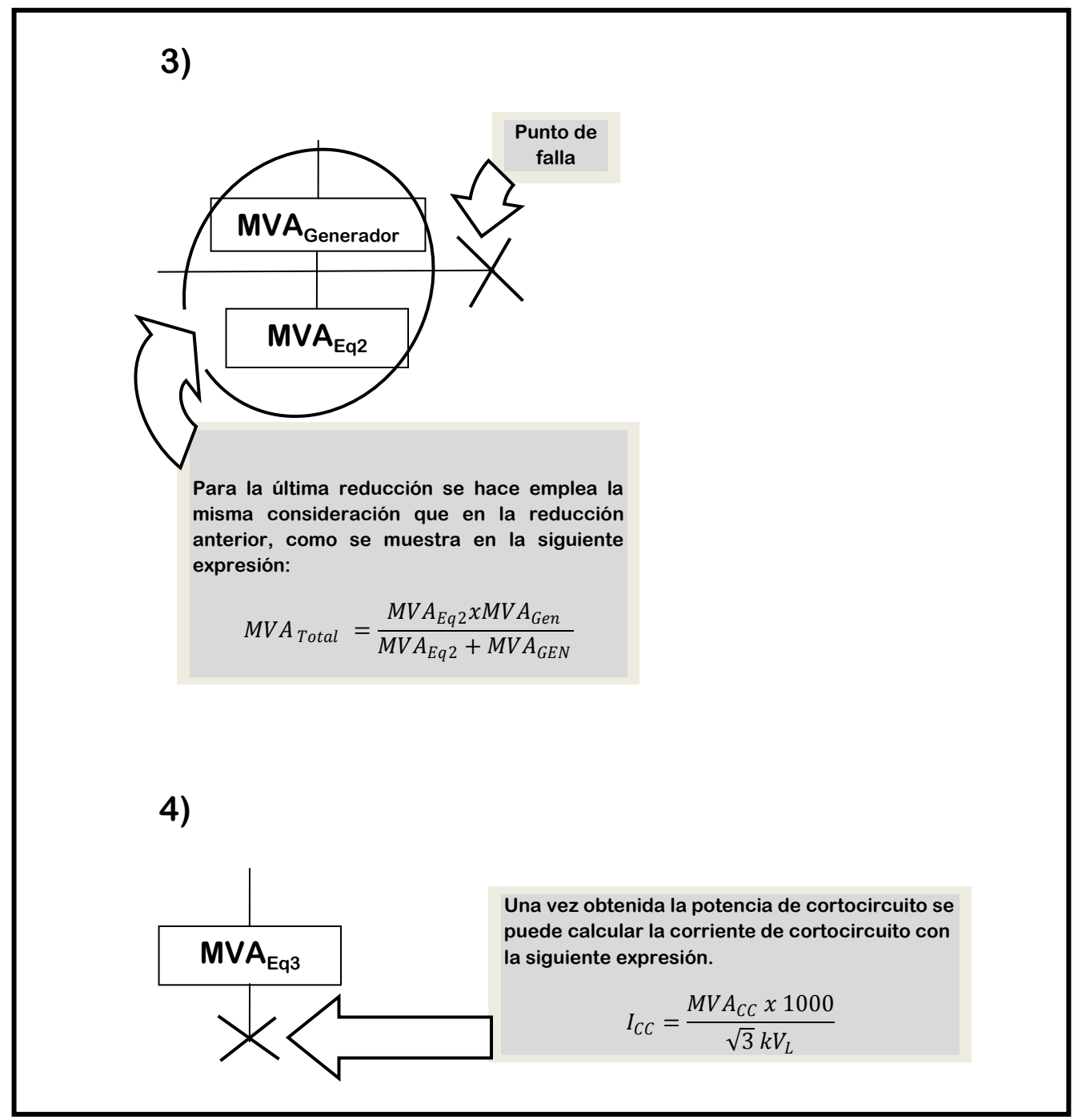

*Fig. 2.11 (Continuación) Reducción del sistema por el método de los MVA.*

### **2.7.3 Método de las componentes simétricas.**

El método de las componentes simétricas es ampliamente utilizado en el cálculo de corrientes de falla en sistemas de media y alta tensión, y a diferencia de los métodos de equivalente de Thévenin y los MVA, este permite efectuar el cálculo de fallas desbalanceadas en los sistemas eléctricos, también proporciona un punto muy explicito que permite apreciar perfectamente; porque en ocasiones las corrientes de falla monofásicas pueden ser más grandes y por lo tanto más peligrosas y potencialmente destructivas en un sistema eléctrico, que las fallas trifásicas. Esto se observa una vez que el diagrama de secuencia cero se elabora.

A lo largo de la descripción del desarrollo de este método convencional de cálculo, se adicionan notas con el fin de describir de la manera más precisa la secuencia de pasos requeridos para la aplicación adecuada de las componentes simétricas, además de tener como ejemplo de desarrollo matemático, la resolución del sistema propuesto.

El procedimiento para obtener valores de corrientes y potencias de falla, empleando este método de cálculo se describe a continuación:

- 1) **Expresar los valores de reactancia** de los elementos considerados en el cálculo en el sistema en por unidad estableciendo magnitudes base de tensión y potencia.
- 2) **Dibujar las redes de secuencia** positiva, negativa y cero, tomando especial atención en el tipo de conexión de las maquinas eléctricas para la elaboración del diagrama de secuencia cero.
- 3) **Reducir las redes de secuencia** a su equivalente de Thévenin, en el punto de falla.
- 4) **Aplicar la ecuación** correspondiente para obtener el valor de corriente de falla.

Para dibujar las redes de secuencia es necesario tomar en cuenta consideraciones como el tipo de conexión de las máquinas eléctricas que se contemplaran en los cálculos. Como se aprecia en la tabla 2.10. [4, 6]

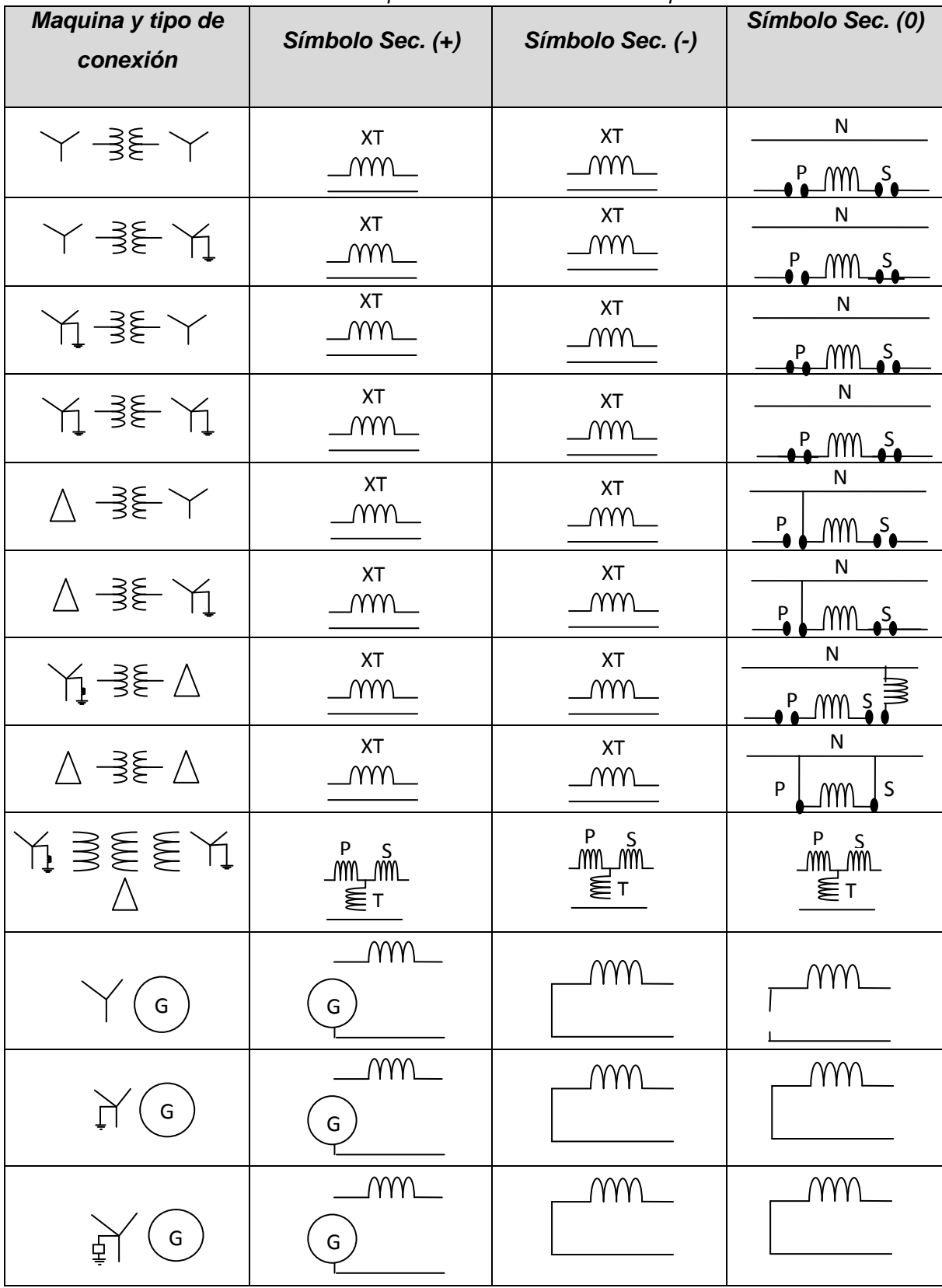

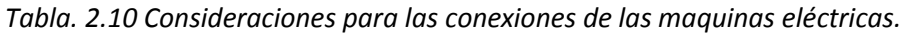

Tomando en cuenta la tabla 2.12 los diagramas de secuencia positiva, y negativa quedarían de la siguiente manera:

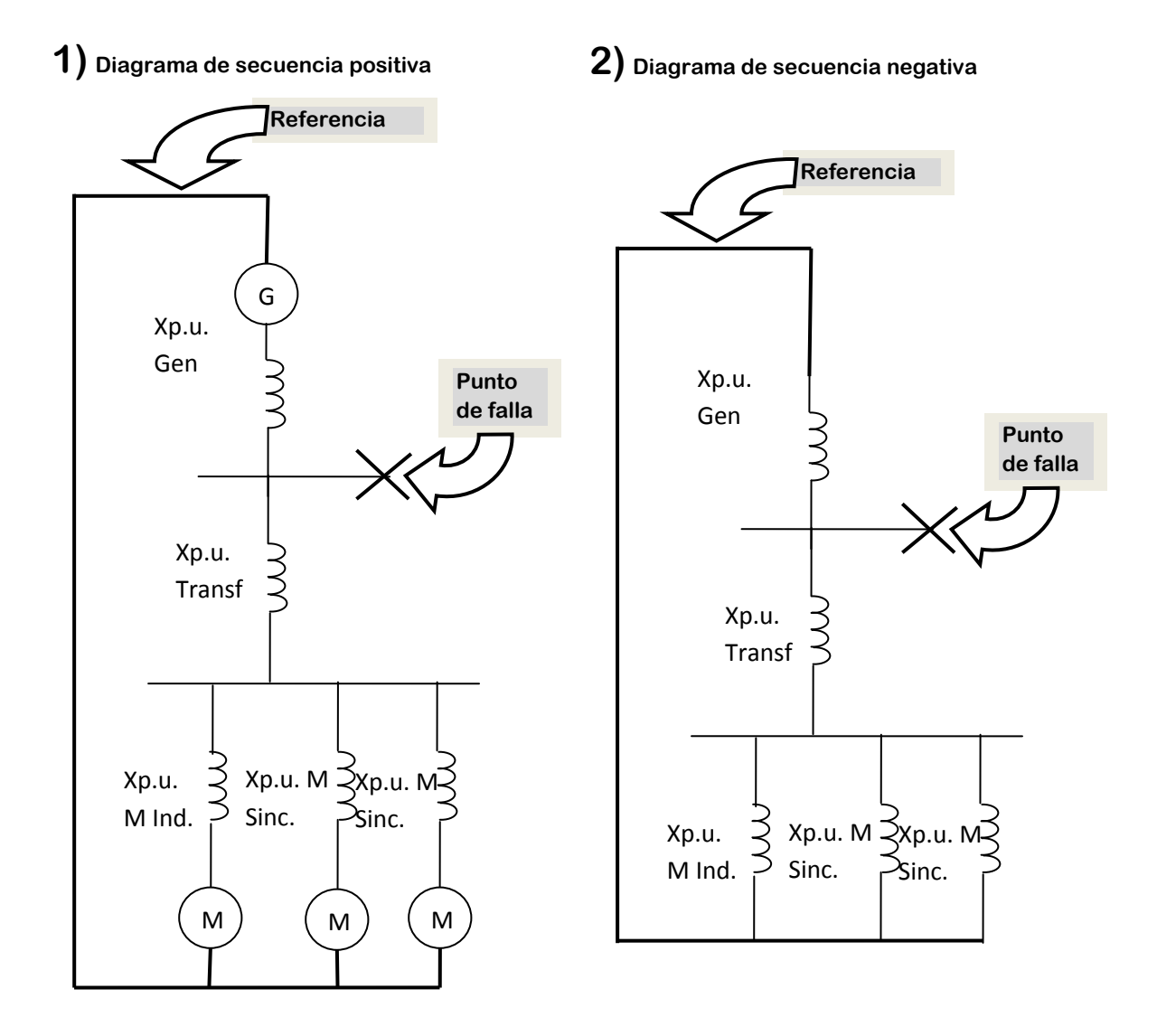

*Fig. 2.12 Diagramas de secuencia positiva y negativa del sistema.*

En los diagramas de secuencia positiva las maquinas dinámicas se representan como fuentes de tensión como se muestra en la figura 2.12, mientras que en el de secuencia negativa, todos los elementos se representan sólo cómo reactancias. El diagrama es exactamente el mismo en ambos casos, con la excepción de las fuentes de tensión, pero para el diagrama de secuencia cero se debe tomar en cuenta el tipo de conexión de las máquinas, sean estas dinámicas como los motores y los generadores, o estáticas como los transformadores. Dependiendo del tipo de conexión de las máquinas se verá afectada la reactancia total y por lo tanto, también habrá diferencia en los valores de corriente y potencia de falla, para ilustrar esto se presentan a continuación en la figura 2.13 dos diagramas de secuencia cero desprendidos del mismo ejemplo con el fin de ilustrar lo antes mencionado. Es por el tipo de conexión de las máquina que la magnitud de la corriente de falla monofásica en ocasiones es más elevada que la de una falla trifásica.

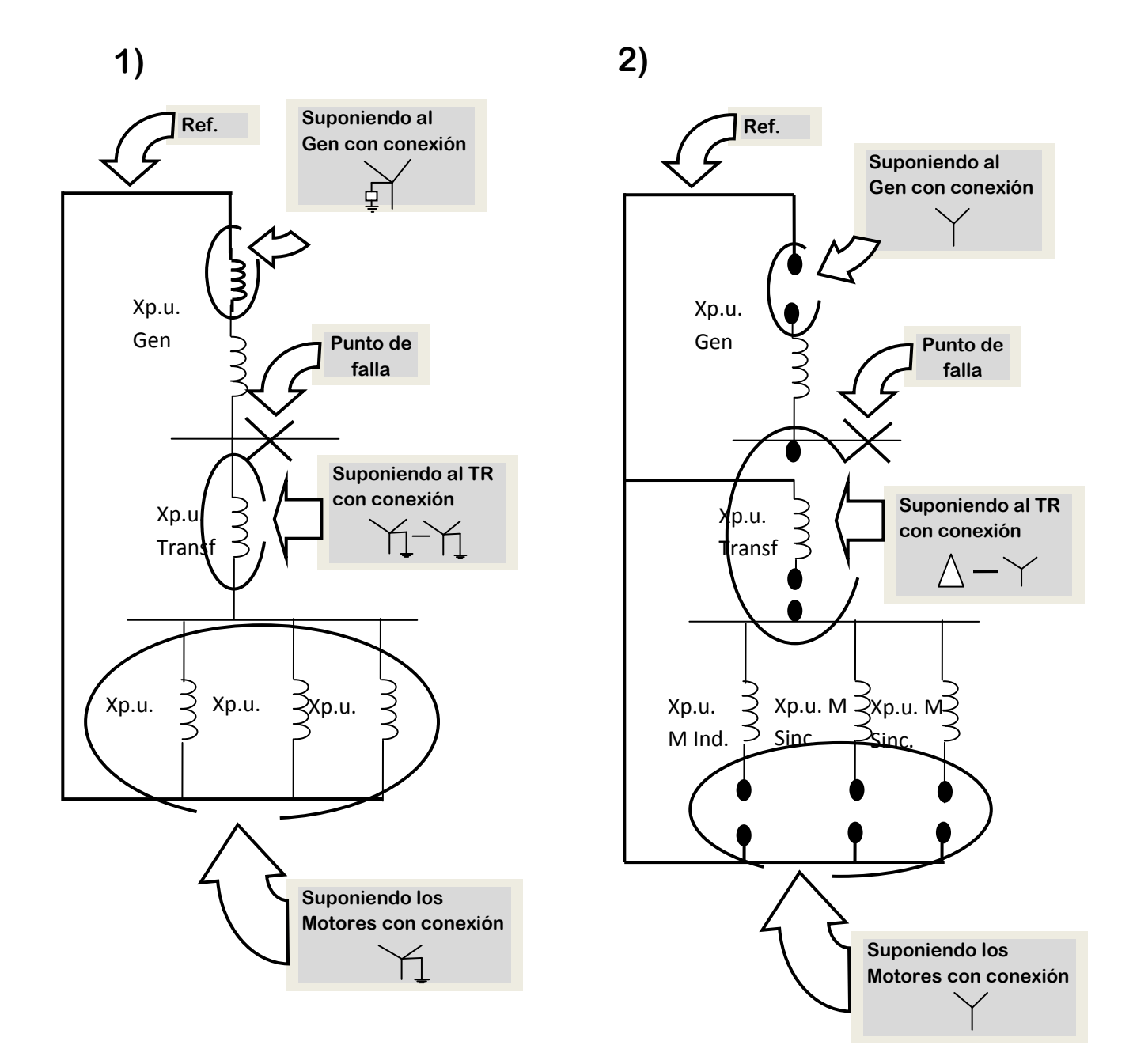

*Fig. 2.13 Diagramas de secuencia cero del sistema.*

Como se puede observar en los diagramas anteriores. Mientras que en el primer caso el diagrama de secuencia cero es prácticamente el mismo que el propuesto de secuencia negativa, con excepción de la conexión del generador en donde la reactancia con la que se encuentra conectando a tierra incrementa la reactancia total del sistema, contribuyendo a la limitar la corriente en condiciones de falla, para el segundo caso la reactancia del generador queda completamente aislada de todas las demás reactancias de la red, representando así un valor limitador de corriente mucho menor que en el primero caso.

Una vez elaborados los tres diagramas de secuencia y expresadas las reactancias en el sistema en por unidad, se efectúa la reducción del mismo con el fin de encontrar la reactancia equivalente en el punto de falla de cada diagrama de secuencia, para lo cual se efectúan las reducciones empleando el método de equivalente de Thévenin. En este ejemplo se elegirá el diagrama numero uno de secuencia cero que se presenta con anterioridad. La primera reducción se ilustra en la figura 2.14.

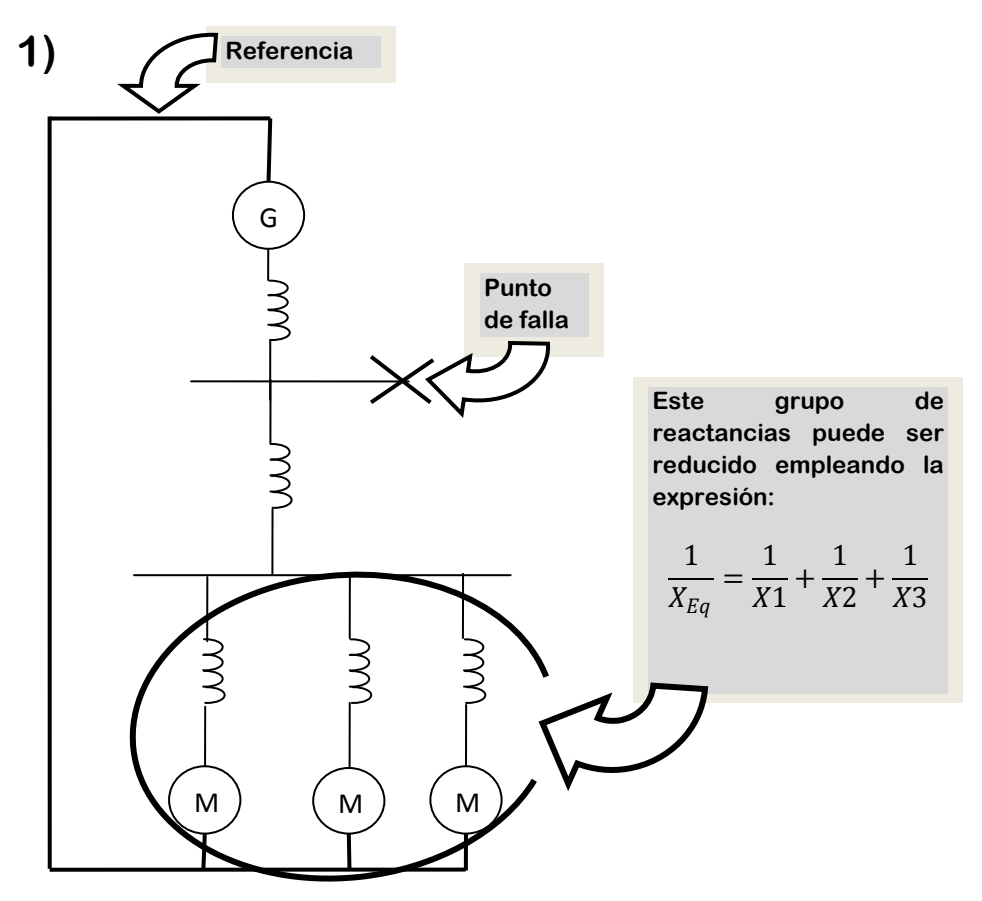

*Fig. 2.14 Reducción del diagrama de secuencia positiva.*

La segunda, tercera y cuarta reducciones del sistema se observan en la figura 2.13.

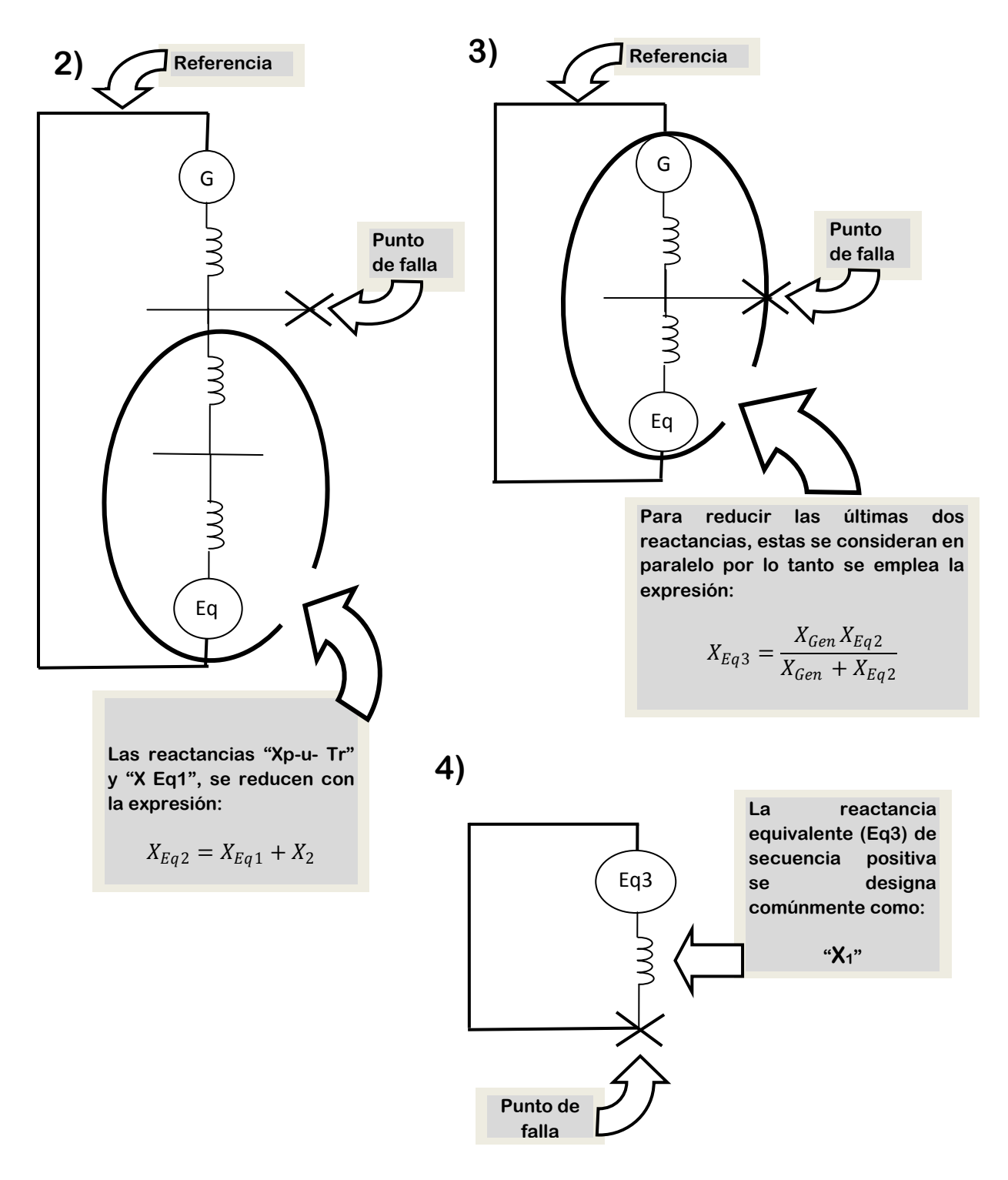

*Fig. 2.14 (continuación) Reducción del diagrama de secuencia positiva.*

La siguiente figura (2.15) muestra la reducción paso a paso del diagrama de secuencia negativa del sistema en el mismo punto de falla.

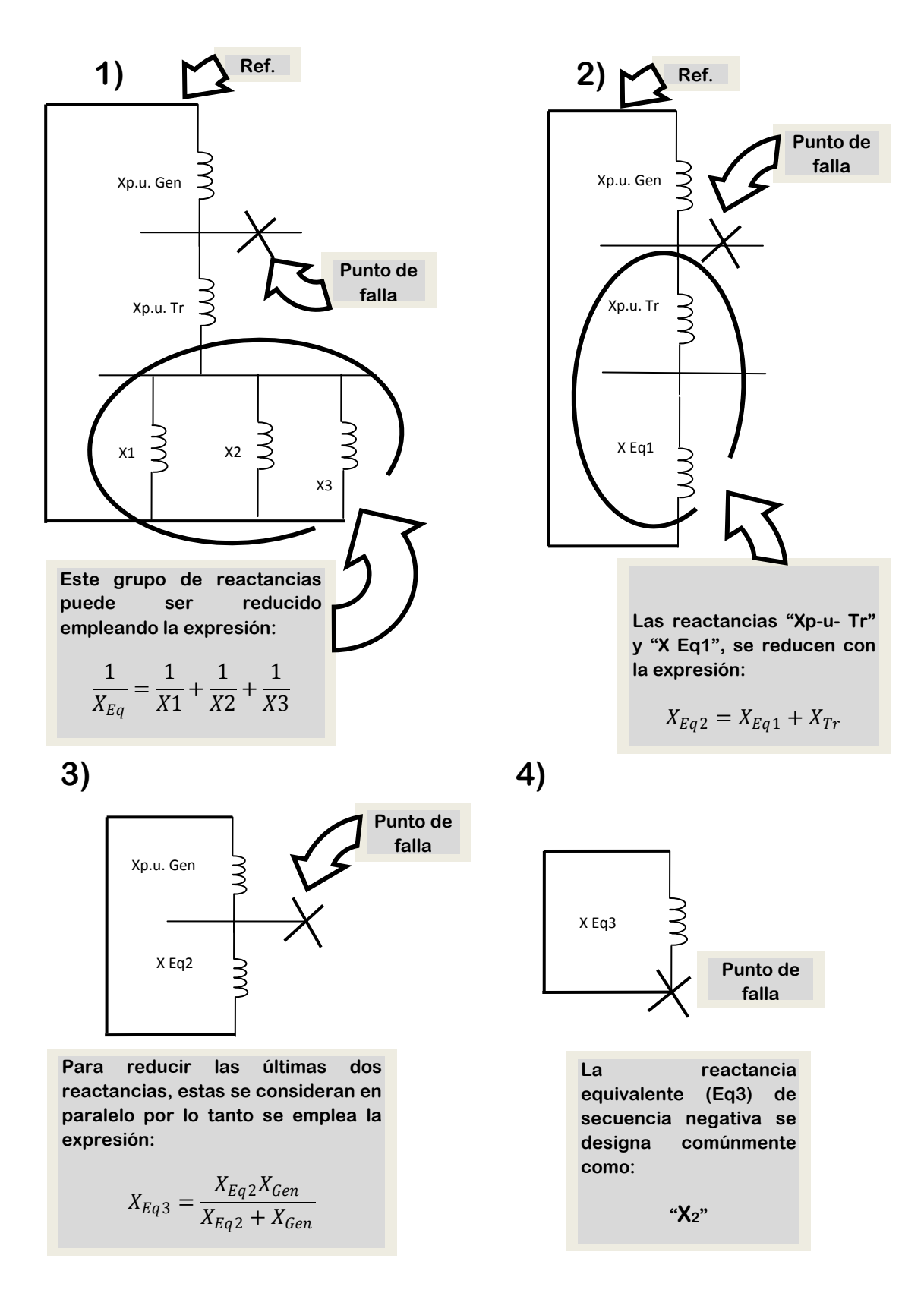

*Fig. 2.15 Reducción del diagrama de secuencia negativa.*

La figura 2.16 muestra los pasos de la reducción del diagrama de secuencia cero del sistema.

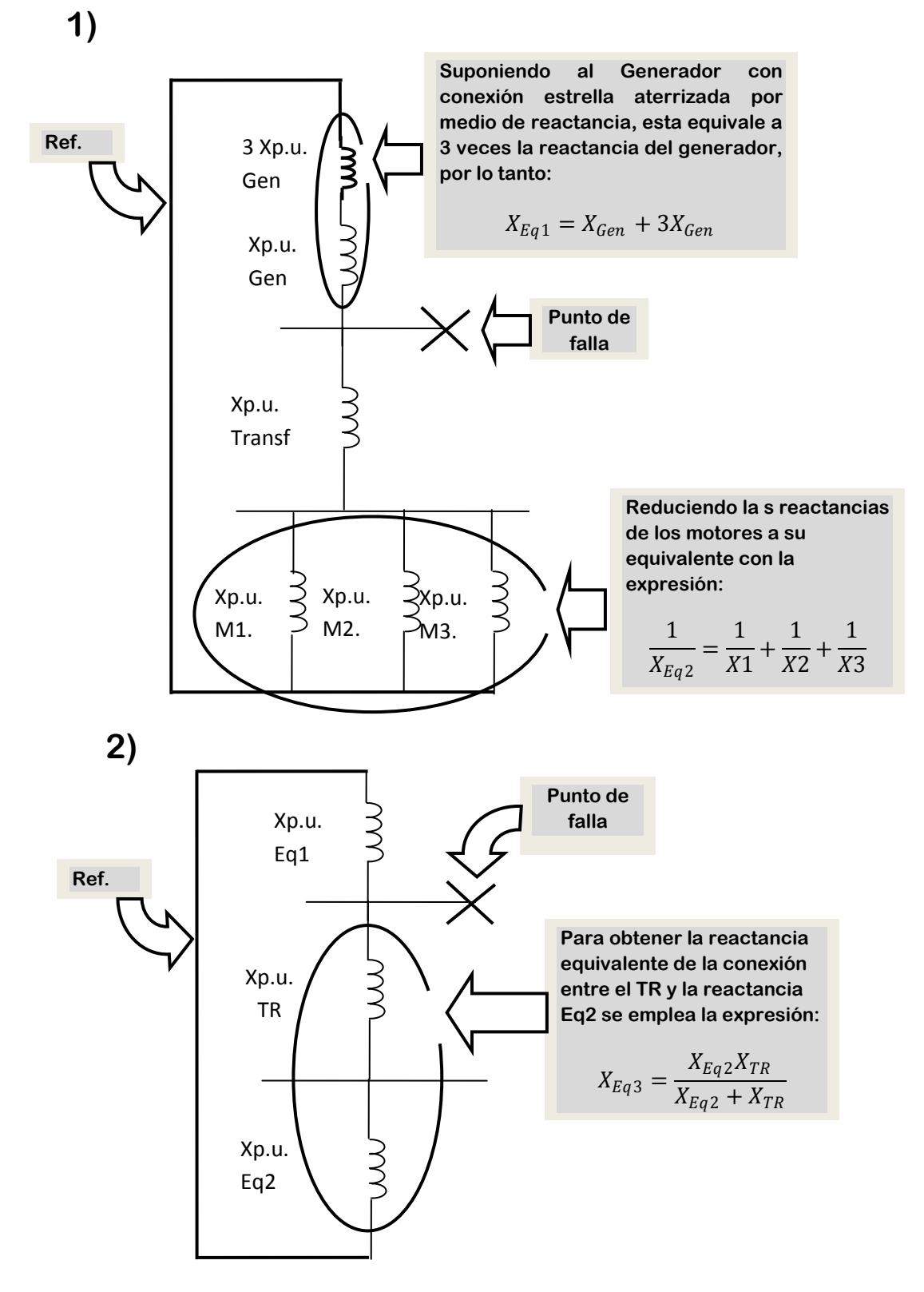

*Fig. 2.16 Reducción del diagrama de secuencia cero del sistema.*

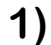

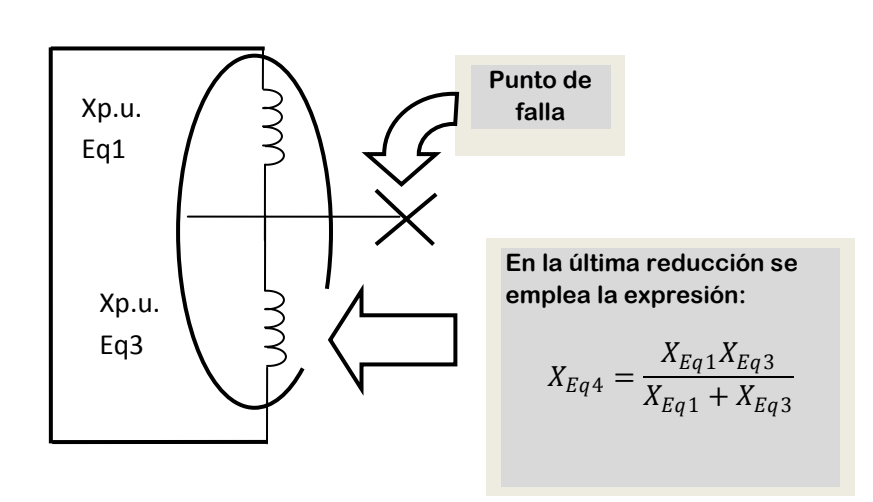

**2)**

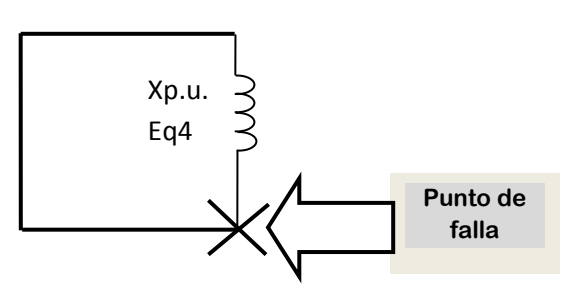

**Una vez obtenida la reactancia equivalente del diagrama de la secuencia cero del sistema, el siguiente paso es la obtención de las corrientes de falla.**

**La designación más común de la reactancia equivalente de la secuencia cero del sistema está escrita normalmente cómo:**

**"X0"**

*Fig. 2. 16 (Continuación) Reducción del diagrama de secuencia cero del sistema.*

Para la obtención de los distintos valores de corriente de cortocircuito en el punto marcado del sistema, se requiere del empleo de las ecuaciones de la tabla 2.11, según el tipo de falla de cortocircuito que se deseé calcular.

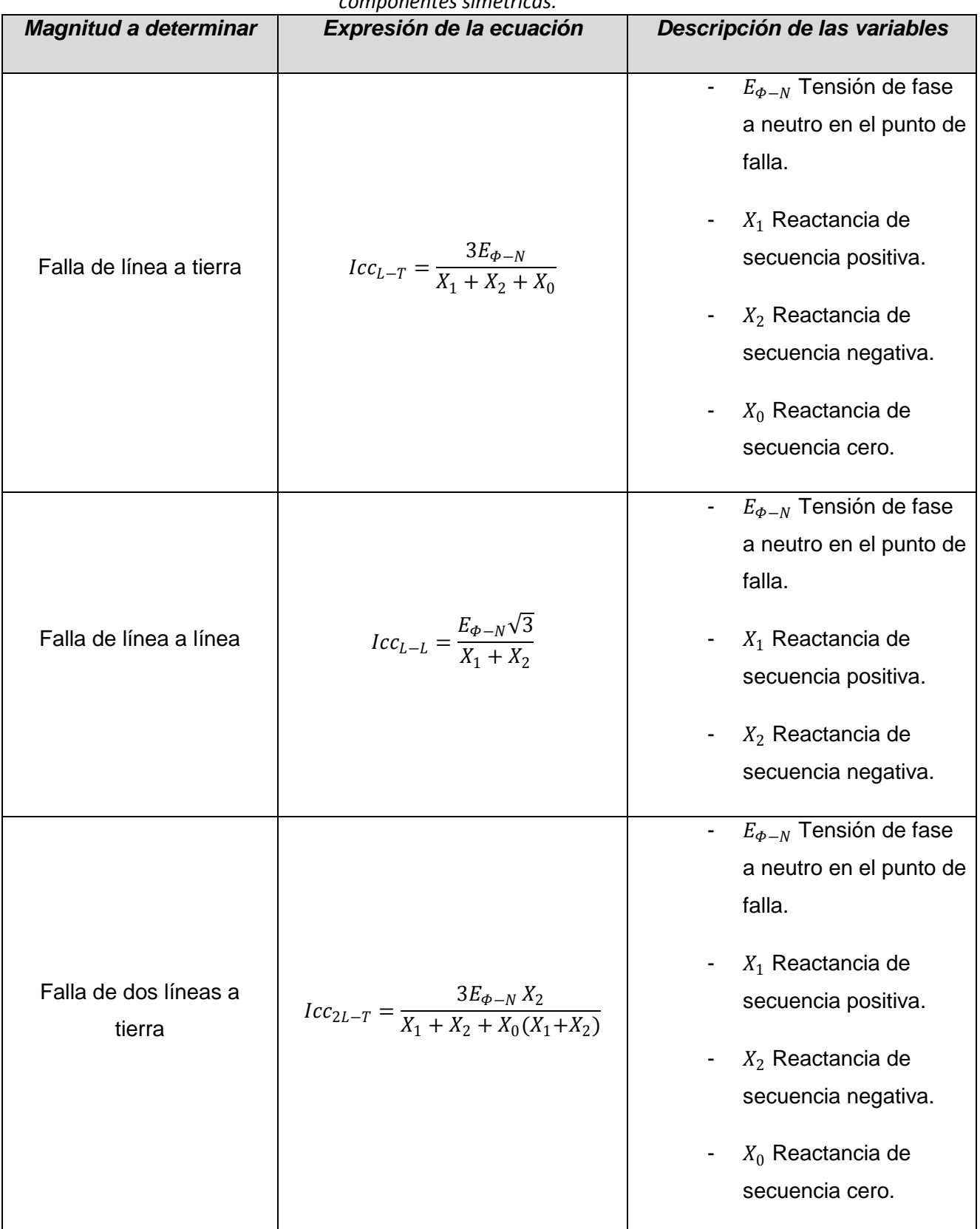

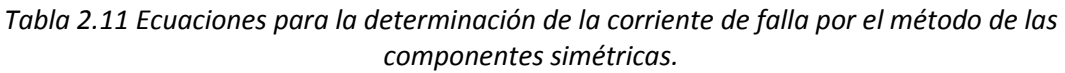

| <b>Magnitud a determinar</b>            | Expresión de la ecuación               | Descripción de las variables                                                                                                    |
|-----------------------------------------|----------------------------------------|----------------------------------------------------------------------------------------------------|
| Falla trifásica                         | $Icc_{3\phi} = \frac{E_{\phi-N}}{X_1}$ | $E_{\phi-N}$ Tensión de fase<br>$\overline{\phantom{a}}$<br>a neutro en el punto de<br>falla.<br>$X_1$ Reactancia de<br>secuencia positiva. |
| Potencia de cortocircuito<br>trifásica. | $Pcc = \sqrt{3}V_L Lcc$                | V <sub>L</sub> Tensión de línea en<br>$\blacksquare$<br>el punto de falla.<br>Icc Corriente de<br>cortocircuito en el<br>punto de falla.    |

*Tabla 2.11 (Continuación) Ecuaciones para la determinación de corriente de falla por el método de las componentes simétricas.*

### **2.7.4 Método de la matriz de impedancias de barra (***Zbus, Ybus***).**

Cuando se tienen sistemas de potencia trifásicos con "n" número de barras, es conveniente calcular las corrientes y tensiones de falla por medio del método de la matriz de impedancias de barra, el cual se basa en las ecuaciones de nodos, en donde se considera como nodo a las barras existentes en el sistema, el método se basa en las

ecuaciones que se muestra a continuación, llamadas "ecuaciones de nodo":  
\n
$$
\underline{Y}_{11} \vec{V}_1 + \underline{Y}_{12} \vec{V}_2 + \underline{Y}_{13} \vec{V}_3 + ... + \underline{Y}_{1n} \vec{V}_n + ... + \underline{Y}_{1N} \vec{V}_N = \vec{I}_1
$$
\n
$$
\underline{Y}_{21} \vec{V}_1 + \underline{Y}_{22} \vec{V}_2 + \underline{Y}_{23} \vec{V}_3 + ... + \underline{Y}_{2n} \vec{V}_n + ... + \underline{Y}_{2N} \vec{V}_N = \vec{I}_2
$$
\n
$$
\underline{Y}_{31} \vec{V}_1 + \underline{Y}_{32} \vec{V}_2 + \underline{Y}_{33} \vec{V}_3 + ... + \underline{Y}_{3n} \vec{V}_n + ... + \underline{Y}_{3N} \vec{V}_N = \vec{I}_3
$$
\n
$$
\underline{Y}_{n1} \vec{V}_1 + \underline{Y}_{n2} \vec{V}_2 + \underline{Y}_{n3} \vec{V}_3 + ... + \underline{Y}_{nn} \vec{V}_n + ... + \underline{Y}_{nN} \vec{V}_N = \vec{I}_n
$$
\n
$$
\underline{Y}_{N1} \vec{V}_1 + \underline{Y}_{N2} \vec{V}_2 + \underline{Y}_{N3} \vec{V}_3 + ... + \underline{Y}_{Nn} \vec{V}_n + ... + \underline{Y}_{NN} \vec{V}_N = \vec{I}_N
$$

En forma matricial, estas ecuaciones se expresan de la siguiente manera:

|  |  |  |  |  | En forma matricial, estas ecuaciones se expresan de la siguiente manera:                                                                                                    |  |  |
|--|--|--|--|--|----------------------------------------------------------------------------------------------------|--|--|
|  |  |  |  |  | $\left[\begin{matrix} \underline{Y}_{11} & \underline{Y}_{12} & \underline{Y}_{13} & \cdots & \underline{Y}_{1n} & \cdots & \underline{Y}_{1N} \\ \underline{Y}_{21} & \underline{Y}_{22} & \underline{Y}_{23} & \cdots & \underline{Y}_{2n} & \cdots & \underline{Y}_{2N} \\ \vdots & \vdots & \ddots & \vdots & \ddots & \vdots & \ddots & \vdots \\ \vdots & \vdots & \ddots & \vdots & \ddots & \vdots & \ddots & \vdots \\ \vdots & \vdots & \vdots & \ddots & \vdots & \ddots & \vdots \\ \underline{Y}_{n1} & \underline{Y}_{n$ |  |  |
|  |  |  |  |  |                                                                                                    |  |  |
|  |  |  |  |  |                                                                                                    |  |  |
|  |  |  |  |  |                                                                                                    |  |  |
|  |  |  |  |  |                                                                                                    |  |  |
|  |  |  |  |  |                                                                                                    |  |  |
|  |  |  |  |  |                                                                                                    |  |  |
|  |  |  |  |  |                                                                                                    |  |  |
|  |  |  |  |  |                                                                                                    |  |  |
|  |  |  |  |  |                                                                                                    |  |  |
|  |  |  |  |  |                                                                                                    |  |  |

De donde la corriente está dada por la siguiente ecuación.

 $Y[\overrightarrow{V}$   $=\overrightarrow{I}]$ 

*Ec. (2.4) Corriente a partir de admitancia y tensión.*

El procedimiento para obtener corriente y potencia de falla en un sistema eléctrico por medio del método de la matriz de impedancias es el siguiente:

- 1) A partir del diagrama unifilar del sistema bajo análisis, **identificar el número de barras** que componen al sistema.
- 2) **Expresar las reactancias en el sistema en por unidad** refiriendo los valores a una unidad base, preferentemente de tensión y potencia.
- 3) **Reducir a una única impedancia equivalente** por el método de equivalente de Thévenin a dos o más impedancias que se encuentren conectadas a un sólo lado de barra.
- 4) **Elaborar el diagrama de secuencia positiva** del sistema eléctrico bajo estudio.
- 5) **Expresar los valores de reactancia en sus valores equivalentes de admitancia.** [4]
- 6) **Construir la matriz de admitancias**, a partir del diagrama de secuencia positiva.
- 7) **Invertir la matriz de admitancias**, empleando cualquier modelo matemático.
- 8) Con el valor obtenido de impedancia equivalente en el punto de falla, **calcular los valores de corriente y potencia de cortocircuito.**

El sistema se modela por medio de su red de secuencia positiva, donde las líneas y transformadores están representados por reactancias en serie y las máquinas están representadas por fuentes de tensión constante, todas las resistencias serie, admitancias en paralelo, e impedancias de carga no rotatorias se desprecian. Como ejemplo se presenta el diagrama del sistema eléctrico que se ha estudiado, con el fin de identificar las ventajas y desventajas del empleo de este método para el análisis de los sistemas eléctricos.

Cómo primer paso se presenta el diagrama unifilar del sistema bajo estudio y se identifica el número de barras con las que este cuenta. En la figura 2.17 mostrada a continuación se identifica el número de barras existente en el diagrama unifilar del ejemplo.

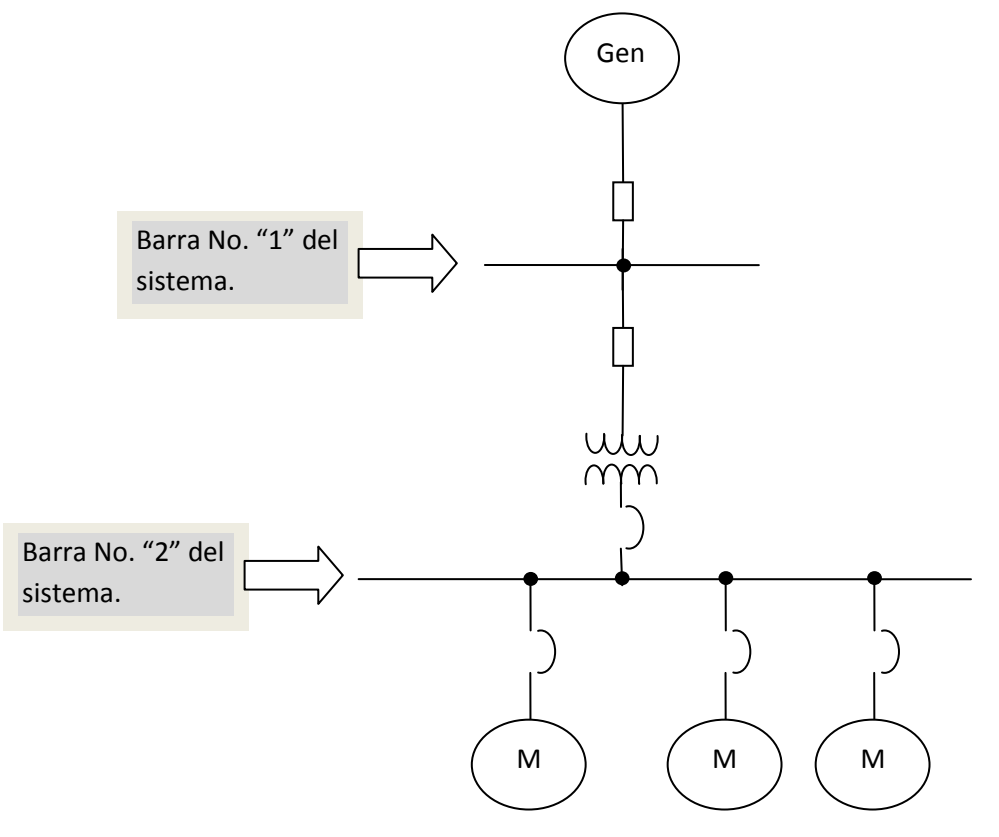

*Fig. 2.17 Identificación del número de barras en el diagrama unifilar del sistema.*

En el caso del sistema eléctrico mostrado en la figura 2.17, este únicamente cuenta con dos barras de conexión. Como paso numero dos se expresar las reactancias consideradas en los cálculos, del sistema en cantidades en por unidad, refiriéndolas a una potencia y tensión base, esto por practicidad. Dentro de los pasos a seguir en el desarrollo del análisis el tercer paso se pide verificar que en ambos lados de las barras de conexión solo exista una impedancia conectada a la misma, es decir impedancias conectadas en serie o paralelo deben reducirse a su impedancia equivalente, empleando para tal efecto las ecuaciones proporcionadas con anterioridad en el método de "Equivalente de Thévenin". El siguiente diagrama (figura 2.18) representa los elementos considerados en el análisis como reactancias, con magnitudes expresadas en el sistema en por unidad, también se describe la reducción de las impedancias de los motores conectados en paralelo a un extremo de la segunda barra de conexión, a su impedancia equivalente, con el fin de preparar el diagrama del sistema eléctrico para el siguiente paso.

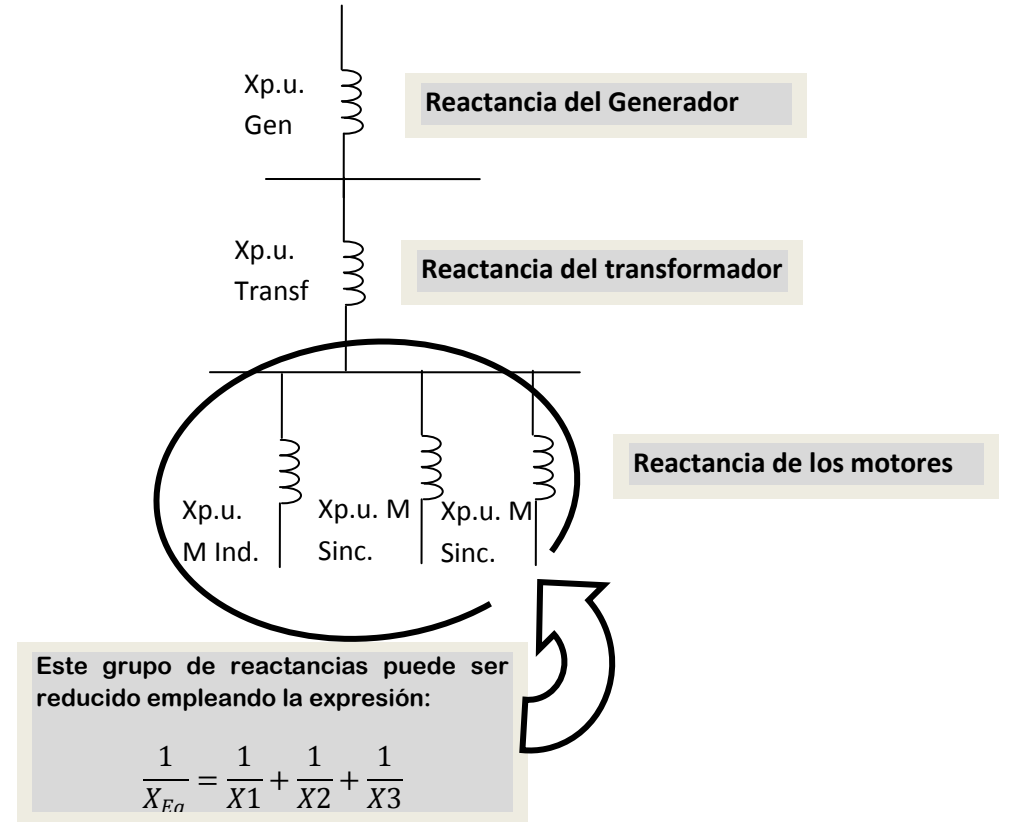

*Fig. 2.18 Reducción de las impedancias en paralelo conectadas a la barra número dos.*

La figura 2.19 es la del diagrama de secuencia positiva del sistema bajo estudio, puede observarse que ya está representada la impedancia equivalente, que se obtuvo de la reducción de la conexión en paralelo de los motores síncronos y el motor de inducción. Están identificadas plenamente las dos barras existentes en el sistema, también se puede apreciar que los valores de reactancia de cada elemento están expresados en el sistema en por unidad.

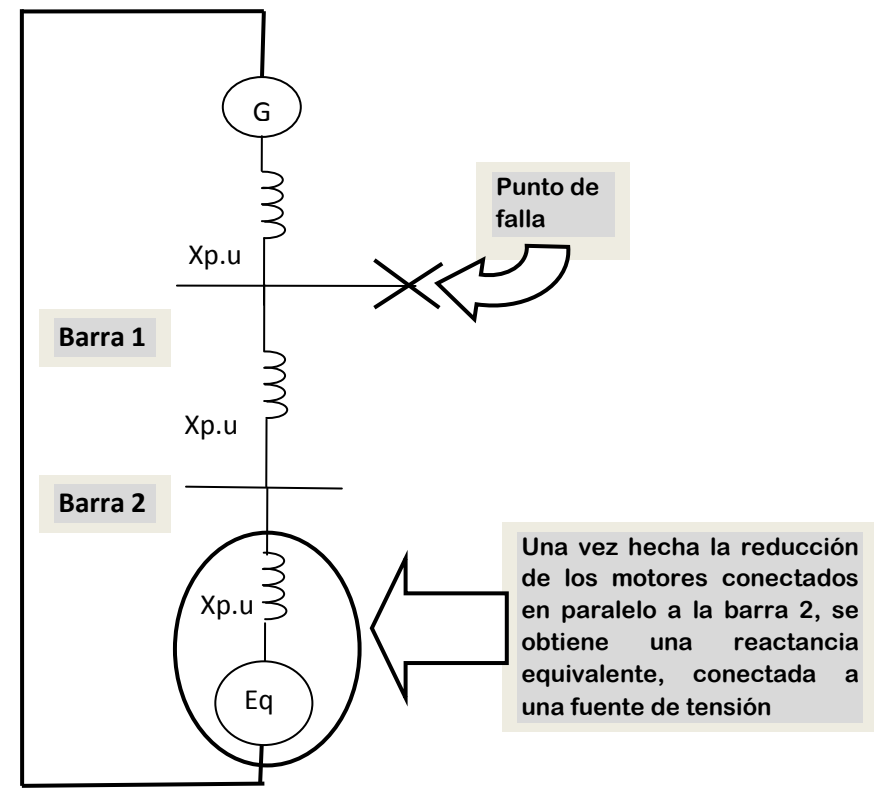

*Fig. 2.19 Diagrama de secuencia positiva del sistema.*

El siguiente punto es el de expresar estos valores de reactancia en sus equivalentes de admitancia para lo cual se emplea la ecuación 2.5 mostrada a continuación.

$$
Y_{pu} = \frac{1}{X_{pu}}
$$

*Ec. (2.5) Admitancia en por unidad.*

La matriz de admitancias se construye a partir de las admitancias mutuas y propias de los nodos, en la figura 2.20 se indica cómo se obtienen estas:

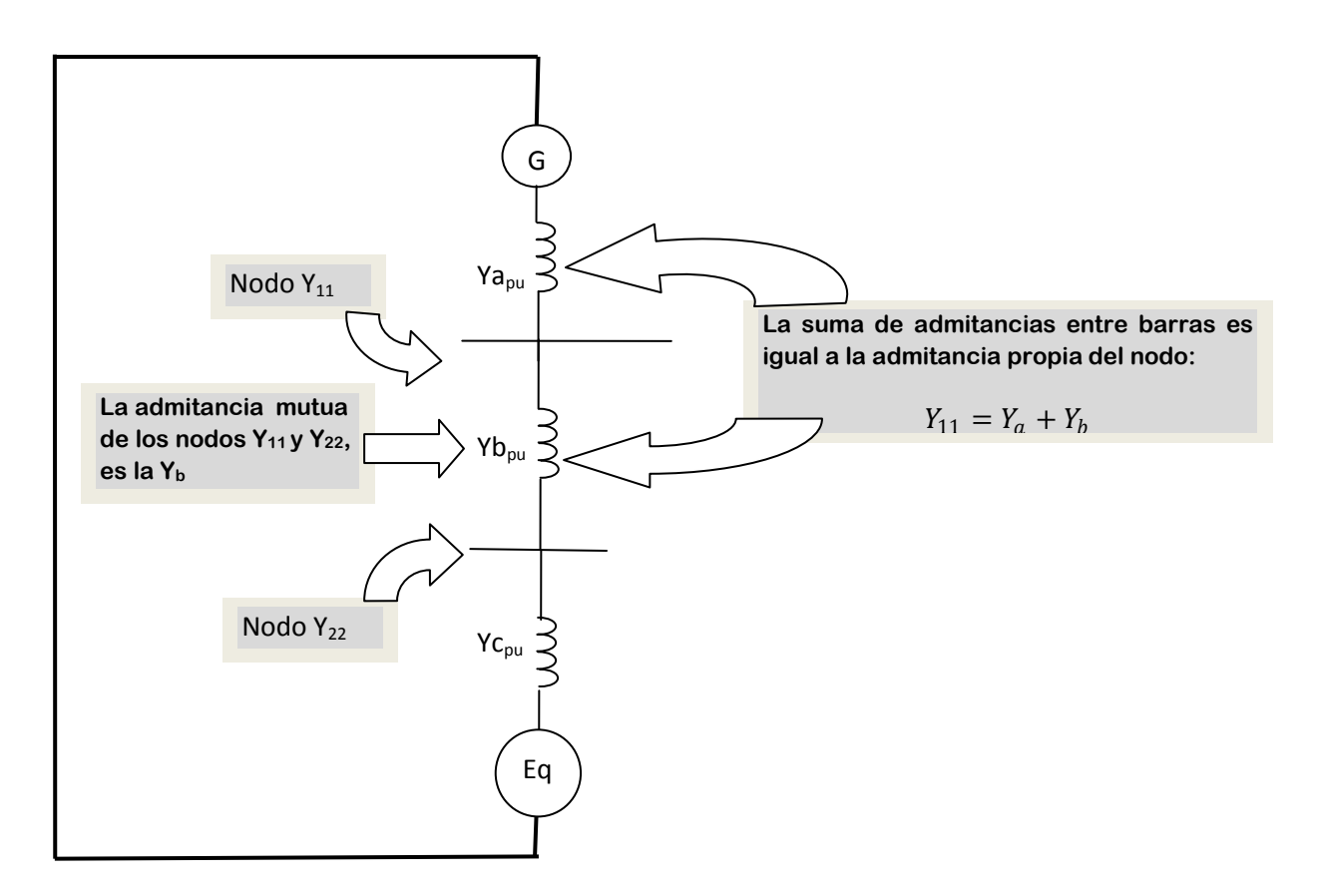

*Fig. 2.20 Admitancias propias y mutuas de los nodos.*

Una vez identificadas las admitancias propias y mutuas de los nodos se puede construir la matriz de admitancias como se muestra en la matriz 2.1:

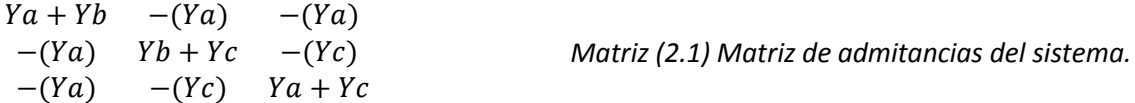

Una vez obtenida la admitancia propia del nodo en donde se encuentra el punto de falla, se obtiene el valor de la corriente de falla con la expresión presentada en la ecuación 2.6.

 $I_{cc} = Y_{barra} \times V$  Ec. (2.6) Determinación de la corriente de falla.

En donde Y<sub>barra</sub> es la admitancia del nodo obtenida en la matriz, V es la tensión de la barra expresada en el sistema en por unidad. Una vez obtenida la corriente de cortocircuito en el sistema en por unidad se determina la corriente base expresada en la ecuación 2.7, como se muestra a continuación.

$$
I_B = \frac{MVA_b}{\sqrt{3} kV_b}
$$
 *Ec. (2.7) Obtain the corresponding to the correct value.*

De donde los MVA<sub>b</sub> es la potencia base seleccionada, regularmente en múltiplos de diez y  $kV<sub>b</sub>$  son los kV base, regularmente se selecciona la tensión nominal a la que se encuentra el punto de falla.

Con los valores de corriente de falla en el sistema en por unidad y la magnitud de corriente base, se puede obtener la magnitud en amperes de corriente de falla, con la expresión 2.8.

$$
I_{cc} = Icc_{pu} \times I_b
$$
 *Ec.* (2.8) Obtención de la corriente de falla.

# **CAPÍTULO III. CÁLCULO DE CORTOCIRCUITO A SISTEMAS ELÉCTRICOS.**

# **3.1 INTRODUCCIÓN.**

Con el objeto de ejemplificar los métodos de solución de cortocircuito se emplearan los 4 métodos mencionados en el capitulo anterior (capitulo 2) para determinar la corriente y potencia de cortocircuito en un mismo sistema, a dos circuitos diferentes.

El primero es de una empresa fundidora que recibe energía de una acometida con nivel de tensión de 230 kV. Por lo tanto el análisis efectuado se realiza a un sistema de carácter industrial; eso con el fin de identificar los datos necesarios para el desarrollo del análisis, los aspectos que se contemplan en el análisis de un sistema como el de esta industria y las dimensiones que este presenta al considerar todo lo necesario para efectuar los cálculos.

El segundo sistema es un fragmento de un sistema eléctrico de potencia de 110 kV que cuenta con 7 generadores y 7 transformadores. El nivel de tensión de este sistema es inferior al anterior, pero las características de este permitente efectuar consideraciones diferentes a las que se proponen en el análisis a una industria, por lo tanto es importante efectuar el análisis a sistemas que aunque suponen en mismo método de análisis y por lo tanto un procedimiento igual, los elementos que intervienen en el desarrollo de este hacen una diferencia que debe tomarse en cuenta.

Las dimensiones de los sistemas fueron determinadas por el número de nodos contemplados en el análisis. Los procedimientos de análisis de ambos sistemas están contenidos en este capítulo, paso a paso hasta llegar a la obtención de corrientes y potencias de cortocircuito de cada uno de los sistemas.
### **3.2 Análisis del primer sistema eléctrico.**

El primer sistema eléctrico pertenece a una industria fundidora cuyos datos y diagrama unifilar se presentan en la figura 3.1 mostrada a continuación:

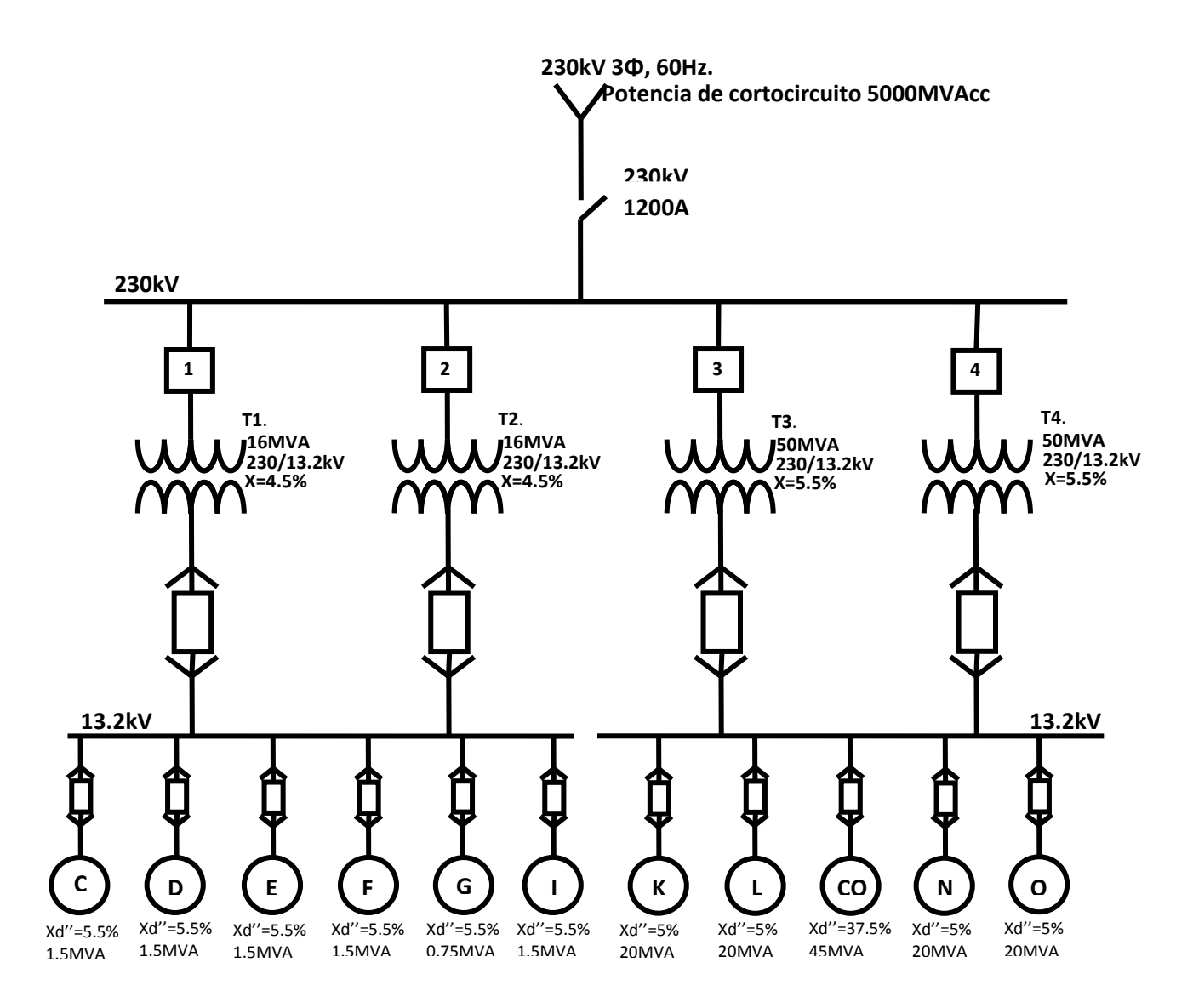

*Fig. 3.1 diagrama unifilar sistema eléctrico industrial.*

#### SISTEMA INDUSTRIAL: HyLSA PUEBLA STEELWORKS.

Acometida de la compañía suministradora de 230 kV, 3 fases, 3 hilos, 60 Hz, con una potencia de cortocircuito de 5000MVA.

Transformador 1: Potencia 16 MVA, Tensión 230kV/13.2kV, Reactancia 4.5%.

Transformador 2: Potencia 16 MVA, Tensión 230kV/13.2kV, Reactancia 4.5%.

Transformador 3: Potencia 50 MVA, Tensión 230kV/13.2kV, Reactancia 5.5%.

Transformador 4: Potencia 50 MVA, Tensión 230kV/13.2kV, Reactancia 5.5%.

Líneas de cargas: las cargas en las líneas son conjuntos de motores, transformadores y conductores y se considera como un solo motor.

Línea C: Potencia 1500kVA, Reactancia 5.5%.

Línea D: Potencia 1500kVA, Reactancia 5.5%.

Línea E: Potencia 1500kVA, Reactancia 5.5%.

Línea F: Potencia 1500kVA, Reactancia 5.5%.

Línea G: Potencia 750kVA, Reactancia 5.5%.

Línea I: Potencia 1500kVA, Reactancia 5.5%.

Línea K: Potencia 20MVA, Reactancia 5%.

Línea L: Potencia 20MVA, Reactancia 5%.

Línea N: Potencia 20MVA, Reactancia 5%.

Línea O: Potencia 20MVA, Reactancia 5%.

Las otras líneas de carga no son consideradas en los cálculos de cortocircuito por solo poseer cargas estáticas, las cuales no contribuyen con corrientes a la falla por cortocircuito.

Condensador síncrono: Potencia 45MVA Reactancia 37.5%.

Los MVAr de un condensador síncrono deben ser iguales en cantidad a los MVAr de las cargas. Como se asume que un condensador síncrono no consume energía, entonces los  $MVAR = MVA$ 

La resistencia no es tomada en cuenta para cálculos de cortocircuito en sistemas cuyo nivel de tensión es superior a 600V.

# **3.2.1 ANÁLISIS DEL PRIMER SISTEMA ELÉCTRICO POR EL MÉTODO DE EQUIVALENTE DE THÉVENIN.**

El punto de falla se ubica en el bus de 230kV del sistema antes mostrado.

1. Primero se selecciona la potencia base a la que serán referidos los valores en por unidad.

La potencia base a emplear será de 10 MVA.

2. Posteriormente se procede a la conversión de valores a valores en por unidad.

A continuación se presenta la tabla 3.1 con los valores de reactancia de cada elemento del sistema en por unidad referidos a una potencia base de 10 MVA.

|                                 |                             | Reactancia referida sobre la | Reactancia en por unidad   |  |  |
|---------------------------------|-----------------------------|------------------------------|----------------------------|--|--|
|                                 | Elemento del circuito       | base de la capacidad         | sobre la base seleccionada |  |  |
|                                 |                             | nominal propia del elemento  | $(10$ MVA)                 |  |  |
|                                 | Línea de suministro público | 5000 MVA existentes          | 0.002 pu                   |  |  |
|                                 | Transformador 1 (16MVA)     | 4.5%                         | 0.028125 pu                |  |  |
|                                 | Transformador 2 (16MVA)     | 4.5%                         | 0.028125 pu                |  |  |
| Transformador 3 (50MVA)         |                             | 5.5%                         | 0.011 pu                   |  |  |
|                                 | Transformador 4 (50MVA)     | 5.5%                         | 0.011 pu                   |  |  |
| Condensador síncrono<br>(45MVA) |                             | 37.5%                        | 0.0833 pu                  |  |  |
| C (1.5MVA)                      |                             | 5.5%                         | 0.3666 pu                  |  |  |
|                                 | D(1.5MVA)                   | 5.5%                         | 0.3666 pu                  |  |  |
|                                 | E(1.5MVA)                   | 5.5%                         | 0.3666 pu                  |  |  |
|                                 | F(1.5MVA)                   | 5.5%                         | 0.3666 pu                  |  |  |
| Grupo de                        | G (.75MVA)                  | 5.5%                         | 0.733 pu                   |  |  |
| motores                         | I(1.5MVA)                   | 5.5%                         | 0.3666 pu                  |  |  |
|                                 | K (20MVA)                   | 5%                           | 0.025 pu                   |  |  |
|                                 | L(20MVA)                    | 5%                           | $0.025$ pu                 |  |  |
|                                 | N (20MVA)                   | 5%                           | $0.025$ pu                 |  |  |
|                                 | O (20MVA)                   | 5%                           | 0.025 pu                   |  |  |

*Tabla 3.1 Valores de reactancias de los elementos del sistema bajo análisis en por unidad.*

3. Una vez que se obtienen los valores de los elementos en por unidad se traza el diagrama de reactancias. Como se muestra en la figura 3.2.

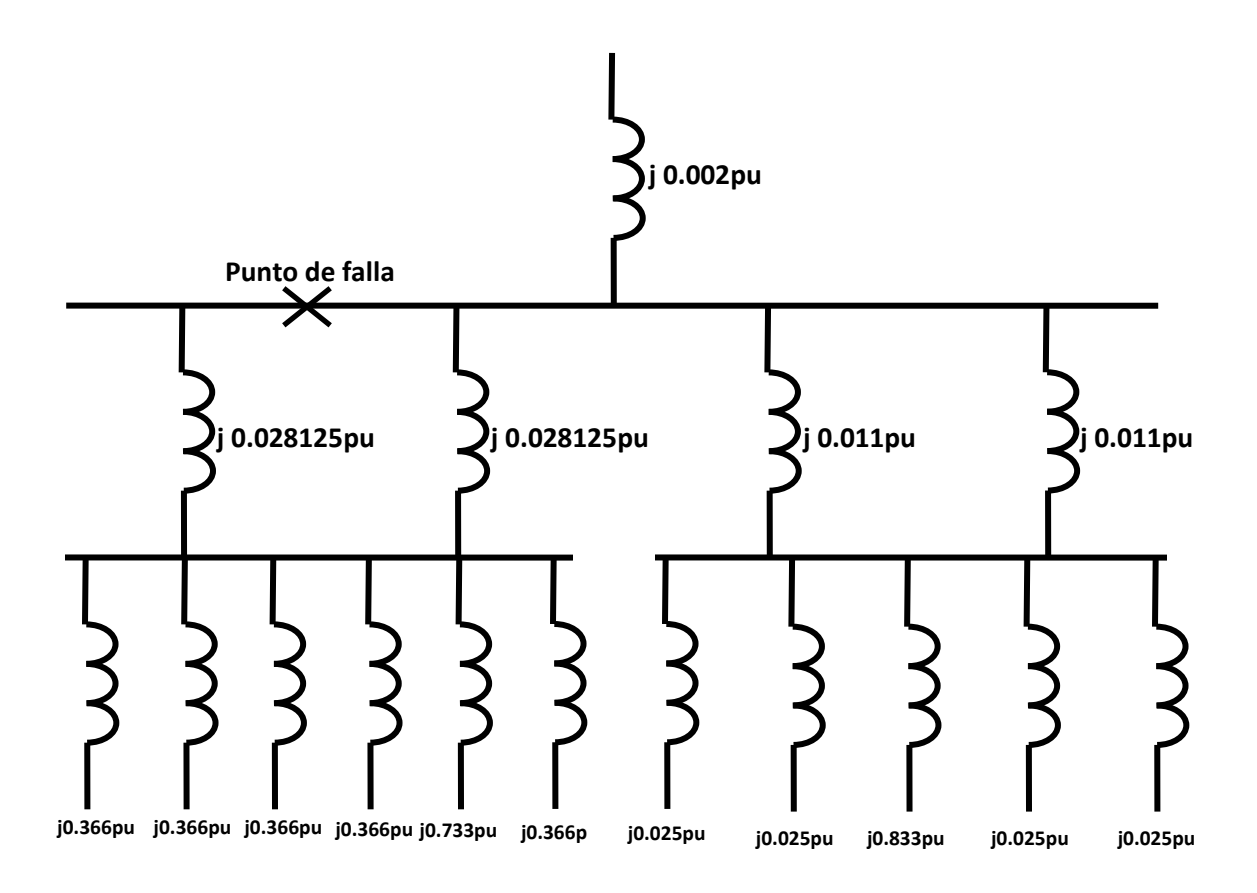

*Fig. 3.2 diagrama de reactancias del sistema eléctrico industrial.*

4. Se procede a realizar las reducciones serie y paralelo de las reactancias (descritas en el capítulo 2) hasta obtener el valor de la reactancia total en el punto de falla  $(X<sub>T</sub>)$ .

 $X_T$ = j 1.66452073745x10<sup>-3</sup>

5. Se calcula la corriente de cortocircuito (Icc) simétrica 3Φ en el sistema en pu.

$$
I_{CC\ pu} = \frac{1}{X_{pu}} = \frac{1}{1.66452073745 \times 10^{-3}} = 600.773530483 \ pu
$$

Calculando la corriente base  $(I_B)$  se calcula la corriente total de falla en Amperes.

$$
I_B = \frac{kVA_B}{\sqrt{3}kV_B} = \frac{10x10^6}{\sqrt{3} \times 230 \times 10^3} = 25.1021856169 A
$$

Por lo tanto la corriente simétrica de falla en Amperes es:

 $I_{CC} = I_{CC\ pu}$  x  $I_B = 600.773530483$  x25.1021856169 = 15080.7286759A = 15.08kA

La potencia de cortocircuito (Pcc) simétrica en MVA es:

 $P_{CC} = \sqrt{3} V_L I_{CC} = \sqrt{3} \times 230 \times 10^3 \times 15080.7286759 = 6007.735 MVA$ 

6. Se calculan la corriente y potencia de cortocircuito asimétricas considerando un factor de asimetría de 1.6 que supone una condición máxima de asimetría en condiciones de falla.

 $I_{CC\,asimetrica}$  = 1.6 x  $I_{CC}$  = 1.6 x 15.08kA = 24.128kA  $P_{CC\,asimetrica}$  = 1.6 x  $P_{CC}$  = 1.6 x 6007.735MVA = 9612.3764MVA

## **3.2.2 ANÁLISIS DEL SISTEMA ELÉCTRICO POR EL MÉTODO DE LOS MVA.**

Se hace el cálculo de cortocircuito en el mismo punto de falla del mismo sistema eléctrico (bus de 230kV), ahora empleando el método de los MVA.

1.- Primero se hace la conversión de los valores de reactancia de cada elemento a potencia de cortocircuito. Al igual que en el método anterior se presenta la tabla 3.2 con los valores equivalentes de potencia de cortocircuito de cada elemento del sistema eléctrico bajo análisis.

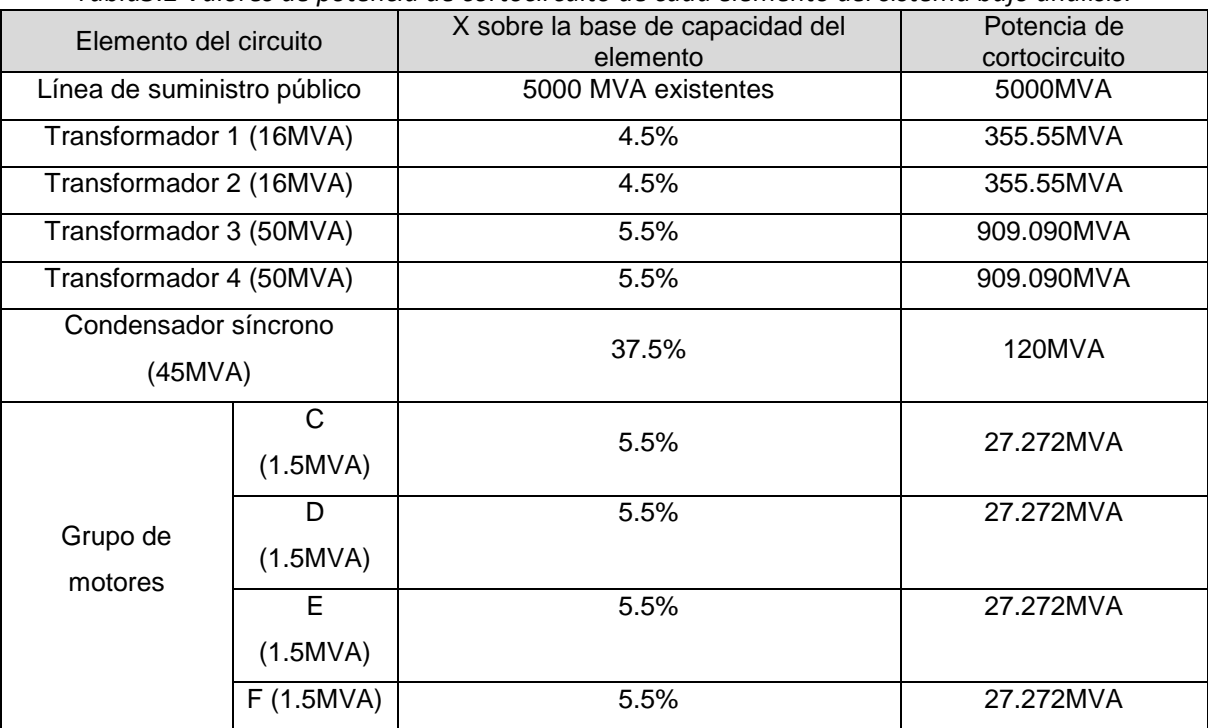

*Tabla3.2 Valores de potencia de cortocircuito de cada elemento del sistema bajo análisis.*

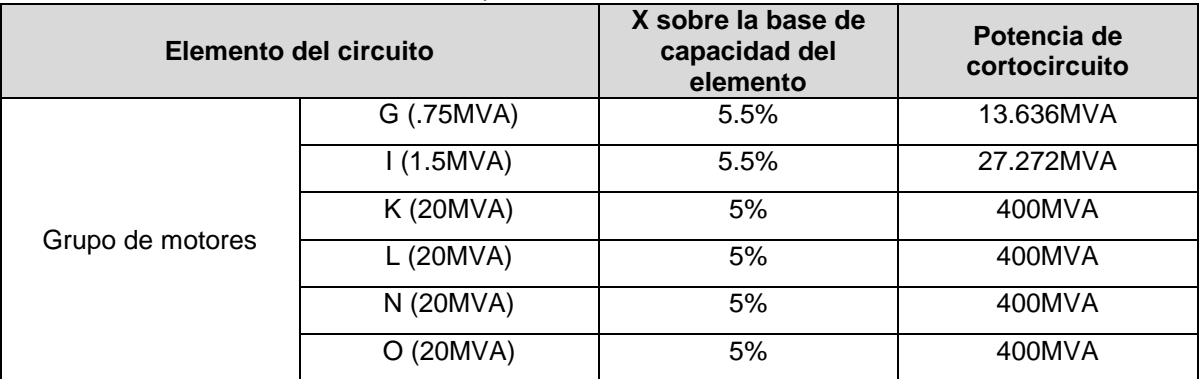

*Tabla3.2 (Continuación) Valores de potencia de cortocircuito de cada elemento del sistema.*

2. Se traza un diagrama similar (figura 3.3) al sistema original, representando los elementos considerados en el análisis con rectángulos y escribiendo dentro de estos el valor de la potencia de cortocircuito de cada elemento.

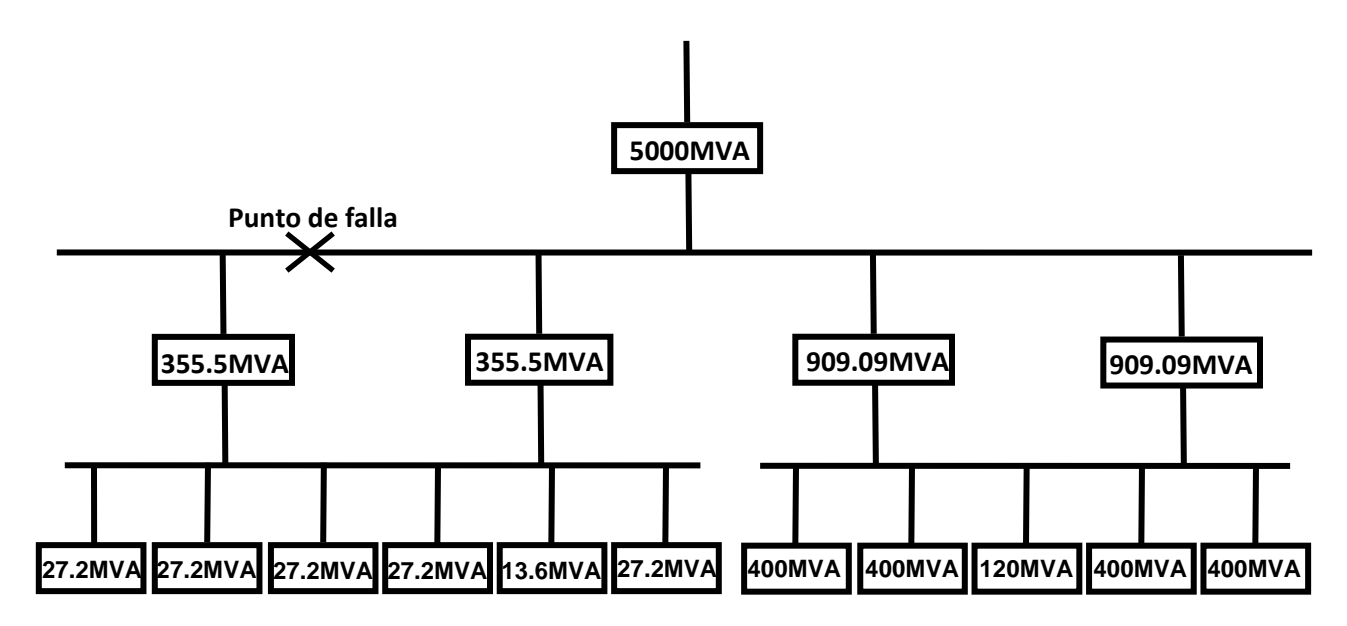

*Fig. 3.3 diagrama de MVA del sistema eléctrico industrial.*

3. Se procede a la reducción de potencias hasta obtener la potencia total de cortocircuito en el punto de la falla y se calculan las corrientes de cortocircuito simétrica y asimétrica, además de la potencia de cortocircuito asimétrica.

Potencia (MVA<sub>CC TOTAL</sub>) y corriente de cortocircuito ( $I_{cc}$ ) simétricas.

 $MVA_{CC\,TOTAL} = 6007.7353048 \text{ MVA}$ 

$$
I_{CC} = \frac{MVA_{CC}}{\sqrt{3}kV_L} = \frac{6007.7353048}{\sqrt{3}230 \times 10^3} = 15.08 \text{ kA}
$$

Calculando potencia de cortocircuito asimétrica ( $MVA_{\text{CCasientrica}}$ ) y corriente de cortocircuito asimétrica ( $I_{\text{CCasimetrica}}$ ) empleando el mismo valor de asimetría de 1.6 se tiene.

 $MVA_{CCasientrica}$  = 1.6 x 6007.7353048 MVA = 9612.3764MVA

 $I_{CCasimetrica}$  = 1.6 x 15.08  $kA = 24.128 kA$ 

## **3.2.3 ANÁLISIS DEL PRIMER SISTEMA ELÉCTRICO POR EL MÉTODO DE LAS COMPONENTES SIMÉTRICAS.**

Este método se emplea para analizar el mismo punto de falla propuesto en el sistema eléctrico propuesto.

1.- Cómo primer paso del desarrollo de este método de análisis se requiere expresar los valores de reactancia de los elementos considerados en el cálculo, en el sistema en por unidad. Como se considero en el desarrollo del método de equivalente de Thévenin, por lo tanto se consideraran los valores de la tabla 3.2 presentada con anterioridad, la potencia base seleccionada también es de 10MVA.

2.- El siguiente paso es elaborar los diagramas de secuencia positiva, negativa y cero del sistema bajo estudio.

Para la elaboración de estos diagramas se tienen las siguientes consideraciones:

- Para los diagramas de secuencia positiva, todos los elementos del sistema que aporten corrientes de cortocircuito deberán representarse como fuentes generadoras conectadas en serie con su impedancia. Se conectaran todos los elementos de la misma forma en la que se encuentran conectados en el diagrama unifilar del sistema.
- Para la elaboración de los diagramas de secuencia negativa. Estos se elaboraran, representando las impedancias de los elementos que se representaron en el diagrama de secuencia positiva, conectándolos de la misma forma, pero sin representar las fuentes generadoras conectadas en serie.
- Para la elaboración de los diagramas de secuencia cero, se deberá tomar en cuenta la conexión de los elementos del sistema, tomando como guía o referencia la tabla 2.10 localizada en el capitulo dos de este libro, conectando los elementos según se indique.

Elaborando el diagrama de secuencia positiva, queda como se muestra en la figura 3.4 que se presenta a continuación.

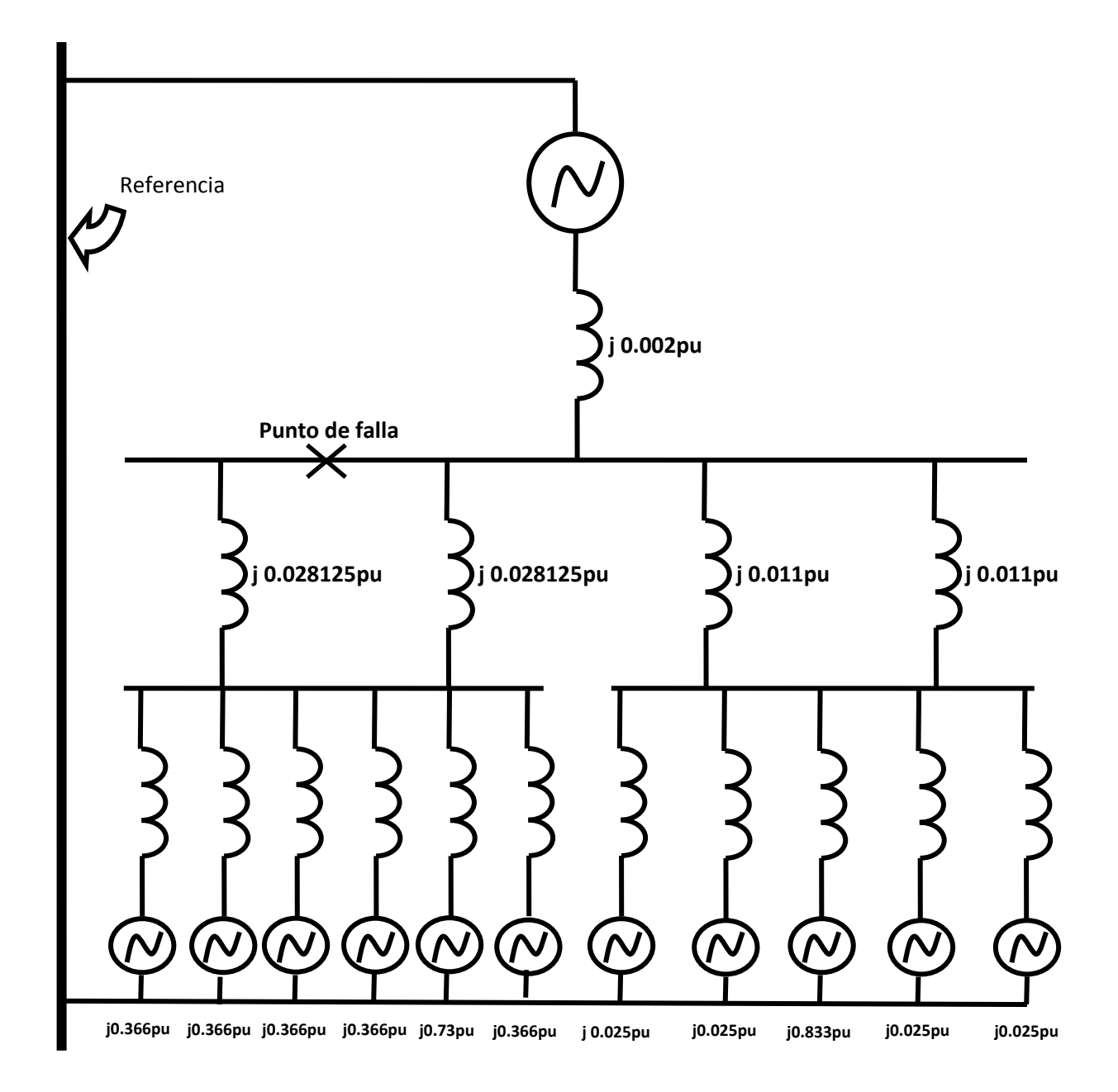

*Figura 3.4 diagrama de secuencia positiva del sistema eléctrico industrial.*

Para la elaboración del diagrama de secuencia negativa, este es exactamente igual que el de secuencia positiva con la única diferencia de que no se dibujan las fuentes de tensión conectadas en serie con las reactancias de las máquinas dinámicas. El diagrama de secuencia negativa del sistema se muestra en la figura 3.5.

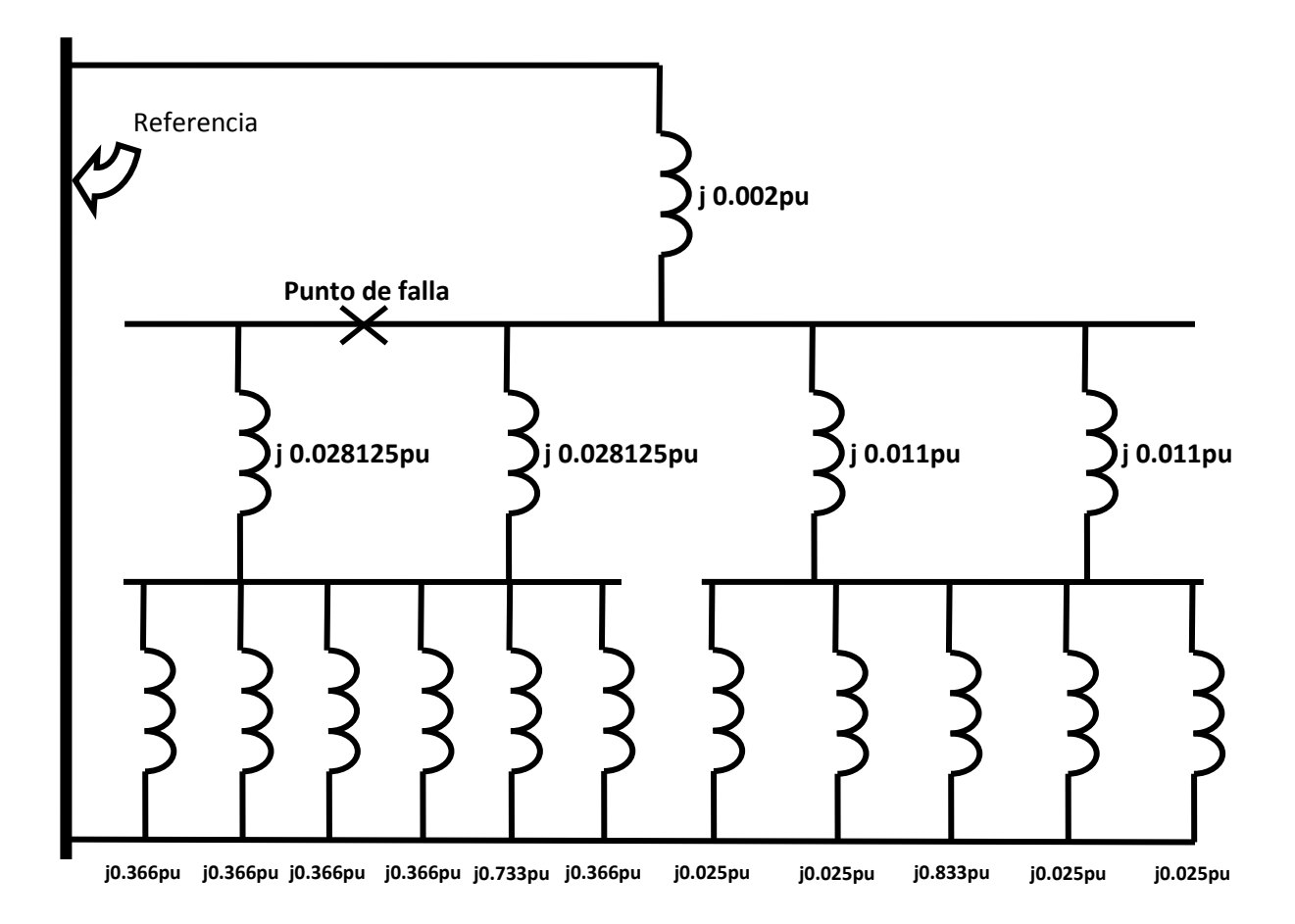

*Fig. 3.5 diagrama de secuencia negativa del sistema eléctrico industrial.*

Considerando las conexiones de las distintas maquinas eléctricas, se elabora el diagrama de secuencia cero del sistema eléctrico bajo estudio, como se indica:

- 1) El equivalente de red se sustituye por una fuente de tensión con conexión estrella aterrizada por alta resistencia.
- 2) Para los transformadores los primarios se encuentran conectados con estrella sólidamente aterrizada y los secundarios aterrizados por alta resistencia.
- 3) Para las cargas todos los motores se consideran con conexión de estrella aterrizada.

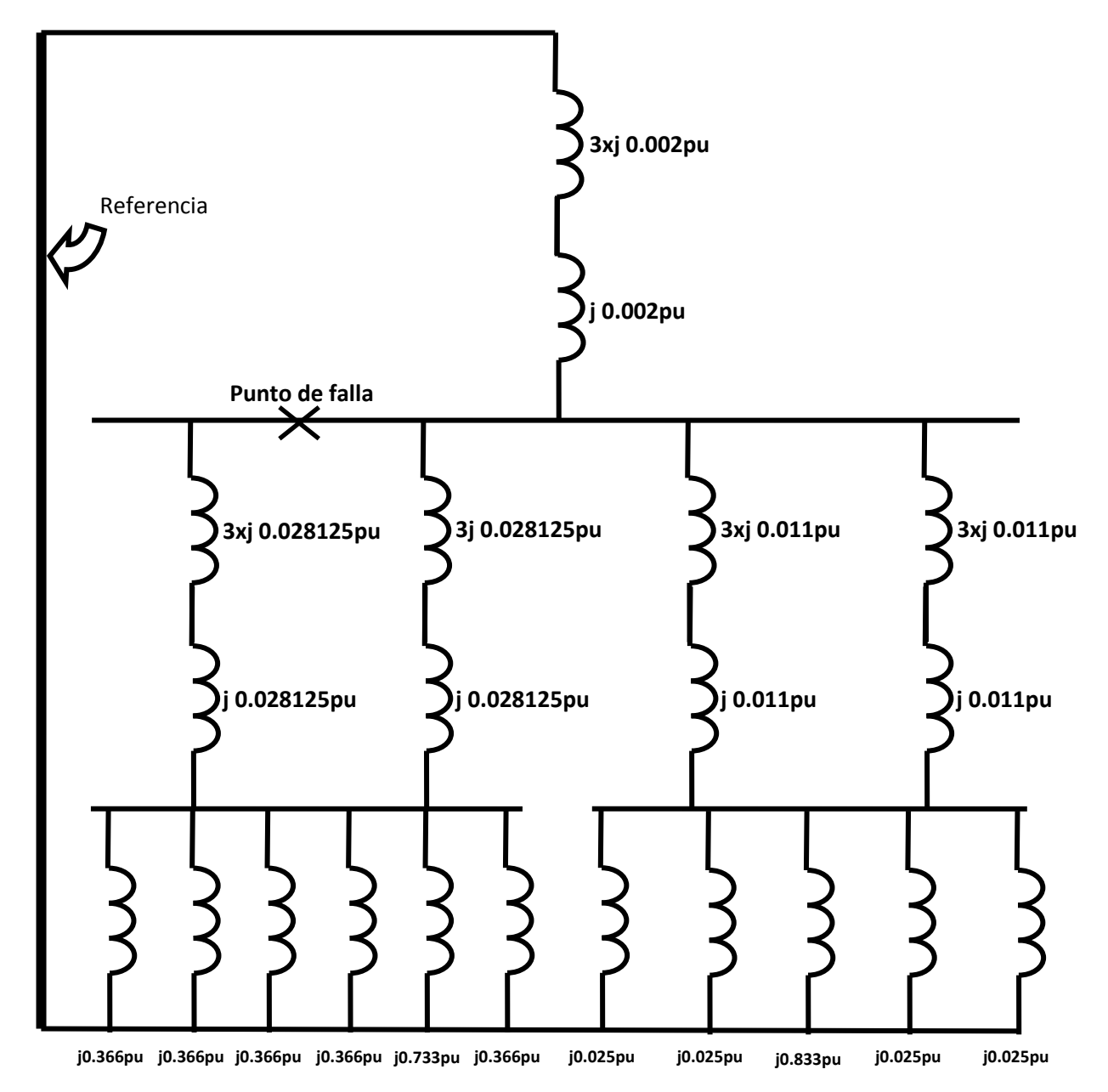

Por lo tanto el diagrama de secuencia cero queda como se observa en la figura 3.6:

*Fig. 3.6 diagrama de secuencia cero del sistema eléctrico industrial.*

3.- Una vez elaborados todos los diagramas de secuencia del sistema, se procede a reducir las reactancias hasta obtener la equivalente en el punto de falla resultando los siguientes valores de reactancia:

 $X_1 = j 1.66452073745x10^{-3}$  pu

X<sub>2</sub>= j 1.66452073745x10<sup>-3</sup> pu

 $X_0$ = j 5.91401735694x10<sup>-3</sup> pu

4.- Se calcula la corriente y potencia de falla como siguen.

Puesto que se considera un cortocircuito trifásico franco se considera balanceada y solo existen corrientes de cortocircuito de secuencia positiva, por lo tanto:

$$
lcc_{pu} = \frac{V_{Fpu}}{Z_1} = \frac{1pu}{j(0.00166452973745)} = 600.773530483pu
$$

La corriente de la barra es:

$$
I_B = \frac{kVA_B}{\sqrt{3}kV_B} = \frac{10x10^6}{\sqrt{3} \times 230 \times 10^3} = 25.1021856169 A
$$

Calculando la corriente de falla en Amperes (Icc) se tiene:

 $I_{CC} = I_{CC\ pu}$  x  $I_B = 600.773530483$  x25.1021856169 = 15080.7286759A = 15.08kA

Para el cálculo de la potencia de cortocircuito (Pcc):

 $P_{CC} = \sqrt{3} V_L I_{CC} = \sqrt{3} \times 230 \times 10^3 \times 15080.7286759 = 6007.735304 MVA$ 

Para obtener potencia de cortocircuito  $(MVA_{\text{C\text{-}casemtrica}})$  y corriente de cortocircuito  $(I_{\text{CCasimetrica}})$  asimétricas empleamos el factor de 1.6 como en los procedimientos anteriores.

 $MVA_{\text{CCasi}$ ,  $= 1.6 \times 6007.735304 \text{ MVA} = 9612.376486 \text{ MVA}$ 

 $I_{\text{CCasimetrica}}$  = 1.6 x 15.08 kA = 24.128 kA

Efectuar el cálculo de una falla trifásica es solo un cálculo de varios que podemos obtener empleando el método de las componentes simétricas, en el apéndice se incluyen cálculos para la falla de una sola fase a tierra, falla entre dos fases y entre dos fases y tierra. Ya que el método de las componentes simétricas tiene aplicación tanto para sistemas balanceados como para sistemas desbalanceados.

# **3.2.4 ANÁLISIS DEL PRIMER SISTEMA ELÉCTRICO POR EL MÉTODO DE LA MATRIZ DE IMPEDANCIAS (Ybus Zbus).**

1.- Con los valores de impedancia que se tiene de los elementos del sistema, se obtiene el diagrama de reactancias (figura 3.7). Se Considera que es más apropiado presentar el diagrama simplificado para el desarrollo de este método, por lo tanto, se procede como sigue:

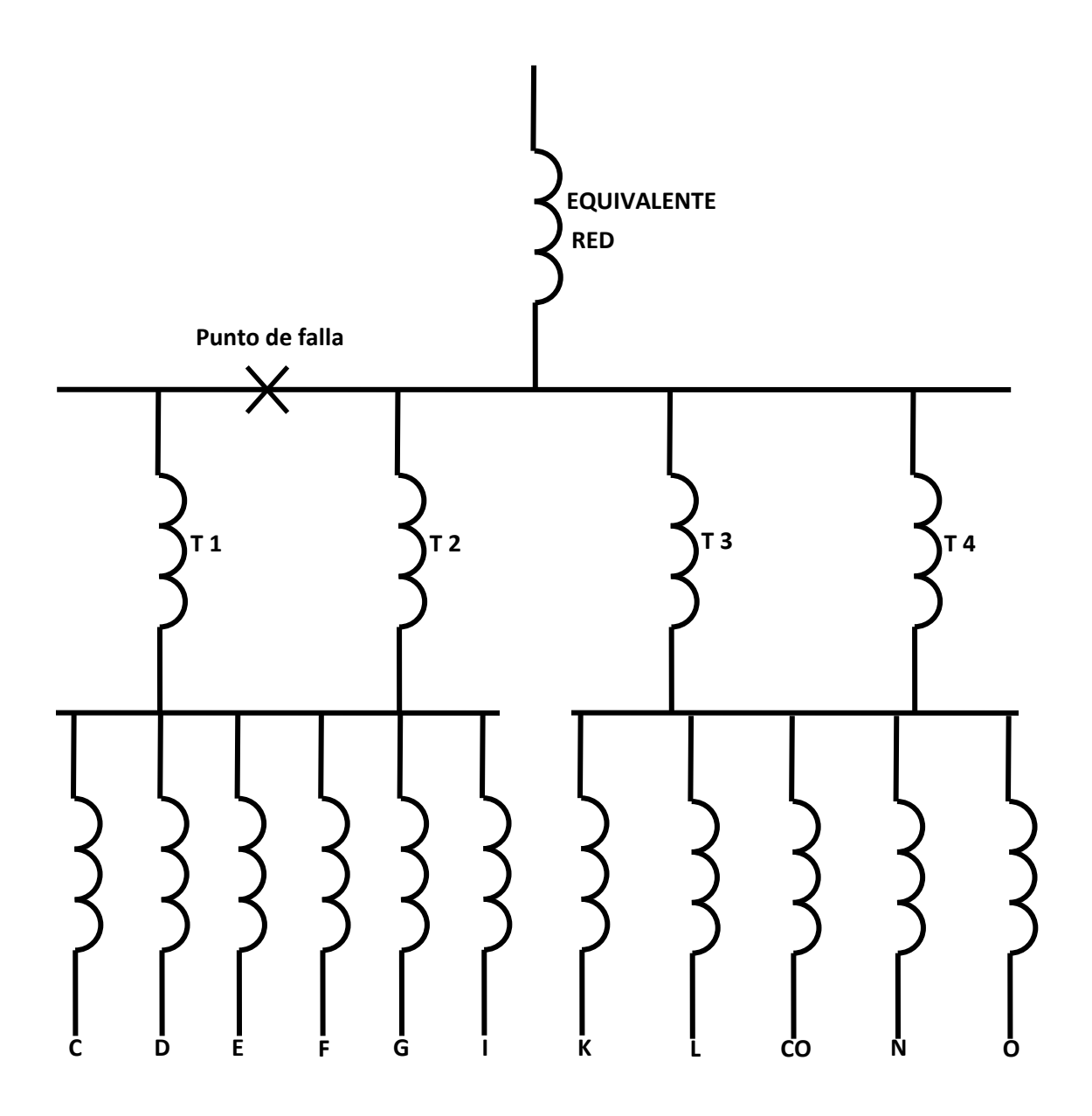

*Fig. 3.7 Diagrama de reactancias del sistema.*

A partir del diagrama de reactancias equivalentes expresadas en el sistema en por unidad, se reducen las conexiones del sistema que así lo requieran, o lo permita la conexión que entre los elementos y las barras exista, a solo una impedancia equivalente conectada a cada lado de barra, como se muestra en la figura 3.8.

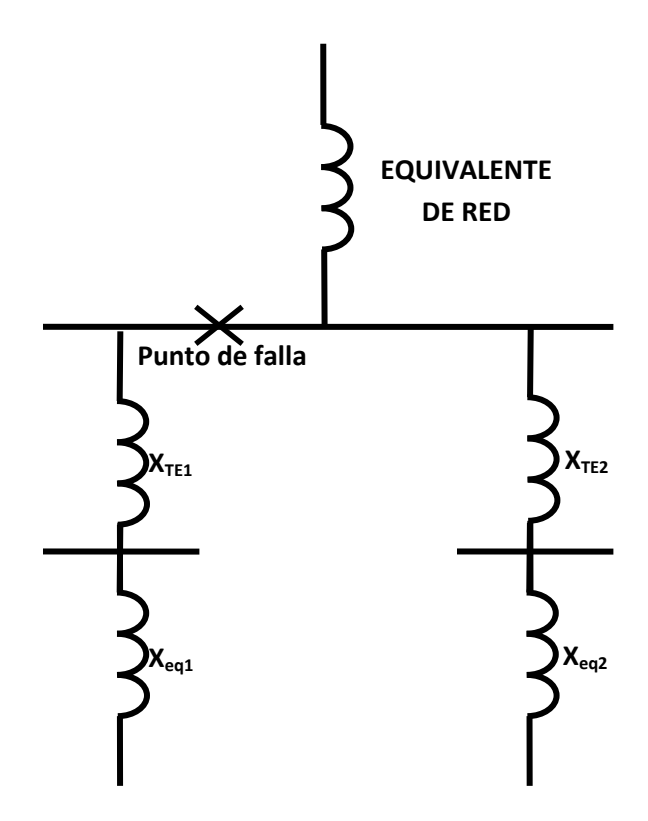

*Fig. 3.8 Diagrama del sistema para aplicación de Ybus Zbus.*

Los valores de reactancia equivalente obtenidos son los siguientes.

Reactancia equivalente de los transformadores uno y dos:

 $X_{TE1} = j 0.0140625 pu$ 

Reactancia equivalente de los transformadores tres y cuatro:

 $X_{TE2} = j 0.0055 pu$ 

Reactancia equivalente de las cargas C; D; E; F; G, I:

 $X_{eq1} = j 0.06666 \text{ pu}$ 

Reactancia equivalente de las cargas K, L, CO, N, O:

 $X_{eq2} = j 0.0058135 pu$ 

3.- Se elabora el diagrama de secuencia positiva del sistema como se muestra en la figura 3.9:

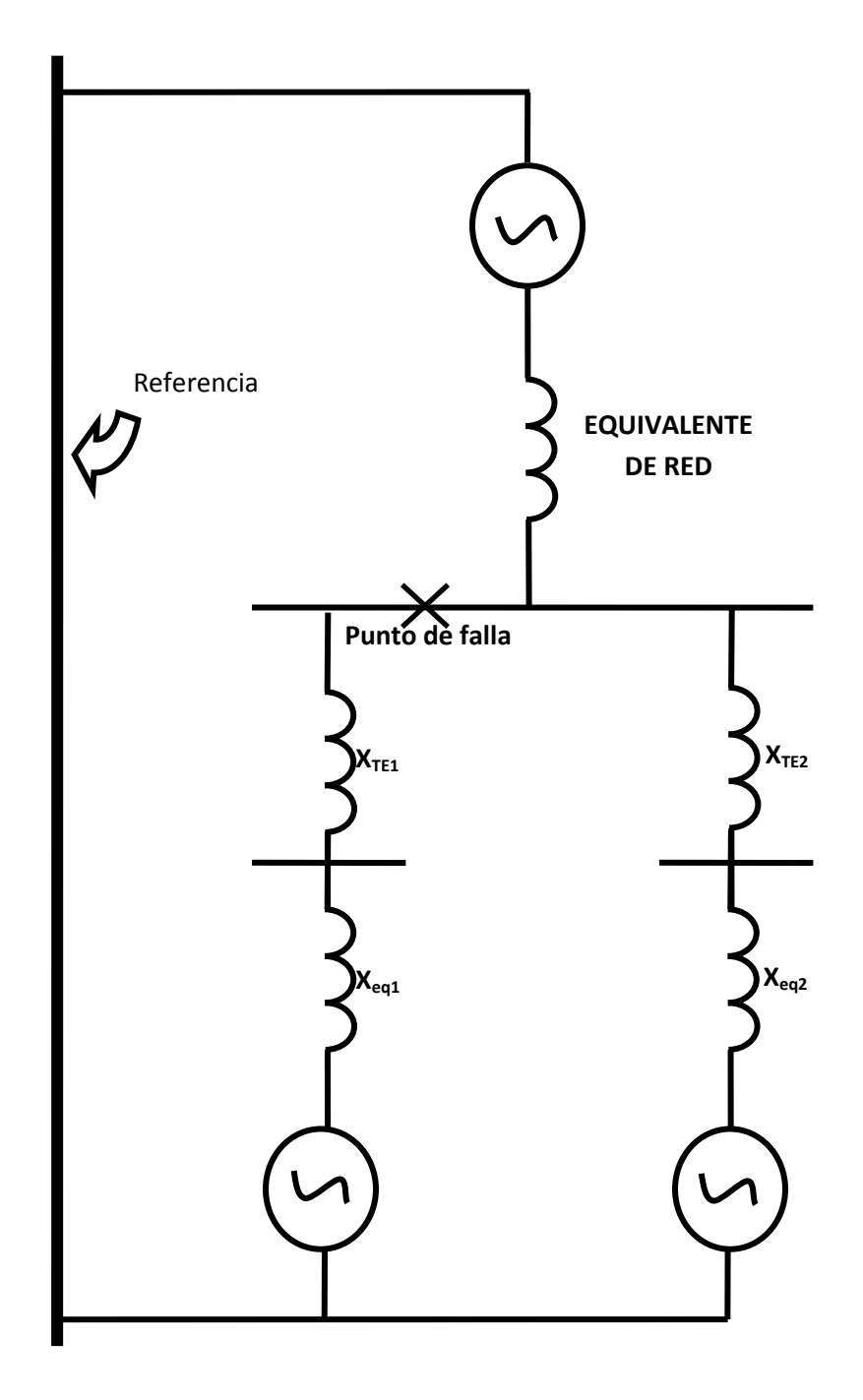

*Fig. 3.9 diagrama de secuencia positiva.*

4.- Se expresan los valores de las reactancias que componen al sistema en su admitancia equivalente, calculando los siguientes:

Admitancia del equivalente de red:

$$
Y_{ES} = 1 / j \ 0.002pu = -j \ 500 \ pu
$$

Admitancia equivalente de los transformadores uno y dos:

$$
Y_{\text{TE1}} = 1 / j \ 0.0140625pu \ = -j \ 711.111111 \ pu
$$

Admitancia equivalente de los transformadores tres y cuatro:

 $Y_{\text{TE2}}$ = 1 / j 0.0055  $pu = -j$  181.81818181  $pu$ 

Admitancia equivalente de las cargas C; D; E; F; G, I:

 $Y_{eq1}$ =1 / *j* 0.06666  $pu = -j$  15.00000015  $pu$ 

Admitancia equivalente de las cargas K, L, CO, N, O:

 $Y_{eq2}$ = 1 / *j* 0.0058135  $pu = -j$  172.013417041705  $pu$ 

5.- Obteniendo las admitancias propias y mutuas del sistema se tienen los siguientes valores.

#### *Y11= j 752.92929292 pu*

$$
Y_{12} = -j 71.111111 pu
$$

*Y13=- j 181.81818181 pu*

*Y21=- j 71.111111 pu*

*Y22= j 86.11111126 pu*

*Y23= 0*

*Y31=- j 181.81818181 pu*

*Y32= 0*

*Y33= j 353.83159886 pu*

6.- Construyendo la matriz de admitancias queda como se muestra:

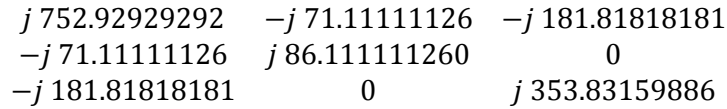

*Matriz 1. Admitancias propias y mutuas del sistema.*

7.- Invirtiendo la matriz queda como se muestra a continuación.

 0.001664511 0.001374574 0.000795278 j 0.001374563 j 0.0127480353 j 0.000706326 0.000855317 0.000706367 0.003265712

*Matriz 2. Matriz inversa del sistema.*

8.- Como se está proponiendo calcular la falla en la barra número uno, la ecuación para calcular la corriente y potencia de falla quedan como sigue:

> $lcc_{pu} =$  $1 pu$  $\frac{1}{\frac{1}{10001664511 \, pu}}$  = 600.7774503 pu

Como la corriente de la barra o corriente base  $(I_B)$  es:

$$
I_B = \frac{kVA_B}{\sqrt{3}kV_B} = \frac{10x10^6}{\sqrt{3} \times 230 \times 10^3} = 25.1021856169 A
$$

Po lo tanto la corriente de cortocircuito en el punto de la falla (Icc) es:

$$
I_{CC} = I_{CC\ pu} \ x \ I_B = 600.7774503 \ x25.1021856169 = 15080.82707187A = 15.08 \ kA
$$

Para el cálculo de la potencia de cortocircuito (Pcc):

 $P_{CC} = \sqrt{3} V_L I_{CC} = \sqrt{3} x 230 x 10^3 x 15080.82707187 = 6007.774502 MVA$ 

Obteniendo potencia de cortocircuito ( $MVA_{\text{CCasientrica}}$ ) y corriente de cortocircuito  $(I_{\text{C\textsc{Casimetrica}}} )$  asimétricas, considerando siempre el mismo factor de asimetría que es de 1.6 se tiene:

 $MVA_{CCasientrica}$  = 1.6 x 6007.774502 MVA = 9612.4392 MVA

 $I_{\text{CCasimetrica}} = 1.6 \times 15.08 \text{ kA} = 24.128 \text{ kA}$ 

# **3.3 ANÁLISIS DEL SEGUNDO SISTEMA ELÉCTRICO**

En este tema se efectúa el análisis de cortocircuito a un segundo sistema eléctrico por los métodos convencionales empleados para el análisis del sistema anterior.

El propósito de efectuar un segundo análisis es el de implementar un número mayor de nodos en el sistema que se pretende analizar y evaluar de esta forma las grandes diferencias que ofrece cada uno de los métodos al elaborar el estudio de cortocircuito a un sistema.

En la figura 3.10 se presenta el diagrama unifilar del nuevo sistema que se analizara.

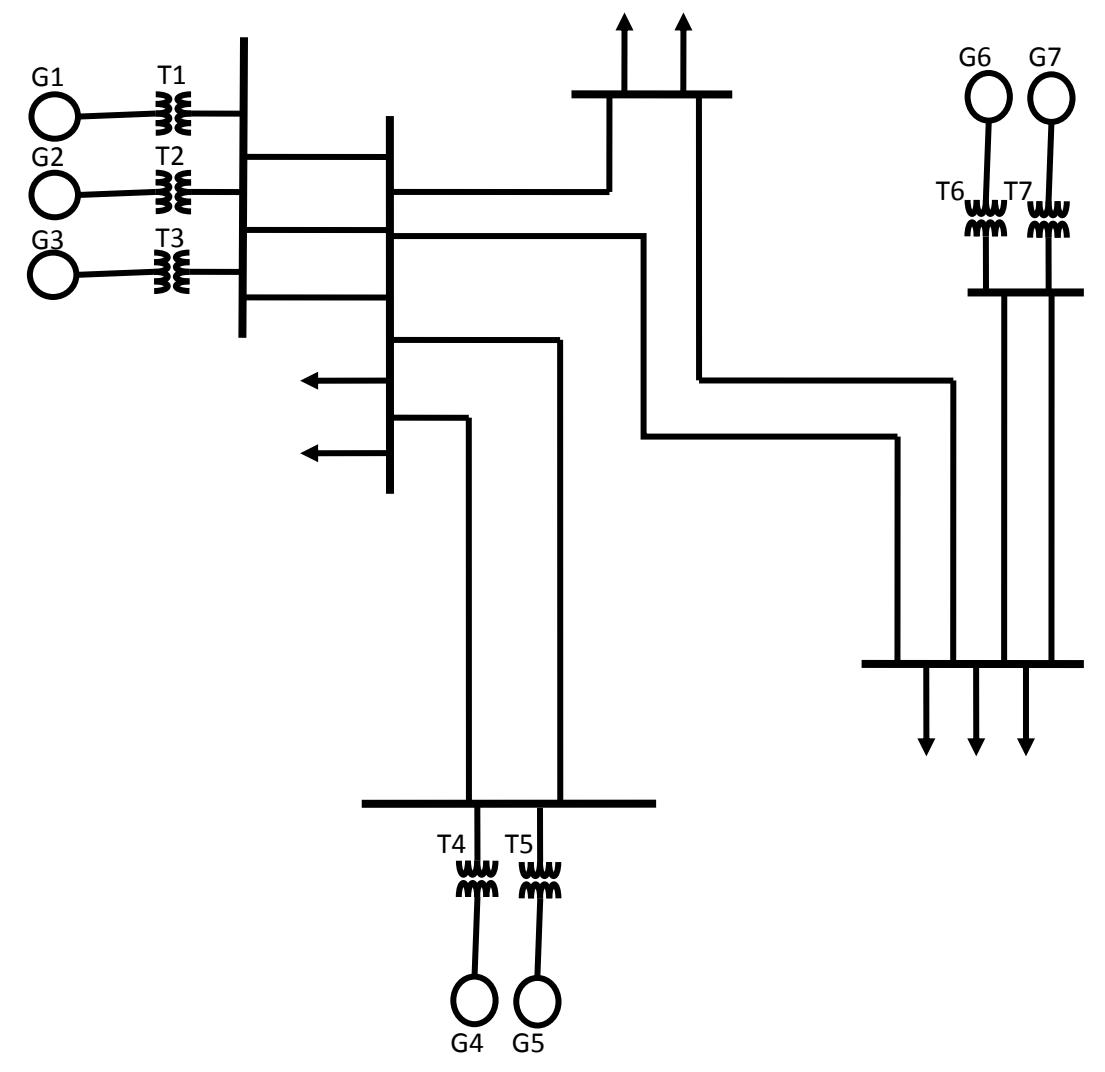

*Figura 3.10 Diagrama unifilar del sistema de transmisión.*

Los datos de los elementos del sistema se presentan en la tabla 3.3, que se encuentra a continuación. Todos los datos requeridos para efectuar el análisis de cortocircuito del sistema se presentan en esta tabla, siendo muy sencillo obtener estos de las placas de características de cada uno de los elementos que se considera en el cálculo.

| <b>Maquina</b>  | <b>Potencia</b> | <b>Tensión</b> | $X^{(+)(-)}$ | $X^{(0)}$ | <b>Conexión</b>                 |
|-----------------|-----------------|----------------|--------------|-----------|---------------------------------|
| Generador 1     | <b>25 MVA</b>   | 13.2 kV        | j0.25 pu     | $j0.1$ pu | Estrella sólidamente aterrizada |
| Generador 2     | <b>20 MVA</b>   | 13.2 kV        | j0.20 pu     | j0.15 pu  | Estrella sólidamente aterrizada |
| Generador 3     | 20 MVA          | 13.2 kV        | j0.20 pu     | j0.15 pu  | Estrella sólidamente aterrizada |
| Generador 4     | <b>20 MVA</b>   | 23 kV          | j0.20 pu     | j0.10 pu  | Estrella sólidamente aterrizada |
| Generador 5     | 15 MVA          | 23 kV          | j0.15 pu     | j0.09 pu  | Estrella sólidamente aterrizada |
| Generador 6     | <b>25 MVA</b>   | 13.2 kV        | j0.15 pu     | j0.09 pu  | Estrella sólidamente aterrizada |
| Generador 7     | <b>25 MVA</b>   | 13.2 kV        | j0.15 pu     | j0.09 pu  | Estrella sólidamente aterrizada |
| Transformador 1 | 15 MVA          | 13.8/110 kV    | 12%          |           | Estrella-Estrella sólidamente   |
|                 |                 |                |              |           | aterrizadas                     |
| Transformador 2 | 15 MVA          | 13.8/110 kV    | 12%          |           | Estrella-Estrella sólidamente   |
|                 |                 |                |              |           | aterrizadas                     |
| Transformador 3 | 15 MVA          | 13.8/110 kV    | 12%          |           | Estrella-Estrella sólidamente   |
|                 |                 |                |              |           | aterrizadas                     |
| Transformador 4 | 15 MVA          | 20/100 kV      | 10%          |           | Estrella aterrizada-Delta       |
| Transformador 5 | 15 MVA          | 23/110 kV      | 12%          |           | Estrella aterrizada-Delta       |
| Transformador 6 | 30 MVA          | 13.8/110 kV    | 10%          |           | Estrella-Estrella sólidamente   |
|                 |                 |                |              |           | aterrizadas                     |
| Transformador 7 | 30 MVA          | 13.8/110 kV    | 10%          |           | Estrella aterrizada-Delta       |

*Tabla 3.3 Datos de placa de las máquina del sistema de trasmisión.*

En este segundo ejemplo también se consideran las líneas para los cálculos, por lo tanto en la tabla 3.4 se presentan los datos de las líneas que sirven de enlace de los elementos contenidos en el sistema.

| <b>Resistencia</b> |             |  |  |  |  |
|--------------------|-------------|--|--|--|--|
| Línea 1            | 10 Ω        |  |  |  |  |
| Línea <sub>2</sub> | $20 \Omega$ |  |  |  |  |
| Línea 3            | 15 Ω        |  |  |  |  |
| Línea 4            | $35 \Omega$ |  |  |  |  |
| Línea 5            | 10 $\Omega$ |  |  |  |  |
| Línea <sub>6</sub> | 40 $\Omega$ |  |  |  |  |
| Línea 7            | 18 $\Omega$ |  |  |  |  |
| Línea <sub>8</sub> | 25 $\Omega$ |  |  |  |  |
| Línea 9            | 17 $\Omega$ |  |  |  |  |
| Línea 10           | 10 O        |  |  |  |  |

*Tabla 3.4 Datos de los conductores del sistema de transmisión.*

Este segundo ejemplo se desarrollara paso a paso como el primer sistema, pero al ser de diferentes características es necesario efectuar diferentes consideraciones. Como ejemplo de esto, en el sistema anterior no fue necesario mencionar que se recomienda dividir al sistema bajo estudio para establecer en cada una de las zonas magnitudes de potencia, tensión, corriente e impedancia base, con el fin de facilitar el desarrollo de los cálculos.

En la figura 3.11 se muestra el diagrama del sistema bajo análisis dividido en las zonas que se mencionan con anterioridad. La división de las zonas se efectúa tomando a los transformadores del sistema como fronteras de zona, por lo tanto cada devanado de transformador limita a una zona. El diagrama queda dividido como se indica.

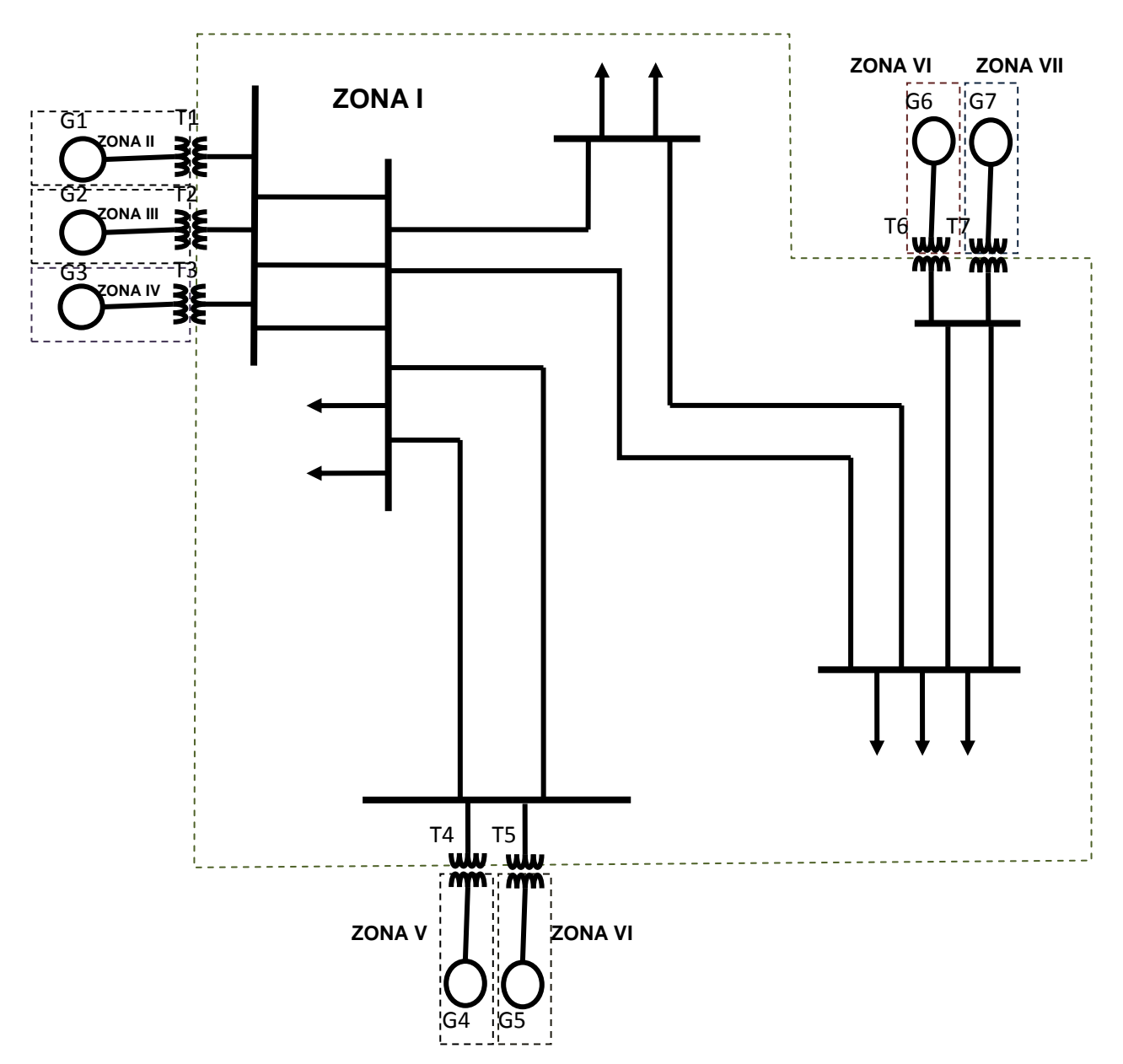

*Figura 3.11 Zonas en las que se divide el segundo sistema.*

Cada color representa a una zona y cada zona cuenta con magnitudes base de potencia, tensión corriente e impedancia propias, eligiéndose como se describe a continuación.

Para elegir la potencia base del sistema, como se menciona en capítulos anteriores de este proyecto, se pueden empelar magnitudes múltiplos de diez, o la potencia de alguna de las maquinas del sistema. Para efectuar el análisis de este sistema se elige una potencia base de **100 MVA.** Esta potencia se empleara en todas las zonas definidas en el sistema, es decir la ponencia base de casa zona del sistema es de **100 MVA**.

Para elegir la tensión base, es necesario efectuar la selección de una tensión de referencia para obtener las tensiones base de cada una de las zonas. Como las tensiones nominales de las maquinas son diferentes unas de otras, es necesario calcular la tensión base para cada una de las zonas.

Como primer paso se propone seleccionar la tensión de las líneas, como tensión de referencia y a partir de esa tensión, efectuar los cálculos para obtener las tensiones base de cada zona. Como la tensión de las líneas es de 110 kV, este nivel de tensión también se selecciona como el nivel de tensión base de la zona de que comprende las líneas del sistema y como es la primera zona con parámetros de potencia y tensión base establecidos, se nombra como Zona uno a esta parte del sistema.

Para obtener los niveles de tensión base de las siguientes zonas, se procede multiplicando la tensión del sistema establecida, como referencia o la tensión base de la zona uno por los niveles de tensión de la relación de transformación de los transformadores, empleándose la ecuación 3.1 que se muestra a continuación.

$$
V_B = V_{\text{sist}} \; x \; \frac{V_p}{V_s} \qquad \qquad \text{Ec. 3.1 Cálculo de la tensión base por zona.}
$$

Una vez obtenida la tensión base de cada zona, se calculan la corriente e impedancias base empleando los parámetros de potencia y tensión. Para obtener las magnitudes se emplean las ecuaciones 3.2 y 3.3 de este apéndice, mostradas a continuación.

$$
I_B = \frac{MVA_B}{\sqrt{3} \times V_B}
$$
 Ec. 3.2 Para el cálculo de la corriente base de zona.

$$
Z_B = \frac{V_B}{I_B}
$$
 Ec. 3.3. Obtención de la impedancia base por zona.

Una vez efectuados los cálculos las magnitudes base de las zonas quedan como se muestra en la tabla 3.5.

| <b>ZONA</b>      | <b>MAGNITUD</b>   |
|------------------|-------------------|
|                  | <b>100 MVA</b>    |
| ZONA I           | 110 Kv            |
|                  | 524.8638          |
|                  | 121 $\Omega$      |
|                  | <b>100 MVA</b>    |
| <b>ZONA II</b>   | 13.8 Kv           |
|                  | 4183.6976 A       |
|                  | 1.9044 $\Omega$   |
|                  | <b>100 MVA</b>    |
| <b>ZONA III</b>  | 13.8 Kv           |
|                  | 4183.6976 A       |
|                  | 1.9044 $\Omega$   |
|                  | <b>100 MVA</b>    |
| <b>ZONA IV</b>   | 13.8 Kv           |
|                  | 4183.6976 A       |
|                  | 1.9044 $\Omega$   |
|                  | <b>100 MVA</b>    |
| ZONA V           | <b>22 Kv</b>      |
|                  | 2624.3194         |
|                  | $2.7943 \Omega$   |
|                  | <b>100 MVA</b>    |
| <b>ZONA VI</b>   | 23 Kv             |
|                  | 2510.2185 A       |
|                  | $3.0541$ $\Omega$ |
|                  | <b>100 MVA</b>    |
| <b>ZONA VII</b>  | 13.8 Kv           |
|                  | 4183.6976 A       |
|                  | 1.9044 $\Omega$   |
|                  | <b>100 MVA</b>    |
| <b>ZONA VIII</b> | 13.8 Kv           |
|                  | 4183.6976 A       |
|                  | 1.9044 $\Omega$   |

*Tabla 3.5. Magnitudes Base de cada una de las Zonas del sistema.*

Hasta este punto en el que las magnitudes base de cada zona son definidas, el procedimiento es prácticamente común para cada uno de los métodos de análisis.

Una vez preparado el diagrama para efectuar el análisis, se puede comenzar con el desarrollo de cualquier método de análisis. En este caso se efectuar el análisis del sistema empleando los cuatro métodos convencionales en el mismo orden en el que se efectuó el análisis del sistema anterior.

### **3.3.1 ANÁLISIS DEL SEGUNDO SISTEMA ELÉCTRICO POR EL MÉTODO DE EQUIVALENTE DE THÉVENIN.**

Empleando las magnitudes base y nominales de cada máquina, y empleando la 3.4, se expresa la reactancia característica de las maquinas, referidas a una misma base.

$$
X_{pu} = \frac{Z\%}{100} x \frac{V_{eq}}{V_B}^2 x \frac{MVA_B}{MVA_{eq}} Ec.
$$
4 Obtención de reactancia en por unidad.

Con el fin de presentar los datos de una forma práctica, se elabora la tabla 3.6, que contiene los datos de reactancia expresada en el sistema en por unidad, obtenidos de las operaciones matemáticas efectuadas.

| <b>Maquina</b>  | $\mathbf{Y}^{(+)(-)}$ | $\mathbf{X}^{(0)}$ |  |  |
|-----------------|-----------------------|--------------------|--|--|
| Generador 1     | j0.9149338374 pu      | j0.3659735350 pu   |  |  |
| Generador 2     | j0.9149338374 pu      | j0.3659735350 pu   |  |  |
| Generador 3     | j0.9149338374 pu      | j0.3659735350 pu   |  |  |
| Generador 4     | j1.0929752066 pu      | j0.5464876033 pu   |  |  |
| Generador 5     | j1.0 pu               | j0.60 pu           |  |  |
| Generador 6     | j0.5489603025 pu      | j0.3293761815 pu   |  |  |
| Generador 7     | j0.5489603025 pu      | j0.3293761815 pu   |  |  |
| Transformador 1 | j0.80 pu              |                    |  |  |
| Transformador 2 | j0.80 pu              |                    |  |  |
| Transformador 3 | j0.80 pu              |                    |  |  |
| Transformador 4 | j0.5509641873 pu      |                    |  |  |
| Transformador 5 | j0.80 pu              |                    |  |  |
| Transformador 6 | j0.3333333333 pu      |                    |  |  |
| Transformador 7 | j0.3333333333 pu      |                    |  |  |

*Tabla 3.6 Reactancias de los equipos del sistema en por unidad.*

Para expresar los valores de impedancia de los conductores en su magnitud en el sistema en por unidad, se emplea la ecuación 3.5.

$$
Xpu = \frac{\Omega x kVA_B}{(kV_B)^2 x 1000}
$$
 Ec. 3.5 Determinación de la reactancia del conductor  
En el sistema en por unidad.

Para obtener la reactancia de secuencia cero de los conductores se toma la consideración de que la reactancia de secuencia cero de los conductores es aproximadamente 3 veces el valor de la reactancia de secuencia positiva.

La tabla 3.7 contiene los datos de las reactancias de los conductores expresados en el sistema en por unidad, referidos a una misma base.

| Línea              | $Xpu_{+-}$       | Xpu <sub>0</sub> |
|--------------------|------------------|------------------|
| Línea 1            | j0.0826446281 pu | j0.2479338842 pu |
| Línea 2            | j0.1652892562 pu | j0.4958677685 pu |
| Línea 3            | j0.1239669421 pu | j0.3719008264 pu |
| Línea 4            | j0.2892561983 pu | j0.8677685950 pu |
| Línea 5            | j0.0826446281pu  | j0.2479338842 pu |
| Línea <sub>6</sub> | j0.3305785124 pu | j0.9917355371 pu |
| Línea 7            | i0.1487603306 pu | j0.4462809917 pu |
| Línea 8            | j0.2066115702 pu | j0.6198347107 pu |
| Línea 9            | j0.1404958678 pu | j0.4214876033 pu |
| Línea 10           | j0.0826446281pu  | j0.2479338842 pu |

*Tabla 3.7 Reactancia de las líneas expresada en el sistema en por unidad.*

El siguiente paso en el análisis del sistema es la elaboración del diagrama de reactancias, como se muestra en la figura 3.12.

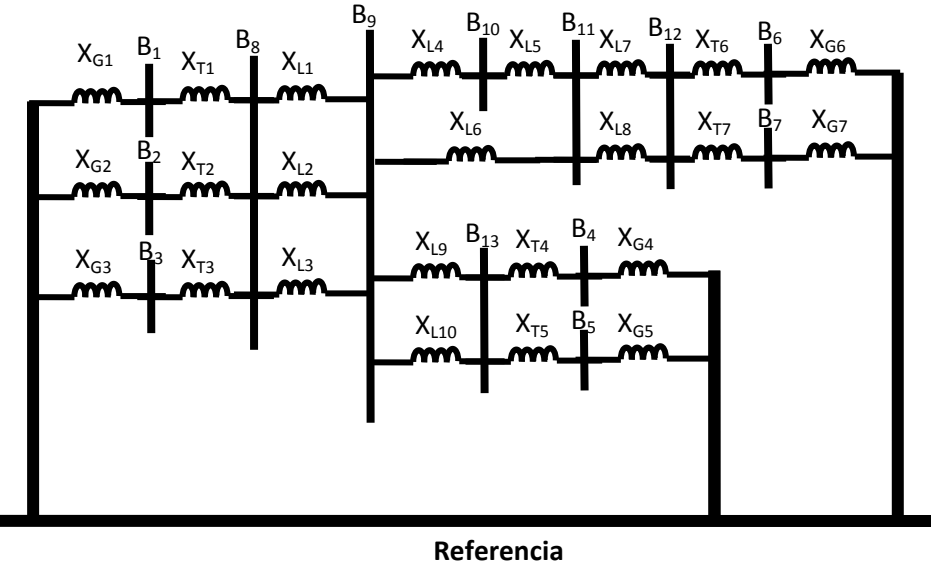

*Figura 3.12. Diagrama de Reactancias del sistema.*

Una vez que se cuenta con el diagrama del sistema. El siguiente paso es el de efectuar la reducción hasta obtener la reactancia equivalente en el punto de falla. En este sistema se propone el punto de falla en la barra número 8.

La reactancia equivalente de Thévenin que se obtiene en el punto de falla elegido es:

$$
X_{Eq\ TH} = j\ 0.2469
$$

Para obtener las magnitudes de falla se procede como sigue:

Cortocircuito trifásico.

La impedancia equivalente en el punto de falla es:

$$
X_{Eq\ TH} = j\ 0.2469
$$

Se calcula la corriente de cortocircuito (Icc) simétrica 3Φ en el sistema en pu.

$$
I_{CC\,pu} = \frac{1}{X_{pu}} = \frac{1}{j\ 0.2469} = 4.05\,pu
$$

Calculando la corriente base  $(I_B)$  se calcula la corriente total de falla en Amperes.

$$
I_B = \frac{kVA_B}{\sqrt{3}kV_B} = \frac{100 \times 10^6}{\sqrt{3} \times 110 \times 10^3} = 524.86 A
$$

Por lo tanto la corriente simétrica de falla en Amperes es:

$$
I_{CC} = I_{CC\ pu} \ x \ I_B = 4.05 \ x \ 524.86 = 2125.7 = 2.125 \ kA
$$

La potencia de cortocircuito (Pcc) simétrica en MVA es:

$$
P_{CC} = \sqrt{3} V_L I_{CC} = \sqrt{3} x 110 x 10^3 x 2125.7 = 405 MVA
$$

Se calculan la corriente y potencia de cortocircuito asimétricas considerando un factor de asimetría de 1.6 que supone una condición máxima de asimetría en condiciones de falla.

 $I_{CC\;asimetrti\;ca} = 1.6$  x  $I_{CC} = 1.6$  x 2.125  $kA = 3.4$   $kA$ 

 $P_{CC\; asimerica}$  = 1.6 x  $P_{CC}$  = 1.6 x 405 MVA = 648 MVA

# **3.3.2 ANÁLISIS DEL SEGUNDO SISTEMA ELÉCTRICO POR EL MÉTODO DE MVA.**

El análisis del sistema por medio de este método se efectúa como se describe a continuación.

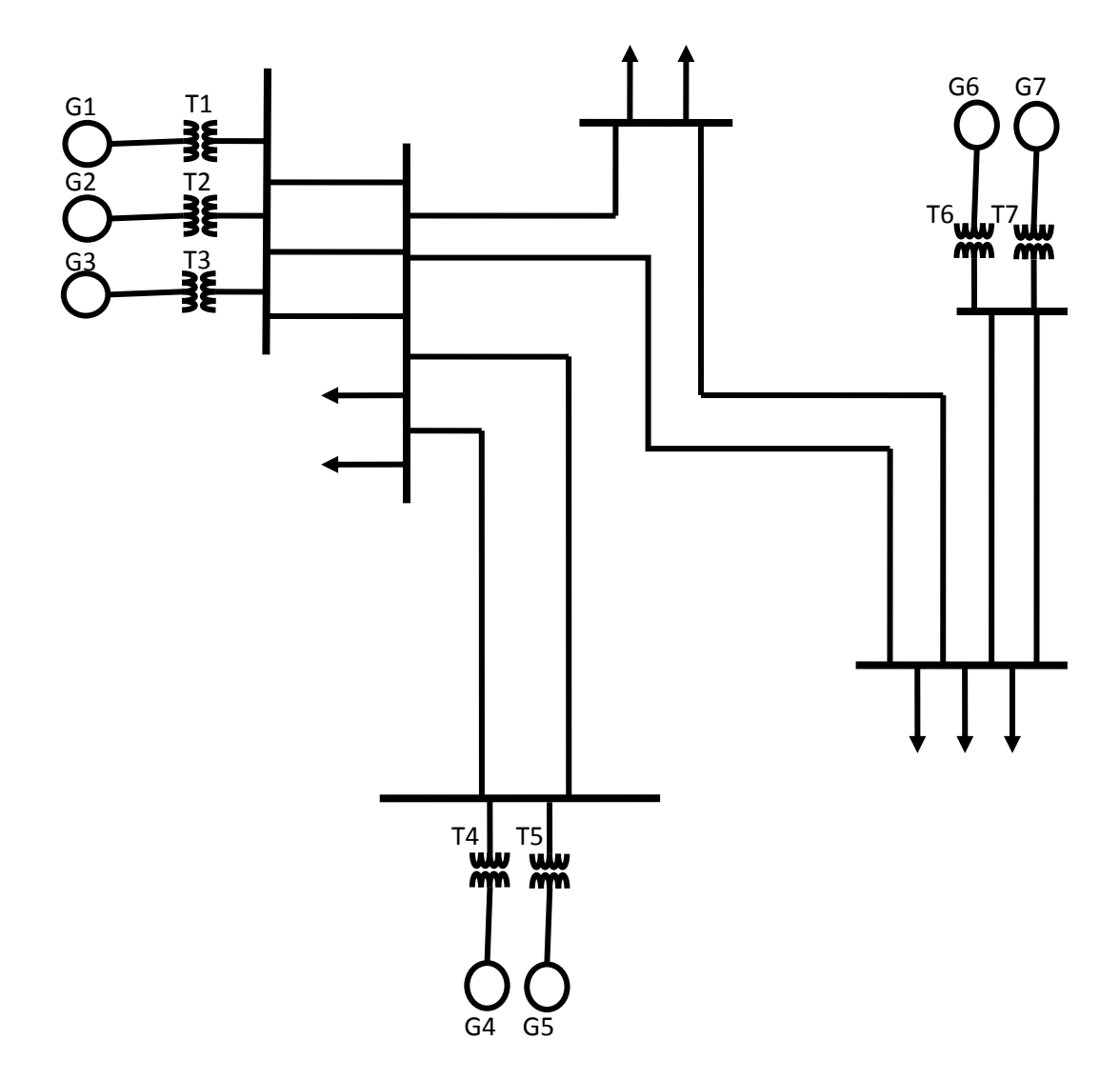

*Figura 3.13 Diagrama unifilar del sistema.*

A partir del diagrama unifilar (figura 3. 13) y empleando los datos de placa de cada elemento, así como los datos de impedancia de los conductores que se encuentran contenidos en las tablas 3.3 y 3.4 de este capítulo, se procede a calcular directamente la potencia de cortocircuito de cada uno de los elementos contemplados en el análisis. En la tabla 3.8 se presentan las potencias de cortocircuito obtenidas.

| <b>ELEMENTO</b> | <b>MVAcc</b> |  |  |
|-----------------|--------------|--|--|
| Generador 1     | 100MVA       |  |  |
| Generador 2     | 100MVA       |  |  |
| Generador 3     | 100MVA       |  |  |
| Generador 4     | 100MVA       |  |  |
| Generador 5     | 100MVA       |  |  |
| Generador 6     | 166.6666MVA  |  |  |
| Generador 7     | 166.6666MVA  |  |  |
| Transformador 1 | 125MVA       |  |  |
| Transformador 2 | 125MVA       |  |  |
| Transformador 3 | 125MVA       |  |  |
| Transformador 4 | 150MVA       |  |  |
| Transformador 5 | 125MVA       |  |  |
| Transformador 6 | 300MVA       |  |  |
| Transformador 7 | 300MVA       |  |  |
| Línea 1         | 1210MVA      |  |  |
| Línea 2         | 605MVA       |  |  |
| Línea 3         | 806.6666MVA  |  |  |
| Línea 4         | 345.7143MVA  |  |  |
| Línea 5         | 1210MVA      |  |  |
| Línea 6         | 302.5MVA     |  |  |
| Línea 7         | 672.2222MVA  |  |  |
| Línea 8         | 484MVA       |  |  |
| Línea 9         | 711.7647MVA  |  |  |
| Línea 10        | 1210MVA      |  |  |

*Tabla 3.8 MVA de cortocircuito de cada elemento.*

Elaborando el diagrama como se describe en el capitulo dos de este proyecto, el diagrama del sistema queda como se muestra en la figura 3.14.

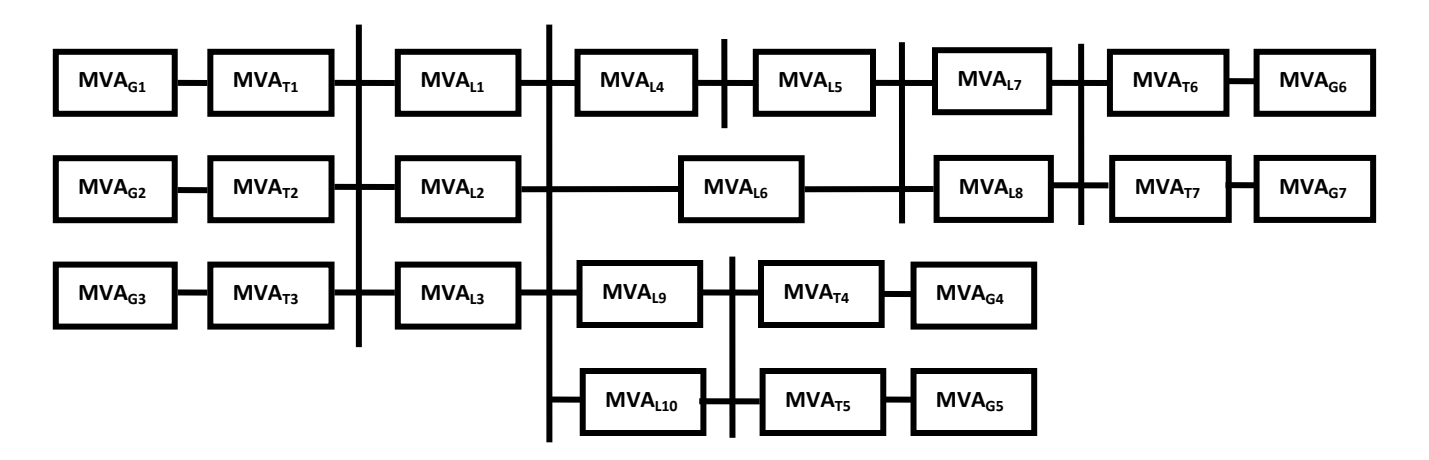

Figura 3.14. Diagrama de MVA de cortocircuito del sistema.

*Una vez que se efectúa la reducción y se obtiene la potencia de cortocircuito en el punto de falla que en este caso es de 391.8414 MVA, se obtiene la corriente de falla. Para la obtención de la corriente de falla trifásica se procede de la siguiente manera.*

$$
I_{cc3\emptyset} = \frac{MVA_{cc}}{\sqrt{3}xV_L} = \frac{391.8414 \, MVA}{\sqrt{3}x110 \, kV} = 2056.6341 \, Amp
$$

Por lo tanto empleando el método de los MVA se obtiene una magnitud de 2056.63 Amperes para el cálculo de la falla trifásica.

### **3.3.3 ANÁLISIS DEL SEGUNDO SISTEMA ELÉCTRICO POR EL MÉTODO DE LAS COMPONENTES SIMÉTRICAS.**

Como primer paso de este método de análisis, se elaboran los diagramas de secuencia positiva, negativa y cero. Tomando ventaja o aprovechando las operaciones efectuadas con anterioridad como: dividir el sistema en zonas, establecer unidades base por zona, expresar las magnitudes de reactancia característica de las máquinas contempladas en el análisis en el sistema en por unidad y además referirlas a una misma base.

Por la antes mencionado se presentan en las figuras 3.15, 3.16 y 3.17 los diagramas de secuencia positiva, de secuencia negativa y de secuencia cero, respectivamente;

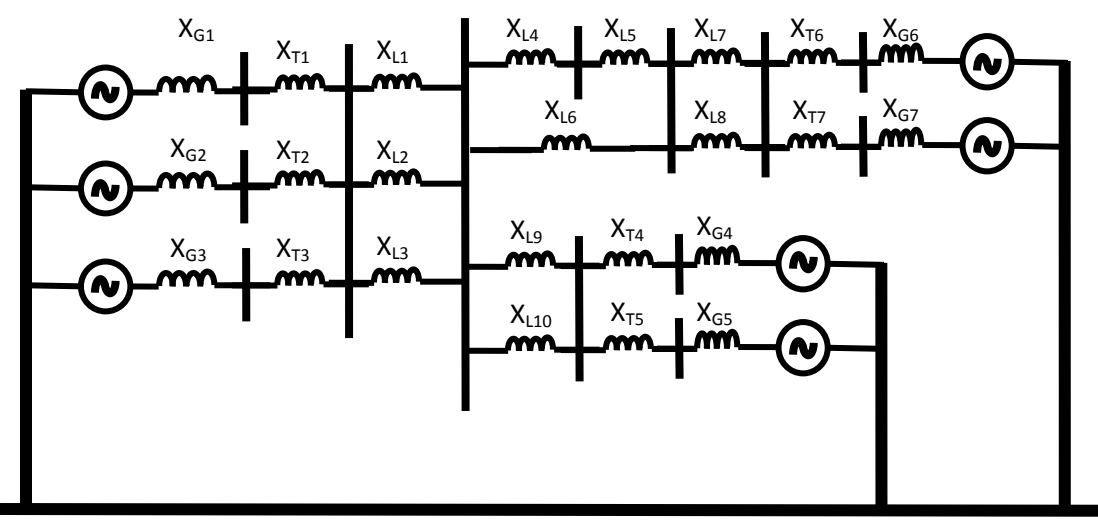

#### **Referencia**

*Figura 3.15 diagrama de secuencia positiva del sistema.*

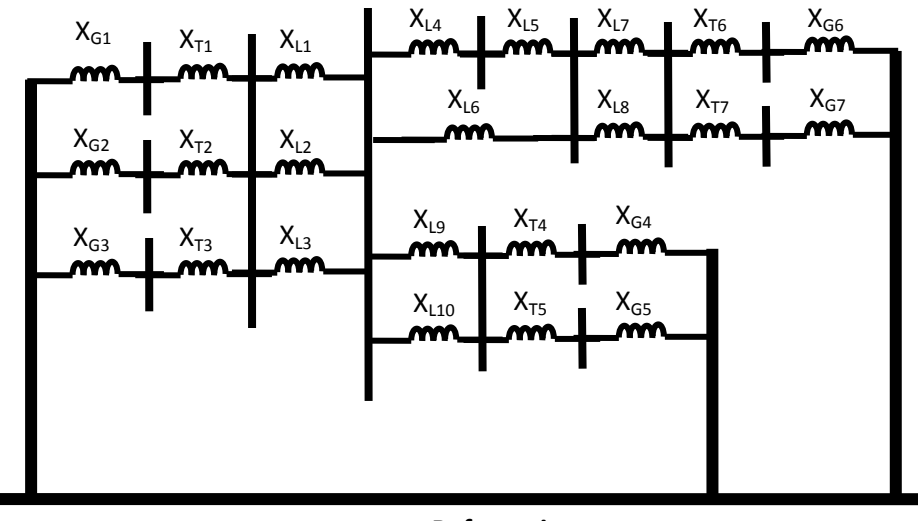

**Referencia**

*Figura 3.16. Diagrama de secuencia negativa des sistema.*

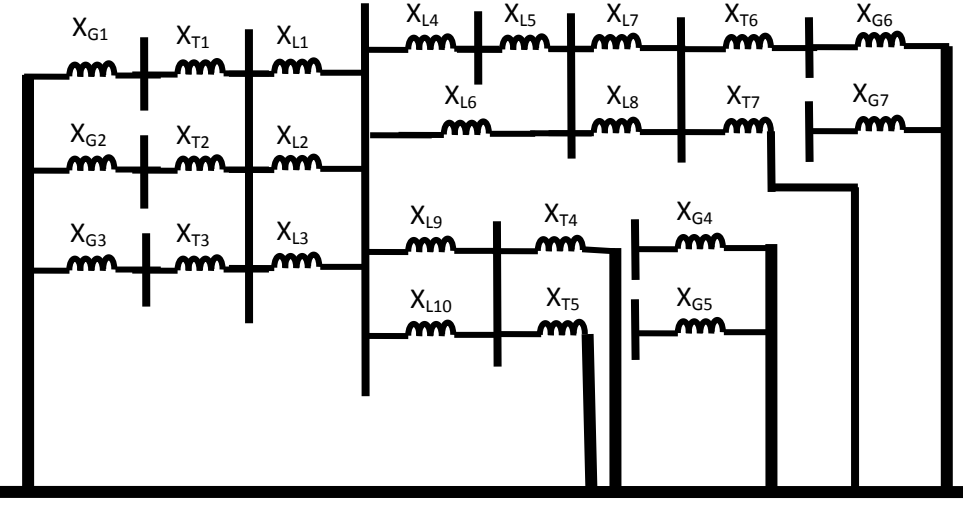

#### **Referencia**

*Figura 3.17. Diagrama de secuencia cero del sistema.*

Una vez elaborados los diagramas de secuencia, se cuenta con todos los elementos que permiten obtener la reactancia equivalente en el punto de falla, de cada diagrama. Los resultados de cada una de las reactancias equivalentes de los diagramas se muestran a continuación.

$$
X_{Eq}^{(+)} = j \ 0.2469 \ pu
$$

$$
X_{Eq}^{(-)} = j \ 0.2469 \ pu
$$

$$
X_{Eq}^{(0)} = j \ 0.2063 \ pu
$$

Empleando las magnitudes de reactancia equivalente del sistema en el punto de falla, se calcula la corriente de cortocircuito como se indica a continuación.

Condiciones de cortocircuito trifásico:  $I_{a0} = 0$ ,  $I_{a1} = \frac{E_a}{Z_a}$  $\frac{a}{Z_1}$ ,  $I_{a2} = 0$ 

$$
I_{a1} = \frac{E_a}{Z_1} = \frac{1}{j0.2469} = -4.04883 \, pu
$$

De tal manera que aplicando el análisis de componentes simétricas para la obtención de las corrientes de cortocircuito en las 3 fases durante la falla, se obtiene:

$$
\begin{bmatrix} I_A \\ I_B \\ I_C \end{bmatrix} = [A] \times \begin{bmatrix} I_{a0} \\ I_{a1} \\ I_{a2} \end{bmatrix}
$$
 Que es la síntesis de la expresión 
$$
\begin{bmatrix} I_A \\ I_B \\ I_C \end{bmatrix} = \begin{bmatrix} 1 & 1 & 1 \\ 1 & a & a^2 \\ 1 & a^2 & a \end{bmatrix} \times \begin{bmatrix} I_{a0} \\ I_{a1} \\ I_{a2} \end{bmatrix}
$$

Representando la "a" las siguientes magnitudes:

$$
a = 1\angle 120^{\circ}
$$
  $a^2 = 1\angle 240^{\circ} = 1\angle -120^{\circ}$   $a^3 = 1\angle 0^{\circ}$ 

De modo que para obtener el valor de la corriente en amperes se multiplica por la corriente base de la zona donde se localiza la falla en este caso zona 1 y queda de la siguiente manera:

$$
\begin{bmatrix} I_A \\ I_B \\ I_C \end{bmatrix} = [A] \times \begin{bmatrix} j0 \\ -j4.0488349318 \\ j0 \end{bmatrix} x 524.8638 = \begin{bmatrix} 2125.08688788 \angle -90 \\ 2125.08688788 \angle 150 \\ 2125.08688788 \angle 30 \end{bmatrix}
$$

Cortocircuito monofásico.

Condiciones  $I_{a0} = I_{a1} = I_{a2} = \frac{E_a}{Z_a + Z_a}$  $Z_1+Z_2+Z_0$  $I_{a1} =$  $E_a$  $\frac{a}{Z_1 + Z_2 + Z_0} =$ 1  $j0.2469846306 + j0.2469846306 + j0.2064759467$  $= -11.4276634185 \nu u$ 

$$
\begin{bmatrix} I_A \\ I_B \\ I_C \end{bmatrix} = [A] \times \begin{bmatrix} I_{a0} \\ I_{a1} \\ I_{a2} \end{bmatrix}
$$

De modo que para obtener el valor de la corriente en amperes se multiplica por la corriente base de la zona donde se localiza la falla, en este caso zona 1 y queda de la siguiente manera:

$$
\begin{bmatrix} I_A \\ I_B \\ I_C \end{bmatrix} = [A] \times \begin{bmatrix} -j1.4276634185 \\ -j1.4276634185 \\ -j1.4276634185 \end{bmatrix} x 524.8638 = \begin{bmatrix} 2247.9865086 \angle -90 \\ 0 \angle 0 \\ 0 \angle 0 \end{bmatrix}
$$

## **3.3.4 ANÁLISIS DEL SEGUNDO SISTEMA ELÉCTRICO POR EL MÉTODO DE LA MATRIZ DE IMPEDANCIAS DE BARRA (Ybus Zbus).**

Este análisis se efectúa empleando también los diagramas de secuencia con el fin de obtener las reactancias equivalentes en cada una de las barras contempladas para el análisis, y así demostrar en forma práctica que este método simplifica el procedimiento de la obtención de los equivalentes de red en prácticamente una sola operación, por lo tanto se destacan las ventajas del empleo de este método de análisis. Con el fin de preparar el sistema para efectuar el análisis se elabora el diagrama unifilar del sistema (figura 3.18), se divide en zonas, se establecen las magnitudes base de cada una de las zonas y se refieren las reactancias de cada elemento contemplado en el análisis a las magnitudes base correspondientes.

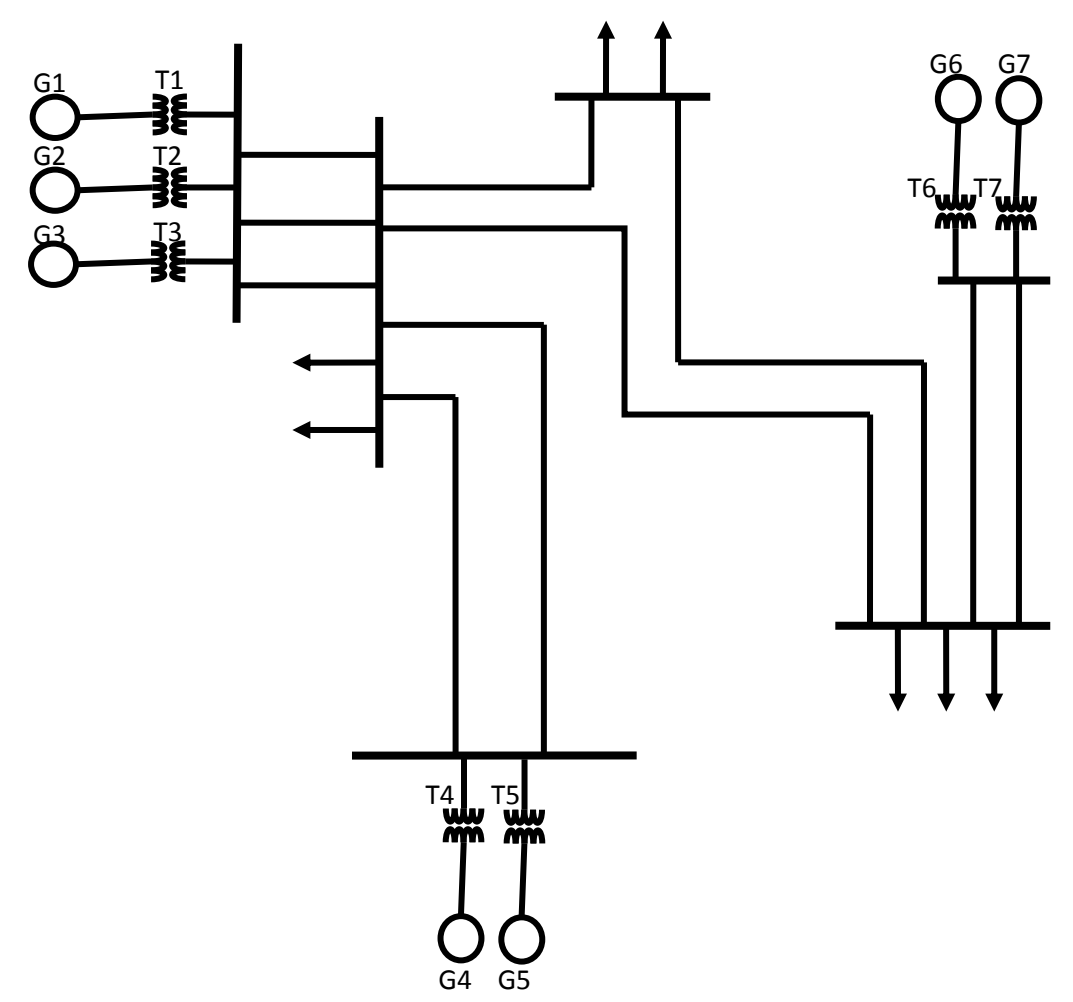

*Figura 3.18. Diagrama unifilar del sistema.*

A partir de este diagrama unifilar se elaboran los diagramas de secuencia una vez que se obtienen las magnitudes de reactancia referidas a sus bases correspondientes.

Las figuras 3.19, 3.20 y 3.21 representan los diagramas de secuencia de este sistema, se toma en cuenta que los diagramas de secuencia positiva y negativa son muy similares y que la diferencia apreciable es que las máquinas rotativas son representadas como reactancias conectadas en serie a fuentes de generación.

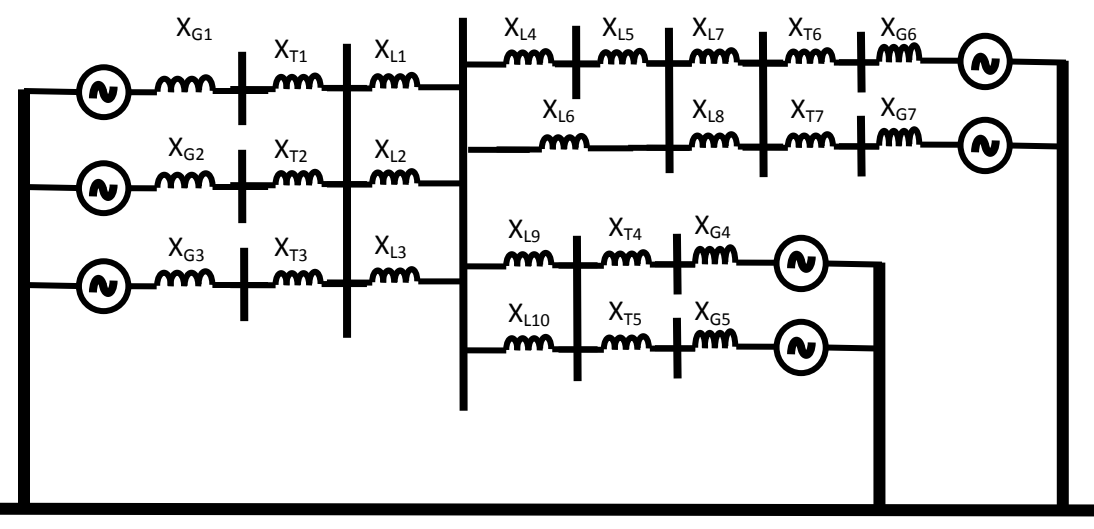

#### **Referencia**

*Figura 3.19 Diagrama de secuencia positiva del sistema.*

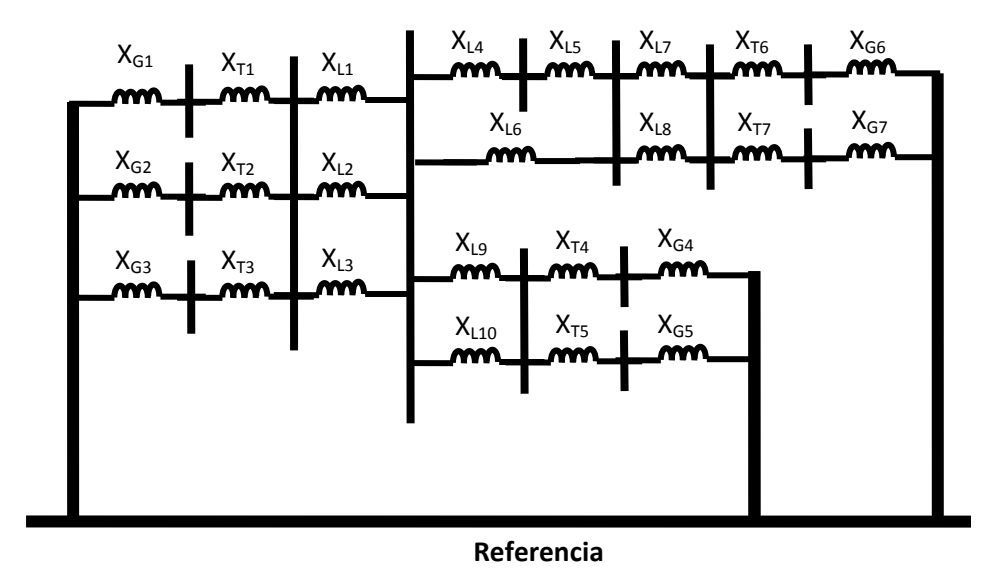

*Figura 3.20. Diagrama de secuencia negativa des sistema.*

Como en los casos anteriores, en este sistema se consideran las conexiones de las maquinas del sistema para la elaboración del diagrama de secuencia cero.

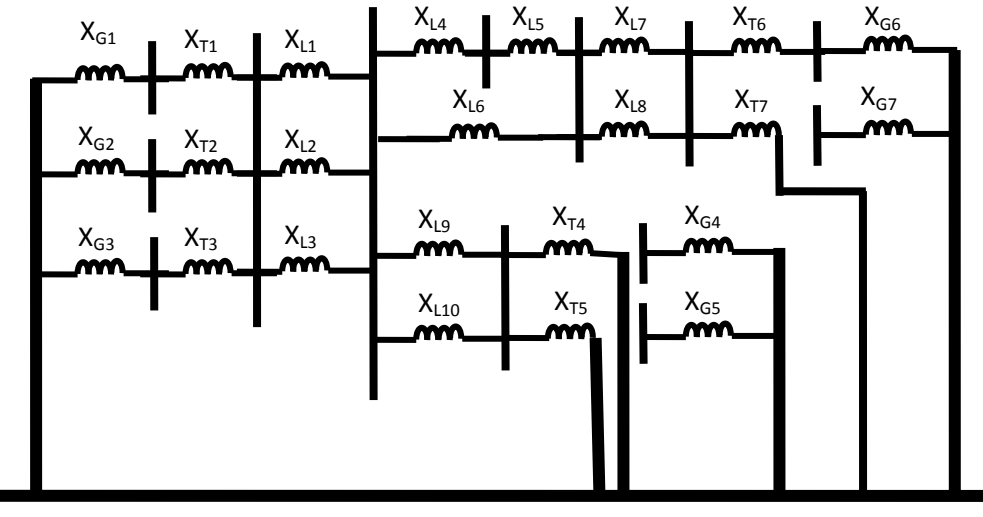

**Referencia**

*Figura 3.21. Diagrama de secuencia cero des sistema.*

El siguiente paso es el de expresar las magnitudes de reactancia en admitancia. Una vez obtenidas las admitancias propias y mutuas de los nodos del sistema se pueden elaborar las matrices de las secuencias positiva, negativa y cero, como se muestra a continuación en las matrices 3 y 4.

*Matriz 3 Matriz de admitancias de secuencia positiva y negativa del sistema.*

| [i2.34]  |          |              | $-i1.25$                      |           |                         |                                                                   |                  |          |               |                  |                 |               |
|----------|----------|--------------|-------------------------------|-----------|-------------------------|-------------------------------------------------------------------|------------------|----------|---------------|------------------|-----------------|---------------|
| $\Omega$ | i2.34    | $\mathbf{0}$ | $-i1.25$                      |           |                         |                                                                   |                  |          |               |                  |                 |               |
|          | $\Omega$ | 12.34        | $-i1.25$                      |           |                         |                                                                   |                  |          |               |                  |                 |               |
|          |          |              | $-j1.25 -j1.25 -j1.25 j29.96$ | $-i26.21$ |                         |                                                                   |                  |          |               |                  |                 |               |
|          |          |              | $-i26.21$                     |           | $j51.91 -j3.45 -j3.025$ |                                                                   |                  |          |               | $-i19.21$        |                 |               |
|          |          |              | $\Omega$                      |           |                         | $-j3.45$ $j15.55$ $-j12.09$                                       |                  |          |               |                  |                 |               |
|          |          |              |                               |           |                         | $-j3.025$ $-j12.09$ $\ldots$ $j26.68$ $\ldots$ $-j11.56$ $\ldots$ |                  |          |               |                  |                 |               |
|          |          |              |                               |           |                         | $-j11.56$ $j17.56$ $-j3.00$ $-j3.00$                              |                  |          |               |                  |                 |               |
|          |          |              |                               |           |                         |                                                                   | $-i3.00$ $i4.82$ |          |               |                  |                 |               |
|          |          |              |                               |           |                         |                                                                   | $-i3.00$         | $\sim 0$ | <i>i</i> 4.82 |                  |                 |               |
|          |          |              |                               | $-i19.21$ |                         |                                                                   |                  |          |               | <i>i</i> 22.28   | $-j1.81 -j1.25$ |               |
|          |          |              |                               |           |                         |                                                                   |                  |          |               | $-i1.81$ $i2.72$ |                 |               |
|          |          |              |                               |           |                         |                                                                   |                  |          |               | $-i1.25$         | $\bf{0}$        | <i>i</i> 2.25 |

*Matriz 4 Matriz de admitancias de secuencia cero del sistema.*

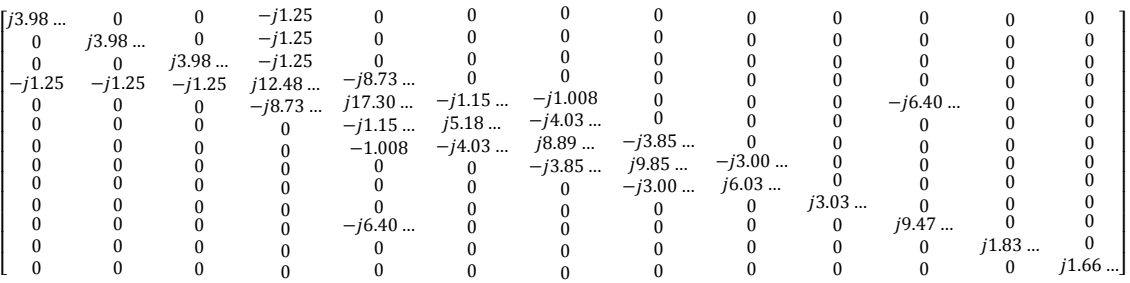

El último paso del procedimiento es la inversión de las matrices de admitancias, con el fin de obtener la impedancia equivalente en cada uno de los nodos considerados en el análisis. Las matrices obtenidas de la operación de inversión se muestran a continuación, (matrices 5 y 6).

#### *Matriz 5. Matriz invertida secuencia positiva y negativa*

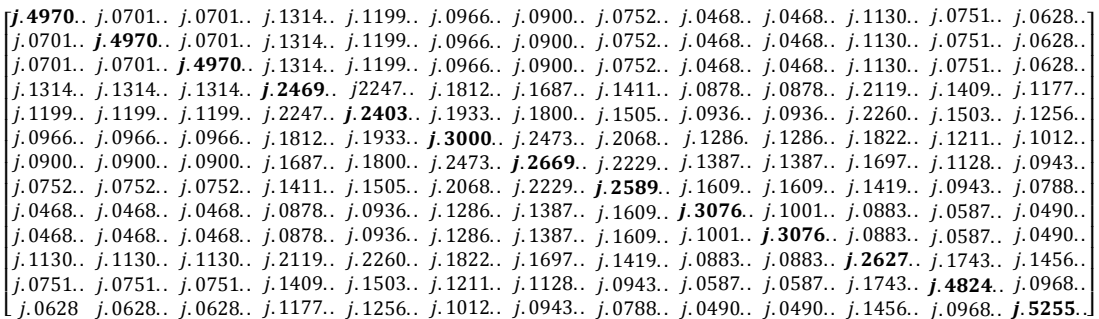

#### *Matriz 6. Matriz invertida secuencia cero*

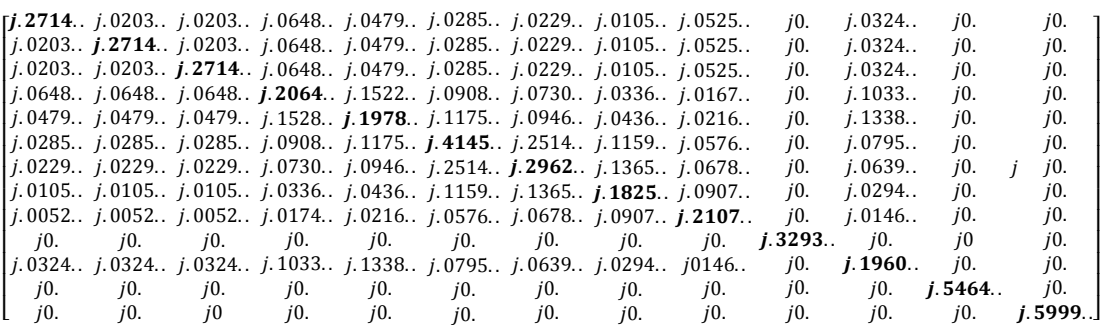

En la tabla 8 se presentan los valores de los equivalentes de Thévenin de cada uno de los nodos(los valores están expresados en el sistema en pu)

*Tabla 3.9 Equivalentes de Thévenin década un de los nodos*

| <b>BUS</b>     | $SEC(+)$      | $SEC(-)$      | SEC(0)        |
|----------------|---------------|---------------|---------------|
|                | i0.4971076377 | i0.4971076377 | i0.2714443609 |
| 2              | i0.4971076377 | j0.4971076377 | i0.2714443609 |
| 3              | i0.4971076377 | i0.4971076377 | i0.2714443609 |
| 4              | i0.2469846306 | i0.2469846306 | i0.2064759467 |
| 5              | i0.2403561378 | i0.2403561378 | i0.1978359947 |
| 6              | i0.3000311899 | i0.3000311899 | i0.4145500576 |
| $\overline{7}$ | i0.2669548619 | i0.2669548619 | j0.2962969709 |
| 8              | i0.2589221953 | i0.2589221953 | i0.1825073322 |
| 9              | i0.3076352061 | i0.3076352061 | i0.2107550401 |
| 10             | i0.3076352061 | i0.3076352061 | i0.3293761814 |
| 11             | i0.2627537450 | i0.2627537450 | i0.1960938193 |
| 12             | i0.4824535518 | i0.4824535518 | j0.5464876032 |
| 13             | i0.5255412793 | j0.5255412793 | i0.5999999999 |

Finalmente con el valor del equivalente de Thévenin se calcula el cortocircuito en el nodo que se propone, se suscitara la falla.

Cortocircuito trifásico.

Conditions 
$$
I_{a0} = 0
$$
,  $I_{a1} = \frac{E_a}{Z_1}$ ,  $I_{a2} = 0$ 

\n $I_{a1} = \frac{E_a}{Z_1} = \frac{1}{j0.2469846306} = -4.0488349318 \text{ pu}$ 

De tal manera que aplicando el análisis de componentes simétricas para la obtención de las corrientes de cortocircuito en las 3 fases durante la falla, se obtiene:

$$
\begin{bmatrix} I_A \\ I_B \\ I_C \end{bmatrix} = [A] \times \begin{bmatrix} I_{a0} \\ I_{a1} \\ I_{a2} \end{bmatrix}
$$

De modo que para obtener el valor de la corriente en amperes se multiplica por la corriente base de la zona donde se localiza la falla en este caso zona 1 y queda de la siguiente manera:

$$
\begin{bmatrix} I_A \\ I_B \\ I_C \end{bmatrix} = [A] \times \begin{bmatrix} j0 \\ -j4.0488349318 \\ j0 \end{bmatrix} x 524.8638 = \begin{bmatrix} 2125.08688788 \angle -90 \\ 2125.08688788 \angle 150 \\ 2125.08688788 \angle 30 \end{bmatrix}
$$

Cortocircuito monofásico.

Condiciones  $I_{a0} = I_{a1} = I_{a2} = \frac{E_a}{Z_a + Z_a}$  $Z_1+Z_2+Z_0$ 

$$
I_{a1} = \frac{E_a}{Z_1 + Z_2 + Z_0} = \frac{1}{j0.2469846306 + j0.2469846306 + j0.2064759467}
$$
  
= -j1.4276634185 pu

$$
\begin{bmatrix} I_A \\ I_B \\ I_C \end{bmatrix} = [A] \times \begin{bmatrix} I_{a0} \\ I_{a1} \\ I_{a2} \end{bmatrix}
$$

De modo que para obtener el valor de la corriente en amperes se multiplica por la corriente base de la zona donde se localiza la falla en, este caso zona 1 y queda de la siguiente manera:

$$
\begin{bmatrix} I_A \\ I_B \\ I_C \end{bmatrix} = [A] \times \begin{bmatrix} -j1.4276634185 \\ -j1.4276634185 \\ -j1.4276634185 \end{bmatrix} x 524.8638 = \begin{bmatrix} 2247.9865086 \angle -90 \\ 0 \angle 0 \\ 0 \angle 0 \end{bmatrix}
$$

### **3.4 CONCLUSIONES DEL CAPÍTULO.**

Emplear un sólo sistema eléctrico para el análisis del cortocircuito usando diferentes métodos; refiriéndose a ambos casos, permite efectuar una comparativa amplia en lo que respecta a los datos necesarios para desarrollar cada método, los pasos a seguir de cada uno de estos métodos de análisis y los resultados que se obtienen al final del procedimiento.

Con respecto al método de "Equivalente de Thévenin", este resulta sencillo en su desarrollo, cuando se trata de analizar puntos en un sistema que no es muy grande y la reducción es bastante rápida. Por otro lado si el sistema es muy grande las reducciones se vuelven complicadas y el procedimiento es muy laborioso, invirtiendo mucho tiempo en el desarrollo del procedimiento, este método se convierte en una herramienta poco práctica.

Cuando se emplea el método de "Las Componentes Simétricas" se tiene la ventaja de poder analizar sistemas desbalanceados, aunque este método también se vuelve poco práctico cuando se requiere analizar sistemas eléctricos con muchos elementos y un gran número de conexiones, ya que las impedancias equivalentes en los distintos diagramas de secuencia son obtenidas por medio de la reducción de "Equivalente de Thévenin", por lo tanto no se simplifica nada el proceso, sino todo lo contrario puesto que además de calcular la impedancia de secuencia positiva, que puede proponerse como la de secuencia negativa, es indispensable elaborar el diagrama de secuencia cero contemplando las conexiones de los elementos del sistema, para posteriormente efectuar la reducción hasta el punto de falla. De cualquier forma este es un método muy poderoso que permite obtener resultados de corriente y potencia prácticamente en cualquier condición de falla.

Con lo que respecta al método de "Los MVA", este es una herramienta que a pesar de que permite obtener la potencia de falla con reducciones muy parecidas a las efectuadas en el método de "Equivalente de Thévenin", resulta más práctico en comparación con este ya que en su desarrollo las magnitudes de potencia en MVA son más practicas para su manejo en comparación con las magnitudes de impedancia equivalente, que en la mayoría de las veces son muy pequeñas del orden de micro o nano unidades. También representa una simplificación del procedimiento, el hecho de obtener la magnitud de la falla como último paso de la reducción, mientras que en los otros métodos es necesaria la realización de más operaciones matemáticas después de la obtención de la impedancia equivalente. Su exactitud en la obtención de las magnitudes de falla es tan precisa como la de los otros métodos de análisis y el desarrollo de este en particular resulta más sencillo.

Por último el método de "La matriz de impedancias" representa una herramienta práctica que permite la obtención de corrientes y potencias de falla, al desarrollar este método se obtienen simultáneamente los valores de impedancia equivalente en todas las barras del sistema y por lo tanto se tiene la posibilidad de obtener magnitudes de corrientes y

potencias de falla en todas la barras contempladas en el análisis en un solo procedimiento. El método de la matriz de impedancias también es una herramienta empleada para estudios de estabilidad de los sistemas. En el caso del análisis del cortocircuito la matriz de impedancias es un método que permite analizar un número indeterminado de barras de una forma relativamente sencilla, considerando que la inversión de la matriz " $Y_{\text{BUS}}$ " se puede efectuar empleando herramientas tecnológicas, pues la facilidad de inversión de esta por medios convencionales esta en proporción directa a su tamaño.

En general todos los resultados obtenidos después del desarrollo de cada uno de los métodos considerados, proporcionan magnitudes de cortocircuito muy similares unos de otros, tomando en cuenta que si es considerable el redondeo de las magnitudes y que es necesario contemplar más de 6 números espacios para obtener una diferencia despreciable entre los resultados de cada método desarrollado.
# **CAPÍTULO lV**

## **EMPLEO DE UN PROGRAMA DE CÓMPUTO PARA LA SIMULACIÓN DE CORTOCIRCUITO. 4.1INTRODUCCIÓN.**

Power World Simulator es un paquete de software para análisis y simulación de sistemas de potencia. La finalidad de incluir este simulador en este proyecto es la de comparar los resultados de los métodos desarrollados en el capítulo III con la simulación en computadora del sistema bajo análisis.

El análisis de los sistemas de potencia con este paquete, requiere que el usuario proporcione al programa el modelo del sistema. Con el simulador PWS puede construirse un caso nuevo (modelo) empezando desde cero o arrancar desde un caso existente. En este programa el sistema es representado en forma de un diagrama unifilar. Los sistemas eléctricos de potencia varían en tamaño, desde sistemas pequeños y aislados con demandas punta de energía en el rango de kilowatts (kW), hasta grandes sistemas interconectados cuya potencia puede llegar al rango de megawatts (MW). El tipo principal de sistemas en este programa son sistemas interconectados de corriente alterna, de gran potencia y de alta tensión cuya frecuencia de operación es de 60Hz. El análisis de un sistema 3φ cualquiera, requiere la consideración de cada una de las fases, dibujar los sistemas de este tipo en forma esquemática completa se vuelve complicado. Por fortuna, durante la operación normal los sistemas 3φ, estos se encuentran balanceados, esto permite que el sistema se modele con exactitud mediante un diagrama unifilar.

La mayor parte de los paquetes para análisis de sistemas de potencia, incluyendo el PWS tienen la representación de sistemas 3φ mediante diagramas unifilares. Las conexiones entre los dispositivos se dibujan con una sola línea, sin embargo se debe tener presente que son sistemas reales 3φ.

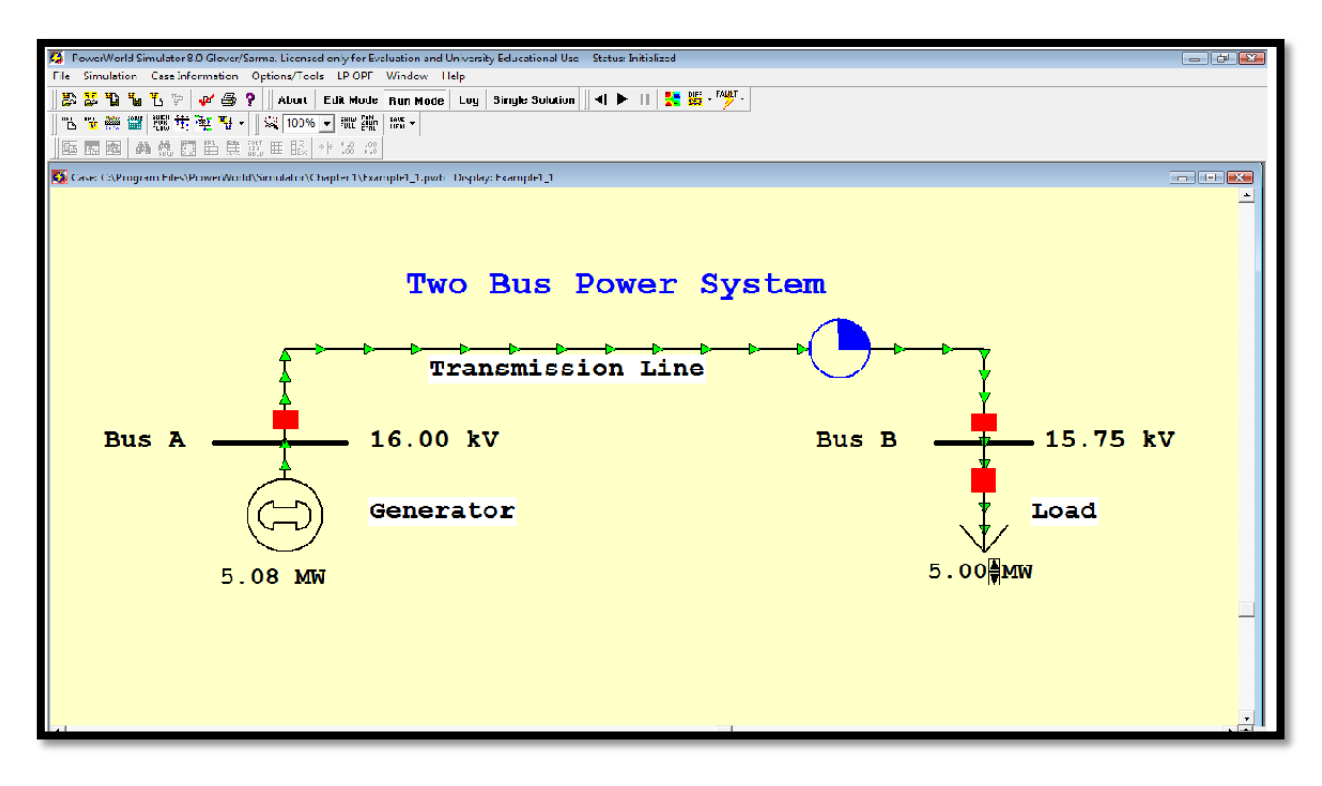

*Figura 4.1 Representación de elementos de un sistema eléctrico de potencia en el programa PWS.*

En la figura 4.1 se ilustra cómo se representan los componentes principales de un sistema de potencia en el simulador PWS. Los generadores se muestran como un círculo con un rotor, grandes flechas representan las cargas y los conductores se dibujan simplemente como líneas rectas. En la terminología de los sistemas de potencia, los nodos en los cuales se unen 2 o más dispositivos se llaman buses o barras. En el simulador PWS, las líneas gruesas generalmente representan los buses; las tensiones en las barras se muestran en kilovolts (kV), en los campos que están inmediatamente a la derecha de ellos. En este simulador los flujos de potencia se pueden visualizar con las flechas sobrepuestas a los generadores, cargas y líneas. Los bloques rojos en la línea y la carga representan interruptores. Para abrir un interruptor, simplemente se hace un clic sobre él. Puede verse información adicional acerca de la mayor parte de los elementos en el diagrama unifilar, haciendo clic con el botón derecho sobre ellos; se puede ver en el caso de los generadores su potencia, tensión de generación, su impedancia, conexión etc. En el caso de las líneas la impedancia, tensión etc.

El simulador tiene 2 modos principales de operación. El modo Run, se usa para ejecutar simulaciones y hacer análisis y el modo Edit, que se usa para modificar y construir sistemas como este caso en el que se va a construir un sistema industrial.

# **4.2 SIMULACIÓN DE FALLA DE CORTOCIRCUITO DEL PRIMER SISTEMA.**

El modelado del sistema queda de la siguiente manera:

El primer paso en el programa es modelar los buses por lo que el primer bus que se modela es el llamado acometida que es el bus al que está conectado el sistema exterior a la planta industrial, como en el programa no se puede representar la potencia de cortocircuito suministrada al punto, se procede por representar un generador de gran potencia pero con le reactancia que se calculo para el equivalente de red.

En la figura 4.2 se observa la ventana Bus options, en donde se configuran los datos del bus en este caso el numero de bus por default es 1 y como se menciono el nombre es acometida, el nivel de tensión es de 230 kV, a continuación se le da un clic en Save y luego en ok. Con el fin de guardar los parámetros de la primera barra editada.

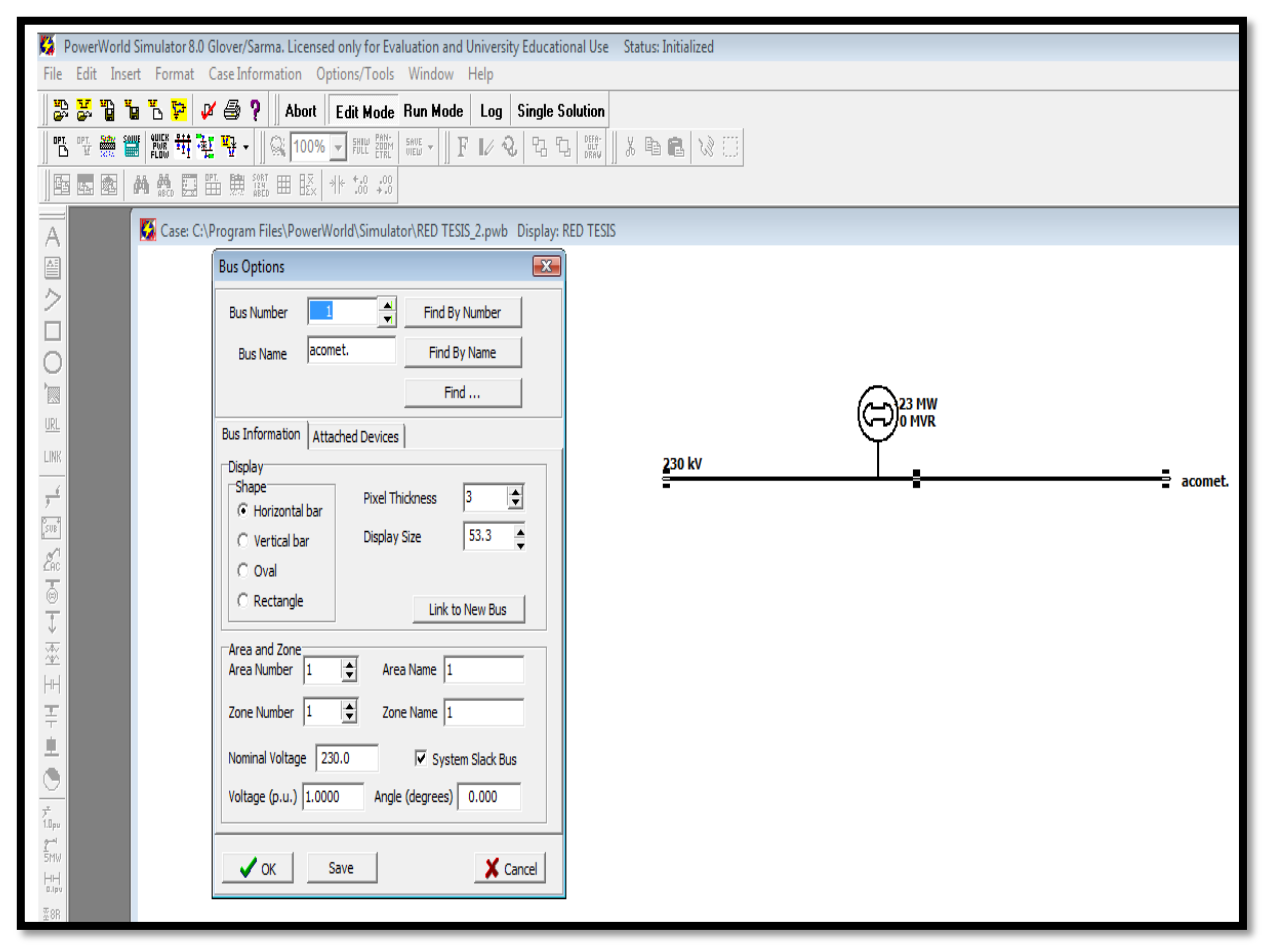

*Figura 4.2Ccuadro de opciones de los buses.*

En el caso del generador se presenta una ventana de opciones (figura 4.3) donde se establecen los valores de potencia, el valor de tensión se establece de manera automática al unir el generador con el bus "acometida" y se establecen los valores de reactancias referidos a una base de 100MVA que en este programa de simulación es la única opción de potencia base disponible.

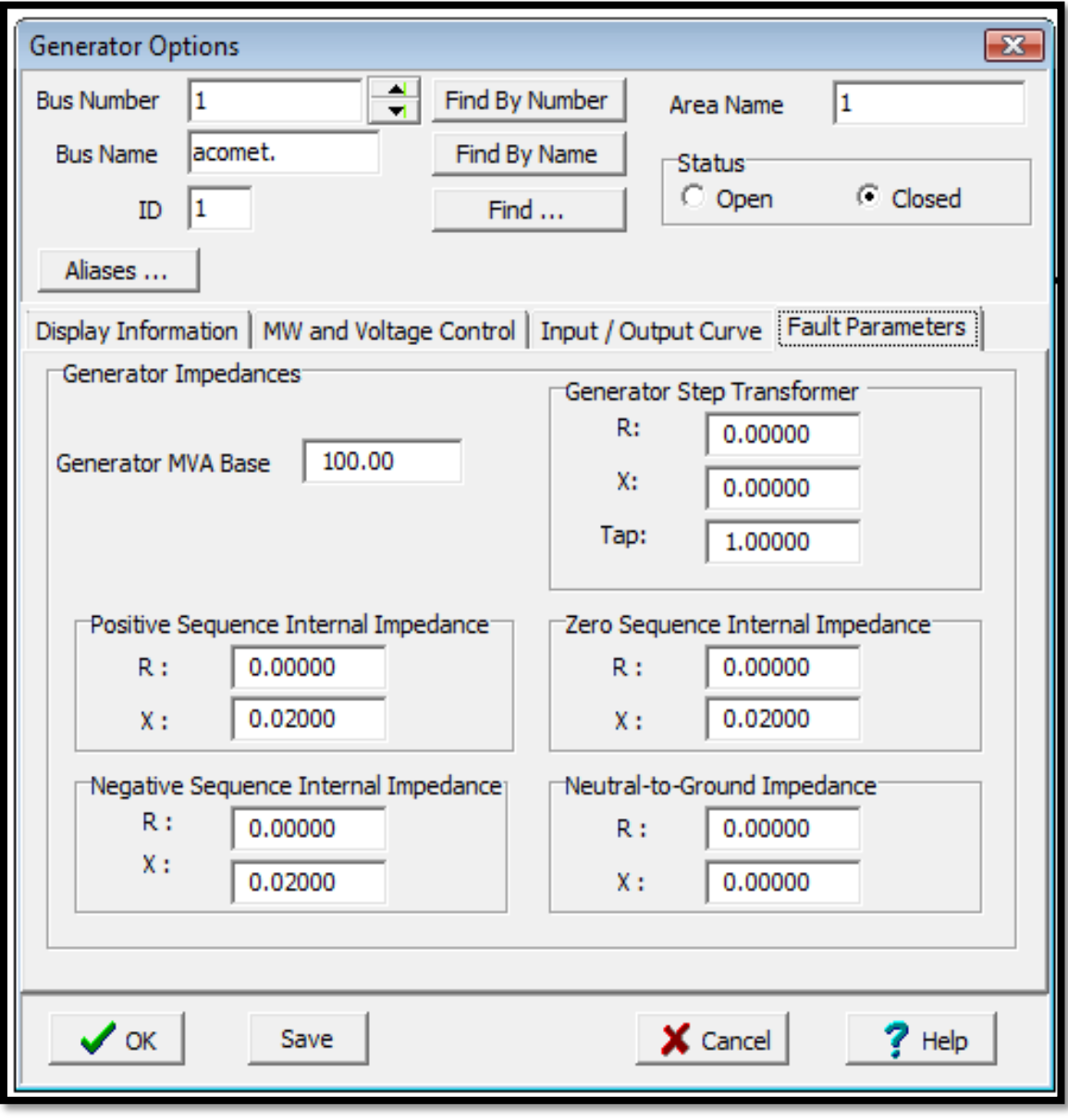

*Figura 4.3 Cuadro de opciones del generador*

El siguiente paso para el modelado del sistema es colocar los otros 2 buses a los que están conectadas las cargas (motores), el cuadro de bus es el mismo, solo que a un bus se le nombra Rama1 y al siguiente bus Rama2 (figura 4.4).

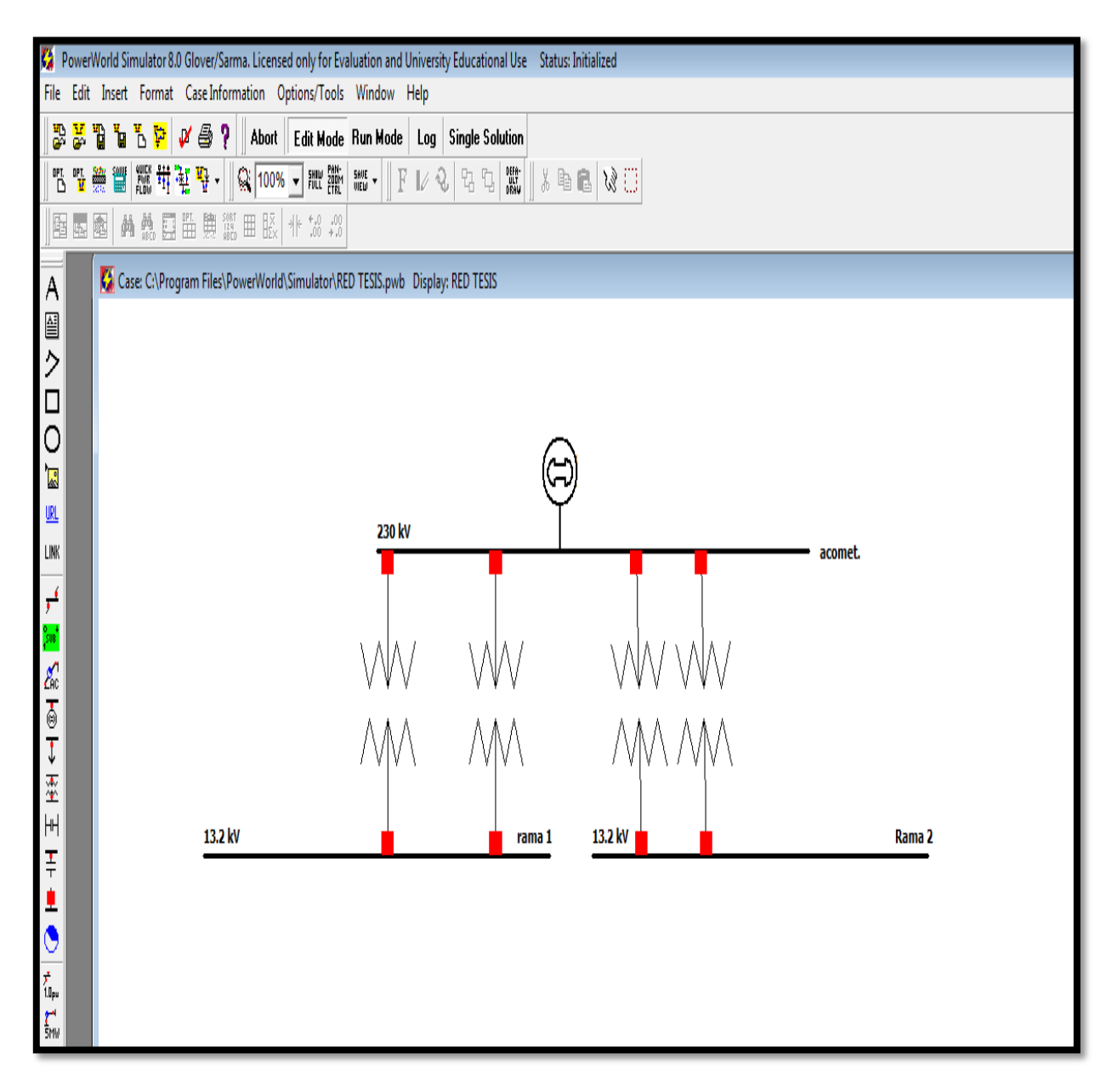

*Figura 4.4 Generador, buses de 231, 13.2 kV y transformadores.*

Posteriormente se conectan los generadores cuyo cuadro de opciones se muestra en la figura 4.5. En el cuadro de opciones de los transformadores se introducen los datos como reactancia, potencia y como se observa en la figura 4.5 la relación de transformación queda establecida de manera automática al establecer el transformador entre 2 buses en el caso de la figura es el transformador 1 y está entre el bus "acometida" y el bus "Rama1", los valores de reactancias se dan en p.u. y con un valor base de 100 MVA.

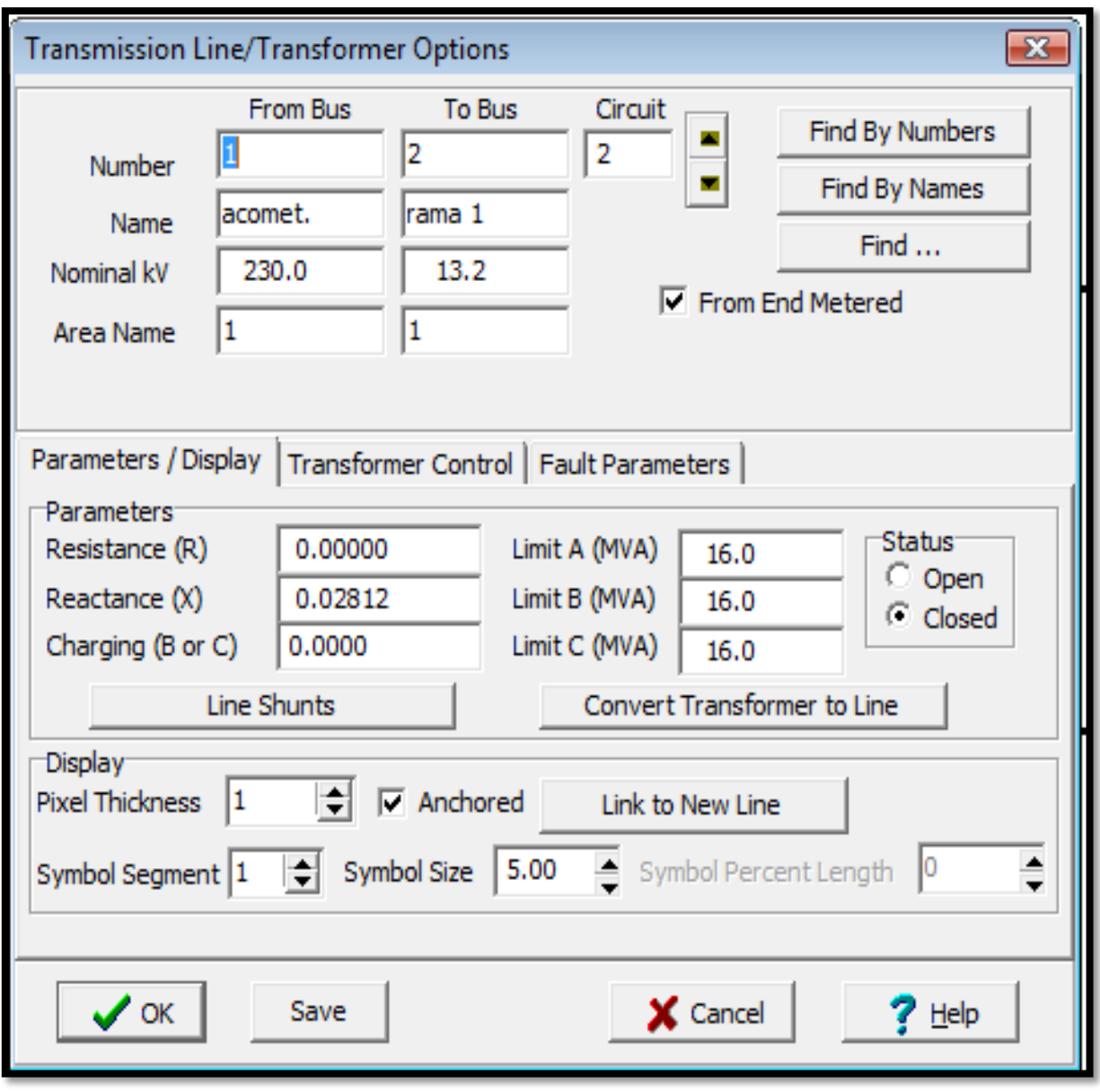

*Figura 4.5 Cuadro de opciones de los transformadores.*

Por último se establecen los motores, en el caso de este programa no se pueden modelar motores, sino solo cargas, pero como en el caso de una falla de cortocircuito los motores se comportan como generadores estos se pueden sustituir por generadores "en el programa", la potencia es la misma que en la carga y la reactancia es la reactancia de los motores expresada en p.u. referidos a una base de 100MVA con el fin de obtener bajo condiciones de falla la contribución que estos realizan a la corriente de cortocircuito. El diagrama final del sistema en el programa se muestra en la figura 4.6.

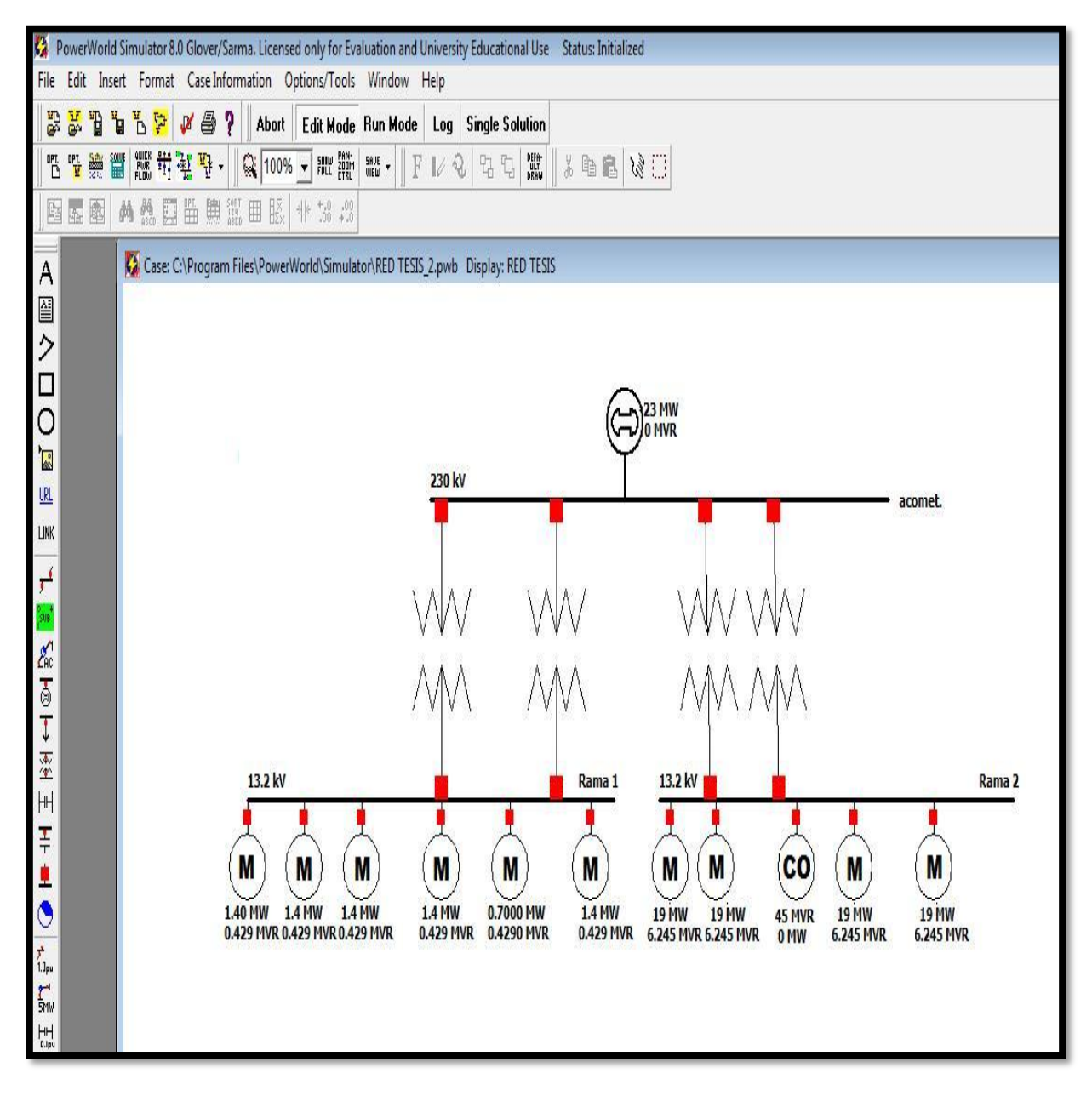

*Figura 4.6 Diagrama del sistema industrial modelado en el programa PWS.*

Los valores de las potencias de los motores están considerados con un factor de potencia de 0.8. Por último se realiza el análisis de cortocircuito en el bus "acometida", para esto se corre primero el programa dándole un clic en la pestaña Run Mode, posteriormente se da un clic en el icono que dice Fault (ambos señalados con un círculo) y aparecerá la ventana de análisis de falla figura 4.7a.

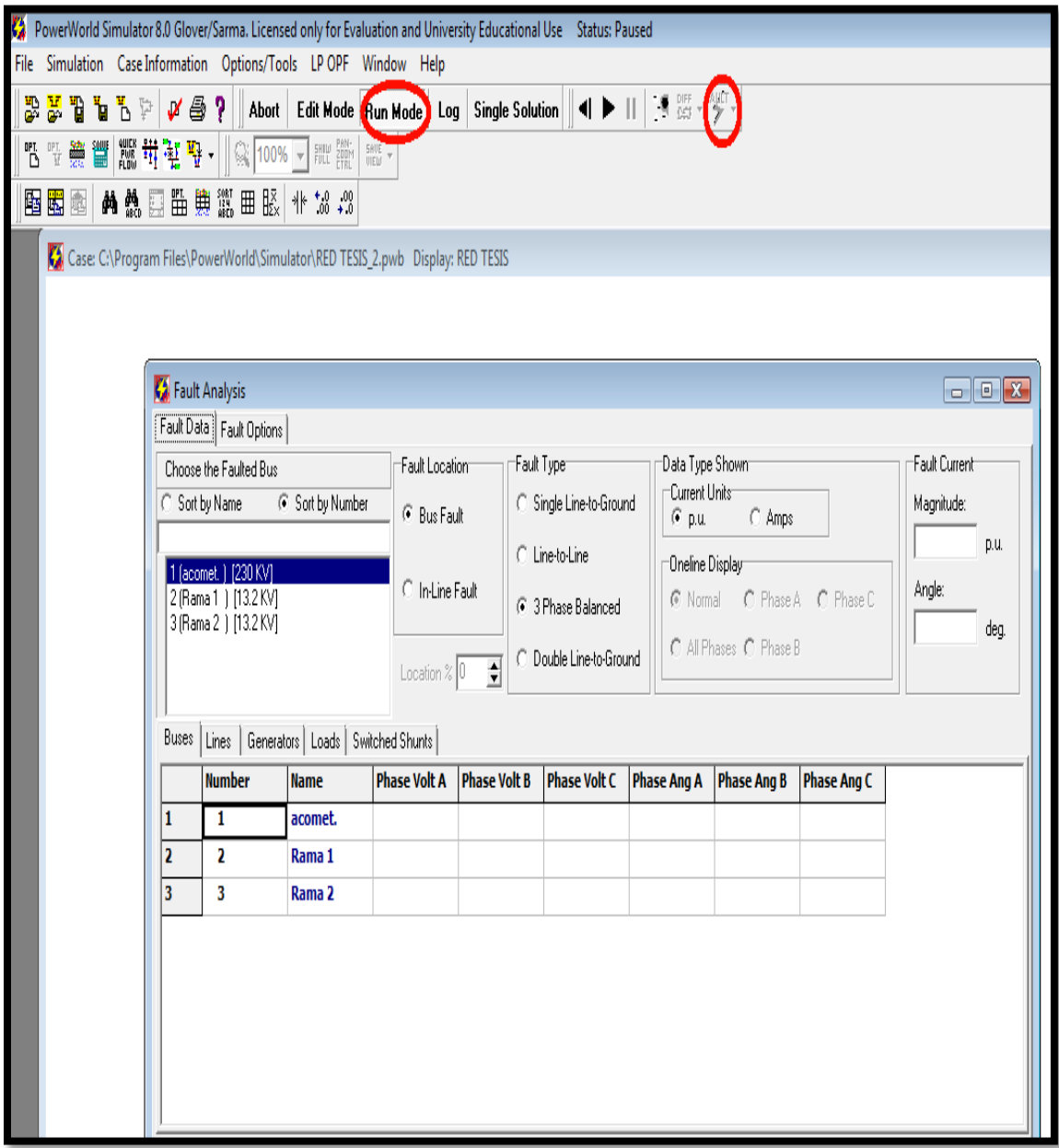

*Figura 4.7ª Ventana de análisis de falla.*

Finalmente en la ventana de análisis de falla se selecciona el tipo de falla, el bus en donde se simula la falla y además se puede seleccionar si el resultado se da en Amperes o en p.u., la ventana se observa en la figura 4.7b.

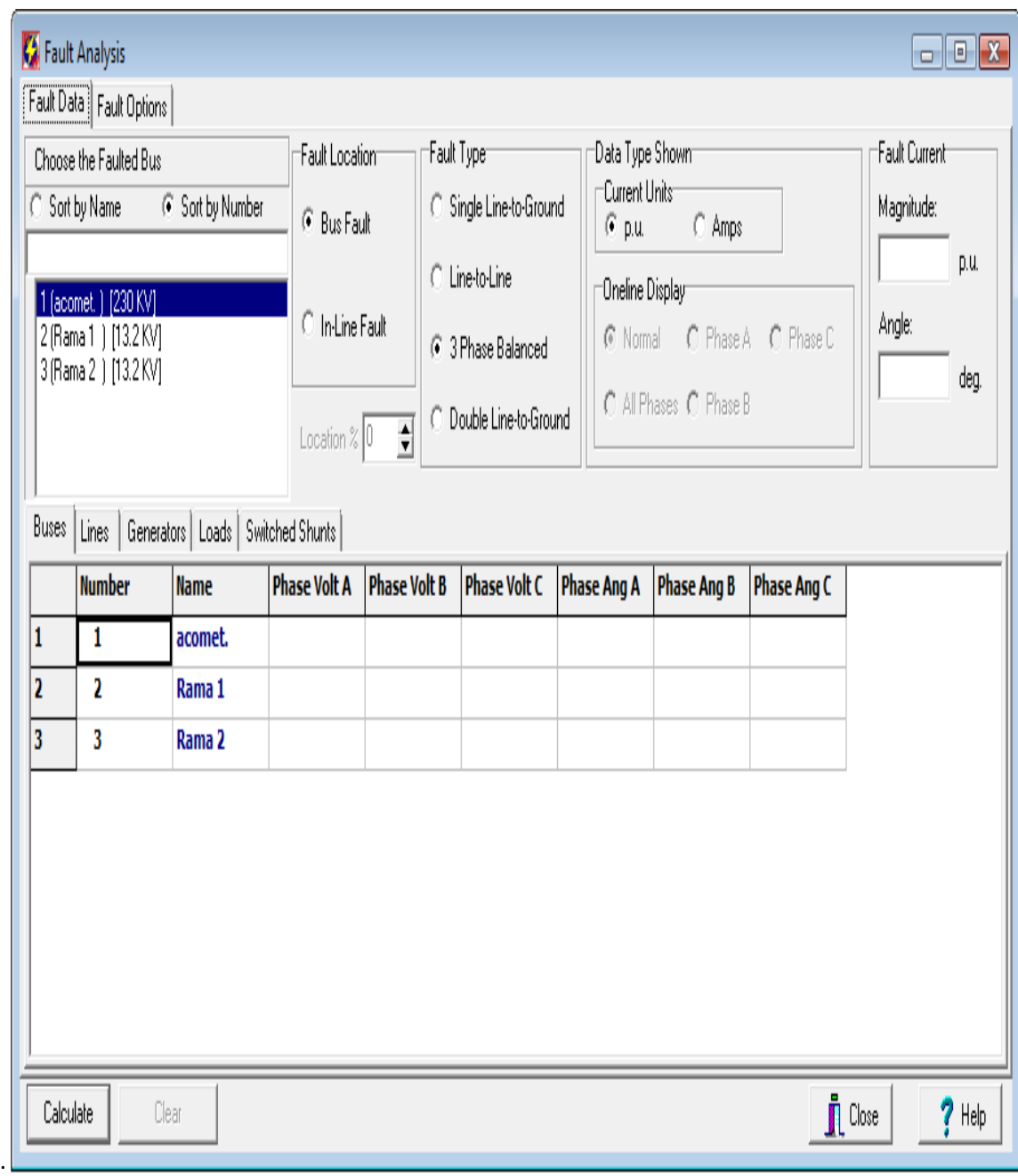

*Figura 4.7 b. Ventana de análisis de falla.*

En el caso de este proyecto se selecciona falla trifásica, en el bus "acometida" y el resultado estará expresado en amperes, una vez hecho esto se le da un clic en el icono Calculate y se obtiene el resultado como se observa en la figura 4.8.

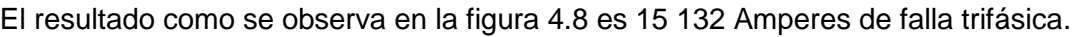

| Fault Data   Fault Options  <br>Fault Type <sup></sup><br>Fault Location<br>Choose the Faulted Bus                                                                                                    | Data Type Shown                                                                                                  |                    |                                                                |              |  |  |  |  |  |
|----------------------------------------------------------------------------------------------------|----------------------------------------------------------------------------------------------------|--------------------|----------------------------------------------------------------|--------------|--|--|--|--|--|
| 6 Sort by Number<br>G Sort by Name<br>C Single Line-to-Ground<br><b>C</b> Bus Fault<br>C Line-to-Line<br>1 (acomet.) [230 KV]<br>C In-Line Fault<br>2 (Rama 1 ) [13.2 KV]<br><b>6</b> 3 Phase Balanced<br>3 (Rama 2 ) [13.2 KV]<br>Double Line-to-Ground<br>C<br>$\div$<br>Location % 0 | Current Units-<br>$\odot$ Amps<br>$C$ p.u.<br>Oneline Display<br>∩ Phase A<br>C Normal<br>C All Phases C Phase B | C Phase C          | Fault Current<br>Magnitude:<br>15132.300<br>Angle:<br>$-89.77$ | Amps<br>deg. |  |  |  |  |  |
| <b>Buses</b><br>Generators   Loads   Switched Shunts  <br>Lines                                                                                                    |                                                                                                    |                    |                                                                |              |  |  |  |  |  |
| <b>Number</b><br><b>Phase Volt B</b><br><b>Phase Volt C</b><br><b>Name</b><br><b>Phase Volt A</b>                                                                                                    | <b>Phase Ang A</b><br><b>Phase Ang B</b>                                                                         | <b>Phase Ang C</b> |                                                                |              |  |  |  |  |  |
| 0.00000<br>0.00000<br>0.00000<br>1<br>1<br>acomet.                                                                                                    | 0.00<br>0.00                                                                                                    | 0.00               |                                                                |              |  |  |  |  |  |
| 2<br>2<br>Rama 1<br>0.17709<br>0.17709<br>0.17709                                                                                                    | 2.37<br>$-117.63$                                                                                                | 122.37             |                                                                |              |  |  |  |  |  |
| 3<br>3<br>Rama 2<br>0.49708<br>0.49708<br>0.49708                                                                                                    | $-117.34$<br>2.66                                                                                                | 122.66             |                                                                |              |  |  |  |  |  |
| Calculate<br>$\mathbf{\mathring{\mathbb{I}}}$ Close<br>$?$ Help<br>Clear                                                                                                    |                                                                                                    |                    |                                                                |              |  |  |  |  |  |

*Figura 4.8 Cálculo de la falla trifásica en el programa de simulación PWS.*

### **4.3 SIMULACIÓN DE FALLA DE CORTOCIRCUITO DEL SEGUNDO SISTEMA.**

Una vez obtenidos los valores de corrientes de falla para cada condición, se elaboro un sistema eléctrico con las mismas características del sistema de análisis. El sistema construido en el programa de simulación queda como se muestra en la figura 4.9.

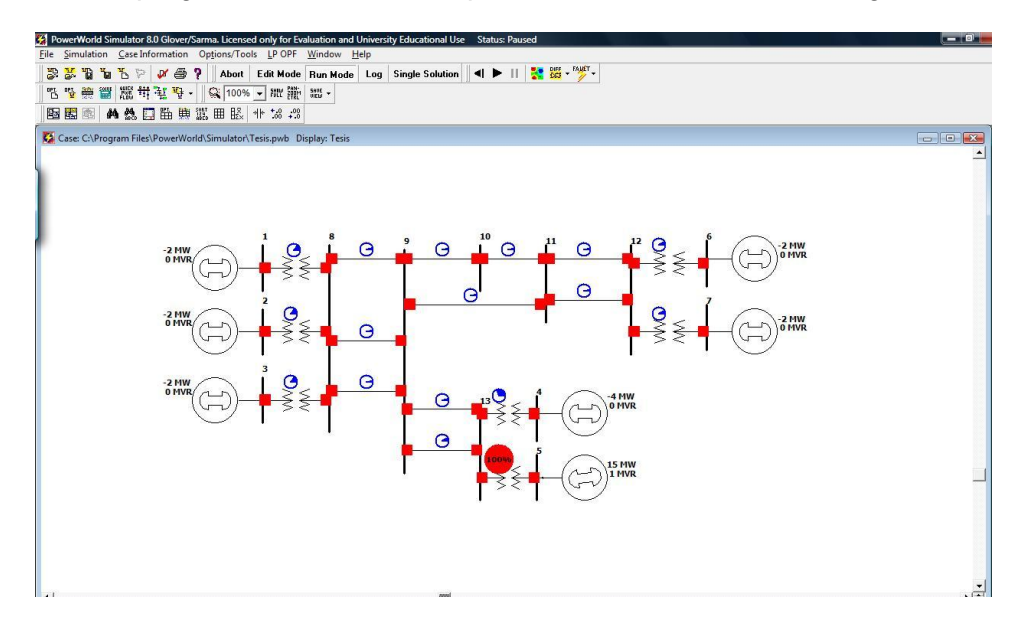

*Figura 4.9. Segundo sistema elaborado en el simulador.*

Corriendo la simulación se observa una ventana en donde se aprecian las magnitudes de las diferentes fallas, la ventana del simulador que presenta los resultados del cálculo del simulador se presentan en la ventana que se muestra en la figura 4.10.

| Ъ.<br>÷                          | $\mathbf{F}$<br>盟基<br><b>B</b><br><b>Yu</b> | $p \oplus p$<br>美智器用室等· |                                                      |                     | Abort Edit Mode Run Mode Log Single Solution |                    |                    | ◀▶Ⅱ 通器 - "梦"                   |                               |                                       |                  |
|----------------------------------|---------------------------------------------|-------------------------|------------------------------------------------------|---------------------|----------------------------------------------|--------------------|--------------------|--------------------------------|-------------------------------|---------------------------------------|------------------|
| 图图                               | 風                                           |                         | <b>曲熱口脂胰蛋田脹 サ3.3</b>                                 |                     |                                              |                    |                    |                                |                               |                                       |                  |
|                                  | Fault Data   Fault Options                  |                         |                                                      |                     |                                              |                    |                    |                                |                               |                                       |                  |
|                                  | Choose the Faulted Bus                      |                         |                                                      |                     |                                              |                    |                    | Fault Location                 | Fauk Type:                    | Data Type Shown                       | Fault Current    |
| Sort by Name<br>G Sort by Number |                                             |                         |                                                      |                     |                                              |                    |                    | G Bus Fault                    | C Single Line-to-Ground       | Current Units<br>$G$ Amps<br>$C$ p.u. | Magnitude:       |
|                                  |                                             |                         |                                                      |                     |                                              |                    |                    |                                | C Line-to-Line                |                                       | 2123.050<br>Amps |
| 11<br>212                        | 1) [13.2 KV]<br>1 [13.2 KV]                 |                         |                                                      |                     |                                              |                    | ٠                  | C In Line Fault                |                               | <b>Oneine Display</b>                 | Angle:           |
| 3[3]                             | 1 [13.2 KV]                                 |                         |                                                      |                     |                                              |                    |                    |                                | <sup>6</sup> 3 Phase Balanced | C Normal C Phase A C Phase C          | -89.05<br>deg    |
| 41<br>5 [9]                      | 81 [110 KV]<br>[110KV]                      |                         |                                                      |                     |                                              |                    |                    | $\div$<br>Location $\approx$ 0 | C Double Line-to-Ground       | C All Phases C Phase B                |                  |
| 6 10                             | ) [110 KV]                                  |                         |                                                      |                     |                                              |                    |                    |                                |                               |                                       |                  |
|                                  |                                             |                         | Buses   Lines   Generators   Loads   Switched Shunts |                     |                                              |                    |                    |                                |                               |                                       |                  |
|                                  | <b>Number</b>                               | <b>Name</b>             | <b>Phase Volt A</b>                                  | <b>Phase Volt B</b> | <b>Phase Volt C</b>                          | <b>Phase Ang A</b> | <b>Phase Ang B</b> | <b>Phase Ang C</b>             |                               |                                       |                  |
|                                  | $\mathbf{1}$                                | $\mathbf{1}$            | 0.46722                                              | 0.46722             | 0.46722                                      | $-1.08$            | $-121.08$          | 118.92                         |                               |                                       |                  |
|                                  | $\overline{2}$                              | $\overline{2}$          | 0.46722                                              | 0.46722             | 0.46722                                      | $-1.08$            | $-121.08$          | 118.92                         |                               |                                       |                  |
|                                  | 3                                           | 3                       | 0.46722                                              | 0.46722             | 0.46722                                      | $-1.08$            | $-121.08$          | 118.92                         |                               |                                       |                  |
|                                  | $\overline{a}$                              | 8                       | 0.00000                                              | 0.00000             | 0.00000                                      | 0.00               | 0.00               | 0.00                           |                               |                                       |                  |
|                                  | 5                                           | $\bullet$               | 0.08748                                              | 0.08748             | 0.08748                                      | 2.49               | $-117.51$          | 122.49                         |                               |                                       |                  |
|                                  | 6                                           | 10                      | 0.26436                                              | 0.26436             | 0.26436                                      | 0.16               | $-119.84$          | 120.16                         |                               |                                       |                  |
|                                  | $\overline{7}$                              | 11                      | 0.31491                                              | 0.31491             | 0.31491                                      | $-0.03$            | $-120.03$          | 119.97                         |                               |                                       |                  |
|                                  | 8                                           | 12                      | 0.42734                                              | 0.42734             | 0.42734                                      | $-0.28$            | $-120.28$          | 119.72                         |                               |                                       |                  |
|                                  | $\mathbf{9}$                                | 6                       | 0.64405                                              | 0.64405             | 0.64405                                      | $-0.52$            | $-120.52$          | 119,48                         |                               |                                       |                  |
|                                  | 10                                          | $\overline{7}$          | 0.64405                                              | 0.64405             | 0.64405                                      | $-0.52$            | $-120.52$          | 119.48                         |                               |                                       |                  |
|                                  | 11                                          | 13                      | 0.13938                                              | 0.13938             | 0.13938                                      | 4.18               | $-115.82$          | 124.18                         |                               |                                       |                  |
|                                  |                                             | $\ddot{\phantom{1}}$    | 0.42884                                              | 0.42884             | 0.42884                                      | $-1.26$            | $-121.26$          | 118.74                         |                               |                                       |                  |
|                                  | 12                                          |                         |                                                      |                     |                                              | 14.93              | $-105.07$          |                                |                               |                                       |                  |

*Figura 4.10. Ventana de magnitudes de falla del segundo sistema simulado.*

En esta ventana (figura 4.10) se aprecia una magnitud de falla de 2123.05 Amperes para la falla trifásica en la barra que se selecciono para efectuar el análisis de cortocircuito al sistema.

### **4.4 CONCLUSIONES DEL CAPÍTULO.**

El empleo de este programa de cómputo para la simulación de la falla de cortocircuito en el sistema representa rapidez en la obtención de resultados, además de sencillez en la elaboración del sistema, considerando que las magnitudes resultado de la simulación son muy aproximadas a los resultados arrojados de los métodos convencionales desarrollados en el capítulo lll para condiciones de cortocircuito trifásico.

# **CAPÍTULO V CONCLUSIONES Y RECOMENDACIONES PARA ESTUDIOS POSTERIORES**

#### **5.1 CONCLUSIONES.**

Emplear un sólo sistema eléctrico para el análisis del cortocircuito usando diferentes métodos permite efectuar una comparación amplia en lo que respecta a los datos necesarios para desarrollar cada método, los pasos a seguir de cada uno de estos métodos de análisis y los resultados que se obtienen al final del procedimiento.

Refiriéndose al método de "Equivalente de Thévenin", este resulta sencillo en su desarrollo, cuando se trata de analizar puntos en un sistema que no es muy grande y la reducción es bastante rápida. Por otro lado, si el sistema comprende un gran número de nodos, las reducciones se vuelven complicadas y el procedimiento es muy laborioso, invirtiendo mucho tiempo en el desarrollo del procedimiento, este método se convierte en una herramienta poco práctica.

Cuando se emplea el método de "Las Componentes Simétricas" se tiene la ventaja de poder analizar sistemas desbalanceados, aunque este método también se vuelve poco práctico cuando se requiere analizar sistemas eléctricos con muchos elementos y un gran número de conexiones, ya que las impedancias equivalentes en los distintos diagramas de secuencia son obtenidas por medio de la reducción de "Equivalente de Thévenin", por lo tanto no se simplifica el proceso, pues además de calcular la impedancia de secuencia positiva, que puede emplearse también como de secuencia negativa. Sin embargo, es indispensable elaborar el diagrama de secuencia cero contemplando las conexiones de los elementos del sistema, para posteriormente efectuar la reducción hasta el punto de falla. De cualquier forma este es un método muy poderoso que permite obtener resultados de corriente y potencia de corto circuito, prácticamente en cualquier condición de falla.

Con lo que respecta al método de "Los MVA", este es una herramienta que a pesar de que permite obtener la potencia de corto circuito con reducciones muy parecidas a las efectuadas en el método de "Equivalente de Thévenin", resulta más práctico en comparación con este, ya que en su desarrollo las magnitudes de potencia en MVA son

más practicas para su manejo en comparación con las magnitudes de impedancia equivalente, que en la mayoría de las veces son muy pequeñas del orden de micro o nano unidades. También representa una simplificación del procedimiento, el hecho de obtener la magnitud de la falla como último paso de la reducción, mientras que en los otros métodos es necesaria la realización de más operaciones matemáticas después de la obtención de la impedancia equivalente. Su exactitud en la obtención de las magnitudes de falla es tan precisa como la de los otros métodos de análisis y el desarrollo de este en particular resulta más sencillo.

Por último el método de "La matriz de impedancias" representa una herramienta práctica que permite la obtención de corrientes y potencias de corto circuito, al desarrollar este método se obtienen simultáneamente los valores de impedancia equivalente en todas las barras del sistema y por lo tanto, se tiene la posibilidad de obtener magnitudes de corrientes y potencias de corto circuito en todas la barras contempladas en el análisis en un solo procedimiento. El método de la matriz de impedancias también es una herramienta empleada para estudios de estabilidad de los sistemas. En el caso del análisis del cortocircuito la matriz de impedancias es un método que permite analizar un número indeterminado de barras de una forma relativamente sencilla, considerando que la inversión de la matriz " $Y_{\text{BUS}}$ " se puede efectuar empleando herramientas tecnológicas, pues la facilidad de inversión de esta por medios convencionales esta en proporción directa a su tamaño.

En general todos los resultados obtenidos después del desarrollo de cada uno de los métodos considerados, proporcionan magnitudes de cortocircuito similares, tomando en cuenta que si es considerable el redondeo de las magnitudes y que es necesario contemplar más de 6 espacios decimales para obtener una diferencia despreciable entre los resultados de cada método desarrollado.

Este proyecto está enfocado al análisis de cortocircuito, y a pesar de que mencionar algunas consideraciones empleadas en sistemas de alta, media y baja tensión, se efectúa el análisis a un sistema eléctrico de alta tensión y por lo tanto las consideraciones efectuadas en este mismo análisis, son diferentes a las que se tiene que tomar en cuenta si este estudio se efectúa a una empresa que trabaje niveles de baja tensión, es recomendable tomar esto en cuenta, siempre que se desee efectuar un estudio de esta índole a sistemas con los niveles de tensión que se manejen en particular, ya que este solo es un ejemplo ilustrativo y no en todos los sistemas eléctricos, en especial baja tensión, se efectúa el análisis de la misma forma.

| Método Empleado.           | Corriente de falla trifásica. |
|----------------------------|-------------------------------|
| Equivalente de Thévenin    | 15.08 kA                      |
| Método de los MVA          | 15.08 kA                      |
| Las Componentes Simétricas | 15.08 kA                      |
| Matriz de Impedancias      | 15.08 kA                      |
| Programa de simulación     | 15.13 kA                      |

*Tabla 5.1 Resultados de corrientes de falla por diferentes métodos para el primer sistema.*

Como se observa en tabla 5.1 los resultados obtenidos por los métodos convencionales son del orden de los kilo-Amperes, y estos valores de corriente de falla están alejados apenas 50 amperes de los valores obtenidos de la simulación, se observa que los datos arrojados del programa son superiores a los obtenidos de los métodos convencionales, pero lo suficientemente bajos como para no generar un error muy grande, se puede confiar en los resultados obtenidos mediante el programa de simulación y emplear los datos para los fines que se requiera.

Por otro lado para el caso del segundo sistema se presenta la tabla 5.2 en la cual están contenidos todos los resultados obtenidos del análisis efectuado como se muestra a continuación.

| Método Empleado.           | Corriente de falla trifásica. |
|----------------------------|-------------------------------|
| Equivalente de Thévenin    | 2.125 kA                      |
| Método de los MVA          | 2.056 kA                      |
| Las Componentes Simétricas | 2.125 kA                      |
| Matriz de Impedancias      | 2.125 kA                      |
| Programa de simulación     | 2.123 kA                      |

*Tabla 5.2 Resultados de corrientes de falla por diferentes métodos para el segundo sistema.*

Como se aprecia en la tabla 5.2 las magnitudes de falla en kilo-Amperes son muy similares en todos los casos, el más diferente de los resultados es el obtenido por el método de los MVA que como se ha mencionado anteriormente depende en gran medida de la cantidad de espacios decimales considerados durante el desarrollo del cálculo, mientras que para el resultado de la simulación se sabe que el programa también se encuentra limitado a cierto número de espacios decimales y por lo tanto el resultado también cambia.

#### **5.2 RECOMENDACIONES.**

Para efectos del desarrollo de algún proyecto en donde se desee efectuar el análisis de cortocircuito a un sistema eléctrico de cualquier índole pero solo por un método. Se recomienda leer las conclusiones del Capítulo lll de este proyecto y posteriormente elegir el método de análisis que más se adecue a las necesidades del lector.

Para efectos del análisis de sistemas con un numero "n" de barras, se recomienda profundizar más en los métodos de inversión de matrices, a demás de emplear técnicas para simplificar estas, una vez que se tenga la matriz de admitancias elaborada, pues las herramientas computacionales en ocasiones se ven limitadas en capacidad para su resolución.

Actualmente se emplean programas de simulación con el fin se simplificar los procedimientos de análisis de los sistemas eléctricos, pero como se aprecia en este proyecto, la magnitud del error que este simulador tiene aun es grande, por lo que se recomienda para estudios posteriores efectuar la comparación de diversos simuladores para obtener de entre estos el más preciso, contemplando solo la simulación de la falla trifásica.

Incluso es deseable que en algún estudio posterior se elaboren algoritmos que permitan efectuar el análisis de cortocircuito a sistemas eléctricos, y por lo tanto es recomendable tomar en cuenta el número de decimales con los que se pudiera ordenar a la computadora efectuar las operaciones para reducir el error que tuvo el simulador, que se empleo en este proyecto.

Se recomienda efectuar estudios de los algoritmos que permitan verificar la congruencia de las simulaciones de tipo desbalanceadas, ya que al navegar por el programa elegido para efectuar las simulaciones de falla de los sistemas analizados de forma convencional, se aprecia que el simulador solo forma una matriz de admitancias y por lo tanto no es recomendable tomar como veraces las magnitudes desplegadas del simulador para casos de falla desbalanceada ya que se cree son inexactos y poco confiables.

# **Referencias Bibliográficas.**

[1] Lazar Irwin, "Análisis y diseño de sistemas eléctricos", 1990, Edit. Limusa.

[2] Jesús Fraile Mora," Maquinas Eléctricas", Sexta Edición 2008, Edit. Mc Graw Hill.

[3] Boylestad L. Robert," Introducción al análisis de circuitos", 2004, Decima Edición, Edit. Pearson-Prentice Hall.

[4] John J. Grainger, Willian D. Stevenson Jr." Análisis de Sistemas de Potencia", 2007, Edit. Mc Graw Hill.

[5] Enriquez Harper Gilberto, "Elementos de centrales eléctricas ll", 1983, Edit. Limusa.

[6] Enríquez Harper Gilberto, "Elementos de diseño de subestaciones eléctricas", 2008, Segunda Edición, Edit. Limusa.

[7] Enríquez Harper Gilberto," El ABC de las instalaciones eléctricas industriales", Edit. Limusa.

[8] Enríquez Harper Gilberto, "El libro practico de los generadores, transformadores y motores eléctricos", Editorial Limusa 2005.

[9] Enriquez Harper Gilberto, "Líneas de transmisión y redes de distribución de potencia eléctrica volumen I y II", Editorial Limusa 1978.

[10] Enriquez Harper Gilberto, "Sistemas de transmisión y distribución de potencia eléctrica", Editorial Limusa.

[11] Richardson Donald V., Caisse Arthur Jr." Maquinas eléctricas rotativas y transformadores", Cuarta Edición 1997, Edit.

# **APÉNDICE A DESARROLLO DE LOS CÁLCULOS DE CORTOCIRCUITO.**

A continuación se presenta el diagrama unifilar del sistema bajo estudio en la figura A.1 y el cálculo completo para la determinación de la corriente y potencia de cortocircuito simétrica y asimétrica del sistema eléctrico antes mencionado, obtenidos del desarrollo de los cuatro métodos de análisis convencionales considerados en este estudio.

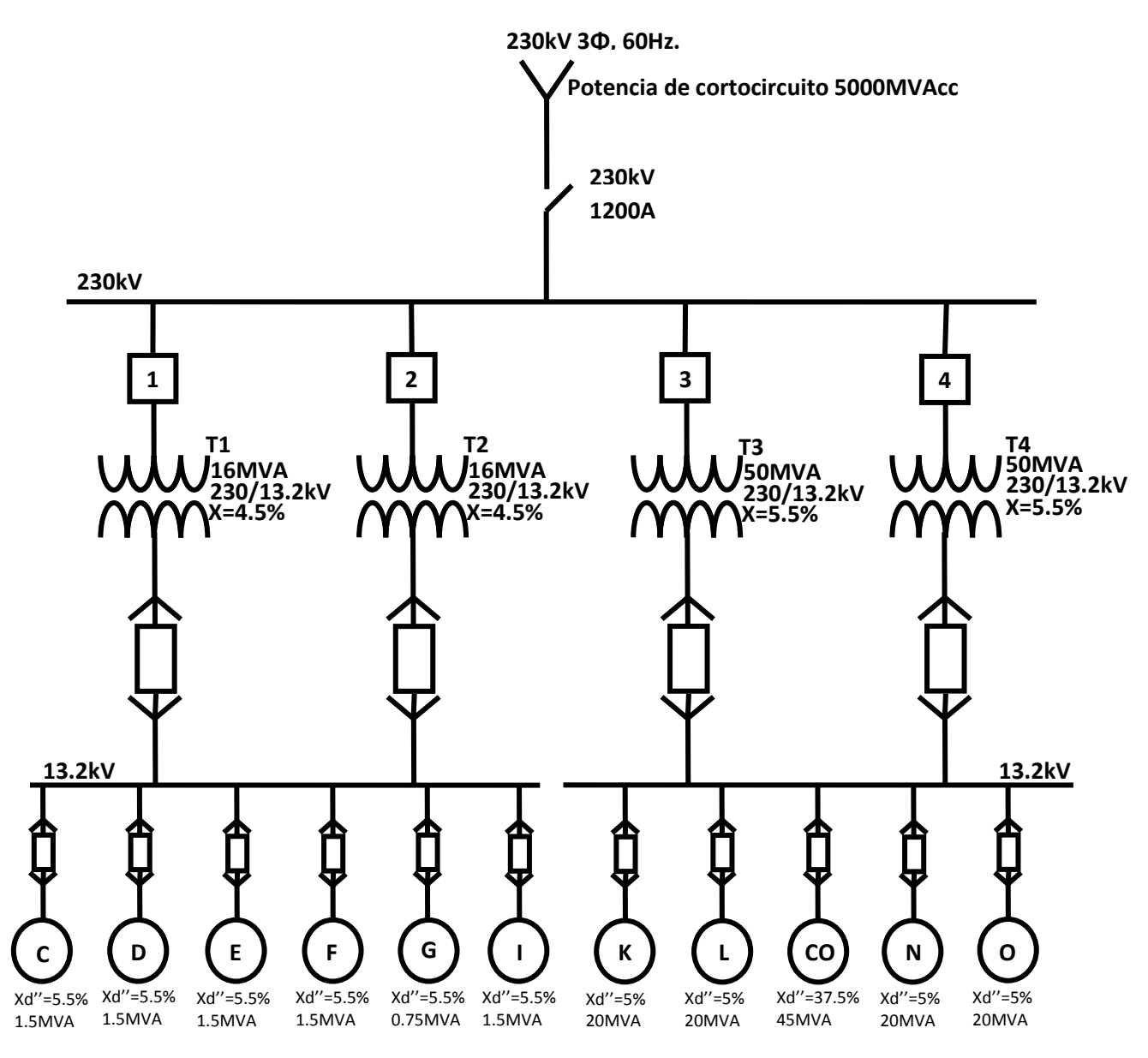

*Fig. A.1 Diagrama del sistema eléctrico.*

### **Método del equivalente de Thévenin.**

A continuación se presentan los valores de reactancia de cada elemento del sistema en por unidad referidos a una potencia base de 10 MVA.

Se procede a la conversión de valores a valores por unidad.

Compañía suministradora:

$$
Xpu = \frac{kVA_B}{kVA_{CC}} = \frac{10 \times 10^6}{5000 \times 10^6} = j0.002pu
$$

Transformadores:

Transformador 1:

$$
Xpu = \frac{X\% kVA_B}{100 kVA_T} = \frac{4.5 \times 10 \times 10^6}{10016 \times 10^6} = j0.028125pu
$$

Transformador 2:

$$
Xpu = \frac{X\% kVA_B}{100 kVA_T} = \frac{4.5 \times 10 \times 10^6}{10016 \times 10^6} = j0.028125pu
$$

Transformador 3:

$$
Xpu = \frac{X\% kVA_B}{100 kVA_T} = \frac{5.5 \times 10 \times 10^6}{100 \times 50 \times 10^6} = j0.011pu
$$

Transformador 4:

$$
Xpu = \frac{X\% kVA_B}{100 kVA_T} = \frac{5.5 \times 10 \times 10^6}{100 \times 10^6} = j0.011pu
$$

Condensador síncrono:

 $Xpu = \frac{X\% kVA_B}{4.00 \text{ J} V A_B}$  $\frac{100 \, kVA_M}{100 \, kVA_M} =$  $37.5x 10 x10^6$  $\frac{100 \times 10^{10}}{100 \times 10^{6}} = j0.0833 pu$ 

Líneas de cargas:

Línea C:

$$
Xpu = \frac{X\% kVA_B}{100 kVA_M} = \frac{5.5 \times 10 \times 10^6}{100 \times 100 \times 10^3} = j0.3666pu
$$

Línea D:

$$
Xpu = \frac{X\% kVA_B}{100 kVA_M} = \frac{5.5 \times 10 \times 10^6}{100 \times 100 \times 10^3} = j0.3666pu
$$

Línea E:

$$
Xpu = \frac{X\% kVA_B}{100 kVA_M} = \frac{5.5 \times 10 \times 10^6}{100 \times 100 \times 10^3} = j0.3666pu
$$

Línea F:

$$
Xpu = \frac{X\% kVA_B}{100 kVA_M} = \frac{5.5 \times 10 \times 10^6}{100 \times 100 \times 10^3} = j0.3666pu
$$

Línea G:

$$
Xpu = \frac{X\% kVA_B}{100 kVA_M} = \frac{5.5 \times 10 \times 10^6}{100 \times 50 \times 10^3} = j0.733 pu
$$

Línea I:

$$
Xpu = \frac{X\% kVA_B}{100 kVA_M} = \frac{5.5 \times 10 \times 10^6}{100 \times 100 \times 10^3} = j0.3666pu
$$

Línea K:

$$
Xpu = \frac{X\% kVA_B}{100 kVA_M} = \frac{5 \times 10 \times 10^6}{100 \times 20 \times 10^6} = j0.025pu
$$

Línea L:

$$
Xpu = \frac{X\% kVA_B}{100 kVA_M} = \frac{5 \times 10 \times 10^6}{100 \times 20 \times 10^6} = j0.025pu
$$

Línea N:

$$
Xpu = \frac{X\% kVA_B}{100 kVA_M} = \frac{5 \times 10 \times 10^6}{100 \times 20 \times 10^6} = j0.025pu
$$

Línea O:

$$
Xpu = \frac{X\% kVA_B}{100 kVA_M} = \frac{5 \times 10 \times 10^6}{100 \times 20 \times 10^6} = j0.025pu
$$

El siguiente paso es trazar el diagrama de reactancias con los valores calculados en el sistema en por unidad para proceder con la reducción de los elementos en serie y paralelo, el diagrama de reactancias se elabora como se muestra en la figura A.2

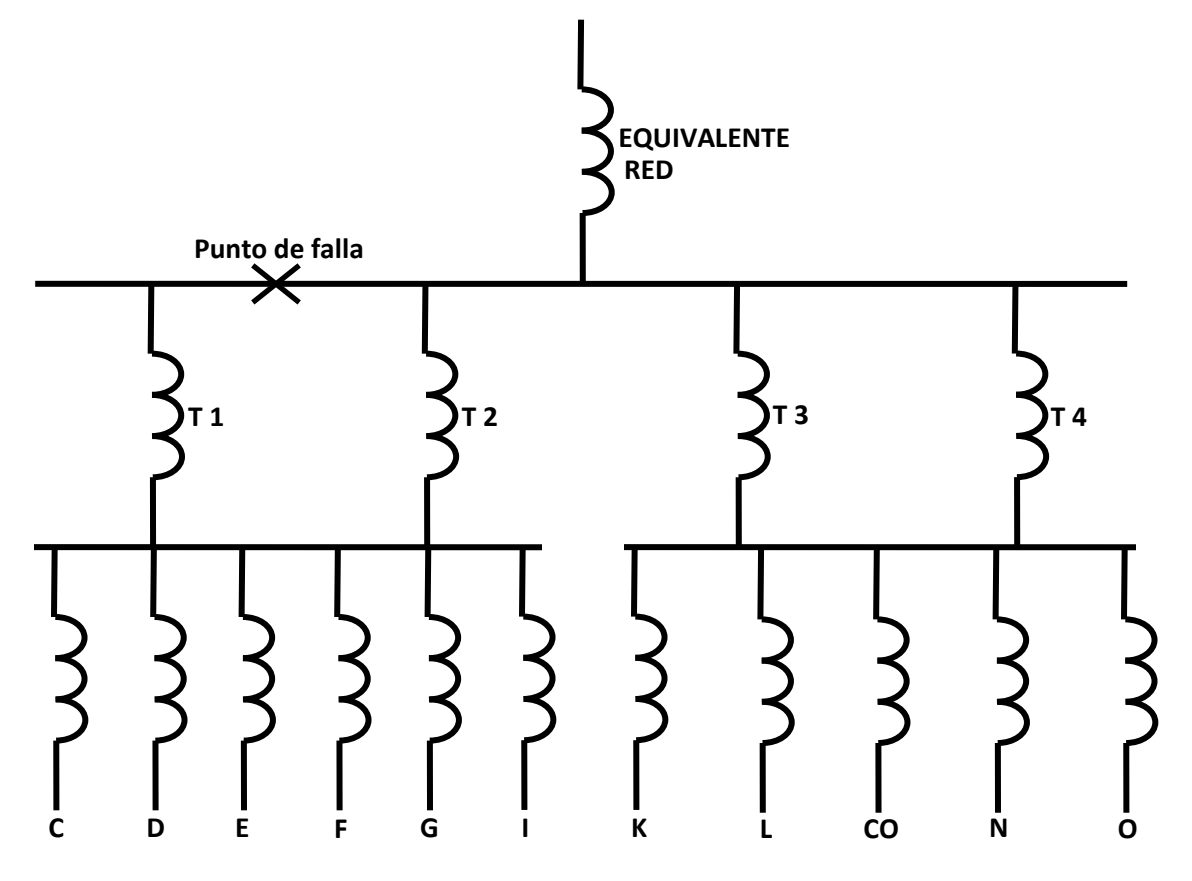

*Fig.A.2 Diagrama de reactancias.*

Este mismo diagrama se puede representar de la siguiente manera (figura A.3) para facilitar su comprensión y la reducción de las reactancias.

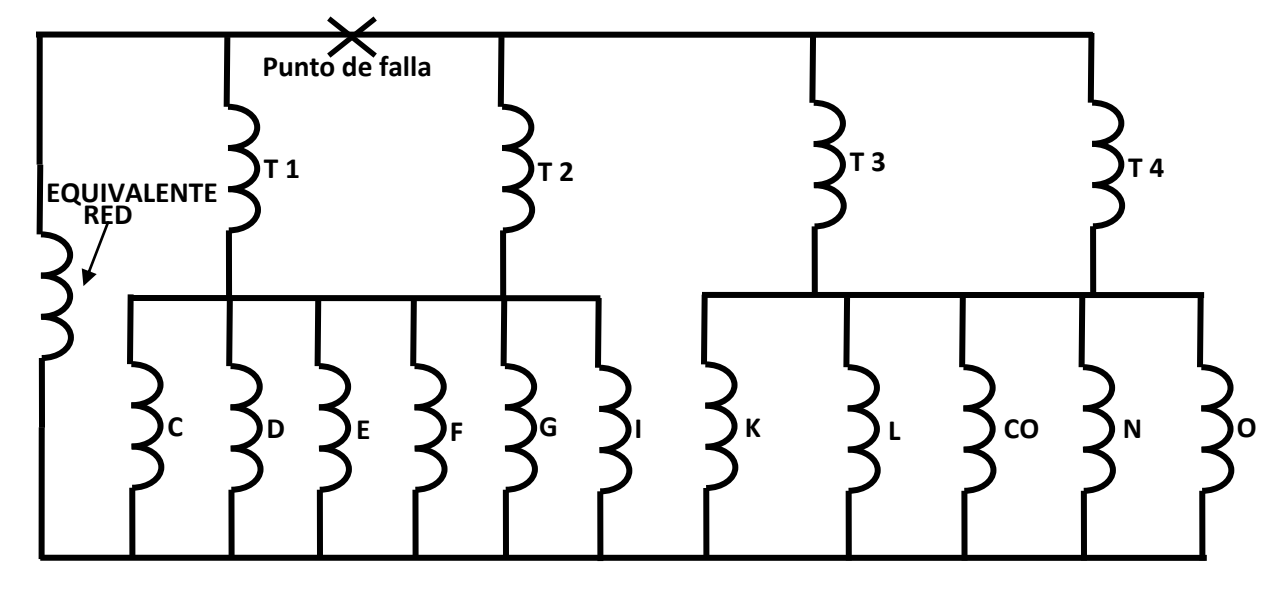

*Fig. A.3 Diagrama simplificado de reactancias*

Como se observa en el diagrama, las reactancias C, D, E, F, G, I se encuentran conectadas en un arreglo en paralelo por lo que le reactancia equivalente  $(X_{eq1})$  se obtiene con la ecuación mostrada a continuación:

$$
X_{eq1} = \frac{1}{\frac{1}{X_C} + \frac{1}{X_D} + \frac{1}{X_E} + \frac{1}{X_F} + \frac{1}{X_G} + \frac{1}{X_I}}
$$
  

$$
X_{eq1} = \frac{1}{\frac{1}{0.3666} + \frac{1}{0.3666} + \frac{1}{0.3666} + \frac{1}{0.3666} + \frac{1}{0.733} + \frac{1}{0.3666}} = 0.06666pu
$$

De igual manera las reactancias K, L, CO, N, O están conectadas en paralelo por ll que se puede reducir a una reactancia equivalente  $(X_{eq2})$ .

$$
X_{eq2} = \frac{1}{\frac{1}{X_K} + \frac{1}{X_L} + \frac{1}{X_{CO}} + \frac{1}{X_N} + \frac{1}{X_O}} = \frac{1}{\frac{1}{0.025} + \frac{1}{0.025} + \frac{1}{0.0833} + \frac{1}{0.025} + \frac{1}{0.025}} = 0.0058135pu
$$

También se pueden reducir las reactancias de los transformadores pues T1 esta contado en paralelo con T2 ( $X_{TE1}$ ) al igual que T3 está en paralelo con T4 ( $X_{TE2}$ ).

$$
X_{TE1} = \frac{1}{\frac{1}{X_{T1}} + \frac{1}{X_{T2}}} = \frac{1}{\frac{1}{0.028125} + \frac{1}{0.028125}} = 0.0140625pu
$$
  

$$
X_{TE2} = \frac{1}{\frac{1}{X_{T3}} + \frac{1}{X_{T4}}} = \frac{1}{\frac{1}{0.011} + \frac{1}{0.011}} = 0.0055pu
$$

Después de efectuar las reducciones anteriores, el diagrama queda como se muestra en la figura A.4.

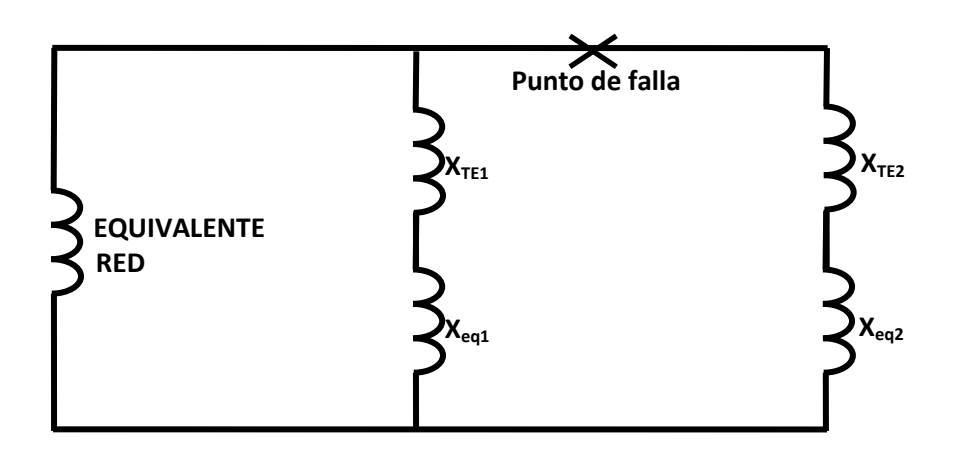

Fig. A.4 Primera reducción del sistema eléctrico.

Una vez realizadas las primeras reducciones la reactancia  $X_{eq1}$  queda conectada en serie con la reactancia  $X_{TE1}$  y de igual forma  $X_{eq2}$  está en serie con  $X_{TE2}$ . Estas reducciones se efectúan matemáticamente de la siguiente forma:

$$
X_{Rama\ 1} = X_{TE1} + X_{eq\ 1} = (0.0140625) + (0.06666) = 0.08072pu
$$

 $X_{Rama\,2} = X_{TE2} + X_{eq\,2} = (0.0055) + (0.0058135) = 0.0113135pu$ 

Una vez hechas las reducciones el diagrama queda como se muestra en la figura A.5

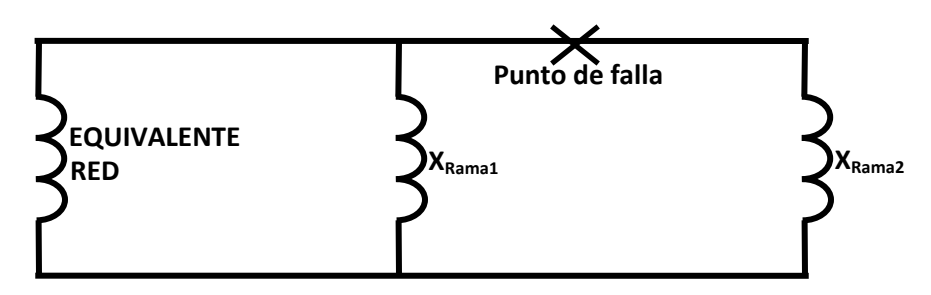

Fig. A.5 Segunda reducción del sistema eléctrico.

Por último para obtener el equivalente de Thévenin en el punto de falla, las 3 reactancias restantes (XRama1, XRama1 y XEquivalente de red) están en un arreglo paralelo por lo que la reactancia equivalente en el punto de falla se obtiene con la siguiente expresión:

$$
X_{TOTAL} = \frac{1}{\frac{1}{X_{Rama 1}} + \frac{1}{X_{Rama 2}} + \frac{1}{X_{Equivalence de red}}}
$$

$$
X_{TOTAL} = \frac{1}{\frac{1}{0.002} + \frac{1}{0.08072} + \frac{1}{0.0113135}} = 1.66452073745x10^{-3}pu
$$

Por último se calcula la corriente y potencia de cortocircuito simétrica y asimétrica.

$$
I_{CC\ pu} = \frac{1}{X_{pu}} = \frac{1}{1.66452073745 \times 10^{-3}} = 600.773530483 \ pu
$$

$$
I_B = \frac{kVA_B}{\sqrt{3}kV_B} = \frac{10x10^6}{\sqrt{3} \times 230 \times 10^3} = 25.1021856169 A
$$

 $I_{CC} = I_{CC\ pu}$  x  $I_B = 600.773530483 x25.1021856169 = 15080.7286759A = 15.08kA$ 

$$
P_{CC} = \sqrt{3} V_L I_{CC} = \sqrt{3} x 230 x 10^3 x 15080.7286759 = 6007.735 MVA
$$

 $I_{CC\,asimetrica}$  = 1.6  $x I_{CC}$  = 1.6  $x$  15.08 $kA$  = 24.128 $kA$ 

 $P_{CC\,asimetrica}$  = 1.6 x  $P_{CC}$  = 1.6 x 6007.735MVA = 9612.3764MVA

### **Método de los MVA.**

Se hace el cálculo de cortocircuito en el mismo punto de falla del mismo sistema eléctrico (bus de 230kV), ahora empleando el método de los MVA.

Compañía suministradora

 $MVA_{cc} = 5000 MVA$ 

**Transformadores** 

Transformador 1: X=4.5%, Potencia= 16 MVA.

$$
MVA_{ccT1} = \frac{MVA_{Equipo} \times 100}{X\%_{Equipo}} = \frac{16 \times 100}{4.5} = 355.55 \, MVA
$$

Transformador 2: X=4.5%, Potencia= 16 MVA.

$$
MVA_{ccT2} = \frac{MVA_{Equipo} \times 100}{X\%_{Equipo}} = \frac{16 \times 100}{4.5} = 355.55 \, MVA
$$

Transformador 3: X=5.5%, Potencia= 50 MVA.

$$
MVA_{ccT3} = \frac{MVA_{Equipo} \times 100}{X\%_{Equipo}} = \frac{50 \times 100}{5.5} = 909.090 \, MVA
$$

Transformador 4: X=5.5% Potencia= 50 MVA.

$$
MVA_{ccT4} = \frac{MVA_{Equipo} \times 100}{X\%_{Equipo}} = \frac{50 \times 100}{5.5} = 909.090 \, MVA
$$

Líneas de cargas

Línea C: Potencia 1500kVA, Reactancia 5.5%.

$$
MVA_{ccc} = \frac{MVA_{Equipo} \times 100}{X\%_{Equipo}} = \frac{1.5 \times 100}{5.5} = 27.272 \, MVA
$$

Línea D: Potencia 1500kVA, Reactancia 5.5%.

$$
MVA_{ccD} = \frac{MVA_{Equipo} \times 100}{X\%_{Equipo}} = \frac{1.5 \times 100}{5.5} = 27.272 \, MVA
$$

Línea E: Potencia 1500kVA, Reactancia 5.5%.

$$
MVA_{ccE} = \frac{MVA_{Equipo} \times 100}{X\%_{Equipo}} = \frac{1.5 \times 100}{5.5} = 27.272 \, MVA
$$

Línea F: Potencia 1500kVA, Reactancia 5.5%.

$$
MVA_{ccF} = \frac{MVA_{Equipo} \times 100}{X\%_{Equipo}} = \frac{1.5 \times 100}{5.5} = 27.272 \, MVA
$$

Línea G: Potencia 750kVA, Reactancia 5.5%.

$$
MVA_{ccG} = \frac{MVA_{Equipo} \times 100}{X\%_{Equipo}} = \frac{.75 \times 100}{5.5} = 13.636 \, MVA
$$

Línea I: Potencia 1500kVA, Reactancia 5.5%.

$$
MVA_{ccl} = \frac{MVA_{Equipo} \times 100}{X\%_{Equipo}} = \frac{1.5 \times 100}{5.5} = 27.272 \, MVA
$$

Línea K: Potencia 20MVA, Reactancia 5%.

$$
MVA_{cck} = \frac{MVA_{Equipo} \times 100}{X\%_{Equipo}} = \frac{20 \times 100}{5} = 400 \, MVA
$$

Línea L: Potencia 20MVA, Reactancia 5%.

$$
MVA_{ccl} = \frac{MVA_{Equipo} \times 100}{X\%_{Equipo}} = \frac{20 \times 100}{5} = 400 \, MVA
$$

Línea N: Potencia 20MVA, Reactancia 5%.

$$
MVA_{ccN} = \frac{MVA_{Equipo} \times 100}{X\%_{Equipo}} = \frac{20 \times 100}{5} = 400 \, MVA
$$

Línea O: Potencia 20MVA, Reactancia 5%.

$$
MVA_{ccO} = \frac{MVA_{Equipo} \times 100}{X\%_{Equipo}} = \frac{20 \times 100}{5} = 400 \, MVA
$$

Condensador síncrono: Potencia 45MVA Reactancia 37.5%.

$$
MVA_{ccCO} = \frac{MVA_{Equipo} \times 100}{X\%_{Equipo}} = \frac{45 \times 100}{37.5} = 120 \, MVA
$$

Se procede a trazar un diagrama representando los elementos con rectángulos y escribiendo dentro de estos el valor de la potencia de cortocircuito de cada elemento. Como se muestra en la figura A.6.

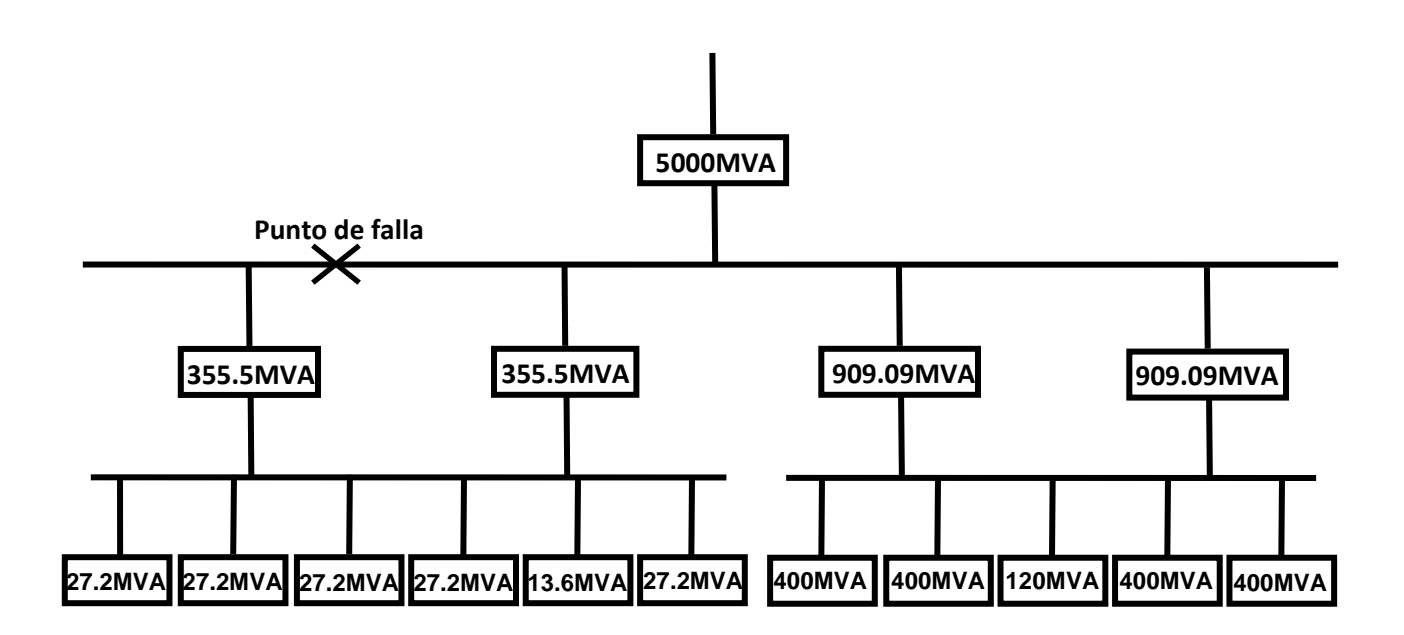

Fig. A.6 Diagrama de MVA equivalentes de los componentes del sistema.

En este método la reducción de los elementos se realiza de manera inversa que en método de equivalente de Thévenin; es decir elementos en paralelo se suman directamente y elementos en serie es el inverso de la suma de los inversos.

Las primeras reducciones posibles son en los grupos de motores pues son arreglos en paralelo por lo que el equivalente queda de la siguiente manera:

 $MVA_{Eq1} = MVA_C + MVA_D + MVA_E + MVA_F + MVA_G + MVA_I$ 

 $NVA_{Eq1} = 27.272 + 27.272 + 27.272 + 27.272 + 13.63627.272 = 150MVA$ 

 $MVA_{Eq2} = MVA_{K} + MVA_{L} + MVA_{CO} + MVA_{N} + MVA_{O}$ 

 $NVA_{Eq2} = 400 + 400 + 120 + 400 + 400 = 1720MVA$ 

Una vez hechas las primeras reducciones el diagrama se dibuja como aparece en la figura A.7.

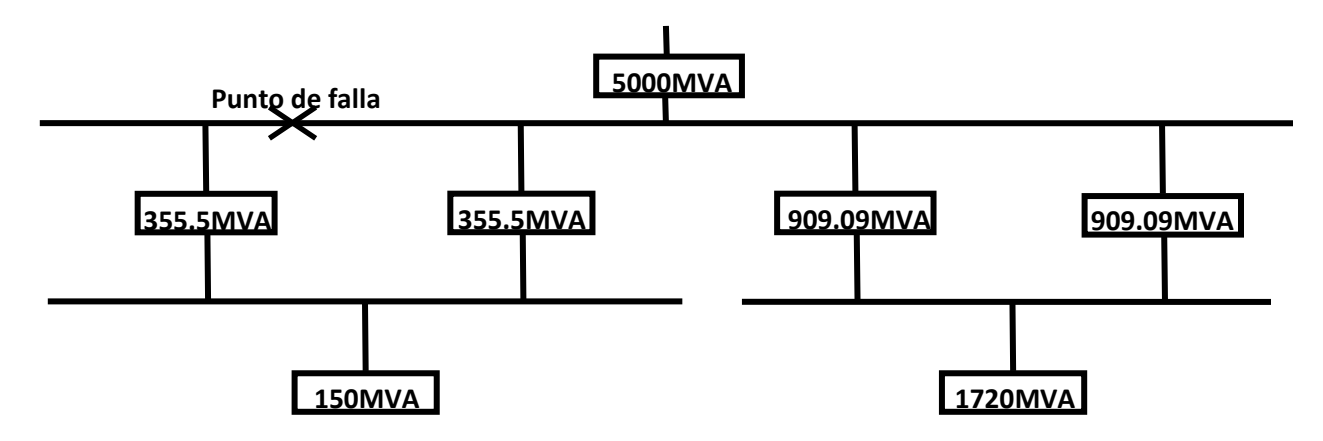

Fig. A.7 Primera reducción del diagrama.

Como se puede observar los transformadores están en un arreglo en paralelo por lo que se puede hacer la reducción del diagrama como sigue:

 $MVA_{ET1} = MVA_{T1} + MVA_{T2} = 355.5 + 355.5 = 711.1 MVA$ 

 $MVA_{ET2} = MVA_{T3} + MVA_{T4} = 909.090 + 909.090 = 1818.18MVA$ 

Por lo tanto la reducción de los arreglos de transformadores queda como se indica en la figura A.8. Representación de la tercera reducción del diagrama del sistema.

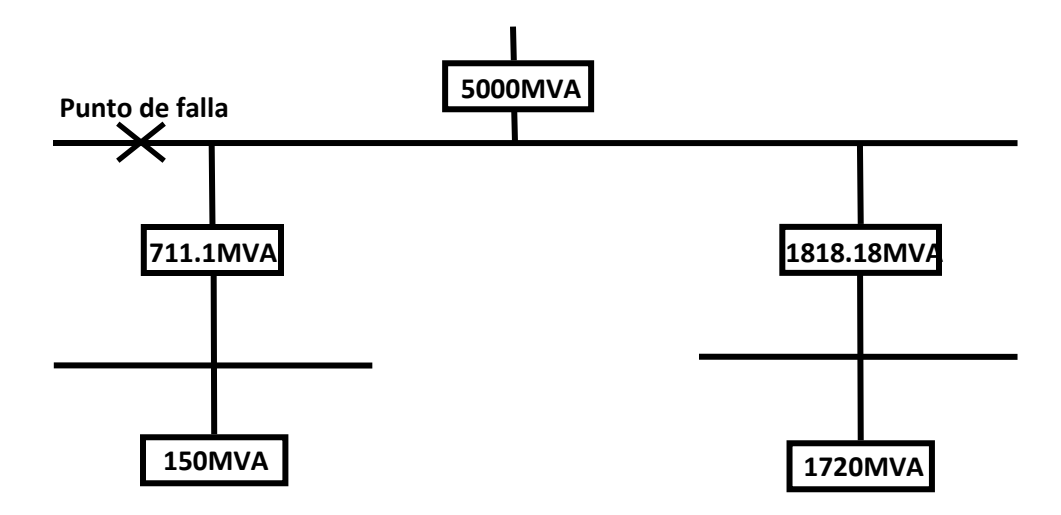

Fig. A.8 Segunda reducción del diagrama.

Una vez realizada la reducción anterior, ahora el equivalente de los transformadores esta en serie con el equivalente de los motores por lo que se hace la siguiente reducción para los 2 lados.

$$
MVA_{Rama 1} = \frac{1}{\frac{1}{MVA_{ET1}} + \frac{1}{MVA_{EQ1}}} = \frac{1}{\frac{1}{711.1} + \frac{1}{150}} = 123.8709MVA
$$

$$
MVA_{Rama\,2} = \frac{1}{\frac{1}{MVA_{ET2}} + \frac{1}{MVA_{EQ2}}} = \frac{1}{\frac{1}{1818.18} + \frac{1}{1720}} = 883.864 MVA
$$

La tercera reducción de forma grafica se puede apreciar en la figura A.9

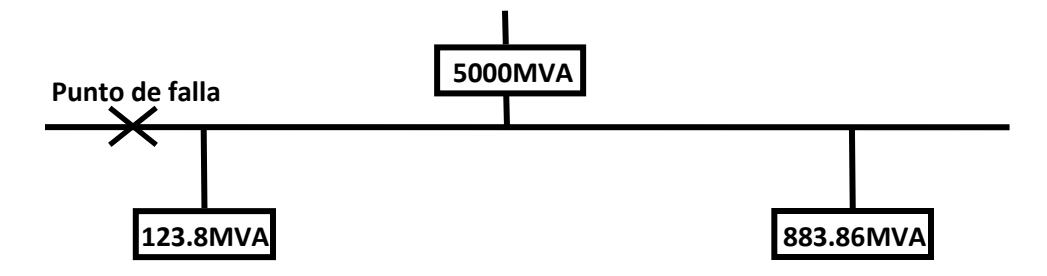

Fig. A.9 Tercera reducción del diagrama.

Por último se hace la reducción de los elementos que ahora están en paralelo y se obtiene la potencia total simétrica 3Φ de cortocircuito en el punto de falla.

 $MVA_{CC\,TOTAL} = MVA_{Equivalence\,de\,red} + MVA_{Rama\,1} + MVA_{Rama\,2}$ 

 $MVA_{CC\,TOTAL} = 5000 + 123.8709 + 883.864 = 6007.735$ 

 $I_{CC} =$  $\textit{MVA}_\mathit{CC}$  $\sqrt{3} k V_L$ = 6007.735  $\sqrt{3}$  230  $x10^3$  $= 15.08 kA$ 

Potencia y corriente de cortocircuito asimétrica.

 $MVA_{\text{CCasientrica}} = 1.6 \times 6007.735 \text{ MVA} = 9612.376 \text{MVA}$ 

 $I_{\text{CCasimetric } a} = 1.6 \times 15.08 \text{ kA} = 24.128 \text{ kA}$ 

### **Método de las Componentes Simétricas.**

El punto de falla se ubica en el bus de 230kV del sistema marcado en el diagrama del sistema.

1.- Cómo primer paso del desarrollo de este método de análisis se requiere expresar los valores de reactancia de los elementos considerados en el cálculo, en el sistema en por unidad. Como se considero en el desarrollo del método de equivalente de Thévenin, la potencia base seleccionada es de 10MVA. Como datos principales se tiene el valor en porciento de impedancia de todos los elementos.

Compañía suministradora:

$$
Xpu = \frac{kVA_B}{kVA_{CC}} = \frac{10 \times 10^6}{5000 \times 10^6} = j0.002pu
$$

Transformadores:

Transformador 1:

$$
Xpu = \frac{X\% kVA_B}{100 kVA_T} = \frac{4.5 \times 10 \times 10^6}{10016 \times 10^6} = j0.028125pu
$$

Transformador 2:

$$
Xpu = \frac{X\% kVA_B}{100 kVA_T} = \frac{4.5 \times 10 \times 10^6}{100 \times 10^6} = j0.028125pu
$$

Transformador 3:

$$
Xpu = \frac{X\% kVA_B}{100 kVA_T} = \frac{5.5 \times 10 \times 10^6}{100 \times 10^6} = j0.011pu
$$

Transformador 4:

$$
Xpu = \frac{X\% kVA_B}{100 kVA_T} = \frac{5.5 \times 10 \times 10^6}{100 \times 10^6} = j0.011pu
$$

Condensador síncrono:

$$
Xpu = \frac{X\% kVA_B}{100 kVA_M} = \frac{37.5x \, 10 \, x10^6}{100 \, 45 \, x10^6} = j0.0833pu
$$

Líneas de cargas:

Línea C:

$$
Xpu = \frac{X\% kVA_B}{100 kVA_M} = \frac{5.5 \times 10 \times 10^6}{100 \times 100 \times 10^3} = j0.3666pu
$$

Línea D:

$$
Xpu = \frac{X\% kVA_B}{100 kVA_M} = \frac{5.5 \times 10 \times 10^6}{100 \times 100 \times 10^3} = j0.3666pu
$$

Línea E:

$$
Xpu = \frac{X\% kVA_B}{100 kVA_M} = \frac{5.5 \times 10 \times 10^6}{100 \times 100 \times 10^3} = j0.3666pu
$$

Línea F:

$$
Xpu = \frac{X\% kVA_B}{100 kVA_M} = \frac{5.5 \times 10 \times 10^6}{100 \times 100 \times 10^3} = j0.3666pu
$$

Línea G:

$$
Xpu = \frac{X\% kVA_B}{100 kVA_M} = \frac{5.5 \times 10 \times 10^6}{100 \times 50 \times 10^3} = j0.733 pu
$$

Línea I:

$$
Xpu = \frac{X\% kVA_B}{100 kVA_M} = \frac{5.5 \times 10 \times 10^6}{100 \times 100 \times 10^3} = j0.3666pu
$$

Línea K:

$$
Xpu = \frac{X\% kVA_B}{100 kVA_M} = \frac{5 \times 10 \times 10^6}{100 \times 20 \times 10^6} = j0.025pu
$$

Línea L:

$$
Xpu = \frac{X\% kVA_B}{100 kVA_M} = \frac{5 \times 10 \times 10^6}{100 \times 20 \times 10^6} = j0.025pu
$$

Línea N:

$$
Xpu = \frac{X\% kVA_B}{100 kVA_M} = \frac{5 \times 10 \times 10^6}{100 \times 20 \times 10^6} = j0.025pu
$$

Línea O:

$$
Xpu = \frac{X\% kVA_B}{100 kVA_M} = \frac{5 \times 10 \times 10^6}{100 \times 20 \times 10^6} = j0.025pu
$$

2.- El siguiente paso es elaborar los diagramas de secuencia positiva, negativa y cero del sistema bajo estudio. Como únicamente se cuenta con valores de impedancia, para el desarrollo de este método se consideran las reactancias de las secuencias positivas, negativas y cero como iguales en cada elemento, quedando el diagrama de secuencia positiva como se muestra en la figura A.10.

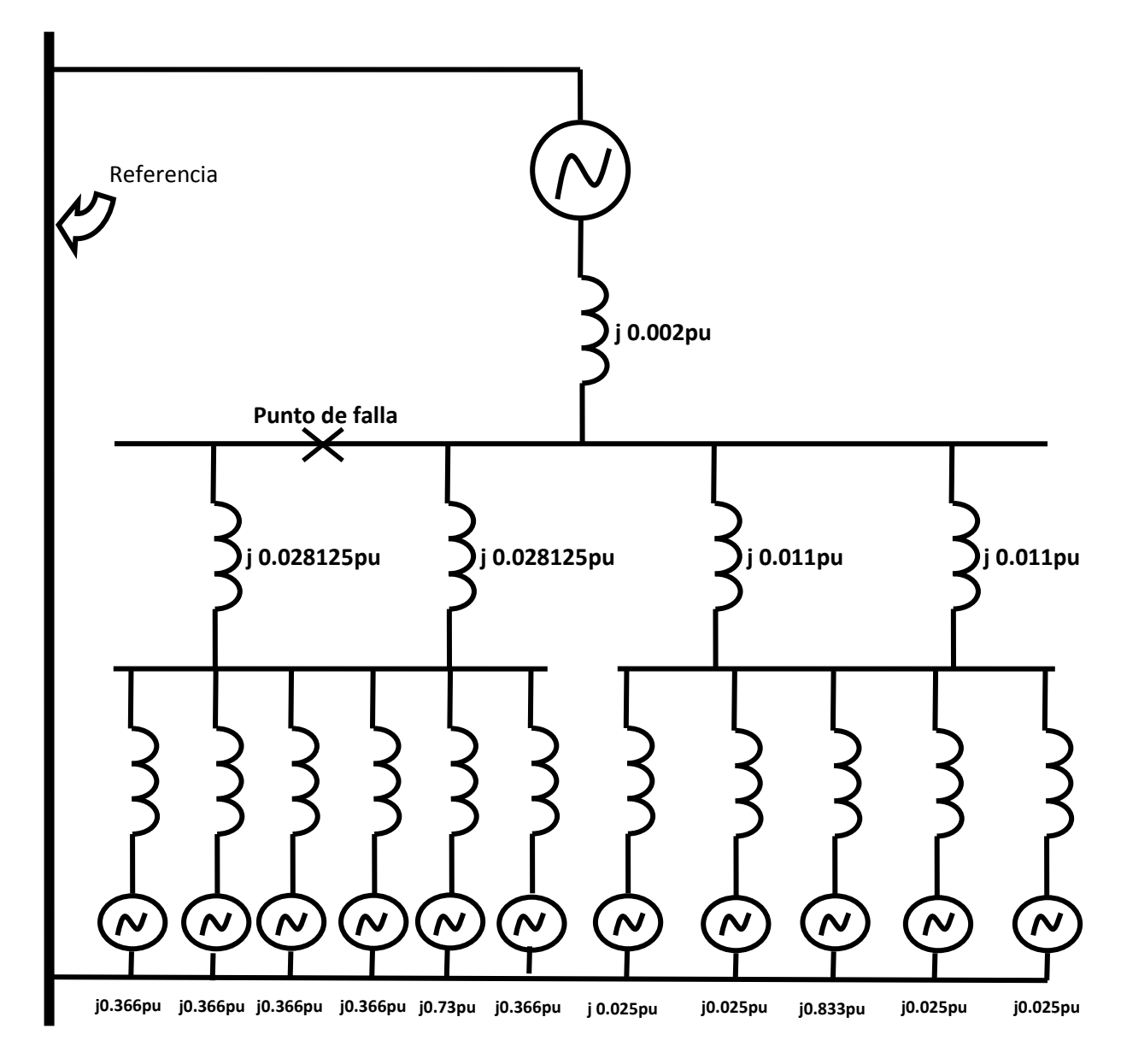

*Figura A.10 Diagrama de secuencia positiva del sistema eléctrico industrial.*

El diagrama se secuencia negativa es exactamente igual que el de secuencia positiva, pero sin las fuentes de tensión conectadas en serie a las reactancias de las máquinas dinámicas. Este diagrama se representa en la figura A.11.

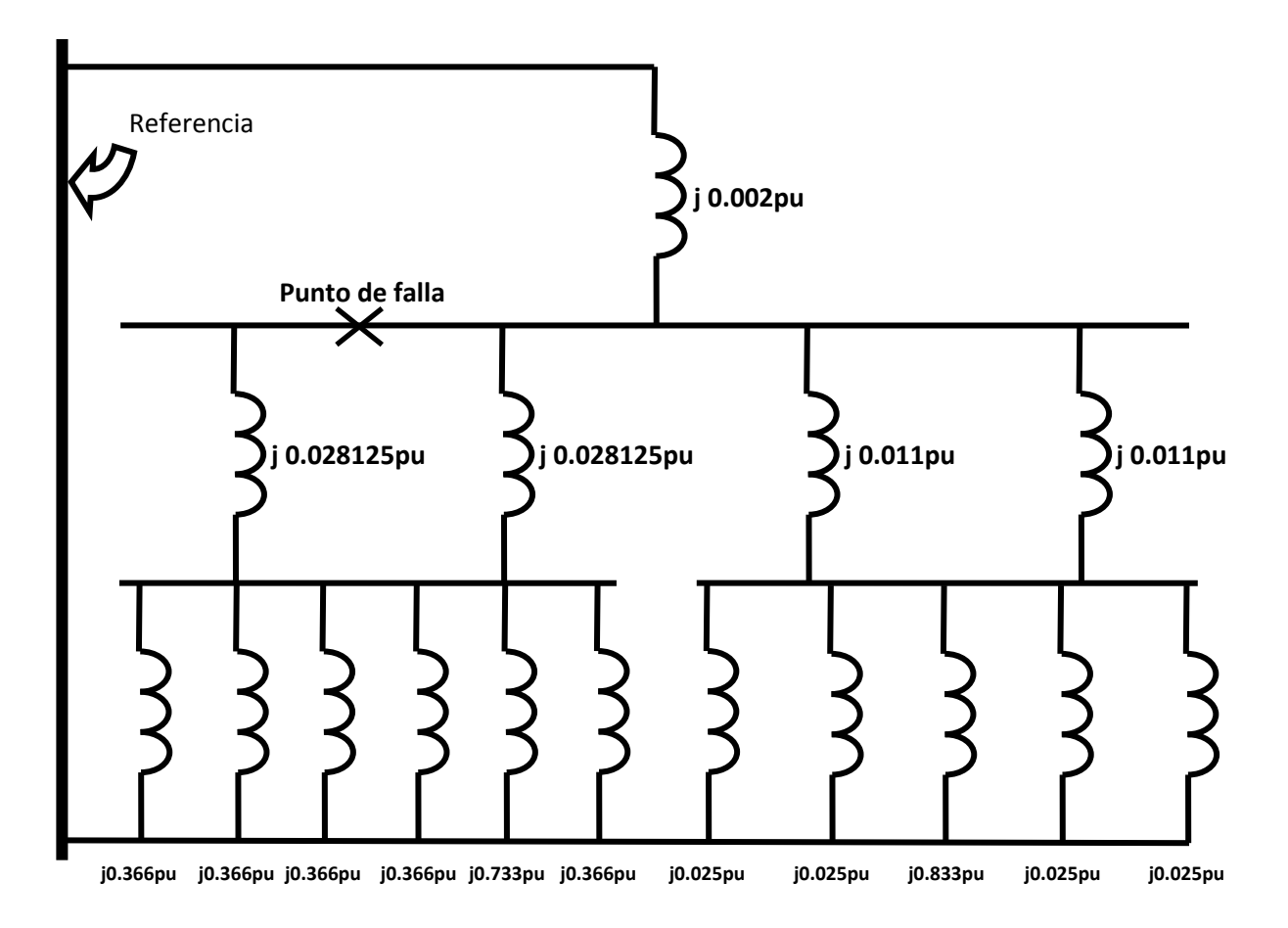

*Figura A.11 Diagrama de secuencia negativa del sistema eléctrico industrial.*

Como se puede observar en este ejemplo de cálculo los valores de reactancia en cada circuito son exactamente iguales, se puede efectuar una sola reducción para el mismo punto de falla que se presenta después de la elaboración del diagrama de secuencia cero.

Considerando las siguientes conexiones de las distintas máquinas eléctricas consideradas en el cálculo, se elabora el diagrama de secuencia cero del sistema eléctrico bajo estudio como se presenta en la figura A.12:

a) El equivalente de red se sustituye por una fuente de tensión con conexión estrella aterrizada por alta resistencia.

- b) Para los transformadores los primarios se encuentran conectados con estrella sólidamente aterrizada y los secundarios aterrizados por alta resistencia.
- c) Para las cargas todos los motores se considera con conexión de estrella aterrizada.

Por lo tanto el diagrama de secuencia cero queda como sigue:

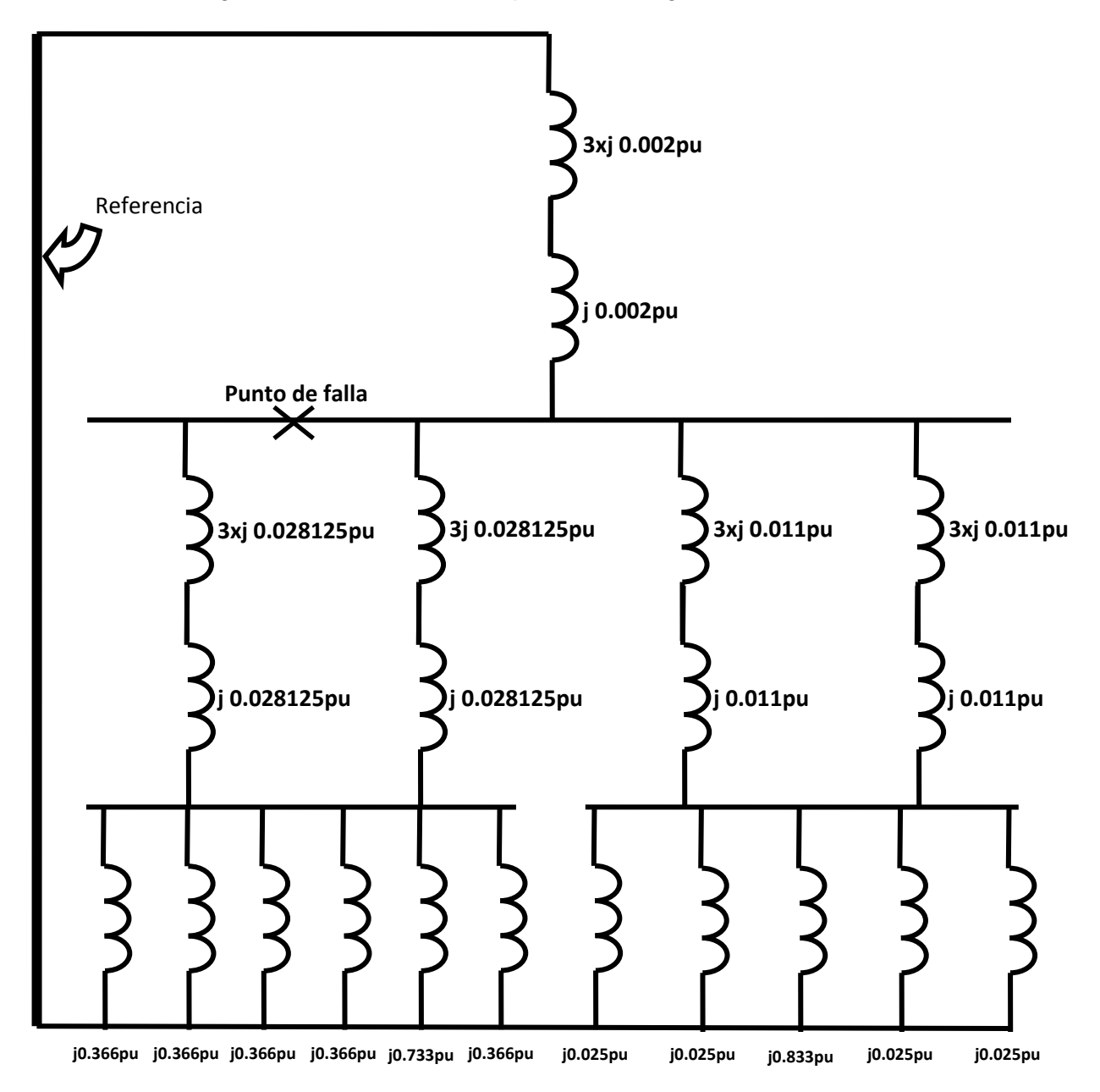

*Figura A.12 Diagrama de secuencia cero del sistema eléctrico industrial.*

3.- Una vez elaborados todos los diagramas de secuencia del sistema, se procede a reducir las reactancias hasta obtener la equivalente en el punto de falla:

Se reducen las cargas C, D, E, F, G, I que se encuentran conectadas en un arreglo en paralelo por lo que le reactancia equivalente  $(X_{eqm1})$  se obtiene de la siguiente manera:

$$
X_{eqm 1} = \frac{1}{\frac{1}{X_C} + \frac{1}{X_D} + \frac{1}{X_E} + \frac{1}{X_F} + \frac{1}{X_G} + \frac{1}{X_I}}
$$
  

$$
X_{eqm 1} = \frac{1}{\frac{1}{0.3666} + \frac{1}{0.3666} + \frac{1}{0.3666} + \frac{1}{0.3666} + \frac{1}{0.733} + \frac{1}{0.3666}} = 0.06666pu
$$

Para las reactancias K, L, CO, N, O que se encuentran conectadas, al igual que las primeras en un arreglo en paralelo se puede reducir a una reactancia equivalente  $(X_{\text{eqm2}})$ .

$$
X_{eqm2} = \frac{1}{\frac{1}{X_K} + \frac{1}{X_L} + \frac{1}{X_{CO}} + \frac{1}{X_N} + \frac{1}{X_O}} = \frac{1}{\frac{1}{0.025} + \frac{1}{0.025} + \frac{1}{0.0833} + \frac{1}{0.025} + \frac{1}{0.025}} = 0.0058135pu
$$

Para los arreglos de los transformadores. T1 esta contado en paralelo con T2 ( $X_{TE1}$ ) al igual que T3 está en paralelo con T4 ( $X<sub>TE2</sub>$ ) por lo tanto empleando la ecuación con la que se redujo el arreglo de los motores se obtiene los siguientes equivalentes de reactancia de los dos arreglos de los transformadores.

$$
X_{eqT1} = \frac{1}{\frac{1}{X_{T1}} + \frac{1}{X_{T2}}} = \frac{1}{\frac{1}{0.028125} + \frac{1}{0.028125}} = 0.0140625pu
$$
  

$$
X_{eqT2} = \frac{1}{\frac{1}{X_{T3}} + \frac{1}{X_{T4}}} = \frac{1}{\frac{1}{0.011} + \frac{1}{0.011}} = 0.0055pu
$$

Efectuando los cambios en el diagrama de secuencia positiva resultado de la reducción de las reactancias equivalentes de los arreglos de los transformadores el diagrama queda como se muestra en la figura A.13.

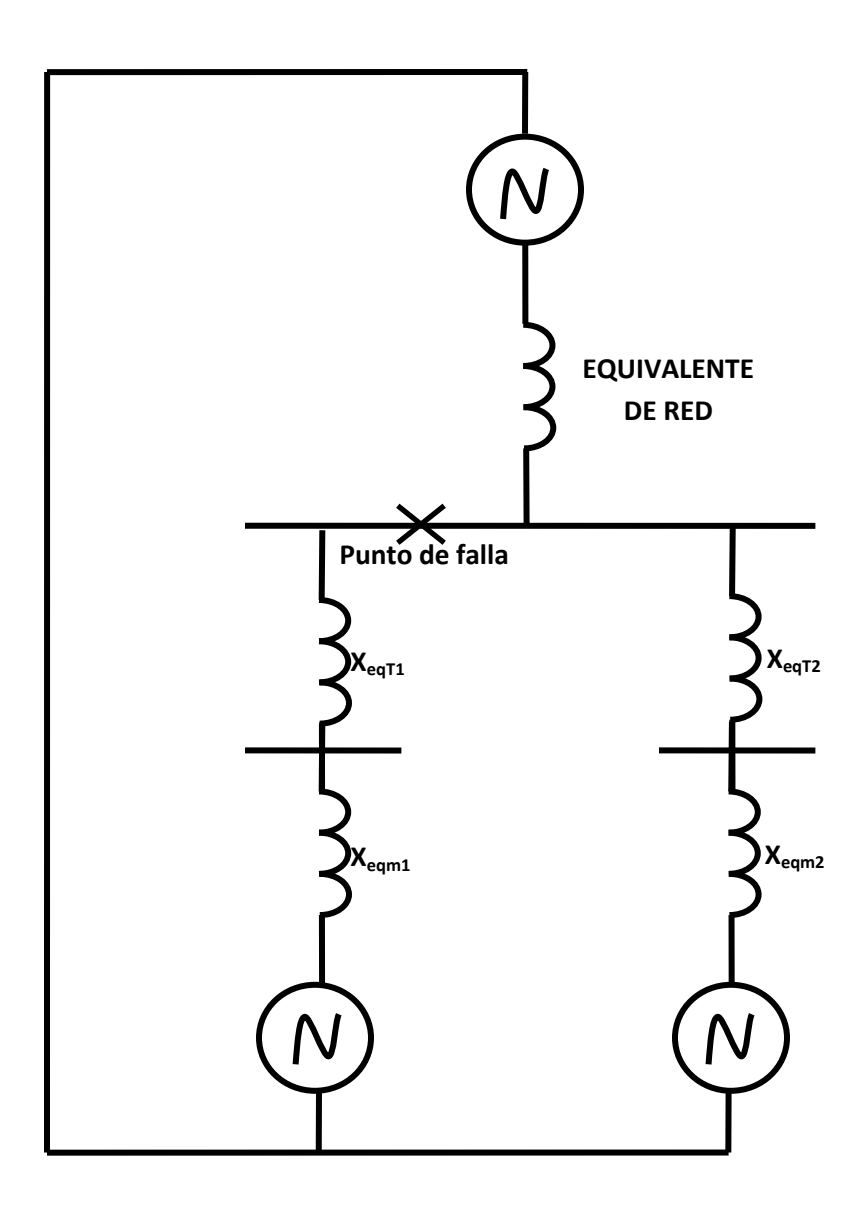

Fig. A.13 Primera reducción del diagrama de secuencia positiva del sistema.

Una vez realizadas las primeras reducciones, la reactancia  $X_{eqm1}$  queda conectada en serie con la reactancia  $X_{eqT1}$  y de igual forma  $X_{eqT2}$  está en serie con  $X_{eqT2}$  y estas reducciones se efectúan de la siguiente forma:

 $X_{Rama\,1} = X_{TE1} + X_{eq\,1} = (0.0140625) + (0.06666) = 0.08072pu$ 

 $X_{Rama\,2} = X_{TE2} + X_{eq\,2} = (0.0055) + (0.0058135) = 0.0113135pu$ 

Por lo tanto la segunda reducción del diagrama queda como se muestra en la figura A.14.
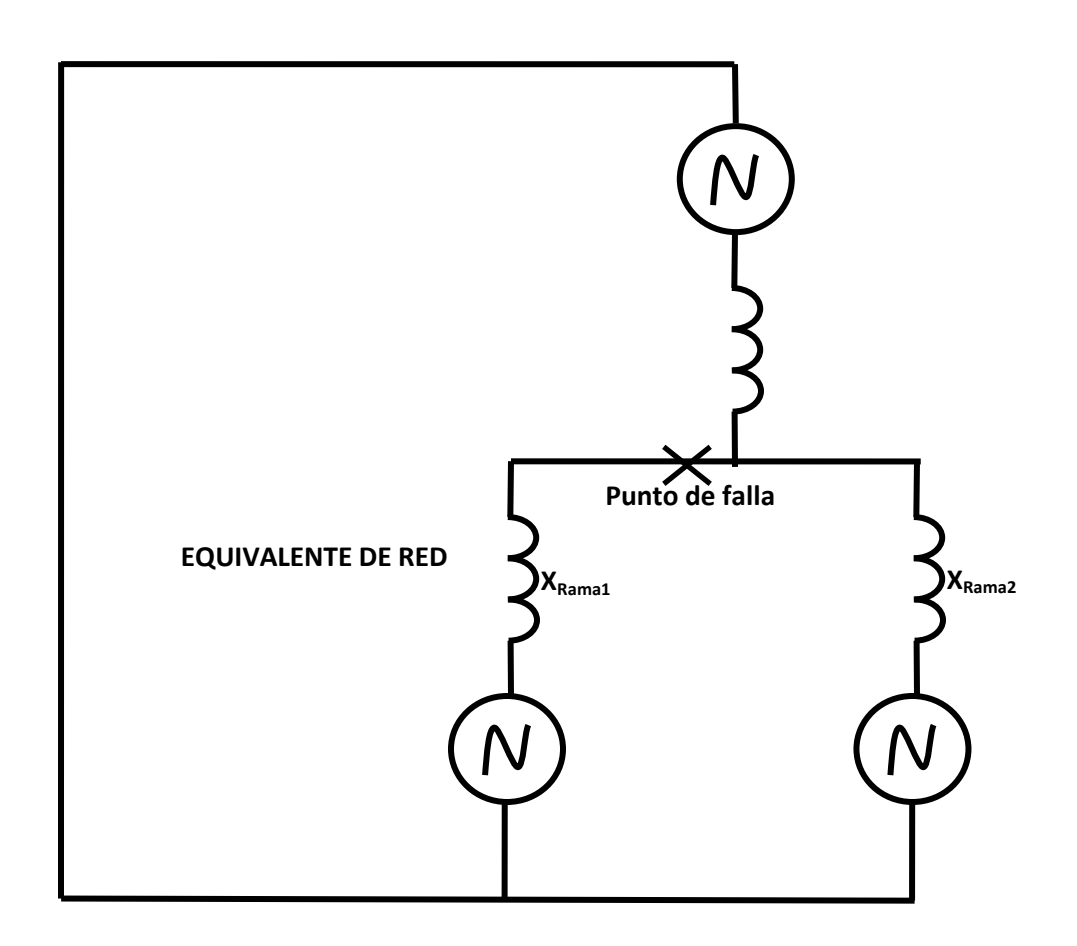

Fig. A.14 Segunda reducción del sistema eléctrico.

Por último para obtener el equivalente de Thévenin en el punto de falla, las 3 reactancias restantes (X<sub>Rama1</sub>, X<sub>Rama1</sub> y X<sub>Equivalente de red</sub>) están en un arreglo en paralelo por lo que la reducción se efectúa como se indica a continuación:

$$
X_{TOTAL} = \frac{1}{\frac{1}{X_{Rama 1}} + \frac{1}{X_{Rama 2}} + \frac{1}{X_{Equivalence \ de \ red}}}
$$

$$
X_{TOTAL} = \frac{1}{\frac{1}{0.002} + \frac{1}{0.08072} + \frac{1}{0.0113135}} = 1.66452073745x10^{-3}pu
$$

Al efectuar la reducción de los diagramas de secuencia positiva y negativa se obtiene el siguiente valor equivalente de reactancia en el punto de falla de secuencias positiva y negativa.

 $X_1 = j 1.66452073745x10^{-3}$ 

 $X_2$ = j 1.66452073745x10<sup>-3</sup>

El último valor de reactancia equivalente se obtiene de la reducción del diagrama de secuencia cero que se muestra a continuación.

Se reducen las cargas C, D, E, F, G, I que se encuentran conectadas en un arreglo en paralelo por lo que le reactancia equivalente  $(X_{\text{eqm1}})$  se obtiene de la siguiente manera:

$$
X_{eqm 1} = \frac{1}{\frac{1}{X_C} + \frac{1}{X_D} + \frac{1}{X_E} + \frac{1}{X_F} + \frac{1}{X_G} + \frac{1}{X_I}}
$$
  

$$
X_{eqm 1} = \frac{1}{\frac{1}{0.3666} + \frac{1}{0.3666} + \frac{1}{0.3666} + \frac{1}{0.3666} + \frac{1}{0.733} + \frac{1}{0.3666}} = 0.06666pu
$$

Para las reactancias K, L, CO, N, O que se encuentran conectadas, al igual que las primeras en un arreglo en paralelo por ll que se puede reducir a una reactancia equivalente  $(X_{\text{eam2}})$ .

$$
X_{eqm2} = \frac{1}{\frac{1}{X_K} + \frac{1}{X_L} + \frac{1}{X_{CO}} + \frac{1}{X_N} + \frac{1}{X_O}} = \frac{1}{\frac{1}{0.025} + \frac{1}{0.025} + \frac{1}{0.0833} + \frac{1}{0.025} + \frac{1}{0.025}} = 0.0058135pu
$$

Para el equivalente de red y los transformadores se contemplan las conexiones de estrella aterrizada por alta resistencia, reduciéndolos de la siguiente manera:

$$
X_{eqred} = 4x\ 0.002\ pu = 0.008\ pu
$$

$$
X_{eqT1} = \frac{1}{\frac{1}{4X_{T1}} + \frac{1}{4X_{T2}}} = \frac{1}{\frac{1}{4x0.028125} + \frac{1}{4x0.028125}} = 0.109443396226pu
$$
  

$$
X_{eqT2} = \frac{1}{\frac{1}{4X_{T3}} + \frac{1}{4X_{T4}}} = \frac{1}{\frac{1}{4x0.011} + \frac{1}{4x0.011}} = 0.022pu
$$

Efectuando las operaciones y sustituyendo las reactancias el diagrama queda como se muestra en la figura A.15:

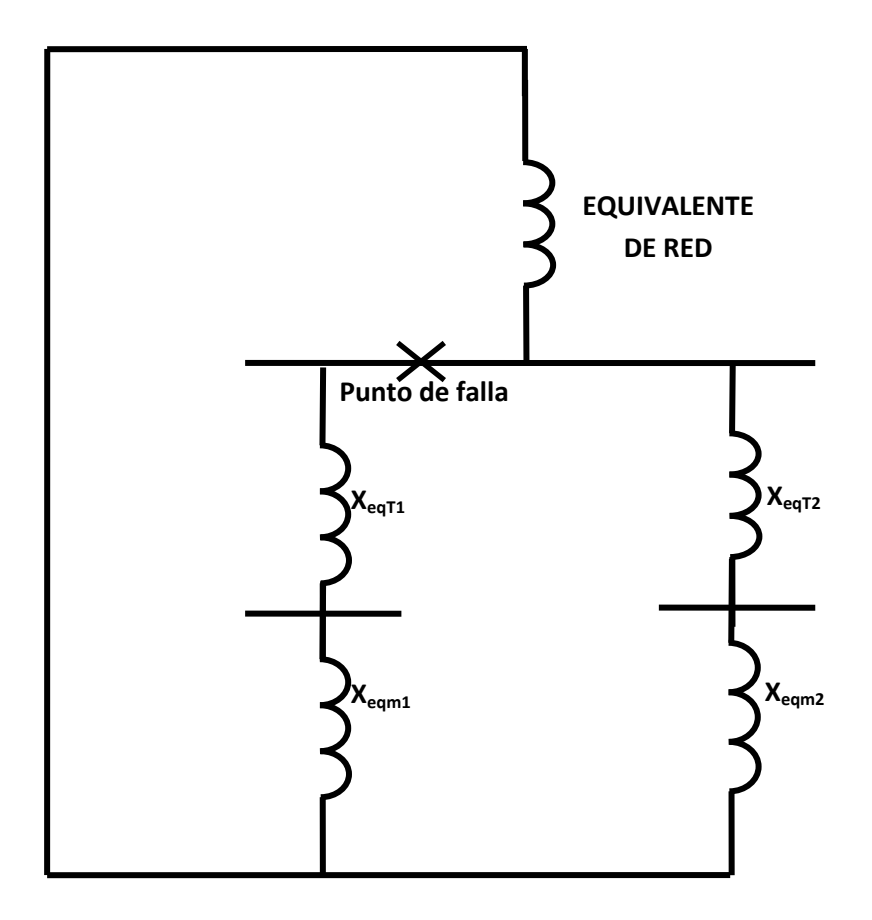

Fig.A.15 Primera reducción del diagrama de secuencia cero.

Como se puede observar las reactancias  $X_{eqT1}$  y  $X_{eqT1}$  se encuentran conectadas en serie al igual que las reactancias  $X_{eqT2}$  y  $X_{eqT2}$  en la segunda rama del sistema, por lo tanto se su equivalente se obtiene:

$$
X_{rama\ 1} = X_{eqT1} + X_{eqm1} = 0.109443396226 + 0.06666 = 0.176103396226 \text{ pu}
$$
  

$$
X_{rama\ 2} = X_{eqT2} + X_{eqm2} = 0.022 + 0.0058135 = 0.0278135 \text{ pu}
$$

Una vez obtenidos los valores de las reactancias conectadas en serie para la última reducción las tres reactancias equivalentes se consideran el paralelo, por lo tanto se obtiene una equivalente en el punto de falla de la siguiente manera.

$$
X_{eqTotal} = \frac{1}{\frac{1}{X_{eqred}} + \frac{1}{X_{rama1}} + \frac{1}{X_{rama2}}} = \frac{1}{\frac{1}{0.008} + \frac{1}{0.1761034} + \frac{1}{0.9278135}} = j\ 0.7.58977077 \times 10^{-3} pu
$$

4.- Se calculan las corrientes de falla como siguen.

Puesto que se considera un cortocircuito trifásico franco la corriente de falla se considera balanceada y por lo tanto solo existen corrientes de cortocircuito de secuencia positiva, la expresión queda como sigue:

$$
Icc_{pu} = \frac{V_{Fpu}}{Z_1} = \frac{1pu}{j(0.00166452973745)} = 600.773530483pu
$$

La corriente de la barra es:

$$
I_B = \frac{kVA_B}{\sqrt{3}kV_B} = \frac{10 \times 10^6}{\sqrt{3} \times 230 \times 10^3} = 25.1021856169 A
$$

Calculando la corriente de falla en Amperes se tiene:

$$
I_{CC} = I_{CC\ pu} \ x \ I_B = 600.773530483 \ x25.1021856169 = 15080.7286759A = 15.08kA
$$

Para el cálculo de la potencia de cortocircuito:

$$
P_{CC} = \sqrt{3} V_L I_{CC} = \sqrt{3} x 230 x 10^3 x 15080.7286759 = 6007.735304 MVA
$$

Para una falla franca de fase a tierra en la misma barra, se tiene:

$$
lcc_{LNpu} = \frac{kV_{pu}}{Z_1 + Z_2 + Z_0}
$$
  

$$
lcc_{LNpu} = \frac{1_{pu}}{j 1.66452073745x10 - 3 + j 1.66452073745x10 - 3 + j 07.58977077x10^{-3}}
$$
  

$$
lcc_{LNpu} = 91.5850 \text{ pu}
$$

Como la corriente de la base de la barra es igual a 25.10218561 Amperes.

La corriente total de falla es.

$$
lcc_{L-N} = 25.10218561 \times 91.5850 = 2298.98 \text{ Amperes}
$$

Para una falla entre dos fases y tierra se considera como sigue:

$$
lcc_{L-lpu} = 25.\frac{kV_{pu}}{Z_1 + Z_2} = \frac{1_{pu}}{j\ 1.66452073745x10 - 3 + j\ 1.66452073745x10 - 3}
$$

$$
lcc_{L-lpu} = 300.3867 \ pu
$$

Por lo tanto la corriente de falla es:

$$
lccf_{L-lpu} = \sqrt{3}x\,300.3867 = 520.28\,pu
$$

Usando la corriente base, obtenemos la corriente de falla en amperes:

$$
lccf_{L-lpu} = 520.28 \times 25.10218561 = 13,060.29 \text{ amp.} = 13.06 \text{ kAmp.}
$$

Cómo se puede observar la corriente de falla trifásica es la de mayor magnitud.

## **Método de la Matriz de impedancias de barra (Ybus Zbus).**

1.- Con los valores de impedancia que se tiene de los elementos del sistema, se obtiene el diagrama de reactancias (figura A.16). Se Considera que es más apropiado presentar el diagrama simplificado para el desarrollo de este método, por lo tanto, se procede como sigue:

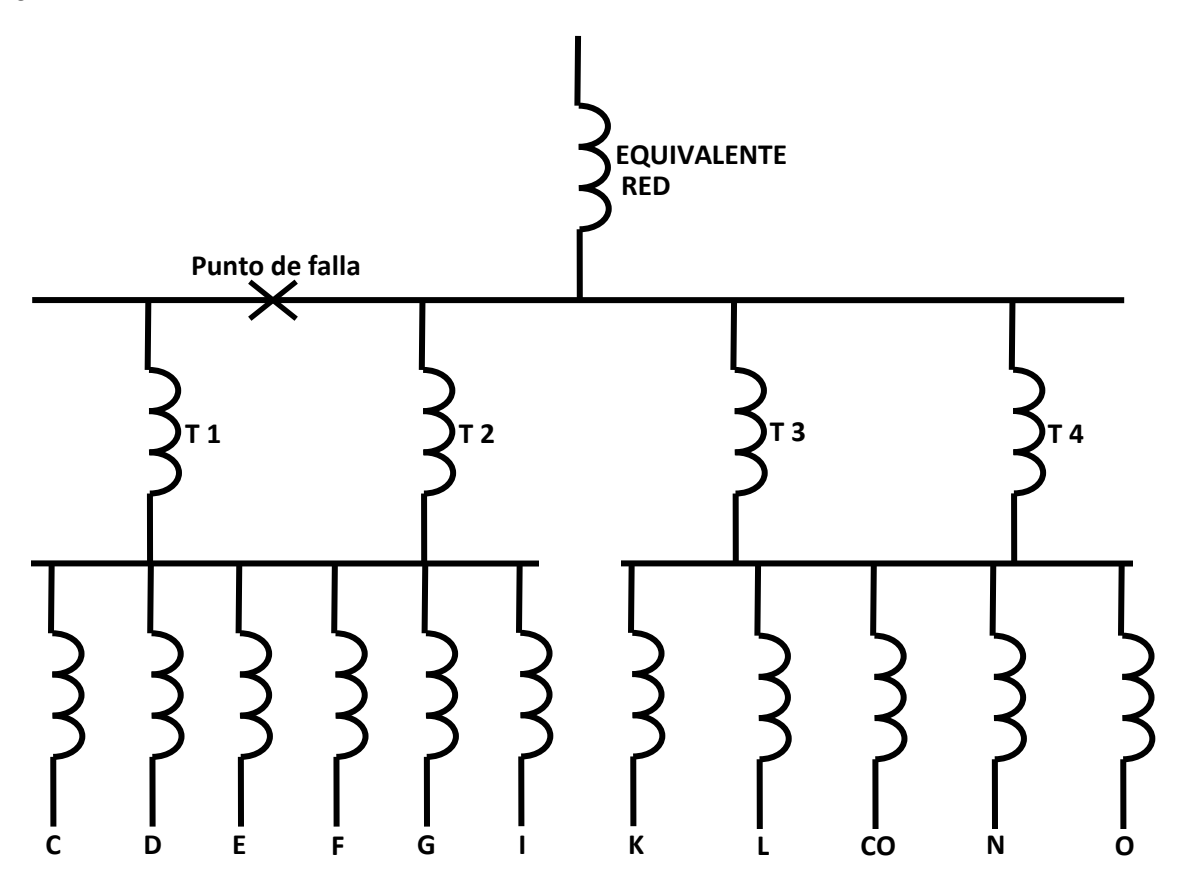

*Fig. A.16 Diagrama de reactancias del sistema.*

A partir del diagrama de reactancias equivalentes expresadas en el sistema en por unidad, se reducen las conexiones del sistema que así lo requieran, o lo permita la conexión que entre los elementos y las barras exista, a solo una impedancia equivalente conectada a cada lado de barra, como se muestra en la figura A.17.

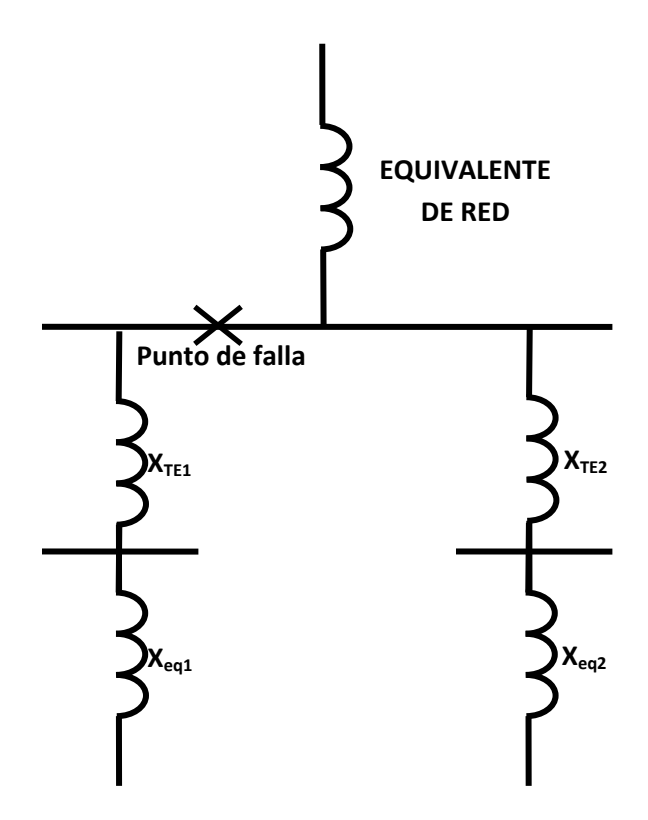

*Fig. A.17 Diagrama del sistema para aplicación de Ybus Zbus.*

Los valores de reactancia equivalente obtenidos son los siguientes.

Reactancia equivalente de los transformadores uno y dos:

 $X_{TE1} = j 0.0140625 pu$ 

Reactancia equivalente de los transformadores tres y cuatro:

 $X_{TE2} = j 0.0055 pu$ 

Reactancia equivalente de las cargas C; D; E; F; G, I:

 $X_{eq1} = j 0.06666 \text{ pu}$ 

Reactancia equivalente de las cargas K, L, CO, N, O:

 $X_{eq2} = j 0.0058135 pu$ 

3.- Se elabora el diagrama de secuencia positiva del sistema como se muestra en la figura A.18:

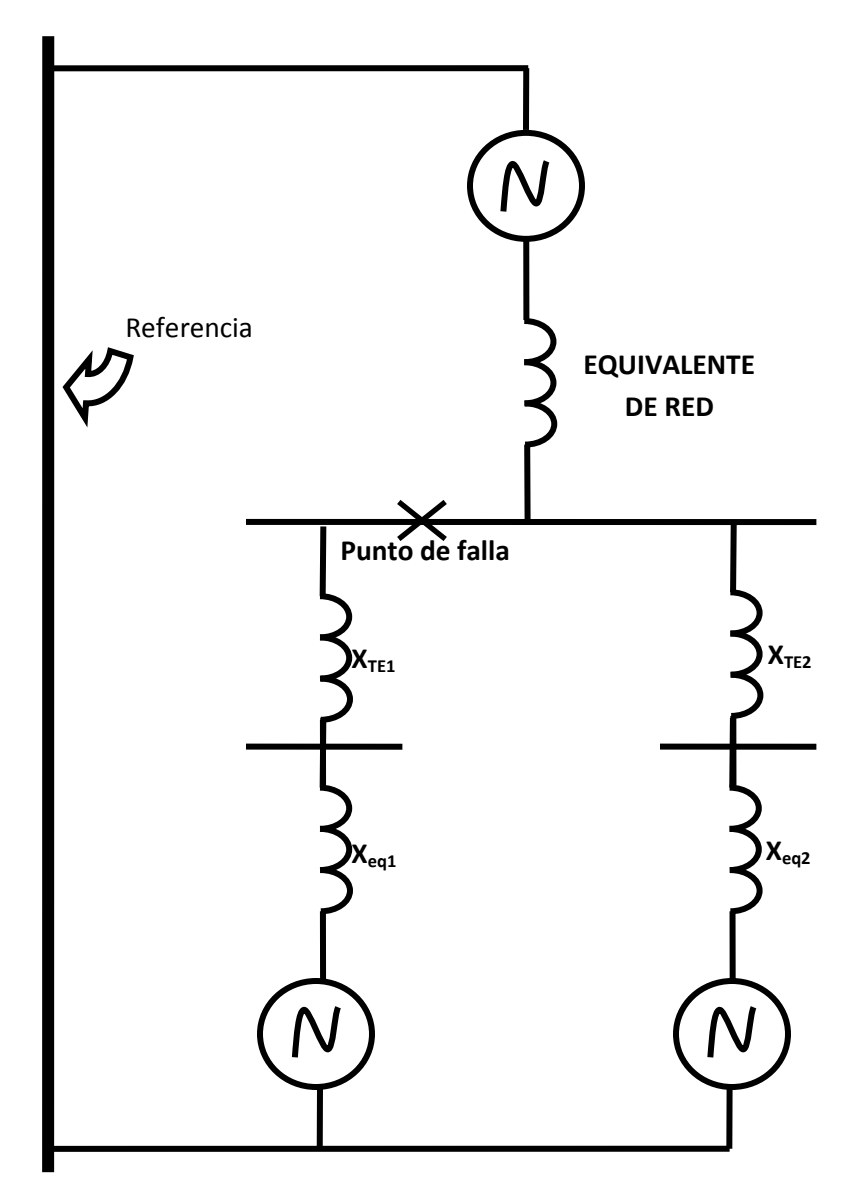

*Fig. A.18 Diagrama de secuencia positiva.*

4.- Expresar los valores de las reactancias que componen al sistema en su admitancia equivalente, calculando los siguientes:

Admitancia del equivalente de red:

 $Y_{ES}$ = 1 / *j* 0.002*pu* = -*j* 500 *pu* 

Admitancia equivalente de los transformadores uno y dos:

 $Y_{TE1}$ = 1 / *j* 0.0140625 $pu = -j$  711.1111111  $pu$ 

Admitancia equivalente de los transformadores tres y cuatro:

$$
Y_{\text{TE2}} = 1 / j \ 0.0055 \ pu = -j \ 181.81818181 \ pu
$$

Admitancia equivalente de las cargas C; D; E; F; G, I:

$$
Y_{eq1}=1 / j \ 0.06666 \ pu = -j \ 15.00000015 \ pu
$$

Admitancia equivalente de las cargas K, L, CO, N, O:

 $Y_{eq2}$ = 1 / *j* 0.0058135  $pu = -j$  172.013417041705  $pu$ 

5.- Obteniendo las admitancias propias y mutuas del sistema.

*Y11=YES+YTE1+Yeq1 = j 500 + j 71.11111111 + j 15.00000015 = j 752.92929292 pu*

*Y12= YTE1 =- j 71.111111 pu*

*Y13= YTE2 =- j 181.81818181 pu*

*Y21= YTE1 =- j 71.111111 pu*

$$
Y_{22} = Y_{TE1} + Y_{eq1} = j \, 71.11111111 + j \, 15.00000015 = j \, 86.11111126 \, \text{pu}
$$

*Y23= 0*

$$
Y_{31} = Y_{TE2} = -j 181.81818181 \text{ pu}
$$

*Y32= 0*

*Y33= YTE2 + Yeq2 = j 353.83159886 pu*

6.- Construyendo la matriz de admitancias queda como se muestra:

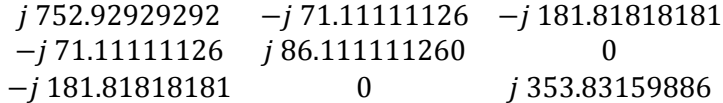

*Matriz 1. Admitancias propias y mutuas del sistema.*

7.- Invirtiendo la matriz empleando el método de Gauss Jordán la matriz queda como se muestra a continuación.

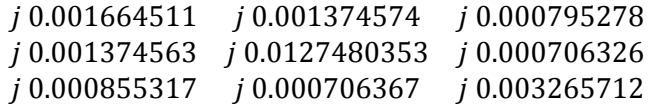

*Matriz 2. Matriz inversa del sistema.*

8.- Como se está proponiendo calcular la falla en la barra número uno, la ecuación para calcular la corriente de cortocirtuicto (Icc<sub>pu</sub>) queda como sigue:

$$
lcc_{pu} = \frac{1\,pu}{j\,0.001664511\,pu} = 600.7774503\,pu
$$

Como la corriente de la barra o corriente base  $(I_B)$  es:

$$
I_B = \frac{kVA_B}{\sqrt{3}kV_B} = \frac{10x10^6}{\sqrt{3} \times 230 \times 10^3} = 25.1021856169 A
$$

La corriente de cortocircuito en el punto de la falla (Icc) es:

$$
I_{CC} = I_{CC\ pu} \ x \ I_B = 600.7774503 \ x25.1021856169 = 15080.82707187A = 15.08 \ kA
$$

Para el cálculo de la potencia de cortocircuito (Pcc):

$$
P_{CC} = \sqrt{3} V_L I_{CC} = \sqrt{3} x 230 x 10^3 x 15080.82707187 = 6007.774502 MVA
$$

Obteniendo potencia de cortocircuito ( $MVA_{\text{CCasiemtrica}}$ ) y corriente de cortocircuito  $(I_{\text{C\textsc{Casimetrica}}} )$  asimétricas, considerando siempre el mismo factor de asimetría que es de 1.6 se tiene:

 $MVA_{CGasientrica}$  = 1.6 x 6007.774502 MVA = 9612.4392 MVA

 $I_{\text{CCasimetrica}}$  = 1.6 x 15.08  $kA$  = 24.128  $kA$